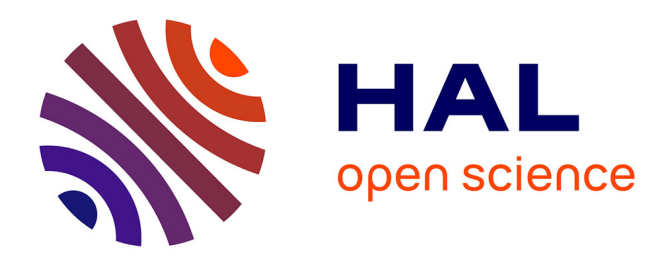

# **Optimisation de cavités laser fibrées et spectroscopie à deux peignes de fréquences**

Alix Malfondet

## **To cite this version:**

Alix Malfondet. Optimisation de cavités laser fibrées et spectroscopie à deux peignes de fréquences. Traitement du signal et de l'image [eess.SP]. Université Bourgogne Franche-Comté, 2023. Français.  $\text{NNT}$  : 2023UBFCK095 . tel-04555757

# **HAL Id: tel-04555757 <https://theses.hal.science/tel-04555757>**

Submitted on 23 Apr 2024

**HAL** is a multi-disciplinary open access archive for the deposit and dissemination of scientific research documents, whether they are published or not. The documents may come from teaching and research institutions in France or abroad, or from public or private research centers.

L'archive ouverte pluridisciplinaire **HAL**, est destinée au dépôt et à la diffusion de documents scientifiques de niveau recherche, publiés ou non, émanant des établissements d'enseignement et de recherche français ou étrangers, des laboratoires publics ou privés.

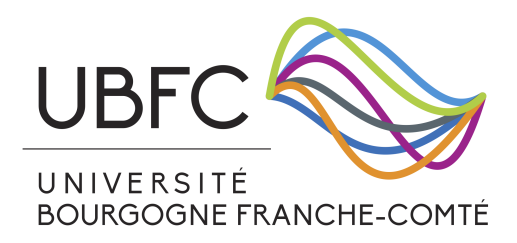

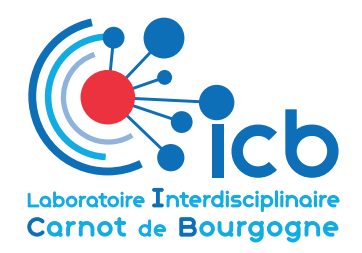

# THÈSE DE DOCTORAT DE L'ÉTABLISSEMENT UNIVERSITÉ BOURGOGNE FRANCHE-COMTÉ PRÉPARÉE AU LABORATOIRE INTERDISCIPLINAIRE CARNOT DE BOURGOGNE

E´cole doctorale n°<sup>553</sup> E´cole doctorale Carnot-Pasteur

# Doctorat de Physique

# Par

# Malfondet Alix

# Optimisation de cavités laser fibrées et spectroscopie à deux peignes de fréquences

Thèse présentée et soutenue à Dijon, le 8 Décembre 2023

Composition du jury :

Grelu Philippe Professeur, ICB, Université de Bourgogne Président Couderc Vincent Directeur de recherche, XLIM, Université de Limoges Rapporteur Hideur Ammar Professeur, CORIA, Université de Rouen Rapporteur Galtier Sandrine Maître de conférence, ILM, Université Lyon 1 Examinatrice Grelu Philippe Professeur, ICB, Université de Bourgogne Examinateur Millot Guy Professeur, ICB, Université de Bourgogne Directeur de thèse Tchofo-Dinda Patrice Professeur, ICB, Université de Bourgogne Codirecteur de thèse **Jamier Raphaël** Maître de conférence, XLIM, Université de Limoges Invité Parriaux Alexandre Chercheur, LTF, Université de Neuchâtel Invité

# Table des matières

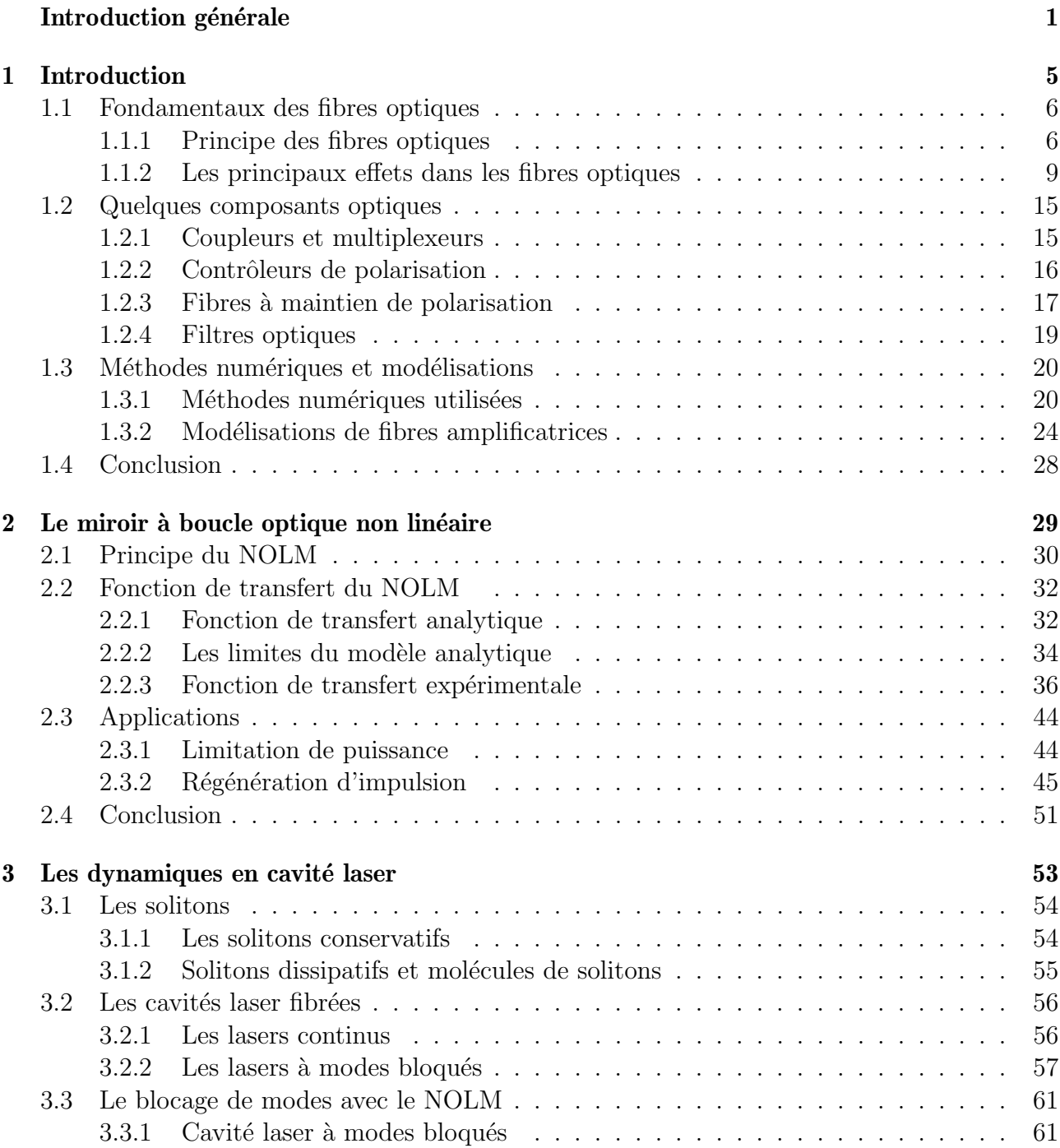

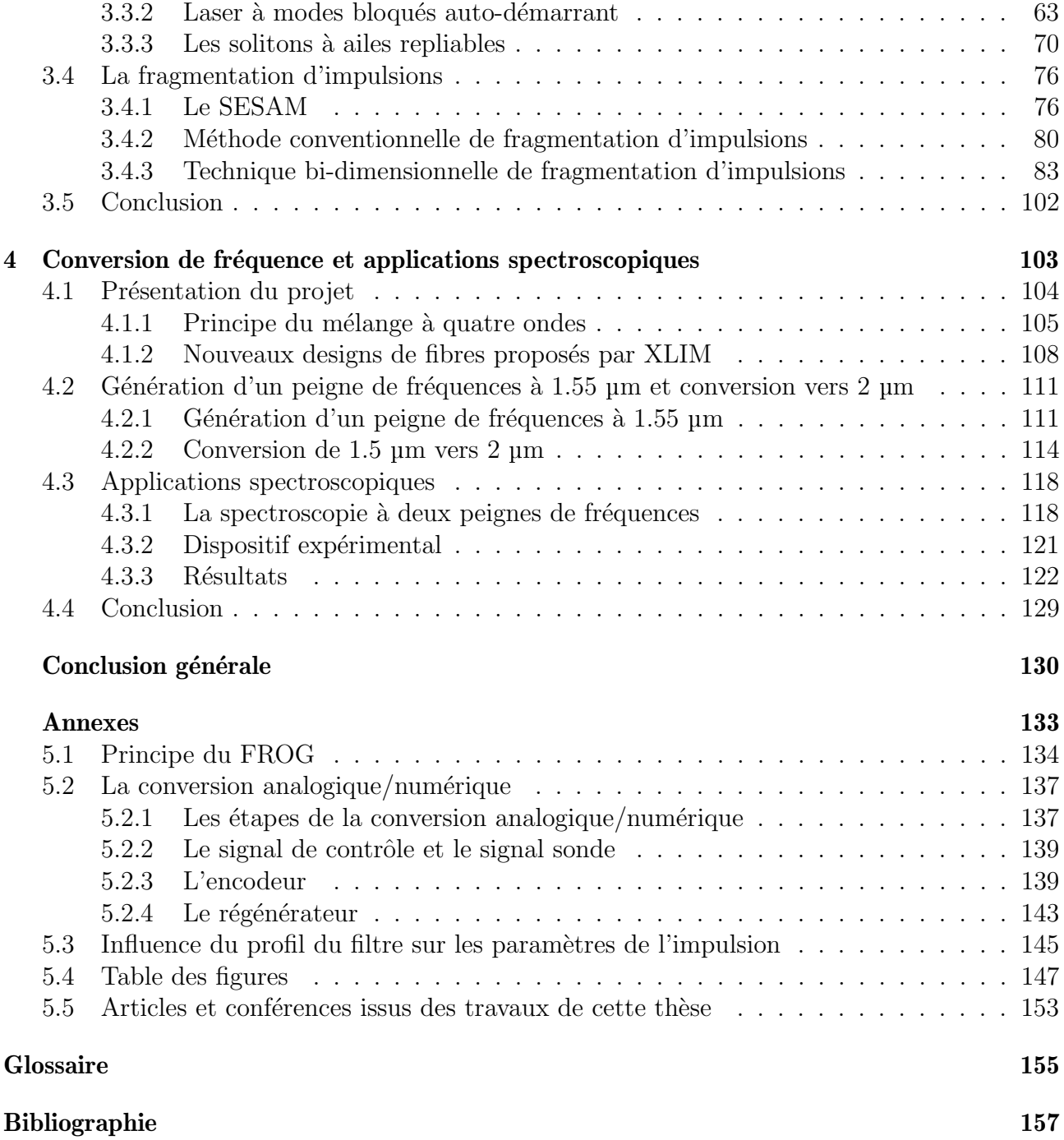

## Remerciements

Pour commencer, je tiens tout d'abord à remercier Guy et Patrice, mes directeurs de thèse. Depuis mon stage de Master 1, vous m'avez transmis votre passion pour les lasers, les fibres optiques, et l'optique non-linéaire en générale, en me permettant de développer mes compétences expérimentales et numériques, toujours dans une bonne ambiance. Vous avez toujours ´et´e l`a quand j'en avais besoin, tout en me laissant suffisamment d'autonomie pour que je puisse expérimenter par moi même. J'ai ainsi pu réaliser ma thèse dans des conditions idéales, tant au niveau de l'équipement, de la transmission de connaissances, des nombreuses valorisations, des financements (grâce à toi Guy, j'aurais été Ingénieur de Recherche CNRS au moins une fois dans ma vie), mais aussi sur le plan humain. Pour tout cela, merci.

Plus généralement, je souhaite aussi remercier certains membres de l'équipe SAFIR (anciennement SLCO), en particulier Philippe, Bertrand, Frédéric et Pierre. Je remercie aussi Franck pour m'avoir aidé à connecter les bonbonnes de gaz et à colmater certaines fuites. Merci aussi à Claire et à Ibtissam, qui m'ont toujours aidé à surmonter les difficultés administratives, aussi nombreuses que variées.

Cette thèse n'était pas uniquement dédiée aux travaux de recherche, mais aussi à d'autres activités auxquelles je suis heureux d'avoir participé. Tout d'abord, je remercie Adrien, Jean-Claude, Olivier, et Aurelien, pour leur aide lors des enseignements en Licence ou en école d'ingénieur que j'ai effectués durant ces trois années de Doctorat. A plusieurs reprise, j'ai aussi eu la chance de construire et de proposer un cours à des étudiants internationaux grâce à Campus France et la Graduate School EIPHI. Je les remercie donc ces deux entités, en particulier Frédéric avec qui j'ai toujours aimé interagir. Tu m'as aussi permis de participer à l'organisation d'un Hacking Health, et je te remercie pour cette belle expérience. Je souhaite aussi remercier toute l'équipe de l'Expérimemtarium, qui m'a permis d'apprendre à vulgariser ma recherche, puis de mettre ces connaissances en pratique, notamment lors d'une nuit au musée des Beaux-Arts. Enfin, merci Eric pour m'avoir fait découvrir de nombreux métiers, tous différents et intéressants, et pour m'avoir aidé dans le choix de ma carrière professionnelle. Pour ça, et pour tant d'autres choses, je vous remercie sincèrement.

Cette thèse n'aurait pas été la même sans mes proches, qui m'ont accompagné et soutenu au cours de ces trois années de Doctorat.

Pour commencer, j'ai une pensée particulière pour ceux que j'ai connu il y a des années, mais que j'ai un peu perdu de vue à cause de la distance. Je pense à toi Nathan, mon meilleur ami de lyc´ee que je ne vois pas assez souvent maintenant que tu es en Suisse, mais avec qui j'adore toujours autant discuter. Je pense aussi à Steven, avec qui j'ai sympathisé à l'occasion d'une sortie théâtre en première, et avec qui j'ai eu le plaisir de partager des moments jusqu'en Licence, avant que l'on se perde malheureusement un peu de vue. Enfin, je pense à Stéphane, que j'ai eu la chance de connaître en L1 et avec qui je regrette de ne pas (encore) avoir été en Grèce.

Lors des moments de pause, notamment le midi, j'ai toujours pu compter sur les doctorants

en physique quantique pour passer de bons moments. Je souhaite pour cela remercier Etienne, Astghik, Gohar, Owen, Maxime, Rodolphe, Xavier, Georgii, Jingjun alias JJ, Alberto, Aleksei, Ziggy, Mariia, Pierre, Colm, et ceux que j'ai pu oublier. Merci pour les repas au RU, les pauses, les sorties, et les secret Santa.

Outre l'équipe de physique quantique, je tiens aussi à remercier les autres doctorants ou postdoctorants que j'ai pu rencontrer. Je pense notamment à Ester, que j'ai rencontré au début de ma thèse et avec qui j'ai eu la chance de partager un bureau au début. En plus de m'avoir beaucoup aidé avec le FROG, j'ai beaucoup apprécié discuter et rire avec toi, et j'espère que tu reviendras de temps en temps sur Dijon. Je remercie aussi Sidi-Ely, avec qui j'ai apprécié travailler et partager des moments lorsque tu es venu de Limoges. Merci aussi pour toutes ces fibres que tu m'as fabriquées! Merci à Anastasiia, que j'ai eu la chance de côtoyer en Master et en Doctorat, et avec qui j'apprécie toujours de discuter. Merci à Karolina, pour ta bonne humeur et les bons moments passés lorsque tu es là. Je regrette que tu ne passes que quelques mois par an en France, mais j'espère que l'on continuera à garder le contact. Merci aussi à Arnaud, avec qui j'ai aimé travailler lors de ton stage de Master. J'espère que tu t'épanouis dans ton Doctorat à XLIM. Merci aussi à Moïse, dont la bonne humeur permanente est contagieuse, et avec qui j'ai été très heureux de travailler. Merci aussi pour tes conseils sur le monde professionnel, qui m'ont été très utiles. Je souhaite aussi remercier les *doctorants du troisième*, notamment Marianne, Esteban, Saïd, et Jérémy. Merci à Alex, pour m'avoir aidé sur les manipes de spectroscopie, et pour les moments partagés dans des bars. Enfin, je souhaite remercier à Erwan (pardon, *Docteur Lucas*), que j'ai rapidement vu passer de post-doctorant à Chercheur CNRS (ce qui n'est pas ´etonnant avec un CV aussi impressionnant). Merci pour ta bonne humeur, tes conseils avis´es, ta bienveillance, et ton humour.

Etienne, merci pour les nombreuses discussions (jusqu'à parfois tard dans la nuit) sur des sujets divers et variés, pour les RU le soir, pour les jeux chez toi ou en ligne, et pour ta bonne humeur et ton énergie permanente. J'ai aussi une pensée pour notre ami Baptiste, que j'ai connu en L1 et que j'apprécie toujours autant de revoir.

Noah, je ne pouvais pas faire de remerciement sans te dédier un paragraphe. Dès que je t'ai connu en Licence, je t'ai tout de suite apprécié, même si je ne pensais pas commencer une amitié qui durerait jusqu'à la fin de mon Doctorat (et encore bien longtemps après j'espère). Je n'ai que de bons souvenirs des moments passés avec toi, que ce soit à l'extérieur ou en cours (je ne voyais même pas passer nos 4 heures de TP, c'est dire). Tu m'impressionneras toujours par ton humour, mais aussi par ta compréhension des choses et tes compétences numériques (avec une petite pensée pour ta fonction de plot Harry).

J'ai bien sûrs une pensée particulière pour tout le groupe des French Speakers : Maxime, Damien, Hermann, Jeoffrey et Manon.

Maxime, je pense notamment à tous ces midis et après-midis passés à discuter de tout et de rien, à boire un thé, ou à s'aider l'un l'autre sur les nombreux problèmes (administratifs ou autres) que nous avons rencontr´es. Damien, je garderai toujours en tˆete ton humour, tes beaux dessins, et ta bonne humeur contagieuse. Je n'oublie pas non plus les longs moments `a travailler ensemble (avec Maxime) sur les TPs et les DMs de Master (avec une petite pens'ee pour certaines simulations numériques). Hermann, le marathonien, je suis très heureux de te compter parmi mes amis et j'aimerais te voir plus souvent, même si c'est toujours un peu compliqué à cause de la distance. Je n'oublierai pas le congrès à Nice où nous avons passé de superbes moments avec Damien. Jeoffrey, j'ai eu la chance de te rencontrer dès la Licence, et de partager de nombreux moments avec toi, en réel mais aussi en virtuel, notamment sur une partie que nous n'avons toujours pas terminée. Faire les trajets en bus avec toi tous les soirs (pendant la L3 et une partie du Master) m'a permis de réellement t'apprécier et de discuter de beaucoup de choses (et non je n'ai toujours pas regardé *Brooklyn Nine-Nine*). Enfin, Manon, je suis heureux de t'avoir connu depuis la Licence, et que l'on ait suivi le même chemin en Master puis en Doctorat, jusqu'à être dans le même bureau puis dans des bureaux voisins. J'ai apprécié pouvoir discuter de tout avec toi, de préférence avec une bière ou un bon vin, ou bien à l'Antre II Mondes (Un case-dalle à seize ingrédients, vous devez pouvoir discerner!). J'espère que je garderai toujours le contact avec vous, les French Speakers.

Je ne pouvais pas faire de remerciements sans citer Lilian, Ronan, Julien, Clément et Victor. Merci à vous tous pour toutes les soirées passées ensemble, qui ont commencées pour moi au lycée et qui ont ensuite perdurées. C'est toujours autant un plaisir de vous retrouver, chez l'un, chez l'autre, ou ailleurs, pour discuter, rire, et jouer ensemble (sauf à *Haute Tension*, désolé Ronan). J'espère que ces soirées ensemble continueront le plus longtemps possible.

Enfin, je souhaite dédier un paragraphe à Anaïs, qui m'accompagne depuis plusieurs années déjà, pour mon plus grand bonheur. Merci de m'avoir soutenu et encouragé durant mon Master puis mon Doctorat. Tu as su me redonner de la motivation malgré les nombreuses difficultés, personnelles comme professionnelles (pour des articles, des expériences compliquées, des conférences, ...). Tu m'as aussi permis d'adopter notre petit Safir, que nous aimons de tout notre cœur. Merci pour ta gentillesse, ta compréhension, ton humour, et pour tout le reste.

Pour finir, je tiens à remercier ma famille, qui m'a toujours soutenu, et sans qui je n'aurais pas pu réaliser ce Doctorat.

Je souhaite en premier remercier Mémé pour ses repas les mercredi midi, avec notamment Sarah, Christopher, Berangère, Damien, Marion, Jade, Charline, Catherine, Sébastien, Isabelle, David, et Thierry. C'est toujours un plaisir de venir vous voir et de déguster les traditionnelles frites.

Je pense aussi bien entendu à Papy et Mamy, pour tous les repas et les jeux le dimanche avec le reste de la famille. Merci à Cyril et à Cyril, pour m'avoir soutenu et encouragé durant mes études et ma thèse. Merci aussi d'être venu à ma soutenance et au pot avec Mamy, cela m'a fait extrêmement plaisir. Désolé pour le sabre laser et le découpeur de gâteau, que je n'ai pas pu construire malgré les nombreuses sollicitations. Merci à Hervé pour les nombreuses discussions, notamment dans la cuisine, sur des sujets scientifiques ou autres. Merci aussi pour les nombreux livres que tu m'as prêtés, et pour ton aide (avec Cyril) sur les réseaux de neurones artificiels.

Je tiens aussi à dédier un paragraphe à Leslie / Enthéa, pour ton soutien sans faille au cours de ma thèse, mais plus généralement tout au long de ma vie. Je suis heureux que tu connaisses maintenant toi aussi les joies du Doctorat, malgré les inévitables déboires liés au financement, à l'administration, et à tout ce que l'on peut rencontrer au cours d'un Doctorat. Tu es un modèle pour moi, de par ta détermination, mais aussi pour bien d'autres choses.

Enfin, je souhaite remercier mes parents, sans qui je n'aurais pas pu arriver jusque-l`a. Vous m'avez toujours encouragé, et permis de réaliser mes études dans des conditions idéales, depuis l'école primaire (avec une pensée particulière pour Mme Pioche), jusqu'à la soutenance de ce Doctorat. Ce Doctorat est aussi un peu le vôtre, car sans votre soutien je n'aurais jamais pu le réaliser. Merci aussi Maman pour toutes ces heures passées à relire ma thèse, mais aussi mon mémoire de Master, mes présentations, et bien d'autres choses encore. Je sais que ça ne devait pas toujours (voire jamais) ˆetre int´eressant `a lire, mais j'ai toujours pu compter sur ton aide précieuse. Merci Papa et Maman pour votre soutien, votre gentillesse, votre compréhension, votre amour, ... merci pour tout.

On ne voit bien qu'avec le cœur. L'essentiel est invisible pour les yeux. Le Petit Prince

# Introduction générale

Depuis son invention en 1960 par Théodore Maiman [1], le laser a pris une place de plus en plus importante dans notre société. Sa versatilité lui permet d'être aussi bien utilisé pour la lecture des codes-barres que pour la chirurgie des yeux, la découpe industrielle, ou même la fusion nucléaire. Mais, avant d'atteindre le niveau de maturité nécessaire à ces applications, le laser a connu un fort développement stimulé par une autre technologie en plein essor, à savoir, les fibres optiques.

Peu de temps après l'invention du laser, les fibres optiques ont été utilisées pour concevoir des lasers fibrés [2, 3]. Comparés aux lasers en air libre, les lasers fibrés sont plus compacts, robustes, et faciles à manipuler. L'amélioration du processus de fabrication des fibres optiques, qui a permis de r´eduire les pertes, et le d´eveloppement des lasers de pompe telles que les diodes laser, ont contribué à une expansion ininterrompue des domaines d'application des lasers à fibre. Cependant, qu'ils soient fibrés ou non, les lasers sont des systèmes complexes dont la dynamique est encore un vaste sujet d'études et de recherches. Si les premiers lasers produisaient de la lumière continue, les lasers impulsionnels sont aujourd'hui couramment utilisés, notamment dans le domaine des télécommunications optiques. L'ajout de composants dans les cavités lasers, tels que des filtres ou des absorbants saturables, permet de façonner la lumière afin d'obtenir des profils d'intensité complexes comme des solitons ou des molécules de solitons. Ces dernières sont particulièrement intéressantes du point de vue des télécommunications optiques, car elles sont potentiellement utilisables pour construire de nouveaux formats de modulation multi-niveaux afin d'améliorer les débits des systèmes de communication. Cependant ces impulsions complexes sont difficiles à produire de manière contrôlée et reproductible. Ces difficultés constituent un obstacle majeur au développement des applications pratiques des molécules de solitons. L'un des grands objectifs de cette thèse est de résoudre ces difficultés en élaborant des techniques de design et de configuration des lasers à fibre qui permettront de générer des molécules de solitons et d'autres structures solitoniques à profils complexes de manière contrôlée et reproductible. Notons que plusieurs travaux sont actuellement en cours au sein de grandes équipes de recherche, tant au niveau national qu'international, avec le même objectif que le nôtre, mais avec d'autres techniques que nous n'explorerons pas dans cette thèse, notamment celles se basant sur des outils d'intelligence artificielle (tels que les algorithmes génétiques ou les réseaux de neurones) afin d'optimiser les cavités laser [4, 5].

Un autre domaine d'application particulièrement important des lasers est la spectroscopie, définie comme l'analyse d'un composant via la lumière qui l'a traversée. Dès 1802, W. H. Wollaston observa les raies d'absorption du soleil à l'aide de ce qui est considéré comme le premier spectromètre, basé sur la décomposition de la lumière par un prisme [6]. Depuis lors, les techniques de spectroscopie ont connu des avancées considérables en termes de précision, de sensibilité ou encore de rapidité. Une technique de plus en plus utilisée, qui nécessite l'utilisation de peignes de fréquences [7], est la spectroscopie à deux peignes de fréquences. Cette technique permet d'analyser précisément et en temps réel des gaz. Elle est de plus en plus utilisée dans des applications environnementales, m´edicales, ou encore agricoles. Cependant, il existe encore des obstacles au développement de spectromètres à deux peignes de fréquences. Tout d'abord, ceux-ci nécessitent de générer deux trains d'impulsions stables, avec une fréquence de répétition contrôlable. De plus, pour l'analyse de certaines molécules, il est aussi nécessaire d'utiliser le spectromètre dans le moyen infrarouge. Nous proposons dans cette thèse des solutions à ces deux problématiques. Enfin, si les dispositifs fonctionnent en laboratoire, le transfert de ces technologies vers le milieu industriel, dans un dispositif compact transportable et robuste, reste encore à l'heure actuelle un défi.

Les travaux réalisés au cours de cette thèse se structurent en quatre grands chapitres. Chaque chapitre aborde un des aspects des deux grandes problématiques susmentionnées.

Dans le premier chapitre de ce manuscrit, nous introduirons tout d'abord les concepts généraux concernant les fibres optiques, ainsi que les principaux phénomènes de propagation à caractère linéaire et non linéaire présents dans les cavités laser que nous avons considérées. Nous détaillerons ensuite le fonctionnement de certains composants optiques utilisés au cours de nos expériences. Enfin, nous présenterons les méthodes numériques que nous avons utilisées pour modéliser les différentes expériences réalisées.

Le second chapitre porte sur un dispositif appelé miroir à boucle optique non linéaire, plus connu sous sa d´enomination en langue anglaise : NOLM (Nonlinear Optical Loop Mirror). Après avoir introduit le principe du NOLM, nous verrons comment modéliser ce dispositif, analytiquement et par simulations numériques. Ensuite, nous caractériserons expérimentalement le NOLM `a l'aide d'une nouvelle m´ethode de mesure de sa fonction de transfert. Nous verrons que, dans le cas d'un NOLM utilisé avec des impulsions ultra-courtes, cette méthode est plus précise que la m´ethode couramment employ´ee. Ce chapitre se conclura par quelques applications du NOLM, concernant la limitation de puissance et la régénération d'impulsions.

Le troisième chapitre sera consacré aux cavités laser fibrées. Nous débuterons ce chapitre en présentant le principe des solitons, des molécules de solitons, puis des lasers continus et à modes bloqués. Nous nous concentrerons ensuite sur les cavités laser utilisant un NOLM comme élément de blocage de modes. Lorsqu'il n'est pas judicieusement paramétré, le NOLM peut avoir des effets n´efastes sur le fonctionnement du laser. Nous verrons comment optimiser le NOLM afin de faciliter le blocage de modes en cavité laser. En paramétrant différemment notre cavité, notamment à l'aide d'un filtre passe-bande et d'un coupleur variable, nous verrons ensuite qu'il est possible de produire des impulsions complexes, jamais observées jusqu'à maintenant. Enfin, nous étudierons un mécanisme, appelé fragmentation d'impulsions, permettant de produire des impulsions multiples en cavité laser. Pour cette étude, la cavité laser est équipée d'un autre dispositif de blocage de modes, mais les résultats et conclusions de ces travaux ne sont pas spécifiques à ce dispositif. Après avoir présenté une méthode couramment utilisée pour générer des impulsions multiples, nous verrons comment optimiser cette méthode, afin de réduire l'énergie consomm´ee par le laser tout en am´eliorant le profil des impulsions produites.

Enfin, le dernier chapitre sera consacré à la conversion de fréquences et la spectroscopie à deux peignes de fréquences. L'objectif de ce travail, lié à un contrat ANR (ANR METROPOLIS), est tout d'abord de générer des peignes de fréquences à  $1.55 \,\mu$ m. Pour cela, nous n'utiliserons pas de cavit´es laser fibr´ees, mais une diode laser que nous modulerons avec des modulateurs ´electro-optiques afin de g´en´erer deux trains d'impulsions. Dans le domaine fr´equentiel, ces trains d'impulsions sont appelés peignes de fréquences. Ces peignes seront ensuite convertis vers des longueurs d'onde plus élevées, proches de  $2 \mu m$ , à l'aide d'un phénomène de mélange à quatre

ondes se produisant dans une fibre optique spécialement fabriquée au laboratoire XLIM. Une fois convertis, ces peignes seront utilisés pour faire de la spectroscopie à deux peignes de fréquences, en analysant des gaz (dioxyde de carbone et protoxyde d'azote) sous forme pure et sous forme de mélange. Le bon accord entre nos mesures et les données de la littérature démontrent l'efficacité du spectromètre.

# Chapitre 1

# Introduction

Avant de présenter les travaux réalisés au cours de cette thèse, nous allons introduire certains concepts sur lesquels sont bas´ees nos recherches.

Dans un premier temps, nous introduirons le principe des fibres optiques, qui auront un rôle prépondérant dans l'ensemble de ce manuscrit. Comme nous le verrons, les expériences réalisées, ainsi que les simulations numériques associées, reposent en effet sur des dispositifs partiellement ou totalement fibr´es. Nous pr´esenterons aussi les principaux effets physiques pr´esents dans les fibres optiques que nous rencontrerons. Puis, nous verrons le principe et l'intérêt de certains composants optiques, qui seront les briques de base de nos différentes expériences. Enfin, nous présenterons les principales méthodes numériques que nous avons utilisées, afin de résoudre des équations différentielles et de modéliser la propagation de la lumière dans des fibres optiques.

### Sommaire

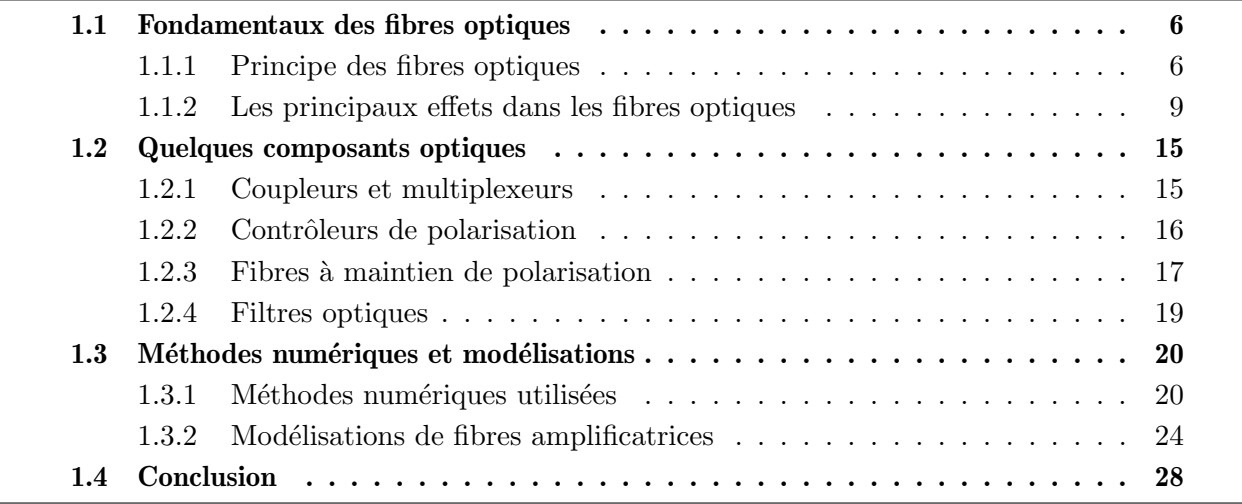

# 1.1 Fondamentaux des fibres optiques

## 1.1.1 Principe des fibres optiques

Nous allons tout d'abord présenter le principe de deux catégories de fibres optiques : celles dites "passives", pour lesquelles la lumière n'est pas amplifiée, et celles "actives", qui seront utilisées pour amplifier notre signal.

### 1.1.1.1 Les fibres optiques passives

Pour guider la lumière, les fibres optiques sont constituées d'un cœur d'une dizaine de µm de diamètre, d'indice optique  $n_1$ , entouré d'une gaine d'environ 125 µm de diamètre, d'indice optique  $n<sub>2</sub>$ . Le tout est le plus souvent recouvert d'une gaine de protection en polymère, comme l'illustre la Figure 1.1. La différence d'indice  $n_1 > n_2$  entre le cœur et la gaine, tous deux à base de silice, est permise par l'ajout de dopants, tels que le germanium, dans le cœur. Cette différence d'indice permet ainsi à la lumière d'être guidée dans le cœur.

Ce type de fibre est appelé fibre monomode standard (SMF, de l'anglais single mode fiber). Ces fibres sont utilisées dans le domaine des télécommunications optiques, et seront à la base de la plupart des composants utilisés dans nos expériences.

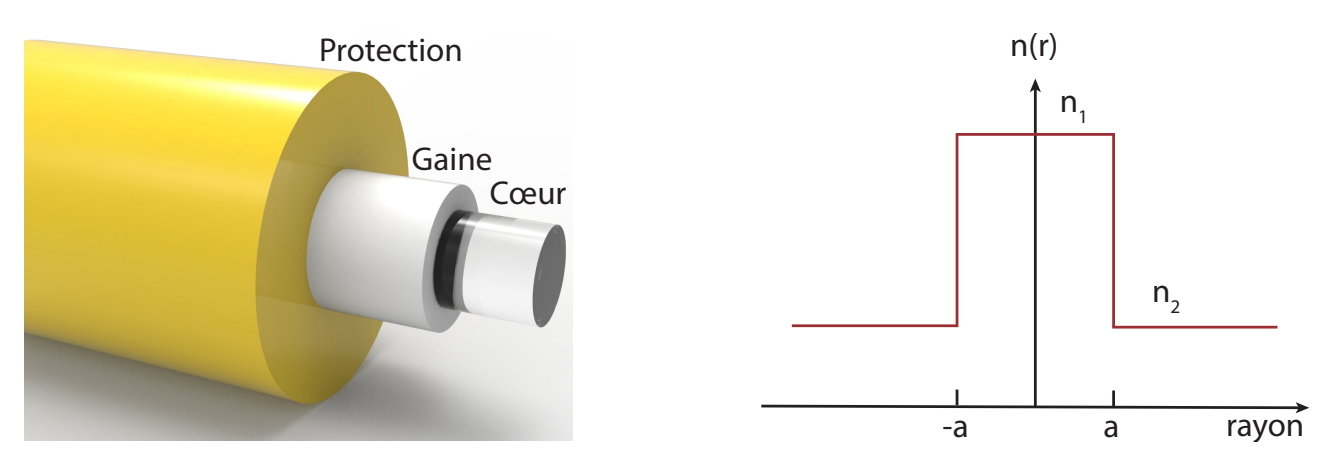

FIGURE  $1.1$  – Schéma d'une fibre optique (gauche) et profil d'indice d'une fibre optique ayant un cœur de rayon a (droite)

Il existe de nombreux autres designs de fibres optiques, par exemple avec différentes formes de cœur et de gaine et avec d'autres dopants, selon les propriétés optiques recherchées. Dans notre cas, nous utiliserons le plus souvent soit des fibres SMF, soit des fibres amplificatrices que nous allons maintenant présenter.

### 1.1.1.2 Les fibres dopées activement

Décrivons maintenant un autre type de fibres optiques, essentielles dans les lasers fibrés, appelées "fibres dopées", à l'intérieur desquelles sont ajoutés des ions de terres rares. Dans notre cas, puisque nous chercherons à amplifier des signaux aux alentours de  $1.5 \,\mu$ m, nous nous intéresserons principalement aux fibres dopées avec des ions erbium (EDF, de l'anglais erbium doped fiber). L'intérêt de ces ions est de permettre l'amplification de notre signal via le processus d'émission stimulée, dont le principe est représenté sur la Figure 1.2. Une source lumineuse  $P$ (appelée pompe) est utilisée afin d'exciter les ions du niveau fondamental à un niveau d'énergie plus élevé. Les photons du signal  $S$  que nous voulons amplifier vont alors désexciter les ions, qui émettront par émission stimulée des photons identiques aux photons incidents.

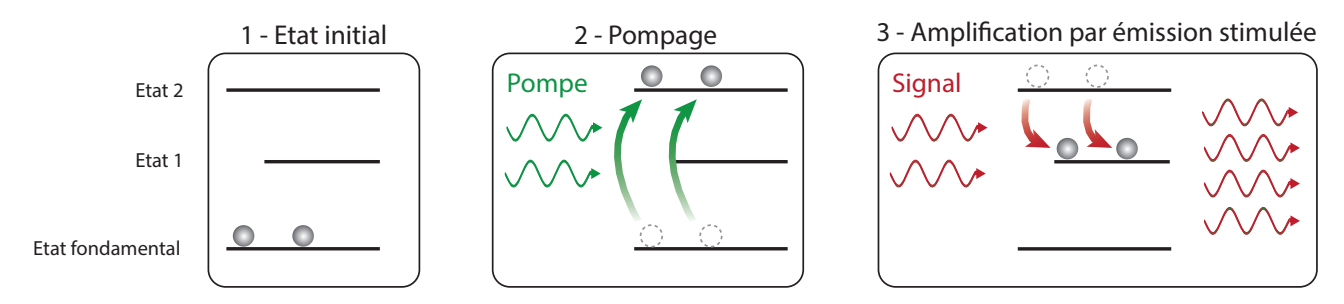

FIGURE  $1.2$  – Illustration du processus d'amplification par émission stimulée.

Pour que l'amplification soit possible, il faut choisir l'ion qui dope la fibre et la longueur d'onde de la pompe en fonction de la longueur d'onde du signal à amplifier. Pour un signal  $S$  autour de 1550 nm, des fibres dopées aux ions erbium  $(Er^{3+})$  et une longueur d'onde de pompe de 980 nm ou 1480 nm sont utilisées. Lorsque le signal  $S$  augmente, l'inversion de population va diminuer (si la puissance de pompe reste constante), et donc le gain va diminuer. De plus, si on augmente trop la puissance de pompe, le gain augmentera de moins en moins car la plupart des ions  $Er^{3+}$ seront déjà dans un état excité (on dit alors que le gain sature). Ces deux effets sont illustrés sur la Figure 1.3.

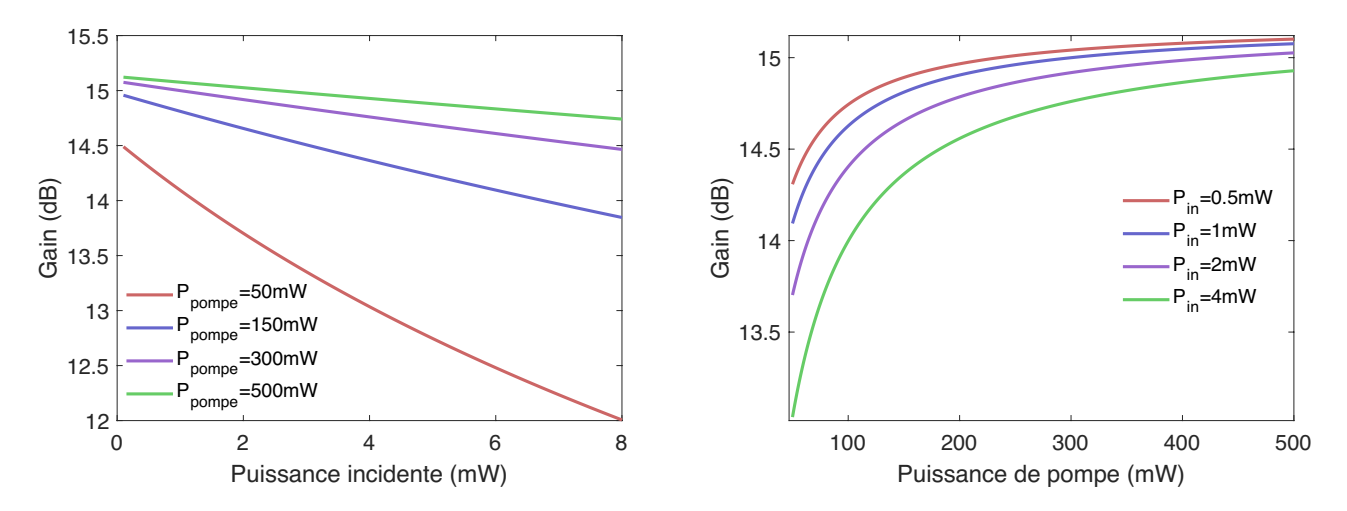

FIGURE  $1.3$  – Simulations du gain apporté au signal en fonction de la puissance du signal incident (gauche) et de la puissance de pompe (droite), avec 1m de fibre dopée standard. Comme attendu, le gain est plus faible lorsque le signal à amplifier est plus élevé, et sature lorsque la puissance de pompe augmente.

Pour optimiser le gain apporté au signal, il est important de choisir une puissance de pompe en accord avec la longueur de fibre utilisée (ou vice-versa). En effet, si le signal de pompe injecté est trop important, une grande partie de ce signal ressortira de la fibre sans avoir excité les ions erbium, car tous les ions auront déjà été excités. Il est alors inutile d'avoir une puissance de

pompe aussi élevée. À l'inverse, si le signal de pompe est trop faible, il sera entièrement absorbé avant la fin de la fibre. La partie de la fibre qui n'aura pas été pompée va alors réabsorber le signal  $S$  au lieu de l'amplifier.

#### Remarque

Le taux d'inversion de population peut être défini par un facteur Γ, donnée par :

$$
\Gamma = \frac{P_p(0)}{P_{p0}}\tag{1.1}
$$

où  $P_p(0)$  est la puissance de pompe, et  $P_{p0}$  est la puissance minimale pour atteindre l'inversion de population. Or, la longueur d'onde ayant le gain le plus important, et donc la longueur d'onde principalement émise par le laser, sera plus élevée pour une inversion de population faible (Γ proche de 1), comme l'illustre la Figure 1.4 [8, 9]. Dans une cavité laser, la longueur de la fibre dopée a donc aussi une influence sur la longueur d'onde d'émission. En effet, pour une même puissance de pompe, une fibre plus longue aura un taux d'inversion de population plus faible.

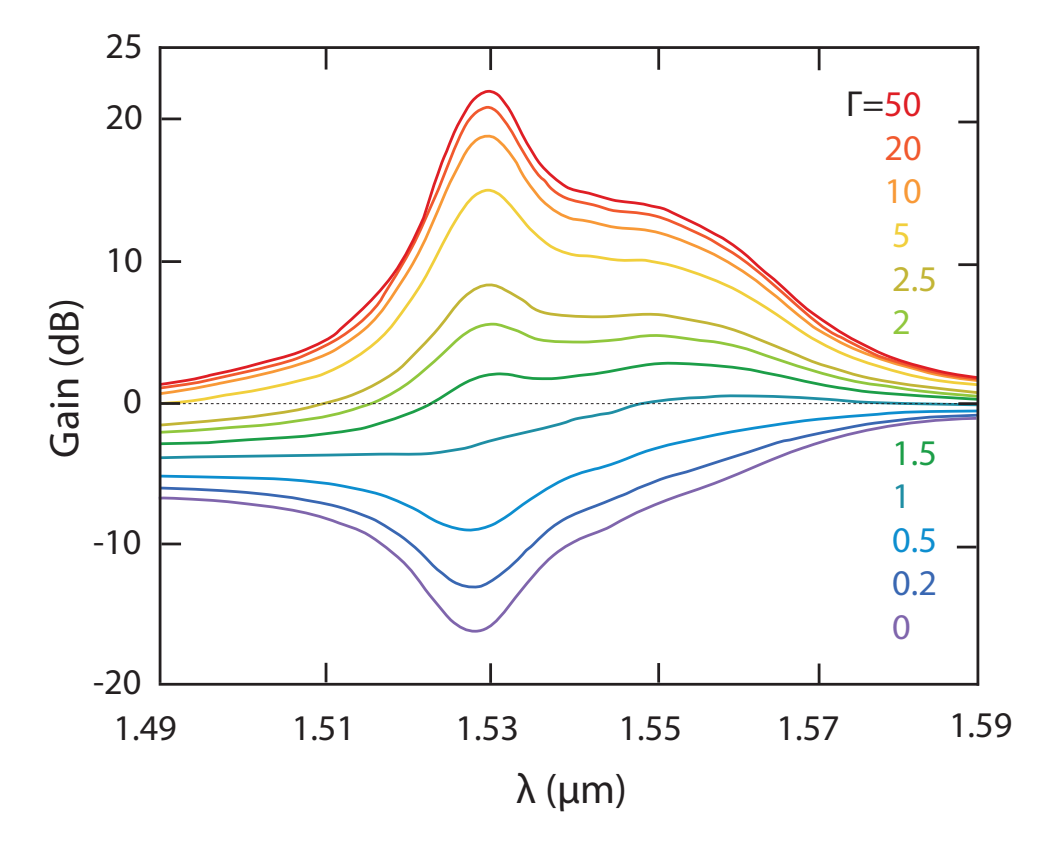

FIGURE 1.4 – Illustration du gain fourni par une fibre dopée en fonction de la longueur d'onde et de l'inversion de population.

### 1.1.2 Les principaux effets dans les fibres optiques

De nombreux effets physiques peuvent avoir lieu dans les fibres optiques, pouvant mener à une distorsion voire à une perte de notre signal. Selon les fibres et le signal considérés, il est possible de négliger certains effets, afin de simplifier notre problème. Nous n'allons ainsi présenter ici que certains effets, que nous serons obligés de prendre en compte dans le cadre de nos travaux. Ces effets peuvent être classés en deux catégories : les effets linéaires et non-linéaires.

#### 1.1.2.1 Les effets linéaires

Les effets appelés linéaires sont ceux qui ne varient pas en fonction de  $E<sup>n</sup>$ , avec E le champ  $\alpha$ <sup>e</sup>lectrique et  $n > 1$ . Présentons ici les deux principaux effets linéaires considérés dans nos expériences et nos simulations numériques : les pertes linéaires et la dispersion.

#### 1.1.2.1.1 Les pertes linéaires

Lors de sa propagation dans une fibre optique, un signal subira des pertes, ce qui aura pour effet de diminuer son amplitude. Cette atténuation est liée à de nombreux effets, et sera plus ou moins importante selon la longueur d'onde du signal, comme l'illustre la Figure 1.5. Si un signal lumineux est injecté dans une fibre optique, celui-ci va être absorbé, et donc diminuer en intensité, au fur et à mesure de sa propagation. Les phénomènes physiques responsables de cette absorption sont divers, et plus ou moins importants selon la longueur d'onde considérée. Tout d'abord, les longueurs d'onde dans l'ultraviolet sont fortement absorbées par les ´electrons du mat´eriau, et l'absorption sera donc importante. La diffusion de Rayleigh, plus importante aux faibles longueurs d'onde, va aussi causer des pertes importantes dans cette région du spectre. Les longueurs d'onde dans l'infrarouge sont quant à elles aussi fortement absorbées,  $\alpha$  cause des modes de vibration des atomes de la fibre. Des impuretés présentes dans le matériau, telles que des ions OH<sup>-</sup> qui peuvent être présents à cause du processus de fabrication de la fibre, vont aussi absorber la lumière à certaines longueurs d'onde, et se manifestent par des pics d'absorption visibles sur la Figure 1.5. En plus de ces sources de perte, une courbure trop importante de la fibre peut aussi nuire au guidage de la lumière, et ainsi générer des pertes supplémentaires. Enfin, il existe aussi des pertes dues aux connexions entre les différents composants optiques utilis´es, reli´es entre eux par des soudures ou des connecteurs.

L'effet cumulé de toutes ces sources de perte peut être résumé en un coefficient d'absorption linéaire, noté  $\alpha$ , s'exprimant en dB/km. Si  $P_0$  est la puissance du signal à l'entrée de la fibre et  $P_L$  la puissance du signal après avoir parcouru L kilomètres dans la fibre, alors le coefficient d'atténuation  $\alpha$  est donné par :

$$
\alpha = \frac{10}{L} \log_{10} \left( \frac{P_L}{P_0} \right) \tag{1.2}
$$

Comme illustré sur la Figure 1.5, les pertes sont minimum autour de 1.55 µm, c'est pourquoi cette longueur d'onde est très utilisée dans les télécommunications optiques.

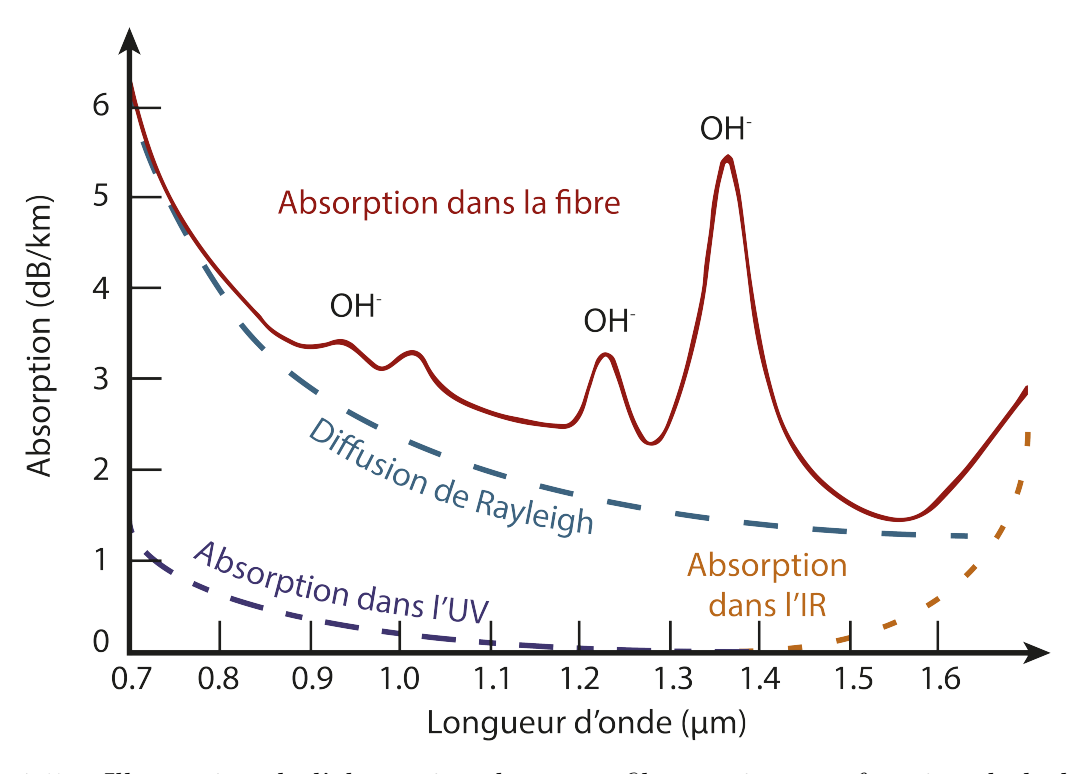

Figure 1.5 – Illustration de l'absorption dans une fibre optique en fonction de la longueur d'onde du signal qui la parcourt. La courbe en rouge est la courbe d'absorption de la fibre tandis que les autres courbes représentent des phénomènes responsables de l'absorption. L'absorption de la fibre dépend du type de fibre et du procédé de fabrication, et est de l'ordre  $0.2 \text{ dB}$  (à 1555 nm) pour les fibres standard actuelles.

#### 1.1.2.1.2 La dispersion

Dans les fibres optiques, comme dans les autres milieux diélectriques, l'indice de réfraction  $n$  vu par une onde va dépendre de la fréquence de cette onde. Deux ondes traversant une fibre optique n'iront donc pas à la même vitesse si elles n'ont pas la même fréquence, et cette dépendance de n en la fréquence de l'onde s'appelle la *dispersion chromatique*. Si les basses fréquences vont plus vite que les hautes fr´equences la dispersion est dite normale, sinon elle est dite anormale.

Mathématiquement, les effets de la dispersion dans la fibre optique sont décrits en faisant un développement en série de Taylor de β, la constante de propagation de l'onde, autour de  $\omega_0$ , la fréquence centrale du spectre :

$$
\beta(\omega) = n(\omega)\frac{\omega}{c} = \beta_0 + \beta_1(\omega - \omega_0) + \frac{1}{2}\beta_2(\omega - \omega_0)^2 + \cdots
$$
\n
$$
m\beta\}
$$
\n(1.3)

avec  $\beta_m =$  $\int d^m \beta$  $d\omega^m$  $\omega = \omega_0$  $(m = 0, 1, 2, ...)$ 

En pratique, cette série est tronquée pour ne garder que les termes jusqu'à un certain ordre, selon la situation étudiée, car l'impact des termes d'ordre supérieur devient négligeable. Seuls les effets de la dispersion d'ordre 2 et 3 sont abordés ici, mais les termes d'ordre supérieur peuvent aussi jouer un rôle selon l'impulsion et la fibre considérées.

#### La dispersion d'ordre 2

Si l'équation 1.3 est considérée jusqu'à  $\beta_2$ , alors seule la dispersion d'ordre 2 (appelée SOD, de l'anglais second order dispersion) est prise en compte. Cet effet, qui prend en compte la dépendance de la vitesse d'une onde avec sa fréquence, sera notamment important dans le cas d'impulsions se propageant dans une fibre optique. En effet, puisque les différentes composantes spectrales de l'impulsion ne se propageront pas à la même vitesse, l'impulsion s'élargira et son amplitude diminuera au fur et à mesure de sa propagation, comme le montre la Figure 1.6. L'effet de la dispersion est d'autant plus important que l'impulsion est courte, car plus une impulsion est courte temporellement, plus son spectre est large, et plus la différence de vitesse entre les hautes fréquences et les basses fréquences est importante.

Il est possible de définir une longueur, appelée longueur caractéristique, à partir de laquelle les effets de la SOD seront significatifs, et ne pourront donc plus être négligés. Cette longueur, notée  $L_{SOD}$ , est donnée par :

$$
L_{SOD} = T_0^2 / |\beta_2| \tag{1.4}
$$

où  $T_0$  est la demi-largeur à  $1/e$  de l'impulsion. Comme attendu, une impulsion plus courte et un coefficient  $\beta_2$  plus élevé impliquent des effets de la SOD plus importants et une longueur  $L_{SOD}$  plus faible.

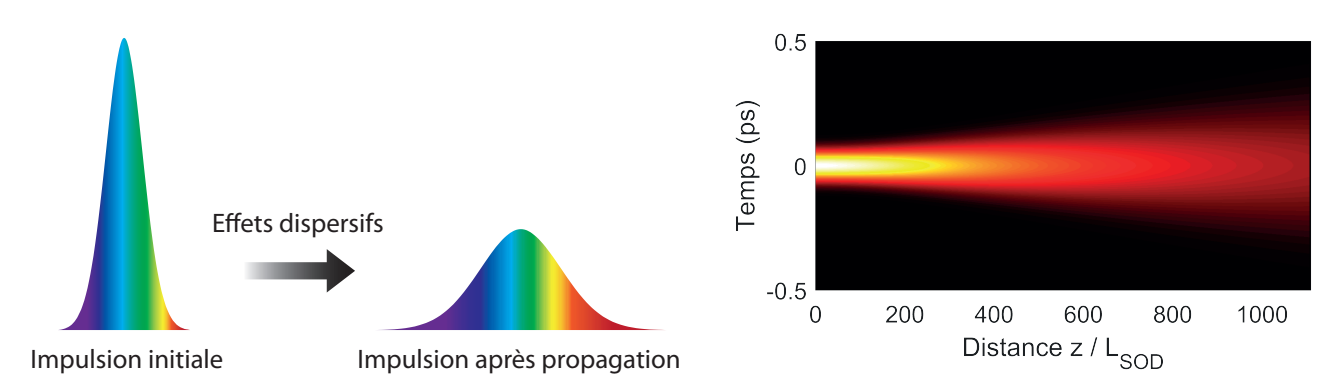

Figure 1.6 – Illustration (gauche) et simulation (droite) des effets de la SOD sur une impulsion.

#### La dispersion d'ordre 3

En plus de la dispersion d'ordre 2, il est parfois nécessaire de considérer l'équation 1.3 jusqu'à l'ordre 3, afin de prendre aussi en compte la dispersion d'ordre 3, appelée TOD (de l'anglais third order dispersion). Cet effet n'est plus négligeable dans le cas où  $\beta_2 \approx 0$  et dans le cas d'impulsions ultra-courtes (FWHM<1ps).

Contrairement à la SOD, la TOD va déformer l'impulsion de manière asymétrique, et créer

une oscillation sur l'un des deux flancs de l'impulsion, tandis que l'autre flanc ne sera pas modifié, comme nous pouvons le voir sur la Figure 1.7. Selon le signe de  $\beta_3$ , l'un ou l'autre des flancs subira la déformation.

De la même manière que pour la SOD, il est possible de définir une longueur caractéristique pour la TOD. Cette dernière est donnée par :

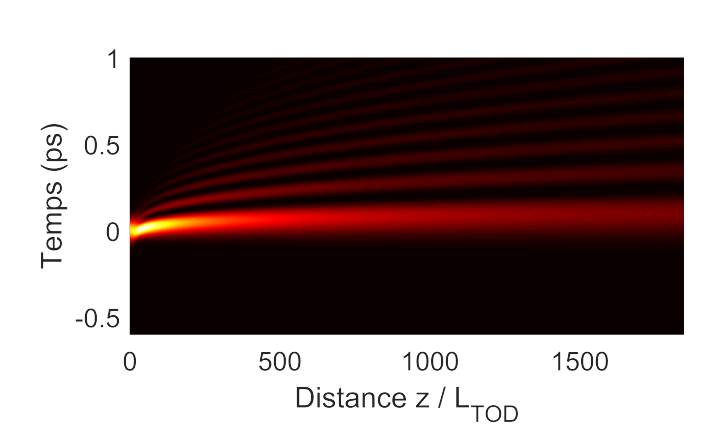

$$
L_{TOD} = T_0^3 / |\beta_3| \tag{1.5}
$$

Figure 1.7 – Simulation des effets de la TOD sur le profil temporel d'une impulsion.

#### 1.1.2.2 Les effets non-linéaires

Comme expliqué précédemment, les effets non-linéaires dépendent de  $E<sup>n</sup>$ . Bien qu'il existe de nombreux effets non-linéaires, nous n'allons présenter que les deux principaux dans notre cas : l'automodulation de phase et l'effet Raman.

#### 1.1.2.2.1 L'automodulation de phase

Nous avons vu à la section  $1.1.2.1.2$  que l'indice optique n vu par une onde dépend de sa longueur d'onde. Cependant, l'indice est également dépendant de l'intensité de l'onde, ce phénomène étant connu sous le nom d'effet Kerr optique. Cet effet non-linéaire (car dépendant de l'intensité) implique plusieurs phénomènes physiques, mais nous allons nous concentrer sur celui qui nous intéresse le plus, à savoir l'automodulation de phase.

A cause de l'effet Kerr optique, une impulsion se propageant dans une fibre optique va localement modifier l'indice de réfraction  $n$ , et cette modification va créer un déphasage. Puisque l'intensité de l'impulsion dépend du temps, ce déphasage sera aussi dépendant du temps. L'impulsion va donc avoir une fréquence instantanée dépendante du temps, que l'on appelle *chirp*. Cela implique que de nouvelles fréquences seront générées au fur et à mesure que l'impulsion se propage dans la fibre optique, comme l'illustre la Figure 1.8. Cette modification de la phase de l'onde par elle-même s'appelle automodulation de phase (ou SPM, de l'anglais self-phase modulation). Les effets de la SPM varient en fonction de la fibre optique utilisée, à travers son coefficient non-linéaire γ, et en fonction de la puissance crête  $P_0$  de l'impulsion. Plus γ et  $P_0$ seront élevés, plus les effets de la SPM seront importants.

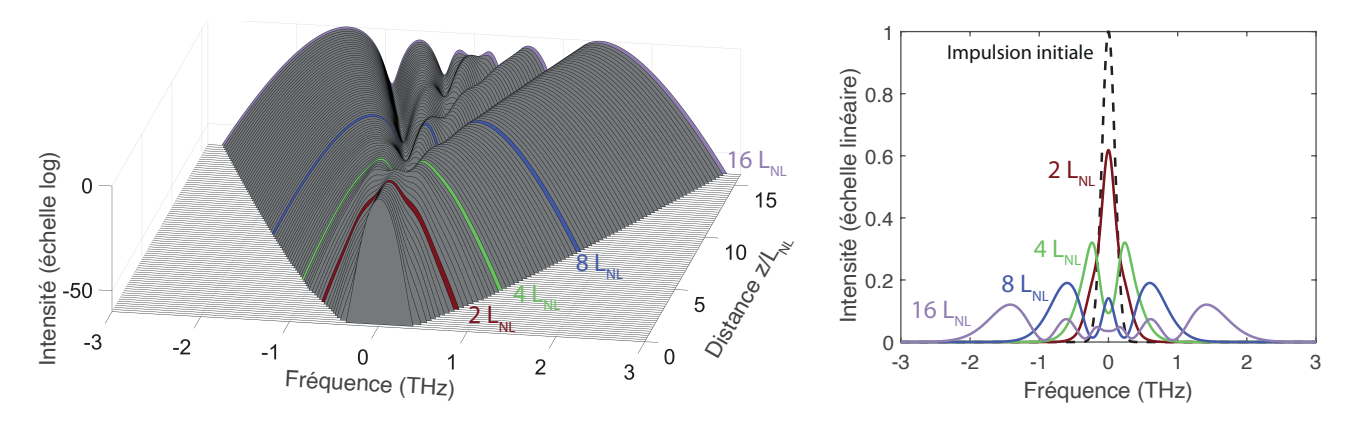

Figure 1.8 – Simulations des effets de la SPM sur le spectre de l'impulsion. La Figure de gauche montre l'évolution du spectre, en échelle log, en fonction de la distance de propagation, tandis que la Figure de droite présente des vues en coupe du spectre à certaines distances de propagation.

Tout comme pour les effets dispersifs, il est possible de définir une longueur caractéristique  $L_{NL}$ , donnée par :

$$
L_{NL} = 1/(\gamma P_0) \tag{1.6}
$$

où  $P_0$  est la puissance crête de l'impulsion.

#### 1.1.2.2.2 L'effet Raman

L'effet de diffusion Raman, mesuré en 1928 par le physicien indien C. V. Raman, est le second effet non-linéaire dont nous allons parler [10]. Ce phénomène, schématisé à la Figure 1.9, est dû à l'interaction de la lumière avec les modes de vibration du matériau de la fibre (aussi appelés phonons).

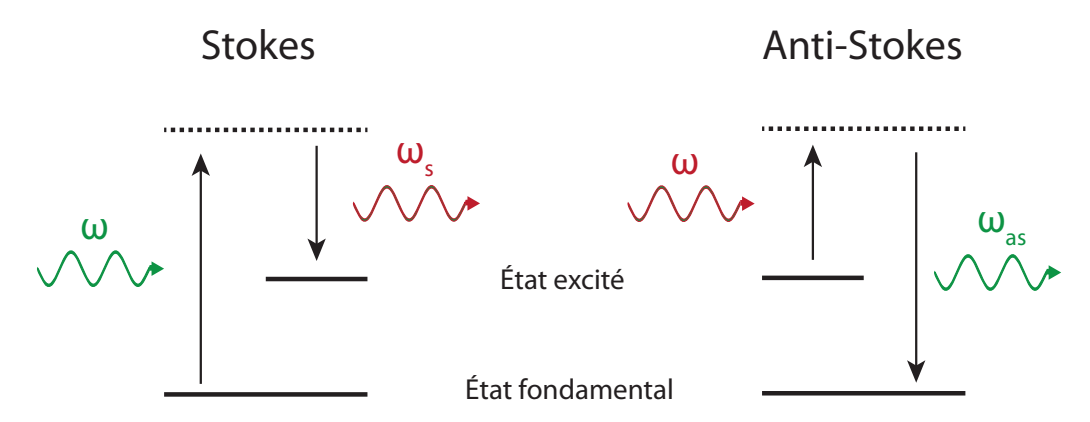

FIGURE 1.9 – Illustration de l'effet Raman, avec la génération d'une onde Stokes (gauche) et anti-Stokes (droite).

Le matériau va ainsi absorber une fraction de l'énergie des photons incidents, afin de passer dans un état excité. La fréquence du photon considéré, aussi appelé onde Stokes, est alors de  $\omega_s = \omega - \Omega$ , où  $\omega$  est la fréquence initiale du photon, et  $\Omega$  est le décalage de fréquence lié à la diffusion Raman. De la même manière, si suffisamment de molécules sont excitées, ces dernières peuvent interagir avec les photons pour revenir à l'état fondamental. La fréquence du photon résultant de cette interaction, aussi appelé photon anti-Stokes, est alors  $\omega_{as} = \omega + \Omega$ . Dans le cas de la silice amorphe, le décalage de fréquence  $\Omega$  est d'environ 13.2 THz.

Dans le domaine spectral, la fonction de transfert  $\tilde{R}$  de la réponse Raman de la silice est représentée sur la Figure 1.10. Le pic autour de 13 THz pour la partie imaginaire de la réponse Raman correspond au décalage de fréquence évoqué plus tôt.

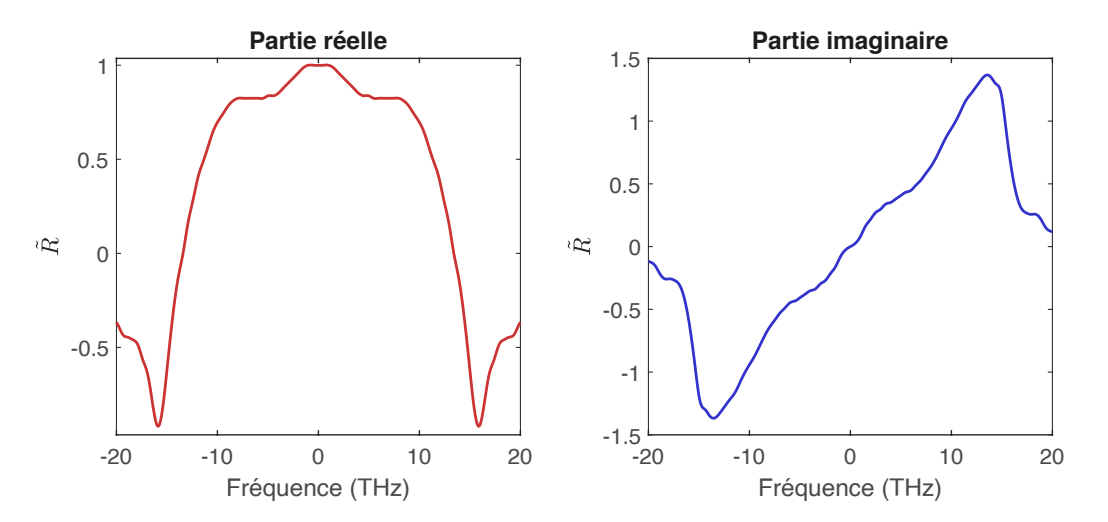

FIGURE  $1.10$  – Réponse Raman dans le domains spectral.

#### $1.1.2.3$  L'équation de Schrödinger non-linéaire

L'équation de Schrödinger non-linéaire généralisée peut être utilisée pour décrire la propagation de la lumière en présence des différents effets que nous avons présentés :

$$
\frac{\partial \psi}{\partial z} + \underbrace{\frac{\alpha}{2} \psi}_{\text{Pertes}} + \underbrace{\frac{g}{2} \psi}_{\text{Gain}} - \underbrace{\sum_{k \ge 2} \frac{i^{k+1}}{k!} \beta_k \frac{\partial^k \psi}{\partial t^k}}_{\text{Disversion}} = \underbrace{i \gamma \psi(z, t) \int_{-\infty}^{+\infty} R(t') |\psi(z, t - t')|^2 dt'}_{\text{Raman et SPM}} \qquad (1.7)
$$

où  $\psi$  est l'amplitude du champ considéré, q le coefficient de gain (q = 0 pour les fibres passives),  $\beta_k$  le coefficient de dispersion d'ordre k,  $\gamma$  le coefficient non-linéaire, et R la fonction de réponse Raman de la silice. Une forme plus simple de cette équation, appelée équation de Schrödinger non-linéaire (NLSE, de l'anglais nonlinear Schrödinger equation), peut aussi être utilisée si certains effets sont négligés. Ainsi, en prenant en compte uniquement la dispersion d'ordre 2, la SPM, les pertes, et le gain, l'équation NLSE s'écrit :

$$
\frac{\partial \psi}{\partial z} + \underbrace{\frac{\alpha}{2} \psi}_{\text{Pertes}} + \underbrace{\frac{g}{2} \psi}_{\text{Gain}} + i \underbrace{\frac{\beta_2}{2} \frac{\partial^2 \psi}{\partial t^2}}_{\text{Dispression}} = \underbrace{i \gamma |\psi|^2 \psi}_{\text{SPM}} \tag{1.8}
$$

# 1.2 Quelques composants optiques

Maintenant que le principe des fibres optiques et les principaux effets qui peuvent être rencontrés ont été présentés, introduisons quelques composants optiques de base que nous utiliserons durant nos expériences.

## 1.2.1 Coupleurs et multiplexeurs

Les coupleurs sont des composants optiques permettant de diviser un signal d'entrée en deux signaux (ou plus) de sortie, dont les amplitudes dépendent du coefficient de couplage choisi. Les coupleurs sont par exemple utilisés afin de mesurer le signal en un point précis d'une ligne de télécommunications optiques, ou comme point de sortie pour les lasers fibrés. Pour transférer une partie du signal d'une fibre à l'autre, les cœurs des deux fibres sont rapprochés très près l'un de l'autre, comme sur la Figure 1.11, afin que le champ évanescent de l'un des cœurs recouvre aussi l'autre cœur. Il peut alors y avoir un couplage évanescent, et donc un échange d'énergie entre ces deux fibres.

Le coefficient du coupleur, et donc les amplitudes des signaux de sortie, va dépendre de la longueur de la zone de couplage. Par exemple, si la zone de couplage est suffisamment grande, le champ initial se retrouvera intégralement dans la sortie 2. Si la longueur augmente encore, le champ commencera à retourner dans la sortie 1. Le coupleur peut être fabriqué de plusieurs manières, par exemple en polissant les deux fibres afin que leurs cœurs soient assez proches pour qu'il puisse y avoir un couplage, ou bien en tordant les fibres et en les chauffant pour faire se rapprocher leur cœurs.

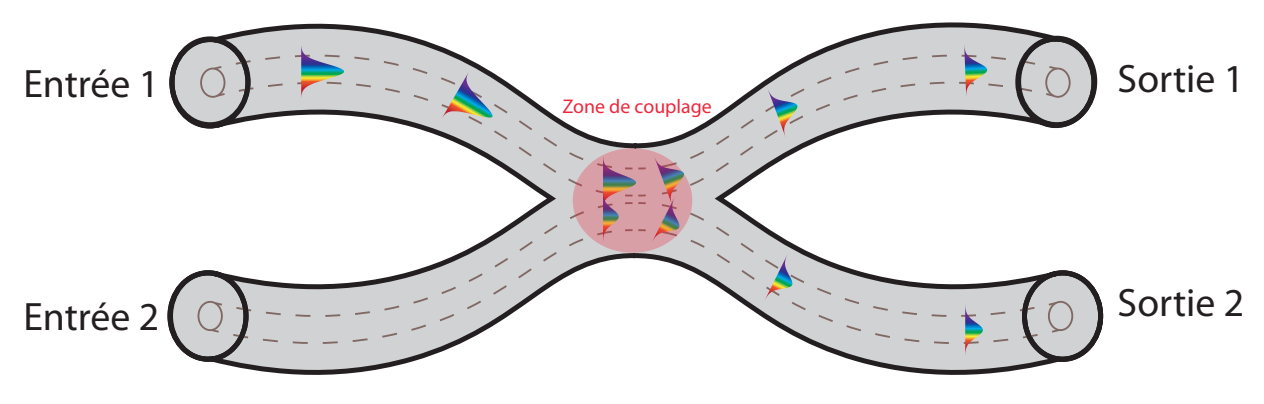

FIGURE  $1.11$  – Schéma de principe d'un coupleur optique.

Bien que la plupart des coupleurs aient un coefficient de couplage fixe, des coupleurs dits variables, permettant de changer le coefficient de couplage à l'aide d'une vis micrométrique, seront aussi utilisés. Cette vis permet de décaler latéralement les fibres l'une par rapport à l'autre, comme schématisé sur la Figure 1.12. Lorsque le décalage est nul, les deux cœurs sont alignés et le couplage est maximal, de telle sorte qu'un signal injecté dans l'entrée 1 sera intégralement transféré dans la sortie 2. Lorsque les deux cœurs sont décalés, le coefficient de couplage diminue, jusqu'à ce que le signal incident ne soit plus du tout couplé et reste intégralement dans la fibre de départ.

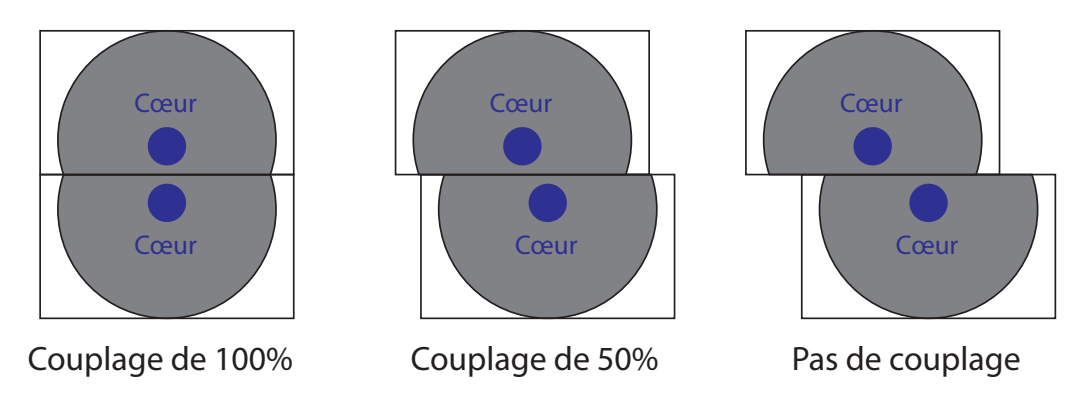

FIGURE  $1.12$  – Schéma de principe d'un coupleur variable.

Il est parfois aussi nécessaire de faire circuler dans une même fibre des signaux ayant des longueurs d'onde différentes. Nous utiliserons pour cela des multiplexeurs (WDM, de l'anglais wavelength division multiplexer), qui reposent sur le même principe que les coupleurs présentés pr´ec´edemment, car le coefficient de couplage entre les deux fibres d´epend aussi de la longueur d'onde du signal incident. Considérons un WDM avec une entrée et deux sorties, il est possible de choisir une longueur de couplage de telle sorte qu'un signal d'entrée  $S_1$  à 1550 nm ira dans la sortie 1, tandis qu'un signal d'entrée  $S_2$  à 980 nm ira dans la sortie 2. Il est alors possible de séparer les deux longueurs d'onde, et le WDM est utilisé comme un démultiplexeur. A l'inverse, si le signal  $S_1$  est envoyé dans la sortie 1, et le signal  $S_2$  dans la sortie 2, les deux signaux seront mélangés en entrée, et le WDM est utilisé comme un multiplexeur. De plus, les appellations "entrée" et "sortie" sont arbitraires et dépendent de la situation, car les coupleurs, et donc les WDM, sont bi-directionnaux.

Les WDM sont des composants très utilisés, par exemple pour l'amplification de signaux, car il faut que la pompe et le signal à amplifier se propagent simultanément dans la fibre dopée. Les WDM sont aussi utilisés pour séparer plusieurs longueurs d'onde, afin de ne garder que la longueur d'onde souhaitée. Enfin, les WDM sont très utilisés dans le domaine des communications optiques, en augmentant le d´ebit des communications optiques grˆace au multiplexage.

### 1.2.2 Contrôleurs de polarisation

La polarisation de la lumière, c'est-à-dire la direction du champ électrique, est un élément important à prendre en compte dans nos expériences. Celle-ci peut en effet jouer un rôle à travers des effets linéaires ou non linéaires, tels que la dispersion des modes de polarisation ou la modulation de phase croisée (XPM, de l'anglais cross-phase modulation). Il est donc important de pouvoir modifier la polarisation de la lumière pour se placer dans des conditions optimales.

A cause de la biréfringence présente dans les fibres optiques, la polarisation de la lumière va évoluer au fur et à mesure de sa propagation [11]. Cette biréfringence est notamment induite lorsque des contraintes sont exercées sur les fibres, par exemple en les enroulant ou en les pliant. La biréfringence est alors proportionnelle à la longueur de la fibre, et inversement proportionnelle à son rayon de courbure. Si cet effet peut être contraignant, il peut aussi être utilisé à notre avantage dans des *contrôleurs de polarisation*. En appliquant les bonnes contraintes sur la fibre, il est ainsi possible d'obtenir l'équivalent d'une suite de lames d'onde, par exemple de type  $\lambda/4$ ,  $\lambda/2$ , et  $\lambda/4$ . Pour appliquer ces contraintes et les contrôler précisément, la fibre est enroulée dans une suite de trois plaques rotatives, illustrées sur la Figure 1.13, dont l'orientation permet de faire varier les contraintes et donc la biréfringence.

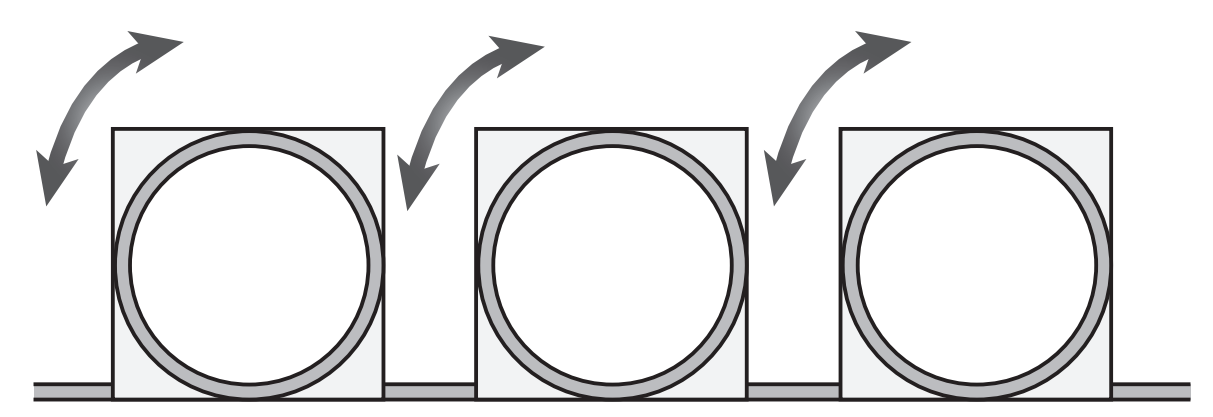

FIGURE 1.13 – Schéma d'un contrôleur de polarisation.

Ce type de dispositif, appelé contrôleur de polarisation ou boucle de Lefèvre, permet de transformer n'importe quel état de polarisation en n'importe quel autre état. Cependant, il n'est pas possible de connaître l'état de polarisation dans la fibre, ni comment celui-ci est modifié (à moins de faire les vérifications nécessaires). Il est donc parfois nécessaire de tester plusieurs orientations du contrôleur de polarisation jusqu'à trouver un état optimal.

### 1.2.3 Fibres à maintien de polarisation

Bien que très utile, le contrôleur de polarisation n'est parfois pas suffisant pour s'affranchir des problèmes liés à la polarisation. Une autre solution est alors d'utiliser uniquement des fibres à maintien de polarisation (PM, de l'anglais polarization-maintaining).

Contrairement aux fibres optiques standards, pour lesquelles la polarisation de la lumière peut être altérée par des contraintes mécaniques ou des fluctuations de température, les fibres PM, de par leur structure asymétrique, permettent de maintenir la polarisation de la lumière sur de longues distances. Différents types de fibres PM existent ; les trois plus courants étant les fibres PANDA, Bow-tie, et à cœur elliptique, illustrés sur la Figure 1.14. Dans le cas des fibres PANDA et Bow-tie, la biréfringence est induite en appliquant des contraintes avec des inclusions d'un matériau, tel que la silice dopée à l'oxyde de bore, de part et d'autre du cœur [12, 13]. La forme du cœur est quant à elle à l'origine de la biréfringence des fibres à cœur elliptique. Dans tous les cas, ces fibres vont posséder deux axes de biréfringence, appelés axe rapide (d'indice  $n_r$ ) et axe lent (d'indice  $n_l$ ). Si une lumière polarisée est injectée selon l'un de ces axes, la polarisation pourra être maintenue sur de longues distances. Cela peut être notamment utile dans des systèmes de communication optique, dans des interféromètres, ou dans des lasers fibrés.

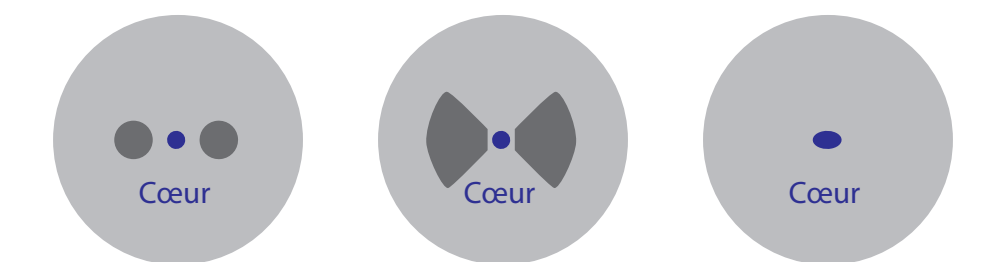

FIGURE 1.14 – Schéma du profil d'une fibre PM de type PANDA (gauche), Bow-tie (milieu) et à cœur elliptique (droite).

Les deux principaux paramètres permettant de caractériser l'efficacité d'une fibre PM sont la longueur de battement et le ratio d'extinction.

Pour expliquer à quoi correspond la longueur de battement, prenons le cas d'une onde ayant une composante rectiligne selon chacun des deux axes. La longueur de battement  $L<sub>b</sub>$  correspond alors à la longueur nécessaire pour que ces deux composantes soient déphasées de  $2\pi$ . Mathématiquement, cette longueur est donnée par :

$$
L_b = \frac{\lambda}{B} \tag{1.9}
$$

où  $\lambda$  est la longueur d'onde de la lumière considérée, et  $B = n_l - n_r$  est la différence d'indice entre les deux axes. Pour qu'une fibre maintienne la polarisation sur de longues distances, il faut introduire une forte biréfringence, et donc un fort décalage d'indice entre l'axe rapide et l'axe lent. Les longueurs de battement des fibres PM doivent donc être faibles, et sont de l'ordre du mm, tandis que les longueurs de battement des fibres standards non PM sont de l'ordre du m [14, 15].

Le ratio d'extinction  $ER$  est quant à lui lié au ratio entre la puissance  $P_{principle}$  sur l'axe de polarisation choisi, et la puissance  $P_{orthogonal}$  sur l'axe de polarisation orthogonal. Ce ratio permet de quantifier à quel point la polarisation reste inchangée le long de la fibre, et est donnée par :

$$
ER = 10\log_{10}\left(\frac{P_{principle}}{P_{orthogonal}}\right) \tag{1.10}
$$

La valeur de  $ER$  dépendra du type de fibre considérée, mais aussi de sa longueur, et des conditions d'utilisation (stress mécanique, température, etc.).

Il existe bien entendu d'autres param`etres `a prendre en compte lors du choix d'une fibre PM, tels que les pertes d'insertion, la gamme de longueur d'onde préconisée, etc.

### 1.2.4 Filtres optiques

Enfin, il sera parfois nécessaire dans nos expériences de filtrer certaines longueurs d'onde, pour des applications que nous verrons plus loin dans ce manuscrit. Il est alors possible d'utiliser des filtres optiques, qui peuvent prendre différentes formes. Dans notre cas, nous utiliserons un filtre avec une entrée et une sortie fibrées, dont le princpe est illustré sur la Figure 1.15. Un passage en air libre permet de filtrer une partie du signal, afin de sélectionner une plage de longueur d'onde. Des vis microm´etriques permettent de modifier la taille et la position de l'ouverture, afin de choisir la largeur et la longueur d'onde centrale du filtre.

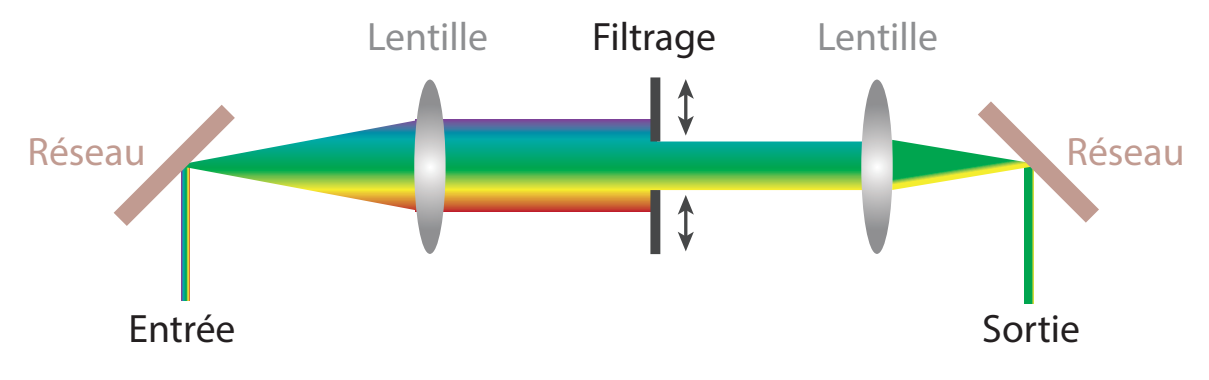

Figure 1.15 – Principe d'un filtre basse-bande accordable.

Le filtre optique utilisé dans ce manuscrit est un filtre à sommet plat, accordable en longueur d'onde centrale et en largeur, dont l'effet est représenté sur la Figure 1.16.

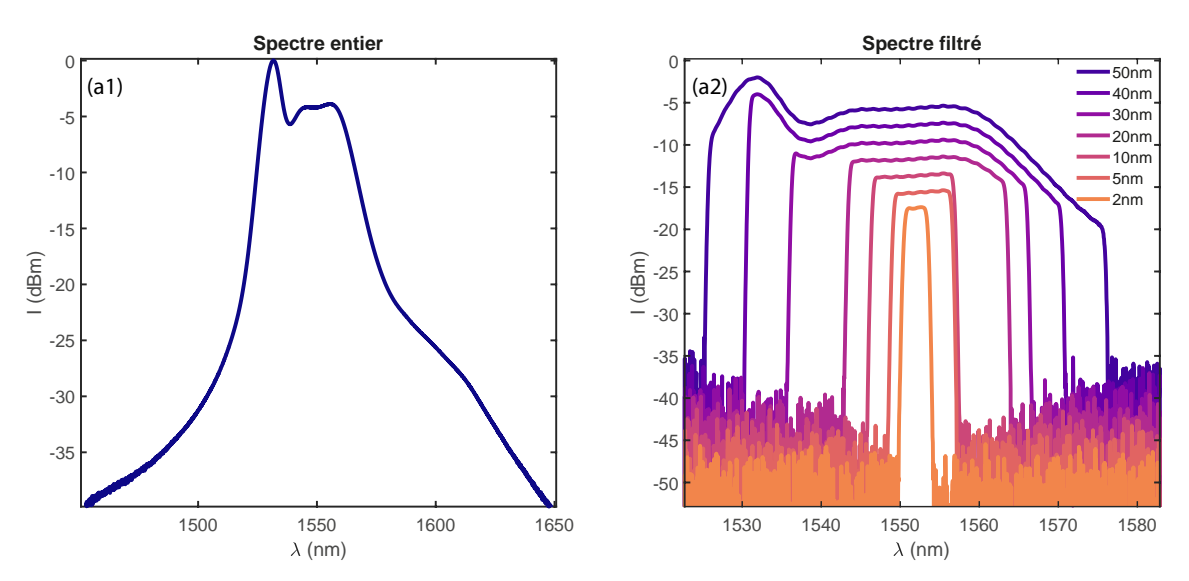

FIGURE  $1.16$  – Spectre à l'entrée (gauche) et à la sortie (droite) du filtre, pour différentes largeurs de filtre.

## 1.3 Méthodes numériques et modélisations

Pour clore ce chapitre introductif, présentons les principales méthodes numériques utilisées. Nous présenterons tout d'abord la méthode de Runge-Kutta, permettant de résoudre des équations différentielles, puis la méthode de Fourier à pas divisés permettant de simuler la propagation de la lumière dans une fibre optique. Pour finir, nous nous intéresserons au cas particulier des fibres EDF, pour lesquelles le calcul du coefficient de gain peut s'avérer complexe.

### 1.3.1 Méthodes numériques utilisées

#### 1.3.1.1 La méthode de Runge-Kutta

Nous présentons ici une méthode de résolution d'équations différentielles, à la fois précise et simple à mettre en place, que nous utiliserons lors du calcul du gain de notre fibre amplificatrice. Il s'agit d'une méthode itérative, inventée par les mathématiciens Karl Runge et Martin Wilhelm Kutta en 1901, avec laquelle nous allons estimer de plus en plus précisément la solution de notre équation différentielle  $[16, 17]$ .

Pour notre explication, considérons l'équation différentielle suivante :

$$
\begin{cases}\n\frac{dy}{dt} = f(t, y(t)), & 0 \le t \le T \\
y(0) = y_0\n\end{cases}
$$
\n(1.11)

#### Méthode de Runge-Kutta d'ordre 2

Pour résoudre cette équation, discrétisons le temps t avec un pas h, et notons  $t_n = nh$ . La valeur approchée (avec notre méthode) de  $y(t_n)$  est noté  $y_n$ . En intégrant l'équation différentielle entre  $t_n$  et  $t_{n+1}$ , nous obtenons :

$$
y(t_{n+1}) - y(t_n) = \int_{t_n}^{t_n + h} f(t, y(t)) dt
$$
\n(1.12)

De plus, il est possible d'approximer l'intégrale de l'équation (1.12) en utilisant la méthode des trapèzes :

$$
\int_{a}^{b} f(x)dx \simeq \frac{b-a}{2} [f(a) + f(b)]
$$
\n(1.13)

Nous pouvons donc approximer l'équation  $(1.12)$ , afin d'obtenir :

$$
y(t_{n+1}) - y(t_n) = \int_{t_n}^{t_{n+1}} f(t, y(t)) dt \simeq \frac{h}{2} \left[ \left( f(t_n, y(t_n)) + f(t_{n+1}, y(t_{n+1})) \right) \right]
$$
(1.14)

Nous pouvons alors écrire :

$$
y_{n+1} = y_n + \frac{h}{2} \left[ \left( f \left( t_n, y \left( t_n \right) \right) + f \left( t_{n+1}, y \left( t_{n+1} \right) \right) \right] \right] \tag{1.15}
$$

La solution de l'équation différentielle peut donc être calculée, par itérations, avec la relation suivante :

$$
y_{n+1} = y_n + h\left(\frac{1}{2}k_1 + \frac{1}{2}k_2\right) \quad \text{avec} \quad \begin{cases} k_1 = f(t_n, y_n) \\ k_2 = f(t_n + h, y_n + hk_1) \\ y_0 = y(0) \end{cases} \tag{1.16}
$$

#### Méthode de Runge-Kutta d'ordre 4

Il est possible d'améliorer la précision du résultat, en utilisant plutôt la méthode de Runge-Kutta d'ordre 4. Plutôt que d'approximer le calcul de l'intégrale avec la méthode des trapèzes, utilisons la méthode de Simpson. La fonction à intégrer est alors remplacée par un polynôme d'ordre 2, passant à la fois par les deux bornes de l'intégrale et par le milieu de ces deux bornes. Nous avons alors :

$$
\int_{a}^{b} f(x)dx \simeq \frac{b-a}{6} \left[ f(a) + 4f\left(\frac{a+b}{2}\right) + f(b) \right]
$$
\n(1.17)

L'équation  $(1.12)$  peut alors s'écrire :

$$
\int_{t_n}^{t_{n+1}} f(t, y(t)) dt \simeq \frac{h}{6} \left[ f(t_n, y(t_n)) + 4f(t_{n+1/2}, y(t_{n+1/2})) + f(t_{n+1}, y(t_{n+1})) \right]
$$
(1.18)

Ce qui mène à la relation suivante :

$$
y_{n+1} = y_n + \frac{h}{6} \left[ f(t_n, y_n) + 4f(t_{n+1/2}, y_{n+1/2}) + f(t_{n+1}, y_{n+1}) \right]
$$
 (1.19)

Réécrivons tout d'abord le terme  $4f(t_{n+1/2}, y_{n+1/2})$  comme la somme des deux termes suivants :  $2f(t_{n+1/2}, y_{n+1/2}) + 2f(t_{n+1/2}, y_{n+1/2})$ . Approximons ensuite  $y_{n+1/2}$  pour chacun de ces deux termes avec la méthode du rectangle, l'un en utilisant le côté gauche du rectangle (en  $t_n$ ), et l'autre en utilisant le côté droit (en  $t_{n+1/2}$ ). Nous avons donc :

$$
2f(t_{n+1/2}, y_{n+1/2}) + 2f(t_{n+1/2}, y_{n+1/2})
$$
  
\n
$$
\approx 2f(t_{n+1/2}, y_n + h/2f(t_n, y_n)) + 2f(t_{n+1/2}, y_n + h/2f(t_{n+1/2}, y_{n+1/2}))
$$
\n(1.20)

Nous pouvons alors écrire :

$$
4f(t_{n+1/2}, y_{n+1/2}) \simeq 2k_2 + 2k_3 \quad \text{avec } \begin{cases} k_1 = f(t_n, y_n) \\ k_2 = f(t_n + \frac{1}{2}h, y_n + \frac{1}{2}hk_1) \\ k_3 = f(t_n + \frac{1}{2}h, y_n + \frac{1}{2}hk_2) \end{cases} \tag{1.21}
$$

Il ne reste plus qu'à approximer le terme  $f(t_{n+1}, y_{n+1})$  par la méthode du rectangle, en utilisant le point du milieu (en  $t_{n+1/2}$ ) :

$$
y_{n+1} \approx y_n + h f(t_{n+1/2}, y_{n+1/2}) \tag{1.22}
$$

Finalement, la relation suivante permet de calculer par itérations la solution de l'équation différentielle :

$$
y_{n+1} = y_n + h \left[ \frac{1}{6} k_1 + \frac{1}{3} k_2 + \frac{1}{3} k_3 + \frac{1}{6} k_4 \right] \quad \text{avec} \quad \begin{cases} k_1 = f(t_n, y_n) \\ k_2 = f(t_n + \frac{1}{2} h, y_n + \frac{1}{2} h k_1) \\ k_3 = f(t_n + \frac{1}{2} h, y_n + \frac{1}{2} h k_2) \\ k_4 = f(t_n + h, y_n + h k_3) \end{cases} \tag{1.23}
$$

#### 1.3.1.2 La méthode de Fourier à pas divisés

Détaillons maintenant la méthode utilisée pour résoudre numériquement l'équation NLSE. Tout d'abord, réécrivons l'équation NLSE (1.8) en utilisant deux opérateurs différentiels, à savoir un opérateur linéaire  $\ddot{D}$  et un opérateur non linéaire  $\ddot{N}$ . Nous obtenons alors :

$$
\frac{\partial \psi}{\partial z} = (\hat{D} + \hat{N})\psi \tag{1.24}
$$

où  $\hat{D}$  et  $\hat{N}$  s'écrivent :

$$
\hat{D} = -\frac{i\beta_2}{2}\frac{\partial^2}{\partial t^2} + \frac{\beta_3}{6}\frac{\partial^3}{\partial t^3} - \frac{\alpha}{2} + \frac{g}{2}
$$
\n
$$
\hat{N} = i\gamma |\psi|^2
$$
\n(1.25)

Ces deux opérateurs vont agir simultanément lors de la propagation de l'impulsion; ils ne peuvent donc pas commuter. La solution exacte de l'équation  $(1.24)$  s'écrit alors :

$$
\psi(z+h,t) = \exp[h(\hat{D} + \hat{N})]\psi(z,t)
$$
\n(1.26)

La formule de Baker-Hausdorff peut alors être utilisée. Celle-ci stipule que pour deux opérateurs  $\hat{a}$  et  $\hat{b}$ , nous pouvons écrire :

$$
\exp(\hat{a}) \exp(\hat{b}) = \exp\left(\hat{a} + \hat{b} + \frac{1}{2}[\hat{a}, \hat{b}] + \frac{1}{12}[\hat{a} - \hat{b}, [\hat{a}, \hat{b}]] + \cdots\right)
$$
(1.27)

Où  $[\hat{a}, \hat{b}] = \hat{a}\hat{b} - \hat{b}\hat{a}$ .

D'après l'équation (1.27), si nous faisons l'approximation que  $\hat{D}$  et  $\hat{N}$  commutent, le terme d'erreur le plus important sera donc 1 2  $[h^2] \hat{D}, \hat{N}].$  Nous ferons donc une erreur proportionnelle à  $h^2$ , et donc au carré du pas de discrétisation. Cette approximation sera utilisée dans la méthode de Fourier à pas divisés, que nous allons maintenant présenter.

Considérons maintenant que  $\hat{D}$  et  $\hat{N}$  vont agir indépendamment l'un de l'autre lorsque l'impulsion se propage dans la fibre optique. Afin d'avoir un terme d'erreur négligeable, divisons la fibre en petits segments de longueur  $h$ , pour laquelle les effets linéaires et non linéaires peuvent êtres considérés comme étant découplés. Pour chacun des segments, la méthode suivante est appliquée.

Tout d'abord, considérons uniquement les effets linéaires, décrits dans le domaine spectral. Commençons par écrire l'évolution de la transformée de Fourier (TF) du champ électrique, notée  $\psi$ , pour une distance de propagation h :

$$
\tilde{\psi}'(z+h,\omega) = \tilde{\psi}(z,\omega) \exp(h\tilde{\hat{D}})
$$
\n(1.28)

Le symbole  $\tilde{\phantom{a}}$  est utilisé pour désigner la TF temporelle.

Dans le domaine spectral, l'opérateur linéaire peut alors s'exprimer plus simplement car les dérivées partielles  $\partial/\partial t$  sont remplacées par un facteur  $-i\omega$  grâce aux propriétés de la TF. Nous pouvons donc écrire :

$$
\tilde{\hat{D}} = i\frac{\beta_2}{2}\omega^2 + i\frac{\beta_3}{6}\omega^3 - \frac{\alpha}{2} + \frac{g}{2}
$$
\n(1.29)

Nous pouvons constater qu'il n'y a plus de dérivées partielles dans l'expression de l'opérateur linéaire. Sous cette forme, il peut facilement être utilisé dans une simulation numérique.

Maintenant que nous savons comment décrire les effets linéaires, intéressons nous aux effets non linéaires. Pour cela, passons dans le domaine temporel en prenant la TF inverse du champ  $\alpha$ <sup>e</sup>lectrique précédent. Pour une distance de propagation h, l'évolution de ce champ électrique est décrit par :

$$
\psi(z+h,t) = \psi'(z+h,t) \exp(\hat{N}h)
$$
\n(1.30)

Étant donné que  $\hat{N} = i\gamma |\psi|^2$ , les effets non linéaires peuvent être facilement simulés dans le domaine temporel. Il est donc possible de simuler l'évolution du champ électrique subissant les effets linéaires et non linéaires sur une distance de propagation  $h$ . Afin de simuler la propagation du champ sur une longueur  $L = Nh$ , il suffit de répéter N fois cette méthode, résumée sur la Figure 1.17.

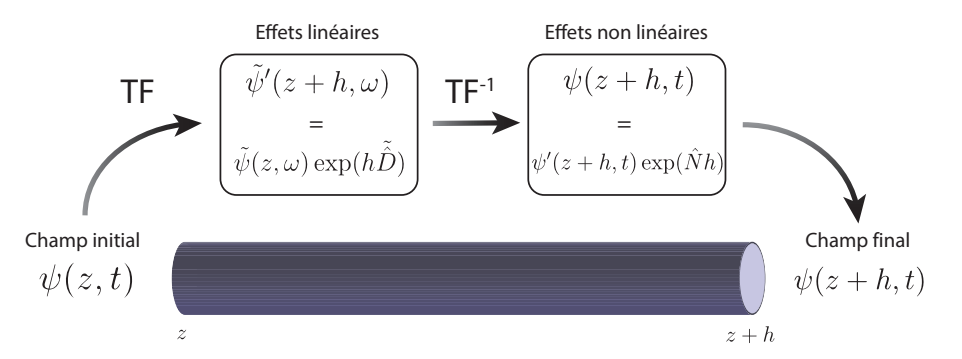

FIGURE 1.17 – Schéma de la méthode de Fourier à pas divisés.

#### Remarque

Le choix de la longueur des segments  $h$  est critique, car elle doit être suffisamment faible pour pouvoir d´ecoupler les effets lin´eaires et non-lin´eaires. Pour nous assurer que cette condition est validée, utilisons les deux longueurs caractéristiques présentées à la section 1.1.2, définies par les Eq.  $(1.4)$  et  $(1.6)$ . Nous définissons ainsi h comme une fraction de la plus petite de ces deux longueurs caractéristiques, afin d'être sûrs que les effets linéaires et non-linéaires n'ont pas agi significativement sur l'impulsion entre L et  $L + h$ . De plus, cela évite de prendre un segment inutilement petit, qui ralentirait le temps de calcul.

#### 1.3.2 Modélisations de fibres amplificatrices

Nous avons vu comment il était possible de modéliser la propagation de la lumière dans les fibres optiques, en résolvant l'équation NLSE à l'aide de la méthode de Fourier à pas divisés. Cependant, dans le cas de fibres amplificatrices telles que les fibres EDF, il est crucial de prendre correctement en compte le coefficient de gain g. Puisque le gain d´epend entre autre de la longueur d'onde, il ne peut pas simplement être considéré comme une constante, c'est le cas pour le coefficient de pertes  $\alpha$ . Il existe alors plusieurs possibilités pour calculer le coefficient de gain, selon la complexité et la vitesse de calcul recherchées.

#### 1.3.2.1 Modèle simplifié

Présentons d'abord un modèle dit simplifié de gain. La courbe de gain des fibres amplificatrices possède une forme complexe, dépendant de multiples paramètres tels que la longueur d'onde du signal amplifi´e, le taux d'inversion de population des ions terres rares, le taux de dopage de la fibre, ou encore le rayon du dopage. Cependant, il est possible de faire une approximation de cette courbe de gain, en considérant un gain  $q(z)$  quadratique en fonction de la fréquence. dont l'expression est donnée par :

$$
g(z) = \frac{g_0}{(1 + E(z)/E_{\text{sat}})} \left(1 - \omega^2/\Delta\Omega_0^2\right)^2
$$
 (1.31)

où  $g_0$  est le gain aux faibles signaux,  $E_{\text{sat}}$  l'énergie de saturation,  $\Delta\Omega_0$  la largeur spectrale du gain, et  $E(z) = \int_{-\infty}^{\infty} |\psi(t, z)|^2 dt$  l'énergie du champ.

Bien que le gain réel ne soit pas quadratique, ce modèle n'est cependant pas dénué d'intérêt, car il peut donner des résultats exploitables et proches de la réalité lorsque la forme de la courbe de gain n'a pas un impact significatif sur le profil de l'impulsion. Ce modèle présente de plus l'avantage d'être moins gourmand en temps de calcul que le modèle plus complexe qui sera présenté après. Ce modèle est ainsi utilisé pour faire une première étude rapide et plus exhaustive d'une cavité, avant de passer au modèle avancé, en nous plaçant dans certaines conditions particulières précédemment découvertes. Nous pouvons ainsi vérifier nos prédictions, et avoir des résultats plus proches de la réalité.

#### 1.3.2.2 Modèle réaliste

Présentons maintenant une autre méthode, utilisée afin d'avoir un modèle de gain plus réaliste. Considérons une fibre, dopée aux ions erbium, pompée avec un laser de fréquence  $\nu_p$  (correspondant à 980 nm) afin d'amplifier un signal de fréquence  $\nu_s$  (autour de 1550 nm). Supposons que le signal et la pompe ont un profil d'intensité transverse Gaussien, notés respectivement  $f_s(r)$  et  $f_p(r)$ , de la forme :

$$
f_s(r) = \frac{1}{\pi \Omega_s^2} e^{-r^2/\Omega_s^2}
$$
 (1.32)

$$
f_p(r) = \frac{1}{\pi \Omega_p^2} e^{-r^2/\Omega_p^2}
$$
\n(1.33)

où  $\Omega_s$  et  $\Omega_p$  sont respectivement les largeurs à 1/e du profil transverse du signal et de la pompe.

Les valeurs de  $\Omega_s$  et  $\Omega_p$  sont données par  $\Omega = a \times (0.761 + 1.237/V^{1.5} + 1.429/V^6)$ , où a est le rayon de dopage et  $V = (2\pi/\lambda)a\sqrt{n_1^2 - n_2^2}$  avec  $n_1$  l'indice du cœur et  $n_2$  l'indice de la gaine [18, 19].

Appelons  $E_1$  l'état fondamental, et  $E_2$  et  $E_3$  les états excités. La pompe va donc exciter les ions erbium de l'état  $E_1$  vers l'état  $E_3$ , et ces derniers vont relaxer vers l'état  $E_2$ , puis revenir dans l'état  $E_1$  par émission stimulée et spontanée, comme l'illustre la Figure 1.18.

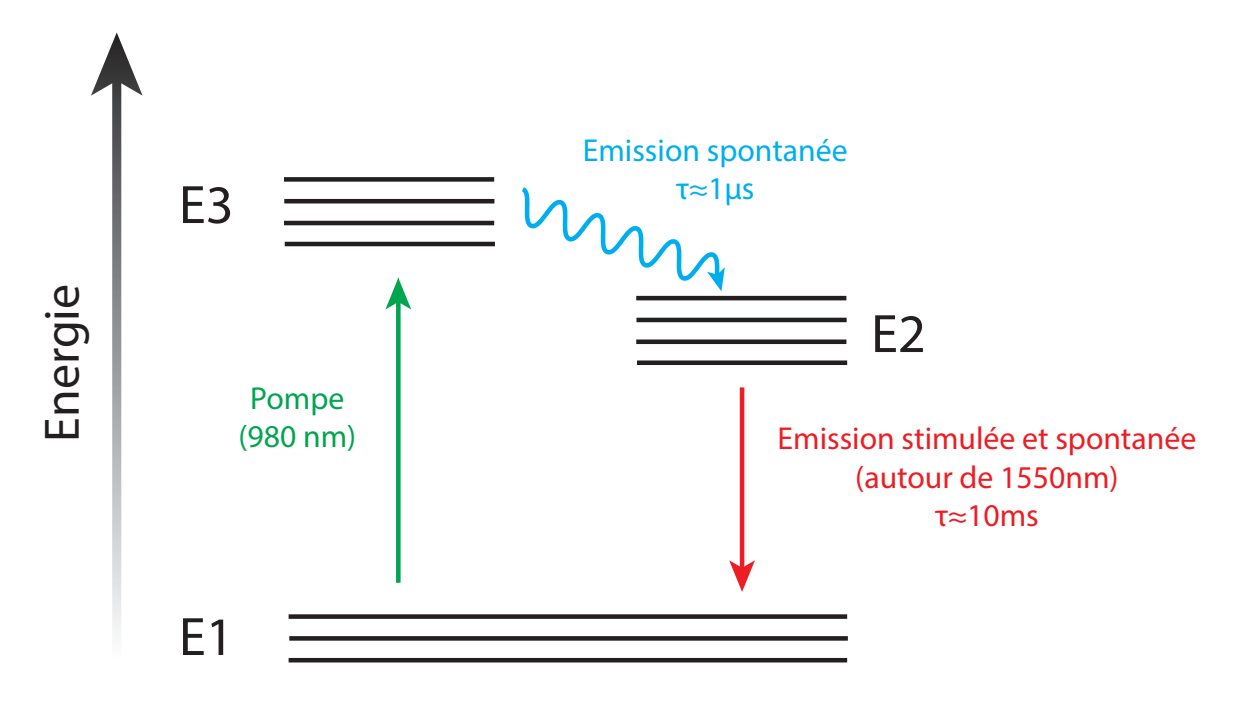

FIGURE 1.18 – Schéma du pompage de la fibre EDF.

La relaxation du niveau  $E_3$  vers le niveau  $E_2$  étant très rapide, nous considérons que le niveau  $E_3$  n'est pas peuplé, et il est possible d'écrire :

$$
N_1 + N_2 \approx N_{tot}(r, z) \tag{1.34}
$$

où  $N_1$  est la population dans le niveau  $E_1$ ,  $N_2$  celle dans le niveau  $E_2$ , et  $N_{tot}$  la population totale.

Notons  $I_s$  et  $I_p$  les distributions d'intensité du signal et de la pompe, et  $t_{sp}$  la durée de vie dans l'état  $E_2$  en l'absence de pompe (désexcitation par émission spontanée). Notons aussi  $\sigma_{s,a}$ et  $\sigma_{p,a}$  les sections efficaces d'absorption du signal et de la pompe, et  $\sigma_{s,e}$  et  $\sigma_{p,e}$  les sections efficaces d'émission du signal et de la pompe. Les sections efficaces d'émission et d'absorption du signal, tracées à partir des données de la littérature [9], sont représentées sur la Figure 1.19.

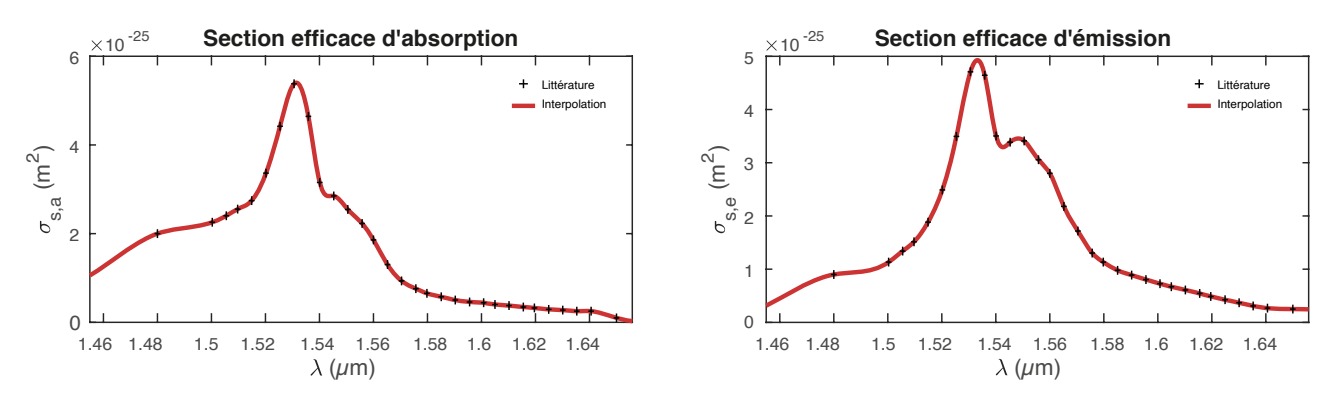

FIGURE  $1.19$  – Courbe représentant les sections efficaces d'émission (gauche) et d'absorption (droite) du signal. Les données de la littérature (croix noires) ont été interpolées (courbe rouge) afin d'obtenir les valeurs pour chaque longueur d'onde considérée.

L'évolution de la population du niveau  $E_1$  est alors donnée par :

$$
\frac{dN_1}{dt} = -\frac{\sigma_{p,a}I_p}{hv_p}N_1 - \frac{\sigma_{s,a}I_s}{hv_s}N_1 + \frac{\sigma_{s,e}I_s}{hv_s}N_2 + \frac{N_2}{t_{sp}}\tag{1.35}
$$

En considérant que nous sommes dans un régime stationnaire  $(\frac{dN_1}{dt} = 0)$ , l'équation précédente peut être réécrite sous la forme :

$$
\frac{N_2}{N_1} = \frac{\tilde{I}_p + \frac{\tilde{I}_s}{(1+\eta_s)}}{1 + \frac{\eta_s}{(1+\eta_s)}\tilde{I}_s}
$$
(1.36)

en utilisant les changements de variables suivants :

$$
\tilde{I}_s(r,z) = \frac{I_s(r,z)}{I_{s0}}; I_{s0} = \frac{hv_s}{\sigma_{sa}t_{sp}(1+\eta_s)} = \frac{hv_s}{(\sigma_{sa} + \sigma_{se})t_{sp}}
$$
\n
$$
\tilde{I}_p(r,z) = \frac{I_p(r,z)}{I_{p0}}; I_{p0} = \frac{hv_p}{\sigma_{pa}t_{sp}}
$$
\n(1.37)

Remarquons que  $I_{p0}$  correspond à l'intensité de pompe minimale pour que le signal puisse être amplifié.

En combinant les équations  $1.34$  et  $1.36$ , nous pouvons écrire :

$$
N_2 = \frac{\tilde{I}_p + \frac{\tilde{I}_s}{1 + \eta_s}}{1 + \tilde{I}_p + \tilde{I}_s} N_t
$$
  

$$
N_1 = \frac{1 + \frac{\eta_s}{1 + \eta_s} \tilde{I}_s}{1 + \tilde{I}_p + \tilde{I}_s} N_t
$$
 (1.38)

Les densités de population des états  $E_1$  et  $E_2$  dans le régime stationnaire sont maintenant connues. Elles peuvent alors être utilisées pour calculer l'évolution de la puissance du signal et de la pompe, `a l'aide des relations suivantes [20, 21] :

$$
\frac{dP_s^{\pm}}{dz} = \pm \Gamma_s \left( \sigma_{s,e} N_2 - \sigma_{s,a} N_1 \right) P_s^{\pm}
$$
\n
$$
\frac{dP_p^{\pm}}{dz} = \mp \Gamma_p \sigma_{p,a} N_1 P_p^{\pm}
$$
\n(1.39)

où  $\Gamma_s$  et  $\Gamma_p$  sont les facteurs de recouvrement entre la distribution d'ions dopés et le mode du signal et de la pompe respectivement. Les signe  $\pm$  permettent de considérer à la fois une pompe se propageant dans le même sens que le signal (signe +) ou en sens inverse (signe −). Dans notre cas, la pompe et le signal sont co-propageants, et nous avons :

$$
\frac{dP_s}{dz} = \Gamma_s \left( \sigma_{s,e} N_2 - \sigma_{s,a} N_1 \right) P_s
$$
\n
$$
\frac{dP_p}{dz} = -\Gamma_p \sigma_{p,a} N_1 P_p
$$
\n(1.40)

Les équations (1.40) peuvent alors être résolues numériquement, en utilisant l'algorithme de Runge-Kutta d'ordre 4, afin de finalement calculer le coefficient de gain  $q$  à l'aide de [22] :

$$
g = \frac{1}{P_s} \frac{dP_s}{dz} \tag{1.41}
$$

La Figure 1.20 permet d'illustrer la variété de forme que peut prendre la courbe de gain  $q(\lambda)$ , selon la fibre et la puissance de pompe considérées.

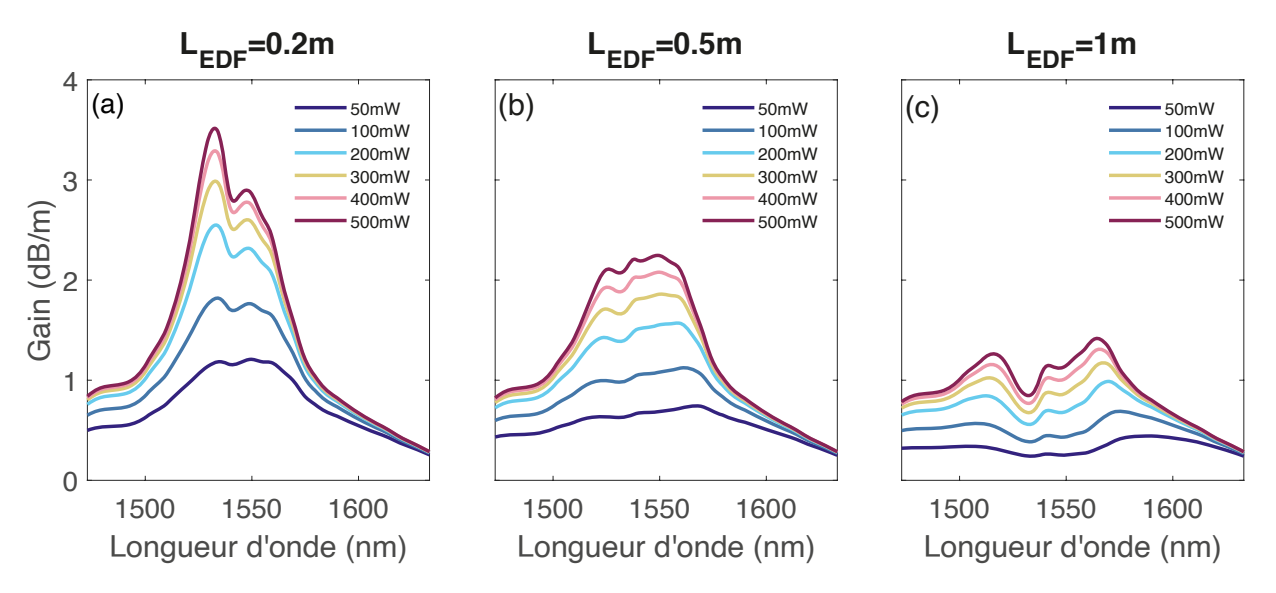

FIGURE 1.20 – Coefficient de gain q en fonction de la longueur d'onde à la sortie d'une fibre EDF d'une longueur de 20 cm (a), de 50 cm (b), et d'un m`etre (c), pour des puissances de pompe allant de  $50 \text{ à } 500 \text{ mW}$ .
# 1.4 Conclusion

Ce premier chapitre a permis de présenter les principaux concepts utilisés durant le reste du manuscrit, tout d'abord concernant le principe des fibres optiques passives et actives, puis les principaux effets linéaires et non linéaires que nous pouvons rencontrer dans les fibres optiques. Nous avons ensuite présenté quelques composants optiques, utilisés régulièrement lors de nos expériences, avant de détailler certaines méthodes numériques utilisées pour modéliser nos expériences. Le chapitre suivant, consacré à un dispositif optique appelé miroir à boucle optique non linéaire, peut maintenant être abordé.

# Chapitre 2

# Le miroir à boucle optique non linéaire

Le miroir à boucle optique non linéaire, plus couramment connu sous l'appellation anglaise NOLM (Nonlinear Optical Loop Mirror) est un dispositif optique inventé en 1988 par N. J. Doran et D. Wood [23]. Ce dispositif est très apprécié pour sa versatilité, autrement dit pour la multiplicité et la diversité de ses applications pratiques. Chacune des applications du NOLM est associée à une fonction de transfert spécifique, c'est-à-dire à une certaine dépendance fonctionnelle de la puissance instantanée de sortie du dispositif par rapport à la puissance d'entrée. Cependant, la mise en place de certaines applications du NOLM demeure encore `a l'heure actuelle un réel défi en ce qu'elle exige de régler de manière très fine la fonction de transfert. Dans ce chapitre, nous dévoilerons de nouveaux outils théoriques et des techniques expérimentales permettant de régler de manière très fine et de caractériser la fonction de transfert d'un NOLM. Ensuite, nous présenterons deux cas pratiques de fonctions optiques, où ces nouveaux outils de réglage et de caractérisation peuvent s'appliquer, à savoir la limitation de puissance et la régénération d'impulsion.

#### Sommaire

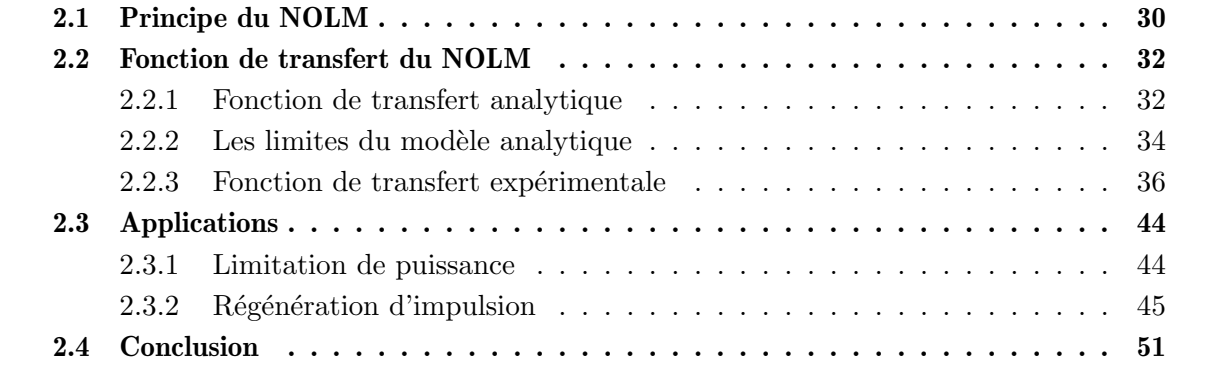

# 2.1 Principe du NOLM

Dans sa forme la plus simple, le NOLM est constitué d'un coupleur dont deux des extrémités sont reliées entres elles par une fibre optique passive, comme schématisé sur la Figure 2.1. La lumière arrivant à l'entrée du NOLM va ainsi être séparée en deux faisceaux se propageant en sens contraire (onde propagative et onde contra-propagative). Ces deux faisceaux vont ensuite interférer à la sortie du coupleur, pour produire un faisceau réfléchi (qui ressort par l'entrée du NOLM) et un faisceau transmis (qui ressort par la sortie du NOLM). Les faisceaux produits vont notamment dépendre de l'intensité du faisceau initial, à cause des effets non-linéaires se produisant dans la fibre du NOLM, et du ratio du coupleur.

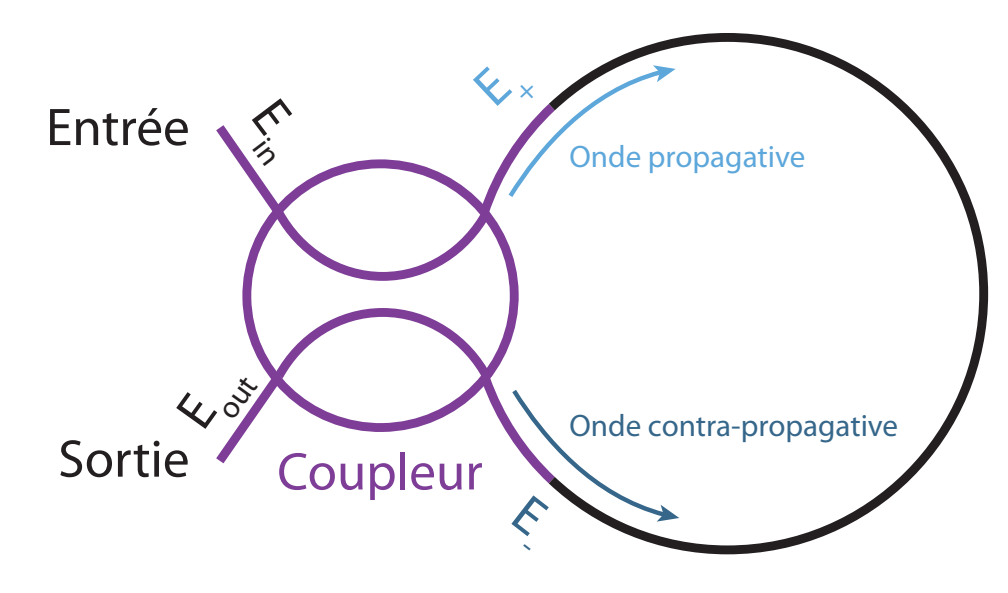

FIGURE 2.1 – Schéma du NOLM

Le NOLM est un dispositif capable d'assurer une diversité de fonctions optiques. Cependant, en pratique, le NOLM est généralement conçu pour assurer une seule de ces fonctions, telle que celle d'un régénérateur d'impulsions ou d'un absorbant saturable. Chacune des fonctions du NOLM est caractérisée par une fonction de transfert spécifique, exprimant la puissance sortant du NOLM en fonction de la puissance d'entrée. L'analyse de la fonction de transfert est donc particulièrement utile, puisqu'elle permet de s'assurer que le NOLM est compatible avec l'application souhaitée, tout en donnant des informations sur l'application en question (par exemple la puissance crête maximale dans le cas d'une application à la régulation de puissance). Cette fonction de transfert va tout d'abord être exprimée analytiquement, en fonction des paramètres du NOLM, puis calculée par simulations numériques et vérifiée expérimentalement. Cela permettra tout d'abord de vérifier que les prédictions des simulations sont correctes, et de voir les limites de la formule analytique. De plus, l'analyse de la fonction de transfert du NOLM permet d'optimiser ce dernier selon l'application souhaitée.

Le NOLM que nous venons de présenter est celui que nous allons utiliser dans nos expériences. Il existe cependant d'autres architectures de NOLM, que nous allons brièvement présenter, permettant de disposer de degrés de liberté supplémentaires et de modifier l'action du NOLM. Nous pouvons par exemple citer le NOLM à dispersion déséquilibrée (DI-NOLM, de l'anglais dispersion-imbalanced NOLM), pour lequel la dispersion n'est plus constante le long de la boucle, grâce par exemple à l'utilisation d'une fibre à compensation de dispersion (DCF, de l'anglais dispersion compensating fiber) [24, 25]. Un autre dispositif, plus couramment utilisé, est le miroir à boucle amplificatrice non linéaire (NALM, de l'anglais nonlinear amplifying loop mirror) [22, 26]. Celui-ci consiste en un NOLM, dont la boucle contient une fibre amplificatrice. La puissance de pompe de la fibre amplificatrice est alors utilisée comme un degré de liberté supplémentaire. Il existe aussi l'inverse du NALM, le miroir à boucle absorbante non linéaire (NAbLM, de l'anglais nonlinear absorbing loop mirror), aussi appel´e AI-NOLM (attenuationimbalanced loop mirror) [27, 28]. Au lieu d'une fibre amplificatrice, c'est alors un atténuateur, ou bien une fibre dopée non pompée, qui est placé dans la boucle. Enfin, nous pouvons aussi ´evoquer le NOLM `a d´es´equilibre de polarisation, pour lequel des lames quart d'onde sont plac´ees à l'intérieur de la boucle, et certaines fibres de la boucle sont tournées sur elles-mêmes afin d'introduire de la biréfringence [29-31]. Les différentes variantes du NOLM dont nous venons de parler sont illustrées sur la Figure 2.2.

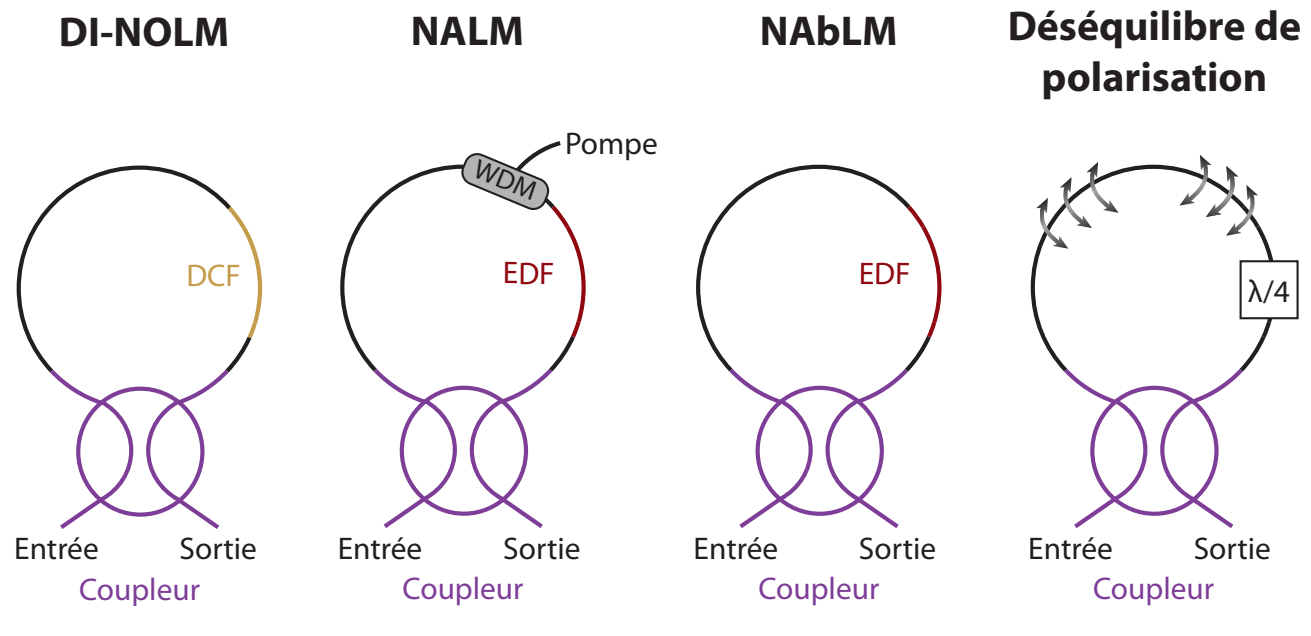

Figure 2.2 – Quelques variantes du NOLM

# 2.2 Fonction de transfert du NOLM

Comme nous l'avons déjà mentionné, le NOLM peut être utilisé dans de nombreuses applications, à condition d'avoir la fonction de transfert appropriée. Il est possible de doter le NOLM d'une fonction de transfert réglable au moyen de plusieurs paramètres, tels que le ratio du coupleur ou les caractéristiques de la fibre de la boucle du NOLM. Il est donc utile de connaître la fonction de transfert du NOLM, afin de s'assurer qu'elle soit compatible avec l'application souhaitée.

Sous réserve de certaines approximations, nous verrons qu'il est toujours possible de mettre en place une formule analytique pour la fonction de transfert. Cependant, lorsque les approximations du modèle analytique ne sont plus valides, nous montrerons qu'il est aussi possible d'obtenir numériquement et expérimentalement la fonction de transfert du NOLM. La fonctionnalité du NOLM peut alors être connue dans des cas plus complexes.

## 2.2.1 Fonction de transfert analytique

Calculons tout d'abord analytiquement la fonction de transfert du NOLM ayant un coefficient de couplage  $\rho$ , à partir d'un modèle simple ne prenant en compte que les effets de la SPM. Les autres effets tels que les pertes ou les effets dispersifs sont ainsi négligés. De plus, nous n'utiliserons pas le champ réfléchi par le NOLM, mais uniquement le champ transmis, noté  $E_{out}.$ 

Comme indiqué dans la Figure 2.1, le champ incident  $E_{in}$  se sépare en un champ propagatif  $E_{+}$ et un champ contra-propagatif E<sub>−</sub>, qui vont se recombiner à la sortie du NOLM pour former le champ transmis  $E_{out}$ . Le champ propagatif et le champ contra-propagatif à l'entrée du NOLM sont alors donnés par :

$$
E_{+} = \sqrt{\rho} E_{in}
$$
  
\n
$$
E_{-} = i\sqrt{1 - \rho} E_{in}
$$
\n(2.1)

Après avoir parcouru la boucle du NOLM, chaque champ va acquérir le déphasage non linéaire suivant :

$$
\phi = \gamma |E|^2 L \tag{2.2}
$$

où  $\gamma$  est le coefficient non linéaire de la fibre en boucle du NOLM, et L la longueur de cette boucle.

Les deux champs, après la boucle du NOLM, deviennent donc :

$$
E'_{+} = \sqrt{\rho} E_{\text{in}} \exp\left(i \gamma L \rho |E_{\text{in}}|^2\right) = \sqrt{\rho} E_{\text{in}} \exp\left(i\phi_1\right)
$$
  
\n
$$
E'_{-} = i\sqrt{1 - \rho} E_{\text{in}} \exp\left(i \gamma L \left(1 - \rho\right) |E_{\text{in}}|^2\right) = i\sqrt{1 - \rho} E_{\text{in}} \exp\left(i\phi_2\right)
$$
\n(2.3)

Nous pouvons ensuite écrire :

$$
|E_{\text{out}}|^2 = E_{\text{out}} \times E_{\text{out}}^* = \left[ \sqrt{\rho} E_+^{\prime} + i \sqrt{1 - \rho} E_-^{\prime} \right] \left[ \sqrt{\rho} E_+^{\prime *} - i \sqrt{1 - \rho} E_-^{\prime *} \right]
$$
  
\n
$$
= \rho |E_+^{\prime}|^2 + i \sqrt{\rho (1 - \rho)} \left( E_-^{\prime} E_+^{\prime *} - E_+^{\prime} E_-^{\prime *} \right) + (1 - \rho) |E_-^{\prime}|^2
$$
  
\n
$$
= \rho^2 |E_{\text{in}}|^2 + i \sqrt{\rho (1 - \rho)} \times i \sqrt{\rho (1 - \rho)} |E_{\text{in}}|^2 \left( \exp \left[ i (\phi_2 - \phi_1) \right] \right)
$$
  
\n
$$
+ \exp \left[ -i (\phi_2 - \phi_1) \right] + (1 - \rho)^2 |E_{\text{in}}|^2
$$
  
\n
$$
= \rho^2 |E_{\text{in}}|^2 - 2\rho (1 - \rho) |E_{\text{in}}|^2 \cos (\phi_2 - \phi_1) + (1 - \rho)^2 |E_{\text{in}}|^2
$$
  
\n
$$
= |E_{\text{in}}|^2 \left[ \rho^2 + (1 - \rho)^2 - 2\rho (1 - \rho) \cos \left[ \gamma L |E_{\text{in}}|^2 (1 - 2\rho) \right] \right]
$$
  
\n(2.4)

Au final, nous obtenons :

$$
|E_{\text{out}}|^2 = |E_{\text{in}}|^2 \left[ 1 - 2\rho (1 - \rho) \left( 1 + \cos \left[ (1 - 2\rho) \gamma L |E_{\text{in}}|^2 \right] \right) \right]
$$
(2.5)

Nous pouvons ainsi utiliser l'équation (2.5) pour tracer la fonction de transfert analytique du NOLM. Trois exemples de fonction de transfert, obtenues pour différents coefficients de couplage, sont illustrés sur la Figure 2.3.

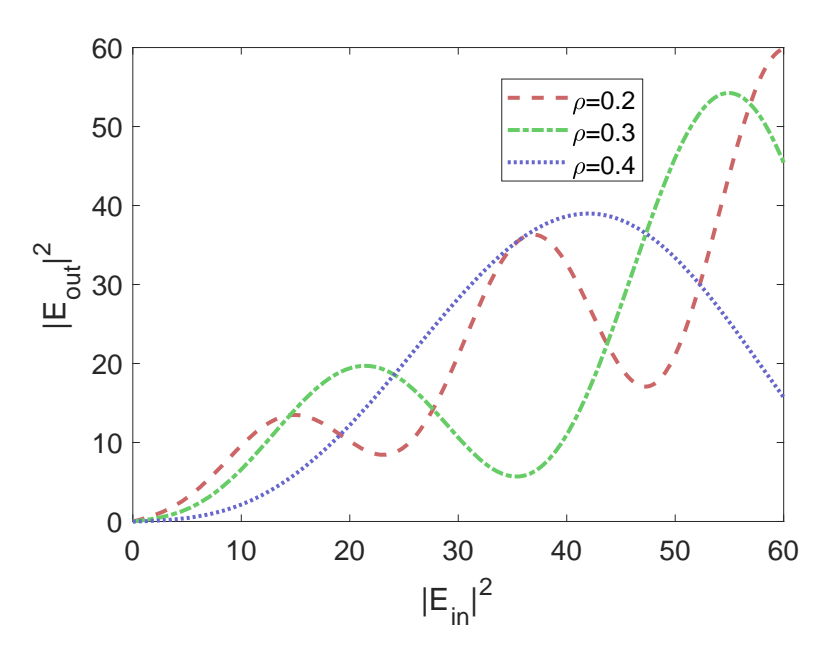

FIGURE 2.3 – Fonction de transfert analytique du NOLM pour différents coefficients de couplage, avec  $\gamma = 0.02 \,\mathrm{W/m}$  et L=22 m.

Nous constatons que la fonction de transfert analytique du NOLM est similaire à des franges d'interférences reposant sur un fond continu qui augmente avec le signal d'entrée. Nous pouvons aussi remarquer que le coefficient de couplage influence fortement la fonction de transfert. Cependant, nous verrons par la suite que les paramètres du signal d'entrée, ainsi que certains effets jusqu'à présent négligés, peuvent aussi grandement influencer l'allure de la fonction de transfert.

## 2.2.2 Les limites du modèle analytique

La fonction de transfert analytique du NOLM que nous avons présentée n'est utilisable que dans certaines situations, lorsque la lumière n'est affectée que par la SPM. Le modèle analytique néglige ainsi la dispersion, qui peut se révéler primordiale pour décrire le comportement de la lumière dans les fibres optiques. Nous allons ici mettre en évidence les limites du modèle analytique, en présentant tout d'abord un cas où ce dernier concorde avec les simulations (dispersion négligeable), puis en nous plaçant dans un cas où les effets de dispersion sont trop importants pour être négligés.

Dans nos simulations, en plus de la SPM, nous allons ainsi prendre en compte la SOD, la TOD, ainsi que les pertes dues `a l'absorption de la fibre et aux connecteurs. La propagation du champ dans une fibre optique passive est simulée en utilisant l'équation NLSE  $(1.8)$ , avec bien entendu un gain q nul car il s'agit d'une fibre passive. L'action du NOLM est quant à elle simulée en faisant propager ind´ependamment le champ propagatif et le champ contra-propagatif, puis en recombinant ces deux champs à la sortie du NOLM. L'interaction entre les deux champs à travers la modulation de phase croisée est donc négligée, mais cette approximation est acceptable ´etant donn´e que nous consid´erons des impulsions tr`es br`eves (de l'ordre de la pico-seconde) se propageant dans des directions opposées. Le bon accord entre nos simulations et nos résultats  $expérimentaux, présentés à la section 2.2.3.2 confirmeront que ce modèle est valide dans les$ situations considérées.

#### 2.2.2.1 Effets dispersifs négligeables

Commençons par comparer les fonctions de transfert analytiques et simulées, en prenant comme impulsion d'entrée une impulsion Gaussienne dont la largeur à mi-hauteur (FWHM, de l'anglais full-width at half maximum ) est de 20 ps. Les impulsions sont ainsi suffisamment larges pour que les effets dispersifs soient négligeables pour la longueur et le type de fibre considérés. Les fonctions de transfert analytiques et simulées, obtenues pour quatre valeurs de  $\rho$ , peuvent être comparées sur la Figure 2.4.

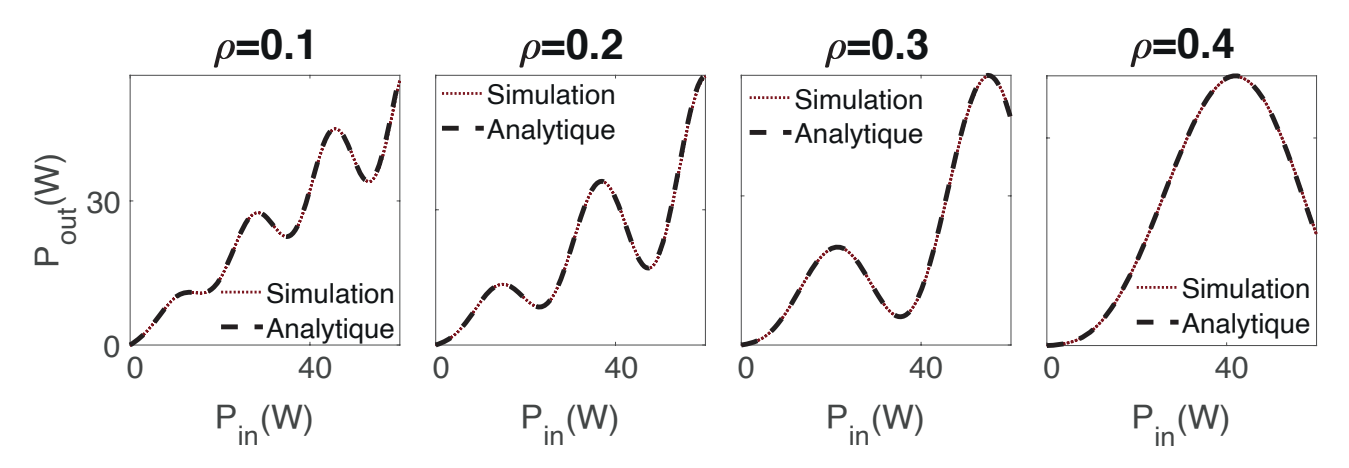

FIGURE  $2.4$  – Fonctions de transfert analytiques et simulées pour différents coefficients de couplage, avec  $\gamma = 0.02 \,\mathrm{W/m}$  et L=22 m. L'impulsion d'entrée est une impulsion Gaussienne de  $20 \,\mathrm{ps}$  de FWHM ayant une puissance crête de 60W.

Nous constatons que pour des impulsions de 20 ps, le modèle analytique s'accorde très bien avec les simulations. Les effets dispersifs peuvent donc être négligés avec ce NOLM pour des impulsions d'au moins 20 ps.

#### 2.2.2.2 Effets dispersifs importants

Considérons maintenant le même NOLM que précédemment, mais avec des impulsions d'entrée 10 fois plus courtes. Nous constatons alors sur la Figure 2.5 que le modèle analytique diffère des simulations. En effet, les effets dispersifs sont maintenant significatifs et la formule analytique ne suffit plus à décrire la fonction de transfert du NOLM. De plus, la fonction de transfert simulée est maintenant constituée de deux branches. Ce dédoublement est due à la TOD, qui déforme asymétriquement l'impulsion.

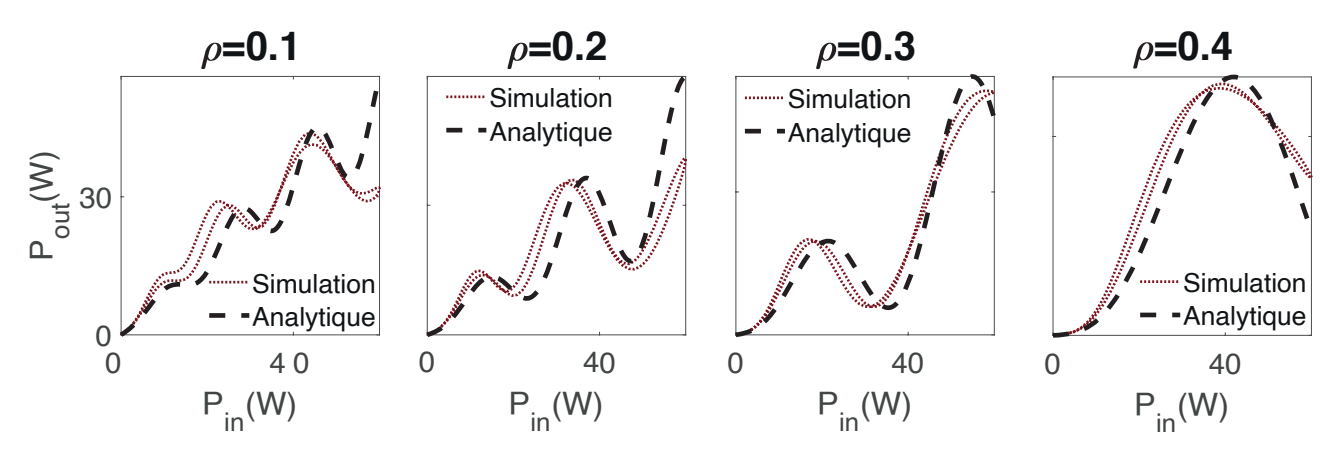

FIGURE  $2.5$  – Fonctions de transfert analytiques et simulées pour différents coefficients de couplage, avec  $\gamma = 0.02 \,\mathrm{W/m}$  et L=22 m. L'impulsion d'entrée est une impulsion Gaussienne de  $2 \text{ ps de FWHM}$  ayant une puissance crête de 60W.

Nous avons ainsi pu voir les limites de la formule analytique, qui n'est applicable que pour des impulsions suffisamment larges. Par la suite, nous utiliserons uniquement des impulsions de l'ordre de la pico-seconde, car elles produisent des effets dispersifs importants. Nous n'utiliserons donc pas le modèle analytique, mais uniquement les résolutions numériques de l'équation NLSE pour obtenir les effets de propagation du champ lumineux `a travers le NOLM.

## 2.2.3 Fonction de transfert expérimentale

Montrons maintenant comment étudier expérimentalement la fonction de transfert du NOLM. Nous évoquerons tout d'abord la méthode traditionnelle, basée sur des mesures de puissances moyennes, avant de présenter une méthode originale de mesure de la fonction de transfert, `a l'aide d'un appareil appel´e FROG (en anglais Frequency Resolved Optical Gating) dont le principe est rappelé à l'Annexe 5.1 [32]. Cette nouvelle méthode sera utilisée pour étudier différentes configurations, et vérifier l'accord entre nos simulations et les expériences.

## 2.2.3.1 Méthode traditionnelle de mesure de la fonction de transfert du NOLM

Dès son invention, le NOLM a été caractérisé par sa fonction de transfert. La technique conventionnelle de mesure de cette fonction de transfert, encore utilisée aujourd'hui, consiste à mesurer les puissances moyennes des signaux incidents et transmis [23, 33, 34]. Dans le cas de signaux continus ou d'effets dispersifs faibles, cette technique permet de caractériser efficacement le NOLM. De plus, cette technique présente l'avantage d'être facile à mettre en place, puisqu'elle n´ecessite seulement d'utiliser un puissance-m`etre en plus du NOLM. Cependant, puisque seules les puissances moyennes des signaux incident et transmis sont considérées, la fonction de transfert obtenue par cette méthode ne donne pas d'indications concernant les déformations qui peuvent être induites par le NOLM (notamment celles causées par la TOD) sur des impulsions ultra-brèves. Nous proposons alors d'utiliser une nouvelle méthode, permettant de mieux caractériser la fonction de transfert.

## 2.2.3.2 Nouvelle méthode de mesure de la fonction de transfert du NOLM

Considérons maintenant en entrée du NOLM des impulsions ultra-courtes, pour lesquelles les effets dispersifs sont importants. Comme évoqué précédemment, la méthode traditionnelle ne permet alors pas de caractériser correctement la fonction de transfert du NOLM pour ce type d'impulsions. Pour mieux caractériser le mode d'action du NOLM, nous suggérons d'utiliser directement les profils d'intensité d'entrée et de sortie afin de tracer sa fonction de transfert. Le plus simple serait d'utiliser un oscilloscope, mais sa bande-passante ne serait pas suffisante pour mesurer correctement des impulsions ultra-courtes. Un auto-corrélateur pourrait quant à lui mesurer des impulsions ultra-courtes, mais, en plus de devoir faire une hypothèse sur la forme des impulsions, ce dispositif ne permet pas de voir les déformations asymétriques causées par le NOLM (via la TOD de la fibre en boucle du NOLM). Nous nous sommes alors tournés vers un appareil de mesure appel´e FROG, qui permet d'obtenir les profils temporels des impulsions en entrée et en sortie du NOLM.

## 2.2.3.2.1 Dispositif expérimental

Le dispositif expérimental utilisé est schématisé sur la Figure 2.6 (a). Le NOLM consiste en un coupleur variable dont deux des extrémités sont reliées à une fibre fortement non linéaire  $(HNLF, de l'anglais highly nonlinear fiber).$  Les impulsions incidentes, mesurées aux points  $(b)$ ,  $(c)$ , et  $(d)$  du dispositif, sont représentées sous le schéma expérimental.

Nous devons en premier lieu générer un signal incident stable, afin de mesurer les déformations induites par le NOLM. Nous utilisons pour cela un laser commercial délivrant des impulsions de  $0.75$  ps de FWHM à taux de répétition de  $40$  MHz, dont la puissance moyenne est de  $5$  mW. Ces impulsions sont représentées sur la Figure 2.6 (b). Une fibre DCF de 7 mètres est utilisée afin d'élargir les impulsions, et ainsi limiter les distorsions asymétriques induites par la TOD. Nous pouvons voir sur la Figure 2.6 (c) que le signal d'entrée est légèrement déformé après son passage dans la DCF, à cause des effets combinés de la dispersion et de la nonlinéarité [35]. L'atténuateur variable placé à la sortie du laser permet de diminuer la puissance crête des impulsions, et de diminuer les effets non-linéaires à l'intérieur de la DCF. Enfin, le circulateur placé avant le NOLM est utilisé ici comme un isolateur, pour protéger le laser du faisceau réfléchi par le NOLM.

Puisque les composants et les fibres utilisés ne sont pas PM, un contrôleur de polarisation est placé à l'entrée du circulateur afin de réduire les effets de biréfringence, et d'être au plus près du modèle scalaire utilisé dans nos simulations. Un autre contrôleur de polarisation est placé juste avant le FROG, afin d'optimiser l'intensité du signal mesuré.

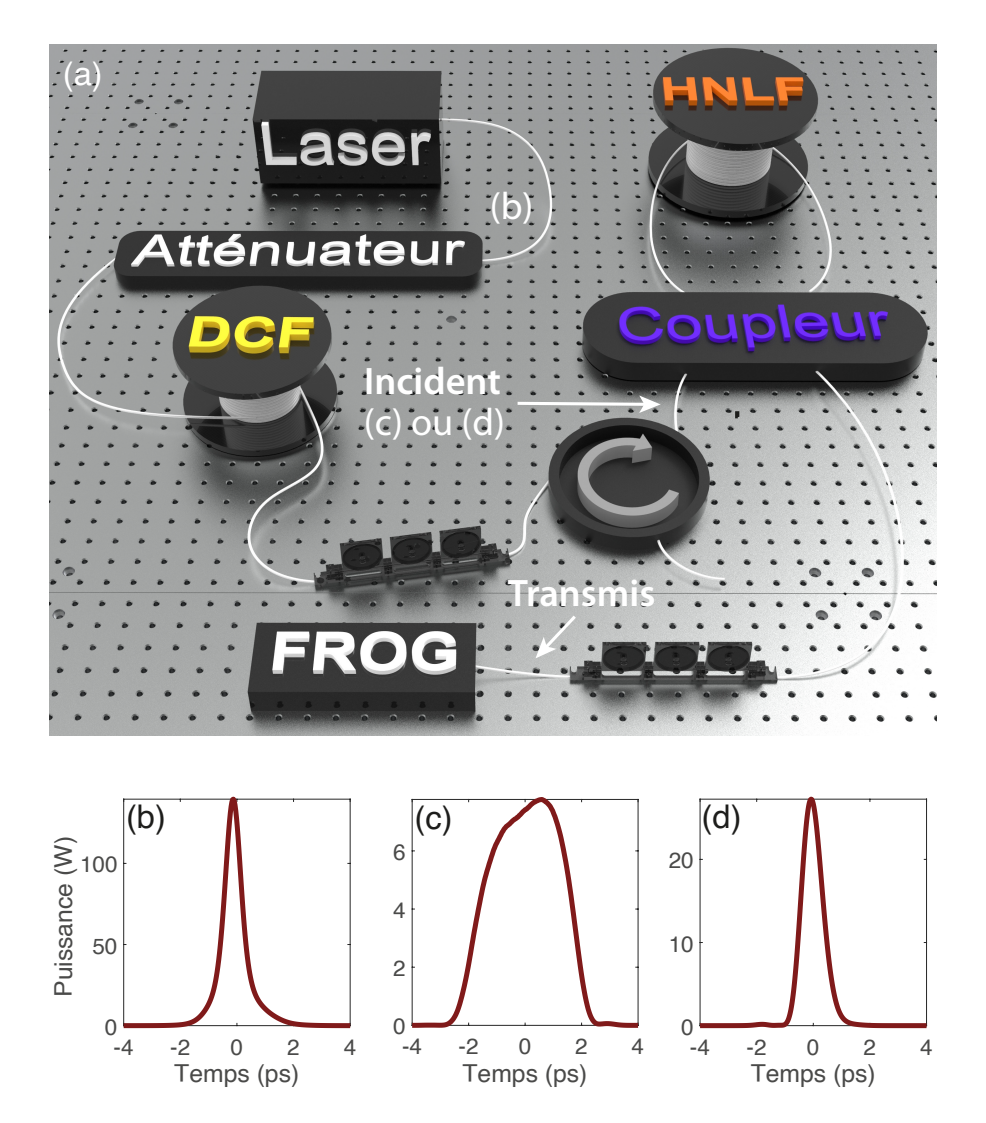

FIGURE 2.6 – (a) Schéma du dispositif expérimental. (b) Impulsion à la sortie du laser. (c) Impulsion incidente apr`es passage dans la DCF. (d) Impulsion incidente si la fibre DCF est retirée.

### 2.2.3.2.2 Méthodologie

Avant de présenter les résultats, détaillons la méthodologie utilisée pour mesurer la fonction de transfert du NOLM. Afin de pouvoir les comparer, les mesures expérimentales et les simulations numériques doivent être effectuées dans des conditions similaires, et les signaux expérimentaux doivent être correctement mesurés et reconstruits.

### Mesures expérimentales

Tout d'abord, l'atténuateur variable est ajusté afin que la puissance moyenne du signal d'entrée soit égale à 1 mW. La puissance crête du signal d'entrée est donc de 28W en l'absence de la fibre DCF, et de 7.8W lorsqu'il y a la fibre DCF. Ces puissances crêtes sont suffisamment ´elev´ees pour observer des effets non-lin´eaires `a l'int´erieur du NOLM, tout en limitant les effets non-linéaires dans le reste du dispositif (en particulier dans la fibre DCF lorsqu'elle est utilisée).

Nous mesurons une première fois le profil temporel du signal à l'entrée du NOLM, ainsi que sa puissance moyenne. A ce stade, nous ne savons pas si les contrôleurs de polarisation sont correctement a justés. Le problème étant que, bien que la polarisation ne modifie pas le signal incident que nous venons de mesurer (excepté par de faibles variations de puissances dues aux courbures de la fibre), elle peut modifier de façon plus conséquente le signal transmis. Pour savoir comment ajuster la polarisation, nous allons simuler le passage dans le NOLM du signal incident que nous venons de mesurer. Nous pouvons alors connaître la puissance moyenne du signal transmis par le NOLM, dans le cas du modèle décrit dans nos simulations. Nous allons alors ajuster la polarisation, afin que la puissance expérimentale corresponde à la puissance simulée. Nous considérons alors que nous sommes dans une situation proche du modèle scalaire de nos simulations numériques.

Nous ne modifions alors plus la polarisation pour le reste de l'expérience, et nous mesurons le profil temporel grâce au FROG, en prenant soin de noter la puissance moyenne du signal. Puisque la polarisation peut modifier légèrement la puissance du signal incident, nous remesurons son profil temporel et sa puissance moyenne, maintenant que la polarisation est ajustée. Nous faisons enfin une simulation en prenant ce nouveau signal comme signal incident. Les résultats de ces simulations sont ensuite comparés aux résultats expérimentaux.

#### Reconstruction des signaux expérimentaux

Les mesures effectuées avec le FROG permettent seulement de connaître le profil d'intensité normalisé des impulsions. Il est pourtant nécessaire de connaître les puissances crêtes des impulsions à l'entrée et à la sortie du NOLM afin de faire une comparaison quantitative entre les expériences et les simulations. Il faut donc reconstruire chaque signal avec la bonne puissance crête  $P_{peak}$ , à partir de la mesure de leur puissance moyenne  $P_{mov}$  et du taux de répétition  $F_{rep}$ du laser commercial. Il existe pour cela plusieurs méthodes possibles, selon la rapidité et la précision recherchées.

La méthode la plus simple pour calculer la puissance crête d'une impulsion de largeur  $T_{\text{FWHM}}$ à partir de sa puissance moyenne et du taux de répétition est de considérer que l'impulsion est rectangulaire. La puissance moyenne est alors donnée par  $P_{moy} = P_{peak} \times T_{FWHM} \times F_{rep}$ . Cette

approximation, illustrée sur la Figure 2.7, est très utile en pratique car elle permet d'estimer rapidement la puissance crête d'une impulsion. Cependant, elle ne sera pas utilisée dans notre cas à cause de sa trop grande différence avec la valeur réelle.

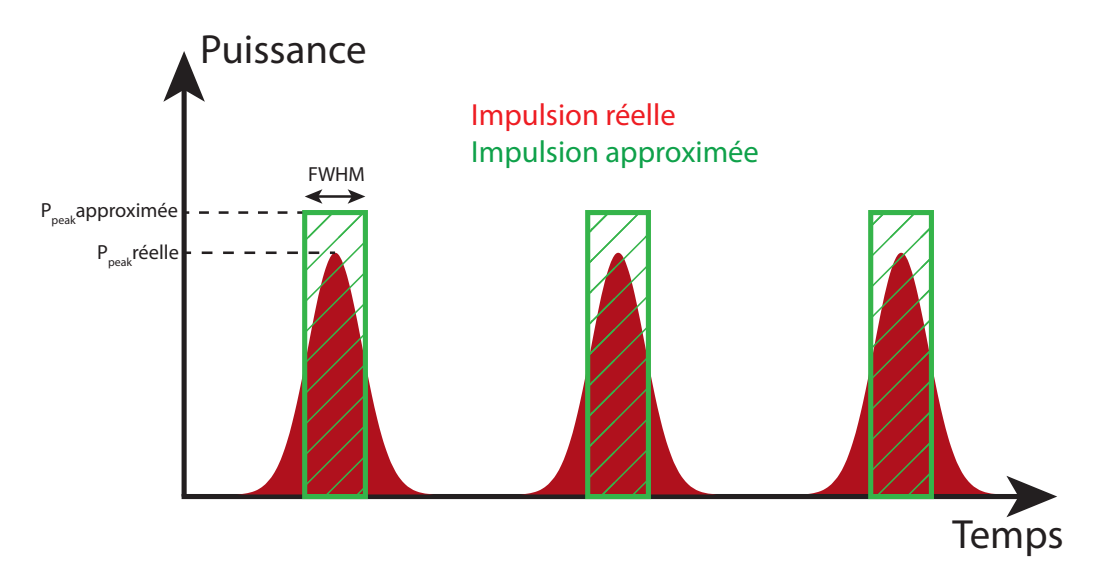

Figure 2.7 – Principe de l'approximation des impulsions rectangulaires.

Afin d'être plus précis, il est possible d'utiliser une fonction décrivant la forme de l'impulsion afin d'en déduire sa puissance crête. Cela permet de tenir compte de la forme réelle des impulsions, et d'être ainsi plus précis qu'avec la méthode précédente. Dans notre cas, l'impulsion incidente est de la forme  $\mathrm{sech}^2(t)$ . Sa puissance crête peut donc être approximée par  $P_{peak} \approx 0.88 E_{pulse}/$ FWHM. Cette méthode nécessite toutefois de connaître la fonction décrivant la forme de notre impulsion, ce qui pourra s'avérer compliqué, notamment lors de l'étude d'impulsions déformées par le NOLM.

Enfin, la méthode utilisée par la suite est une méthode numérique, qui utilise directement le profil d'intensité retrouvé par le FROG. Cette méthode nécessite de connaitre l'énergie  $E_{pulse}$  des impulsions, correspondant à l'intégrale du profil d'intensité, calculée numériquement à l'aide de la méthode des trapèzes. Il suffit ensuite d'ajuster la puissance crête de notre signal expérimental jusqu'à ce que son énergie soit identique à l'énergie mesurée, donnée par  $E_{pulse} = P_{moy}/F_{rep}$ . Seule cette dernière méthode sera utilisée dans notre cas, du fait de la précision souhaitée et de la forme particulière de certaines impulsions.

#### 2.2.3.2.3 Résultats

Présentons maintenant les différents résultats, obtenus avec cette nouvelle technique de mesure. Pour confirmer l'efficacité de cette technique, différentes valeurs de coefficient de couplage ont ´et´e test´ees, mais aussi diff´erentes configurations du NOLM avec des signaux de sortie de plus en plus complexes.

#### Cas d'un NOLM simplifié

Pour commencer, étudions le cas d'un NOLM simple, afin de vérifier si notre méthodologie fonctionne. La fibre en boucle du NOLM est alors constituée d'une fibre SMF de 2 m. Les effets non linéaires sont alors faibles, et la fonction de transfert du NOLM doit se rapprocher d'une droite, comme nous pouvons le constater sur la Figure 2.8, présentant les résultats obtenus pour  $\rho = 0.2$ . Les résultats expérimentaux (en rouge) sont alors très proches des simulations numériques (en bleu). Notre méthode est alors validée dans le cas le plus simple, et nous pouvons donc passer au NOLM utilisant une fibre HNLF.

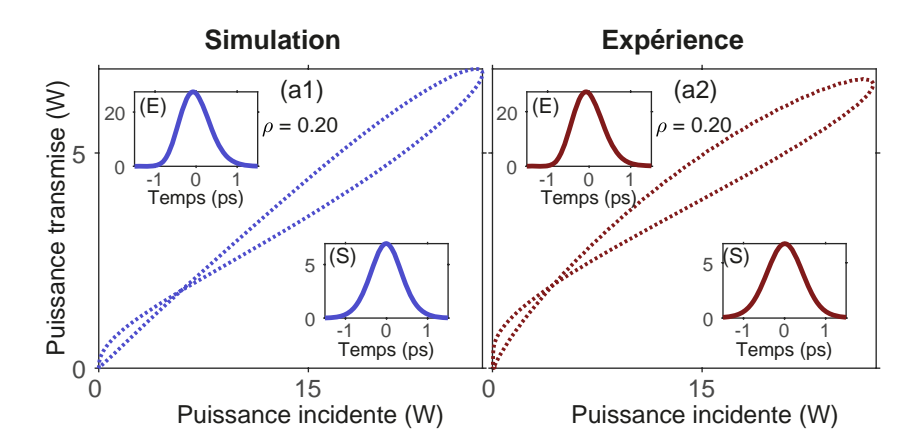

FIGURE 2.8 – Fonctions de transfert simulée et expérimentale, obtenues pour un coefficient de couplage de 0.20, et en utilisant une fibre SMF de 2 mètres comme boucle du NOLM. Les signaux à l'entrée et à la sortie du NOLM sont respectivement visibles dans les encarts  $(E)$  et (S).

#### Impulsions élargies avec la DCF

Utilisons maintenant la fibre HNLF comme boucle du NOLM, avec comme signal incident les impulsions élargies représentées sur la Figure 2.6 (c). Les résultats obtenus avec trois valeurs différentes de coefficient de couplage  $(0.15, 0.25, et 0.35)$  sont représentés sur la Figure 2.9, afin de visualiser l'influence du coefficient de couplage sur la fonction de transfert. Comme attendu, la puissance du signal transmis diminue lorsque le coefficient de couplage augmente, car le signal réfléchi par le NOLM est de plus en plus intense. Puisque les impulsions sont élargies avant le NOLM, leur puissance crête est trop faible pour que la première frange de la fonction de transfert soit visible. Les impulsions sont de plus légèrement déformées après le NOLM, et l'asymétrie des déformations induites par la TOD donne lieu à une fonction de transfert à deux branches. Nous pouvons constater sur la Figure 2.9 que, malgré quelques différences, les résultats expérimentaux sont proches de ceux obtenus par simulations et permettent de connaˆıtre la fonction de transfert du NOLM.

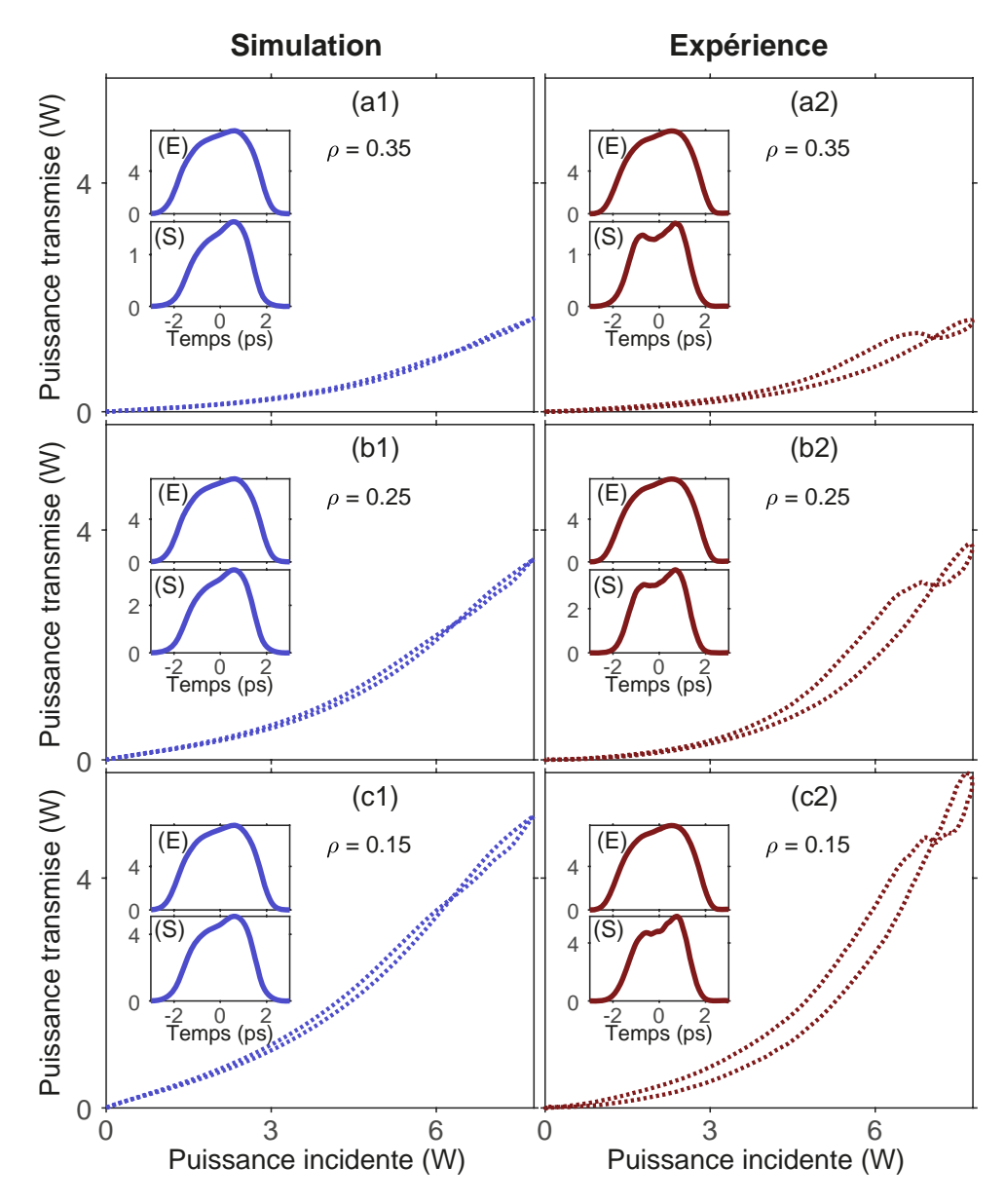

FIGURE 2.9 – Fonctions de transfert simulée et expérimentale, obtenues avec des impulsions  $\ell$ elargies par la DCF, pour un NOLM constitué d'une fibre HNLF de 20 mètres. Les signaux à l'entrée et à la sortie du NOLM sont respectivement visibles dans les encarts (E) et (S).

#### Impulsions ultra-courtes

Pour finir, retirons la fibre DCF afin d'avoir en entrée du NOLM des impulsions d'une largeur de 0.75 ps. Les effets dispersifs et non linéaires seront ainsi plus importants, du fait respectivement de la diminution de la largeur temporelle et de l'augmentation de la puissance crête. Les résultats obtenus pour les mêmes coefficients de couplage que précédemment sont visibles sur la Figure 2.10. La fonction de transfert est maintenant fortement déformée, et les deux branches sont nettement visibles. Les simulations et les expériences restent qualitativement proches, bien que les différences soient plus importantes que pour les résultats précédents.

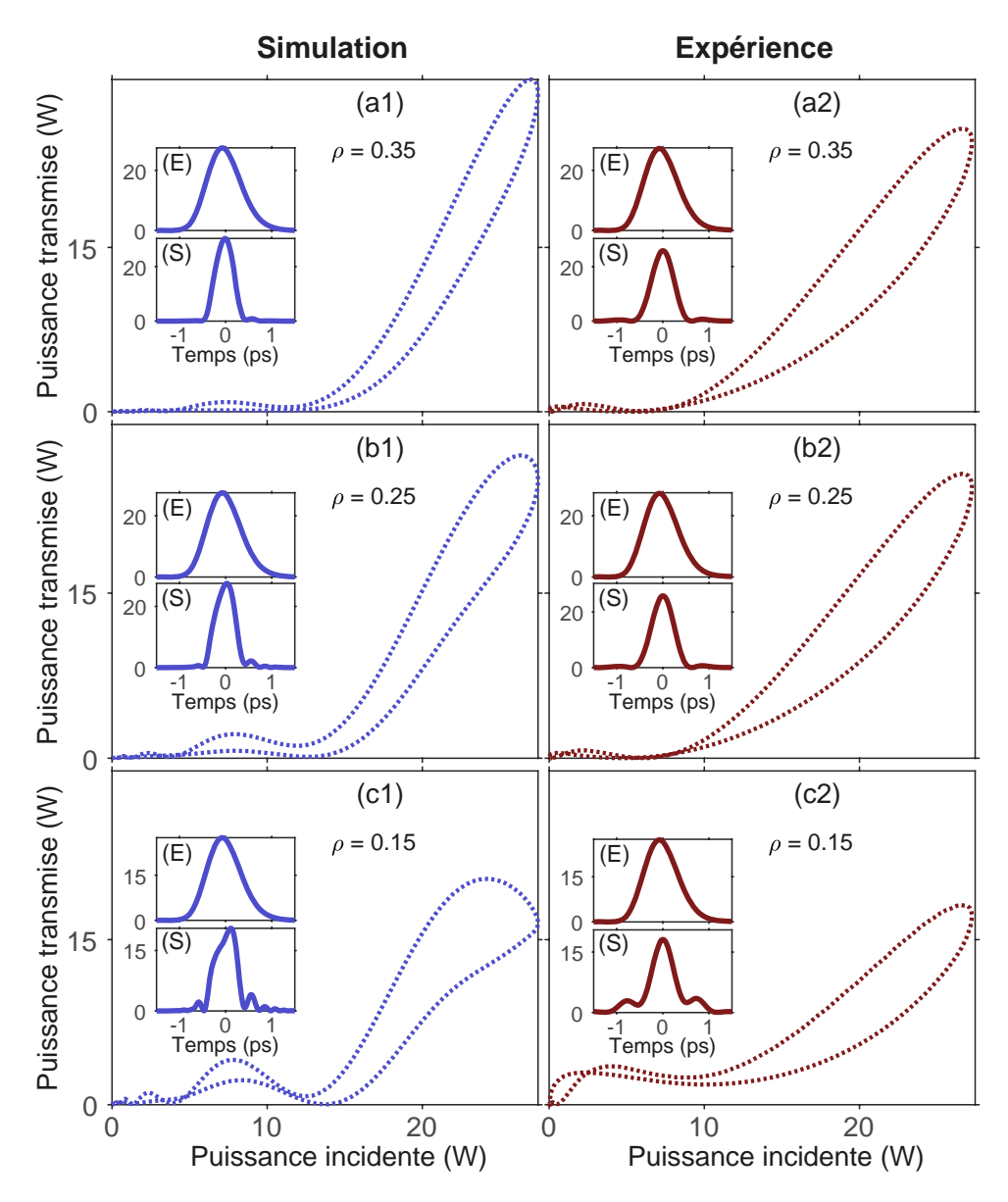

FIGURE  $2.10$  – Fonctions de transfert simulée et expérimentale, obtenues avec des impulsions non élargies par la DCF, pour un NOLM constitué d'une fibre HNLF de 20 mètres. Les signaux à l'entrée et à la sortie du NOLM sont respectivement visibles dans les encarts (E) et (S).

### 2.2.3.2.4 Quelques limitations concernant la comparaison entre simulations et expériences

Pour conclure cette partie sur la fonction de transfert du NOLM, nous allons évoquer certains problèmes rencontrés, qui peuvent aider à expliquer certaines différences observées lors de la comparaison entre les simulations et les expériences.

#### Incertitude sur la forme des impulsions expérimentales

Mêmes si elles sont mesurées avec le FROG, il existe toujours une certaine incertitude concernant le profil temporel des impulsions expérimentales. Tout d'abord, le FROG est multi-coup, et va donc moyenner sur des centaines ou des milliers d'impulsions pour retrouver le profil temporel. De plus, le FROG ne fait pas une mesure directe, et a besoin d'un algorithme pour retrouver le profil temporel. Ce dernier peut légèrement changer selon les paramètres de l'algorithme (seuil de bruit, taille de la matrice, etc.), voire même en relançant l'algorithme (pour des profils d'intensité complexes). Enfin, les impulsions générées par la source laser peuvent elles aussi varier en fonction de certaines conditions (température, ampérage de la pompe), et il semble que la source dispose parfois de plusieurs points de fonctionnements pour un même ampérage.

#### Incertitudes sur les pertes

Pour pouvoir comparer quantitativement les simulations et les expériences, les pertes ont été estimées aux différents points du dispositif à l'aide d'un puissance-mètre. Cependant, cette estimation peut s'avérer différente de la réalité (incertitude sur la puissance lue sur le puissancemètre, courbure des fibres qui varient,  $\ldots$ ). Une mauvaise estimation des pertes entrainera une erreur sur la puissance crête de l'impulsion incidente, et donc une fonction de transfert différente car les effets non linéaires seront différents.

## Problèmes liés à la polarisation

Comme discuté précédemment, la polarisation peut jouer un rôle sur l'impulsion en sortie du NOLM. Le contrôleur de polarisation placé à l'entrée du NOLM permet de modifier l'état de polarisation pour être au plus près des conditions de nos simulations numériques, mais des différences peuvent toujours subsister.

# 2.3 Applications

Dans la section précédente, nous avons élaboré des outils performants pour le réglage et la caractérisation des fonctions de transfert d'un NOLM. Ces outils sont particulièrement utiles pour les applications qui n´ecessitent pour la fonction de transfert un certain profil de variation défini à l'avance. Dans ce qui suit, nous présentons quelques unes de ces applications.

#### 2.3.1 Limitation de puissance

Le NOLM peut être utilisé comme limiteur de puissance. Cette application est illustrée sur la Figure 2.11, où nous augmentons progressivement la puissance crête de l'impulsion à l'entrée du NOLM. Les panneaux  $(a1), (a2), et (a3)$ , présentent ainsi l'impulsion incidente (en pointillés noirs) et l'impulsion de sortie (en traits pleins rouges) du NOLM. Pour mieux comprendre l'action du NOLM, nous représentons aussi les fonctions de transfert vues par chaque impulsion sur les panneaux  $(b1)$ ,  $(b2)$ , et  $(b3)$ .

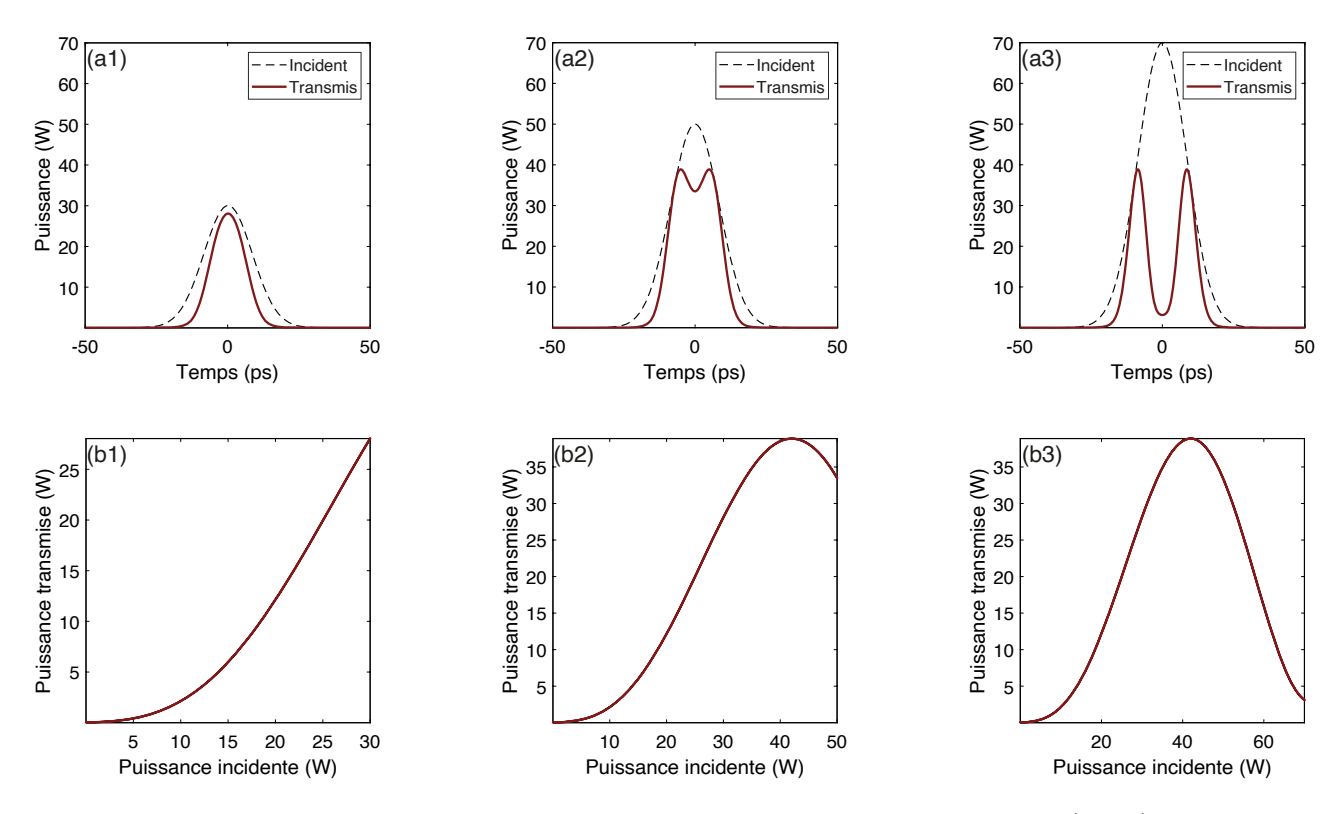

FIGURE  $2.11$  – Simulations des impulsions en entrée et en sortie du NOLM (haut) et des fonctions de transfert correspondantes (bas), pour différentes puissances initiales. Les paramètres du NOLM sont :  $\gamma = 0.02 \,\mathrm{W/m}$ , L=22 m, et  $\rho = 0.4$ .

Pour des puissances incidentes faibles [panneaux (a1)-(b1)], la puissance en sortie du NOLM augmente avec la puissance d'entrée, et le NOLM ne joue pas le rôle de limiteur de puissance. Cependant, si la puissance incidente augmente au delà de la puissance correspondant à la première frange de la fonction de transfert [panneaux (a2)-(b2)], nous pouvons constater que l'impulsion se déforme et que la puissance de sortie commence à diminuer. Cette diminution s'accentue encore si la puissance incidente continue d'augmenter [panneaux (a3)-(b3)]. L'impulsion peut alors se transformer en un doublet d'impulsions de puissance plus faible qu'initialement. Les maxima des franges d'interférences, et donc la valeur de la limite de puissance, peuvent être modifiés en ajustant les paramètres du NOLM (coefficient de couplage, coefficient non linéaire, etc.).

Le dispositif présenté ici ne peut cependant limiter la puissance que jusqu'à un certain point. Si la puissance incidente augmente trop fortement, la puissance de sortie pourra de nouveau augmenter, car l'impulsion verra la deuxième frange de la fonction de transfert du NOLM.

### 2.3.2 Régénération d'impulsion

Lors de leur propagation, les impulsions peuvent subir des distorsions à cause des effets linéaires et non linéaires, et de l'action de composants optiques. Ces déformations peuvent être problématiques, par exemple dans le cas de lignes de télécommunications optiques où le signal transmis serait alors déformé. Le NOLM peut alors être utilisé comme régénérateur d'impulsions  $[36, 37]$ . A cette fin, il faut utiliser un NOLM dont la fonction de transfert est similaire à celle représentée sur la Figure 2.12.

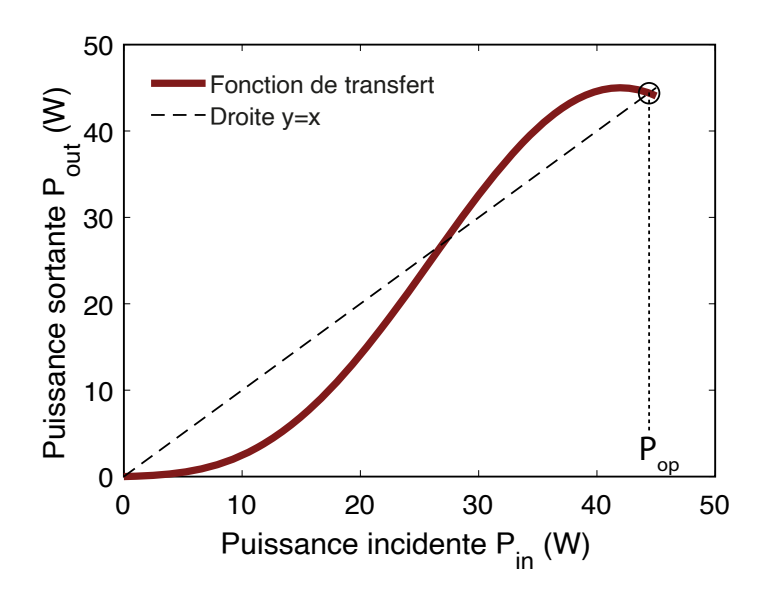

FIGURE 2.12 – Fonction de transfert analytique du NOLM, avec  $\gamma=0.02\,\mathrm{W/m}$  et L=22 m. La puissance de sortie est amplifiée pour compenser les pertes du NOLM.

Pour comprendre l'effet du NOLM sur l'impulsion, il est important de comparer la fonction de transfert de la Figure 2.12 à la droite d'équation  $y = x$ , appelée fonction de transfert linéaire (FTL). Le NOLM étant un composant passif, la puissance sortant du NOLM est toujours strictement inférieure à la puissance d'entrée (en raison des pertes linéiques de la fibre en boucle du NOLM et du signal réfléchi à l'entrée du NOLM). Conséquemment, la courbe de la fonction de transfert du NOLM doit se situer en dessous de la FTL. Pour que le NOLM fonctionne comme un régénérateur d'impulsions, il faut lui adjoindre un amplificateur qui compense les pertes de manière intégrale pour une certaine puissance  $P_{op}$  qualifiée de "point fixe de transmission", comme l'indique la Figure 2.12. Dans cette situation, les faibles puissances pour lesquelles la fonction de transfert du NOLM est en dessous de la FTL correspondent aux puissances qui seront atténuées à la sortie du NOLM. A l'inverse, celles pour lesquelles la fonction de transfert est au dessus de la FTL convergeront vers le point fixe  $P_{op}$ . Le NOLM peut alors être paramétré, en ajustant le coefficient de couplage ou la longueur de la fibre du NOLM, afin que la puissance crête des impulsions en sortie se rapproche de  $P_{op}$ . Le NOLM pourra aussi supprimer ou diminuer certaines d´eformations, telles qu'un pi´edestal de faible puissance.

Pour que l'action du NOLM soit plus efficace, il peut être nécessaire de faire passer le signal dans plusieurs NOLM identiques placés en série. La puissance du signal convergera de plus en plus vers la puissance  $P_{op}$ , tandis que le piédestal sera de plus en plus faible, comme illustré sur la Figure 2.13.

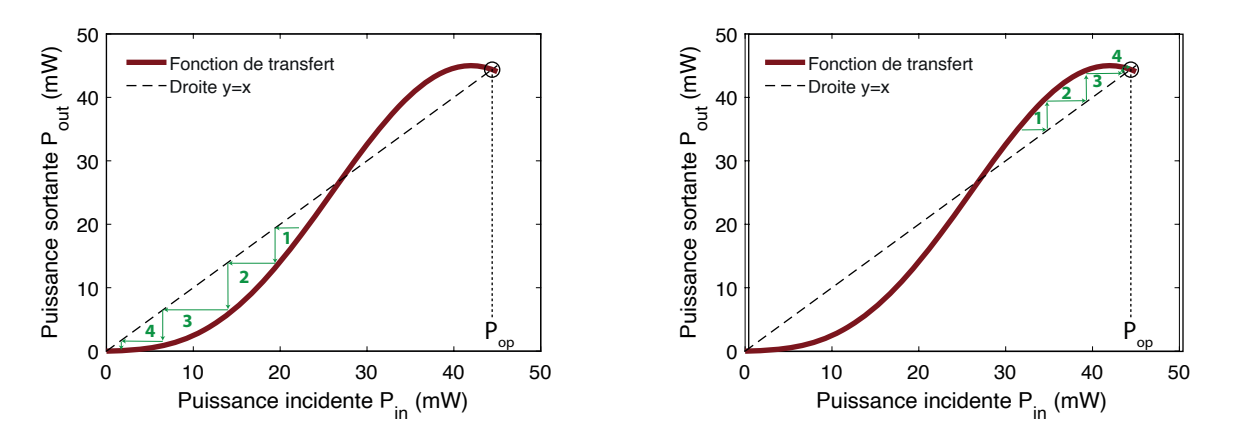

FIGURE  $2.13$  – Evolution de la puissance d'un signal après plusieurs passages dans le NOLM. Les faibles puissances sont atténuées (droite) tandis que les hautes puissances convergent vers  $P_{op}$  (gauche). Les numéros correspondent au nombre de passages que l'impulsion a fait dans le NOLM, et la puissance de sortie est amplifiée pour compenser les pertes du NOLM.

Pour finir, illustrons la régénération d'impulsions avec un NOLM, expérimentalement et par simulations numérique, en supprimant le piédestal d'une impulsion. Tout d'aobrd, puisque nous ne disposons pas de source générant des impulsions avec un piédestal, nous dégradons volontairement des impulsions à l'aide du dispositif représenté sur la Figure 2.14.

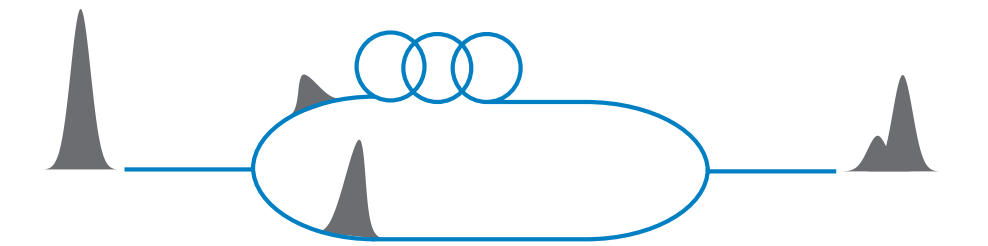

FIGURE  $2.14$  – Schéma du dispositif utilisé pour rajouter un piédestal à l'impulsion

Nous utilisons tout d'abord une impulsion Gaussienne, qui est ensuite divisée en deux impulsions à l'aide d'un coupleur asymétrique. Ces impulsions se propagent dans des fibres SMF de longueurs différentes, avant d'être recombinées avec un second coupleur. Puisque les deux impulsions ont parcouru des longueurs de fibre différentes, elles sont finalement décalées temporellement l'une par rapport à l'autre, et il en résulte une impulsion avec un piédestal.

Les profils temporels représentés en noir sur la Figure 2.15 (a) et (b) correspondent aux impulsions à l'entrée du NOLM. Par simplicité, nous n'avons ajouté qu'un seul piédestal pour le signal expérimental, mais les résultats des simulations visibles sur la Figure (a) confirment que la régénération fonctionne aussi pour une impulsion à deux piédestaux. Comme attendu, le NOLM permet de diminuer efficacement le piédestal de l'impulsion. Cependant, afin de pousser plus loin l'expérience de régénération d'impulsions, nous allons utiliser un dispositif plus élaboré permettant de régénérer des impulsions fortement déformées.

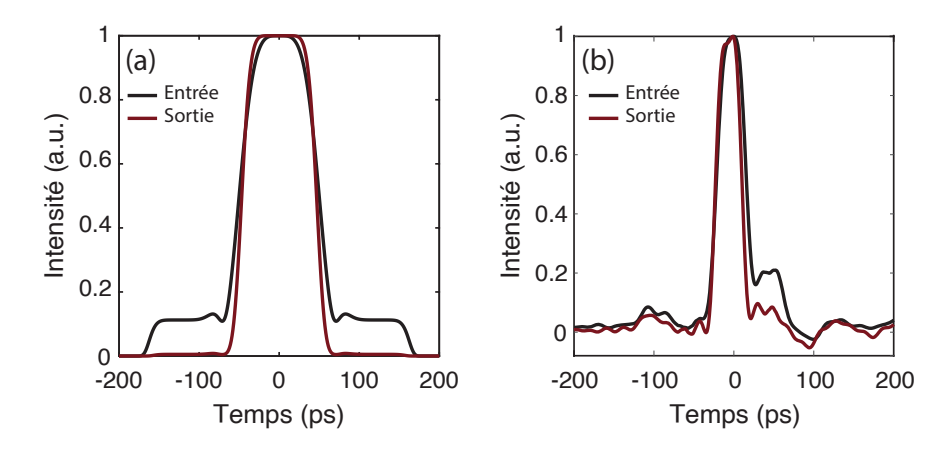

FIGURE 2.15 – Signal à l'entrée et à la sortie du NOLM pour un signal incident avec un piédestal, obtenus par simulation (a) et expérimetalement (b). Le ratio du NOLM est  $\rho=0.4$ , et sa fibre est une HNLF de 20 m ayant un coefficient non-linéaire  $\gamma=0.02\,\mathrm{W/m}$ .

Notre dispositif expérimental de régénération d'impulsion est maintenant représenté sur la Figure 2.16. Ce dispositif permet de générer puis de déformer des impulsions, avant de les régénérer à l'aide de deux NOLMs cascadés. Le profil temporel des impulsions est mesuré aux différents points du dispositif (a, b, c) à l'aide d'un oscilloscope doté d'une bande-passante de 63 GHz, permettant de résoudre les impulsions dans le domaine temporel.

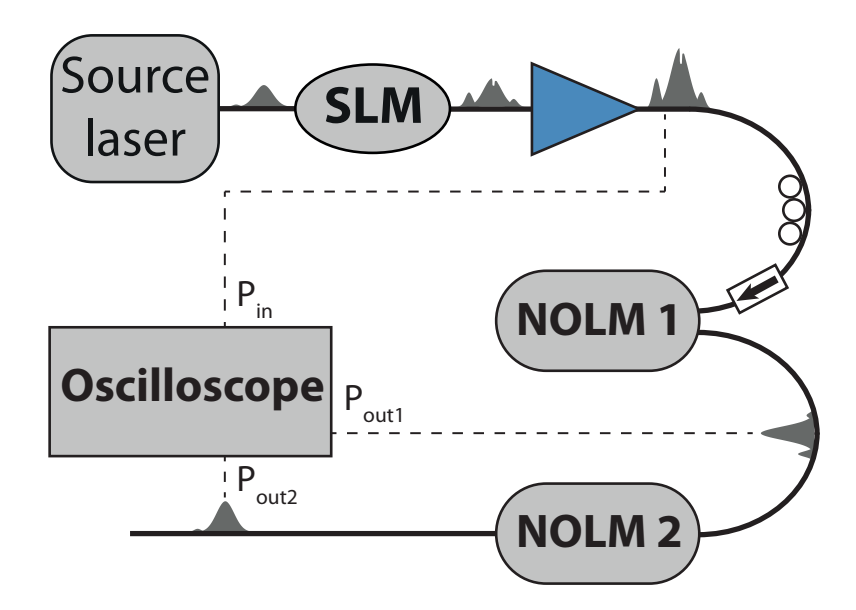

FIGURE  $2.16$  – Dispositif expérimental de régénération d'impulsions.

Tout d'abord, nous utilisons une source délivrant des impulsions d'environ 50 ps, dont les profils spectral et temporel sont respectivement représentés sur la Figure 2.17 (a) et 2.17 (b). Cette impulsion correspond au profil temporel que nous essayerons d'obtenir après la régénération.

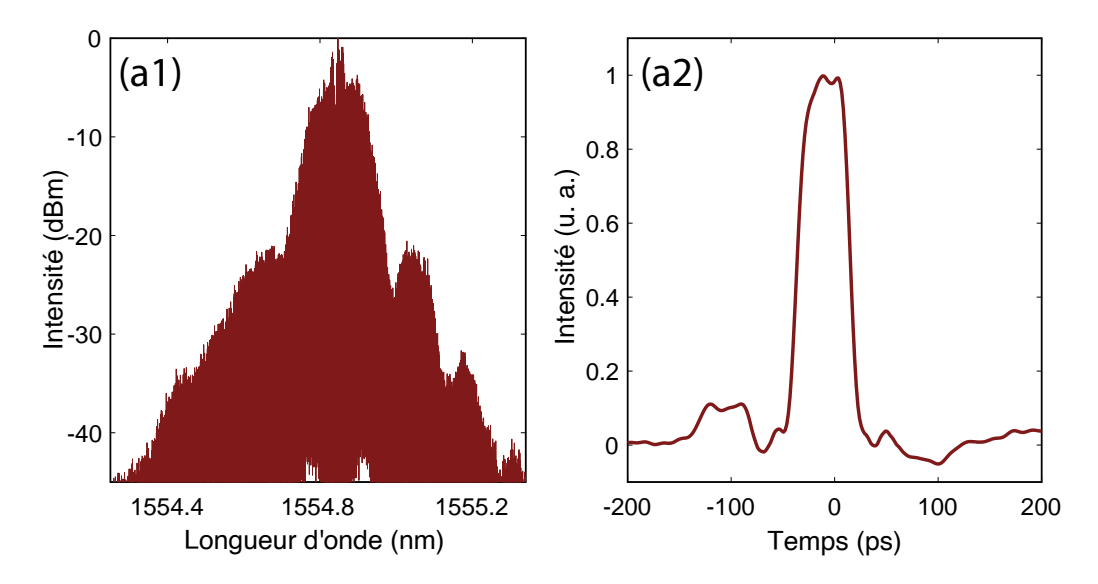

FIGURE  $2.17$  – Dispositif expérimental de régénération d'impulsions.

Nous déformons ensuite cette impulsion à l'aide d'un modulateur spatial de lumière (SLM, de l'anglais spatial light modulator), permettant d'appliquer un profil d'atténuation et de phase sur les composantes spectrales de l'impulsion. La puissance en sortie du SLM étant faible, nous utilisons ensuite un amplificateur afin d'augmenter la puissance crête de l'impulsion déformée jusqu'à environ 100 W. Nous obtenons alors l'impulsion déformée représentée sur les panneaux  $2.18$  (a1)-(a2).

Cette impulsion est alors envoyée dans le premier NOLM, constitué d'un copuleur variable et d'une fibre HNLF de 20 m, dont la fonction de transfert (préalablement mesurée à l'aide d'une impulsion non déformée) est représentée sur la figure 2.18 (b1). L'utilisation du coupleur variable permet de choisir le coefficient de couplage optimal pour la régénération. L'action de ce premier NOLM permet de régénérer partiellement l'impulsion de sortie, visible sur le panneau 2.18 (b2). Nous pouvons en effet constater que ce premier NOLM a permis de supprimer le creux au centre de l'impulsion et le piedestal à droite de l'impulsion, tout en diminuant le piedestal de gauche.

Afin de compléter la régénération, nous faisons passer cette impulsion dans un second NOLM, constitu´e d'un coupleur variable et d'une fibre HNLF de 60 m. L'utilisation d'une HNLF plus grande permet de compenser les pertes inflig´ees par le premier NOLM, qui ont pour effet de diminuer la puissance de l'impulsion et donc les effets nonlinéaires. La fonction de transfert du second NOLM, préalablement mesurée à l'aide d'une impulsion non déformée ; est représentée sur la figure 2.18 (c1). En sortie de ce NOLM, nous obtenons l'impulsion de la Figure 2.18  $(c2)$ , quasiment identique à la Figure 2.17 (b). Nous avons ainsi régénéré l'impulsion, malgré les déformations importantes induites avec le SLM.

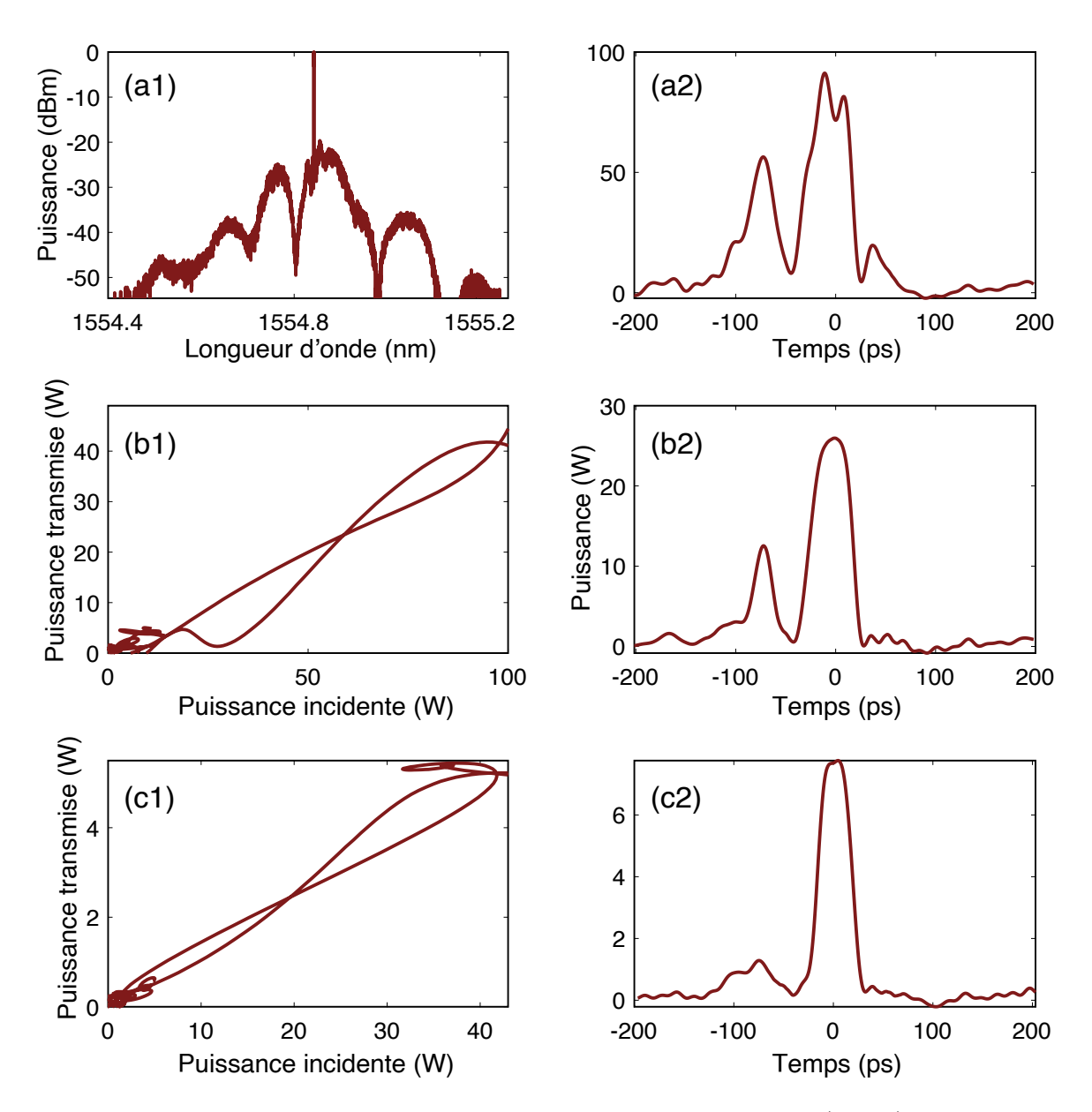

FIGURE 2.18 – Résultats de l'expérience de régénération d'impulsion. (a1-a2) : Profils spectral et temporel de l'impulsion déformée avec le SLM. (b1-c1) : Fonctions de transfert du premier et du second NOLM. (b2-c2) : Impulsions en sortie du premier et du second NOLM.

Un autre exemple de régénération d'impulsion est illustré sur la Figure 2.19. Les profils temporels de l'impulsion et les fonctions de transfert sont mesurés au même point du dispositif que pour la figure 2.18, la seule différence étant les déformations initiales subies par l'impulsion. En effet, les déformations de la Figure 2.18 (a1)-(a2) sont obtenues en appliquant un profil de phase sinusoidal, tandis que les déformations de la Figure 2.19  $(a1)-(a2)$  sont obtenues en appliquant une phase aléatoire. Les résultats de la Figure 2.19, quantitativement identiques à ceux de la Figure 2.18, permettent de montrer que le dispositif est capable de régénérer différents types de déformations.

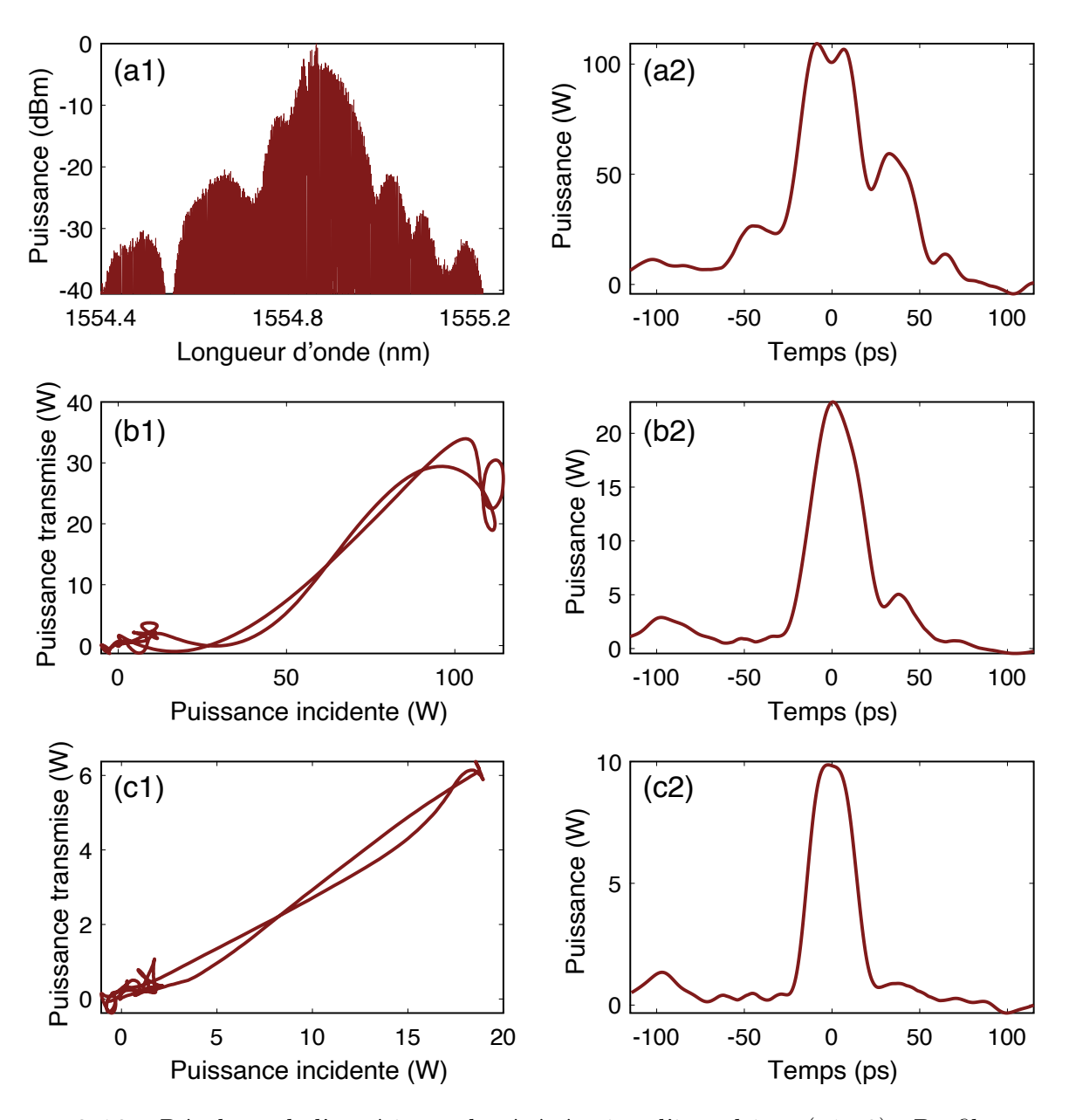

FIGURE 2.19 – Résultats de l'expérience de régénération d'impulsion. (a1-a2) : Profils spectral et temporel de l'impulsion déformée avec le SLM. (b1-c1) : Fonctions de transfert du premier et du second NOLM. (b2-c2) : Impulsions en sortie du premier et du second NOLM.

# 2.4 Conclusion

Ce deuxième chapitre nous a permis d'étudier en détail le NOLM, et en particulier sa fonction de transfert. Nous avons tout d'abord présenté un modèle analytique simple, mais limité au cas d'une fonction de transfert influencée uniquement par la SPM. Pour modéliser plus précisément la fonction de transfert en présence d'effets dispersifs, nous avons vu qu'il est alors préférable d'utiliser des simulations numériques. Nous avons aussi présenté une nouvelle manière de mesurer la fonction de transfert du NOLM, en mesurant directement les profils temporels d'intensité avec un FROG. Cette méthode s'avère plus précise que la méthode traditionnelle, utilisant uniquement les puissances moyennes d'entrée et de sortie. Nous avons finalement présenté quelques unes des applications du NOLM, concernant la limitation de puissance et la régénération d'impulsions. Une autre application liée à la conversion analogique/numérique est aussi présentée en Annexe. Le chapitre suivant va maintenant mettre en avant une autre application majeure du NOLM, concernant les lasers impulsionnels.

# Chapitre 3

# Les dynamiques en cavité laser

Ce troisième chapitre est dédié à l'étude de la cavité laser, et en particulier celle d'un laser à modes bloqués. Après avoir introduit le concept de solitons optiques, nous allons expliquer comment, grâce au blocage de modes, il est possible de générer des impulsions en cavité laser. Nous nous intéresserons particulièrement à une cavité laser utilisant un NOLM, que nous chercherons à optimiser. Avec une autre architecture de cavité, nous explorerons ensuite le phénomène de fragmentation d'impulsions, permettant de générer des trains d'impulsions multiples. Ce phénomène peut lui aussi être optimisé, à l'aide d'un filtre passe-bande (BPF, de l'anglais band-pass filter) et d'une procédure que nous présenterons.

#### Sommaire

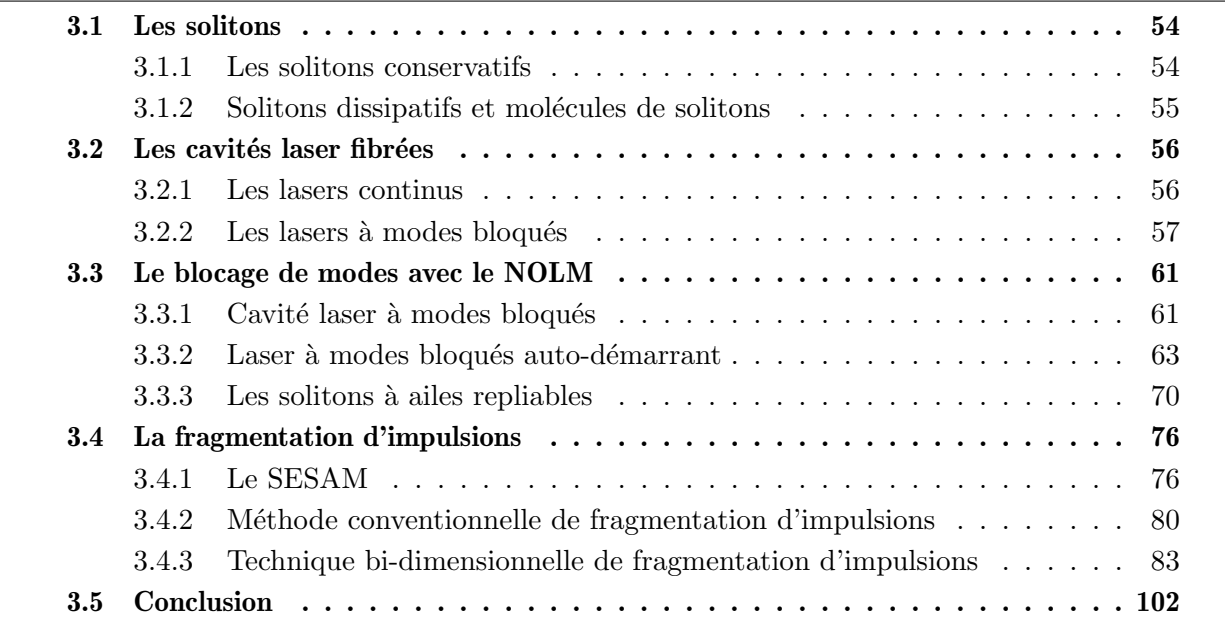

# 3.1 Les solitons

Avant de décrire le principe et le fonctionnement des cavités laser, nous allons présenter les principaux types d'impulsions auxquelles nous allons nous intéresser : les solitons. De manière générale, au sens strict du terme, un soliton est une onde se propageant sans se déformer dans un milieu à la fois dispersif et non-linéaire (dans notre cas, la non-linéarité en question est la SPM). Nous verrons qu'en plus de ce type de soliton, que nous appellerons "soliton fondamental", de nombreux autres types de solitons peuvent exister dans les fibres optiques et les cavités laser.

#### 3.1.1 Les solitons conservatifs

Le premier soliton connu était un soliton hydrodynamique, observé pour la première fois sur un canal au XIXème siècle par John Scott Russel. Le concept de solitons a émergé dans les fibres optiques au début des années 1970 [38-40], et a été démontré expérimentalement en 1980 [41]. La propagation des solitons est régie par l'équation de Schrödinger non-linéaire, dont nous avons parlé à la section 1.1.2.3. En ne considérant que la dispersion d'ordre 2 et l'effet Kerr optique, cette équation admet comme solution un soliton fondamental, dont l'amplitude  $A$  est donnée par :

$$
A(z,t) = \sqrt{P_0} \operatorname{sech}\left(\frac{t}{T_0}\right) \exp\left(i\frac{P_0 z}{2\gamma}\right)
$$
 (3.1)

où  $P_0$  est la puissance crête du soliton et  $T_0$  sa largeur temporelle. Ce soliton se propage ainsi le long de la fibre optique idéale (sans perte) sans subir de déformation, comme illustré sur le panneau de gauche de la Figure 3.1. Le soliton fondamental ne peut exister que pour une valeur précise de puissance crête, donnée par  $P_0 = \frac{|\beta_2|}{\gamma \delta_2^2}$ <sup> $\frac{|\beta_2|}{\gamma \delta_0^2}$ </sup> (où δ<sub>0</sub> est la largeur à 1/e de l'impulsion), et sur une distance suffisamment petite pour que les pertes soient négligeables.

Le soliton que nous avons présenté est aussi appelé soliton d'ordre 1, mais d'autres solitons d'ordres plus élevés peuvent aussi exister. Leur amplitude sera toujours donnée par l'équation (3.1), mais leur puissance crête sera maintenant donnée par  $P_N = N^2P_0$ , où N est l'ordre du soliton. Les solitons d'ordres supérieurs ne vont alors plus se propager sans déformation, mais vont évoluer de manière périodique dans la fibre, comme illustré sur les panneaux du milieu et de droite de la Figure 3.1.

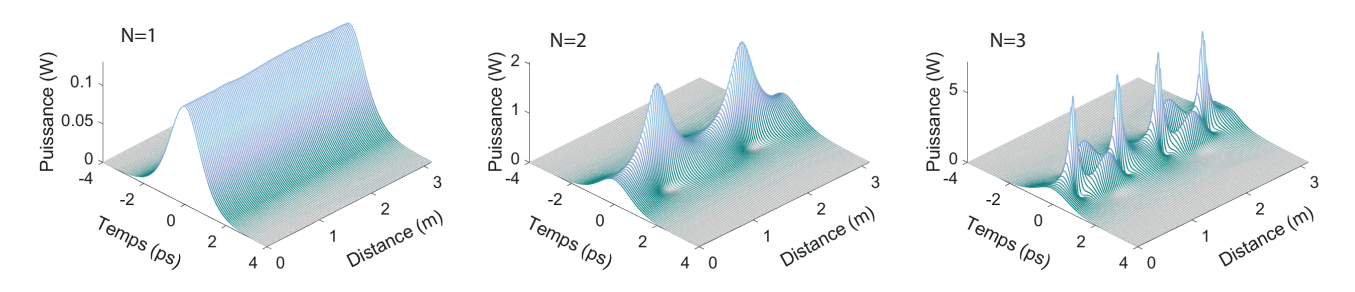

Figure 3.1 – Propagation de solitons d'ordre 1 (gauche), 2 (milieu), et 3 (droite).

D'autres catégories de solitons conservatifs existent aussi, tels que les solitons "sombres"[42, 43], correspondant `a un creux dans un fond continu, ou encore les solitons de Peregrine [44, 45], comparable aux ondes scélérates hydrodynamiques. Cependant, c'est une autre catégorie de solitons, dits "solitons dissipatifs", que nous rencontrerons dans nos cavités laser.

### 3.1.2 Solitons dissipatifs et molécules de solitons

Pour décrire les solitons que nous avons présentés jusqu'à présent, nous considérons que ceuxci se propagent dans une fibre optique passive standard, en ne subissant que les effets de la dispersion ou de la SPM. Cependant, dans des systèmes plus complexes tels que des cavités laser, les impulsions vont subir de nombreux autres effets, et plus particulièrement de l'amplification (dans la fibre EDF) et des pertes (absorption linéaire, coupleur de sortie, absorbant saturable, filtrage, etc.). Nous ne parlons alors plus de soliton fondamental, mais de soliton dissipatif. Un soliton dissipatif est une onde localisée résultant d'un équilibre entre les effets dispersifs et non-lin´eaires d'une part, et les effets de pertes et de gain d'autre part [46], comme l'illustre la Figure 3.2.

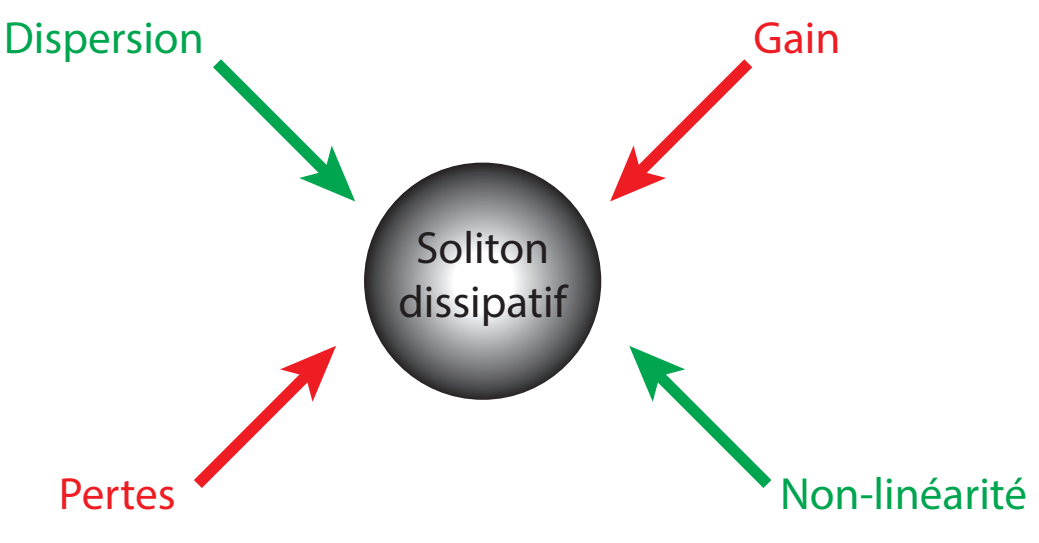

FIGURE  $3.2$  – Principe des solitons dissipatifs

Des structures plus complexes que les solitons que nous venons de présenter peuvent aussi se former en cavité laser. En effet, lorsque des solitons sont suffisamment proches, ceux-ci peuvent interagir de manière à s'attirer ou à se repousser, selon la différence de phase entre les impulsions [47-49]. Les solitons peuvent aussi interagir via d'autres effets, par exemple par l'intermédiaire d'ondes dispersives [50], ou par un autre mécanisme que nous examinerons à la section 3.3.3. Dans tous les cas, nous appellerons "molécules de solitons" un groupe de solitons proches les uns des autres et liés entre eux par un mécanisme d'interaction [51].

Les molécules de solitons présentent un intérêt pratique car ils sont potentiellement utilisables pour construire des formats de modulation multi-niveaux le domaine des télécommunications optiques, dans la perspective d'am´eliorer les capacit´es de transmission [52-55].

# 3.2 Les cavités laser fibrées

Une cavité laser est un ensemble de composants formant un dispositif dans lequel la lumière est créée, et dont une partie sort à chaque tour de cavité. La lumière peut être émise de manière continue ou impulsionnelle, selon le type de cavité. Avant d'explorer certains phénomènes se produisant dans les cavités laser, nous allons présenter les principes généraux communs aux différentes cavités laser, et expliquer le principe des lasers à modes-bloqués, qui sera au centre de nos prochaines expériences.

## 3.2.1 Les lasers continus

Avant d'entrer dans le détail du fonctionnement des lasers à modes bloqués, nous allons présenter le principe des lasers continus. Ces derniers, par opposition aux lasers impulsionnels,  $\acute{e}$ mettent un signal qui ne fluctue pas (ou très peu) dans le temps. La Figure 3.3 (a) présente les  $\acute{e}$ léments de base de ces lasers, que la lumière va traverser à chaque tour de cavité, tandis que la Figure 3.3 (b) illustre l'évolution de la puissance de sortie en fonction du nombre de tours de cavité. Tout d'abord, l'émission laser est permise par le phénomène d'émission stimulée que nous avons expliqué à la section 1.1.1.2. Pour cela, un signal de pompe est injecté dans une fibre EDF à l'aide d'un coupleur WDM. Les ions erbium de la fibre EDF vont alors passer dans un état excité, avant de se désexciter pour émettre de la lumière autour de 1550 nm [56]. Une partie de cette lumière est prélevée à chaque tour de cavité à l'aide d'un coupleur, et constitue le signal émis par le laser.

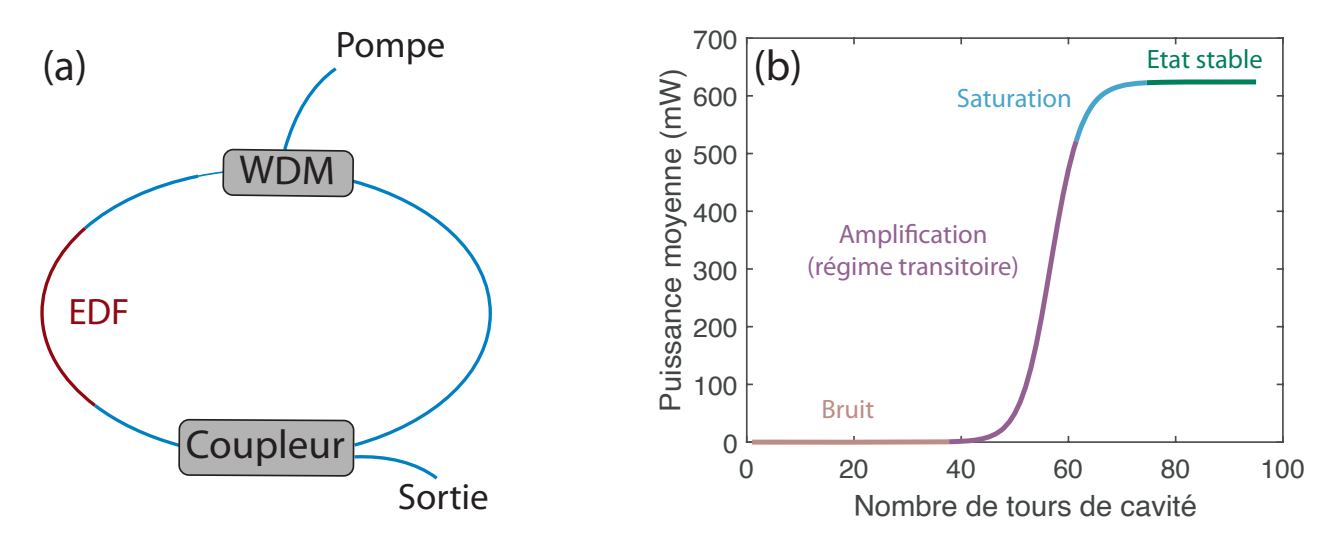

FIGURE  $3.3$  – Schéma de principe des lasers continus (a) et illustration des différentes étapes de l'émission laser (b).

Durant les premiers tours de cavité, le signal de sortie est considéré comme du bruit car sa puissance est très faible, comme l'illustre le début de la courbe de la Figure 3.3 (b). La lumière va cependant continuer à se propager dans la cavité, en étant amplifiée à chaque passage dans la fibre EDF. Cette phase d'amplification exponentielle, pendant laquelle l'énergie et la forme du signal évoluent constamment, est aussi appelée régime transitoire. Le gain fourni par la fibre EDF finit cependant par saturer, et le signal atteint un état stable pour lequel sa puissance ne varie plus. Le nombre de tours nécessaires pour atteindre l'état stable dépend de la cavité considérée. Le schéma de base de ce type de laser et les différentes étapes que nous venons de décrire sont illustrés sur la Figure 3.3.

## 3.2.2 Les lasers à modes bloqués

Les lasers que nous considérons dans ce travail de thèse ne seront pas des lasers continus, mais plutôt des lasers générant des impulsions de l'ordre de la picoseconde. Pour obtenir ce type de lasers, nous utilisons une technique appelée *blocage de modes*, que nous allons maintenant présenter.

#### 3.2.2.1 Principe du blocage de modes

Nous savons, grâce aux propriétés de la TF, que le domaine temporel et le domaine spectral sont liés. Plus précisément, pour une impulsion de largeur temporelle  $\Delta T$  et de largeur spectrale  $\Delta \nu$ , nous avons la relation  $\Delta T \times \Delta \nu \geq k$ , où k est une constante qui dépend de la forme de l'impulsion  $(k = 0.441$  pour une impulsion Gaussienne). Dans le cas où  $\Delta T \times \Delta \nu = k$ , l'impulsion est dite limitée par la transformée de Fourier. Ainsi, une impulsion temporellement courte devra être large dans l'espace des fréquences, mais cette condition n'est pas suffisante. En effet, si les différentes composantes du signal possèdent des phases aléatoires, le domaine temporel ne formera pas une impulsion, mais un signal continu, comme illustré sur la Figure 3.4 (a). C'est par exemple le cas du soleil, qui émet de la lumière continue dans une large gamme spectrale. En revanche, s'il existe une relation de phase entre les différentes composantes spectrales, celles-ci vont interférer constructivement et former une impulsion, comme l'illustre la Figure 3.4 (b).

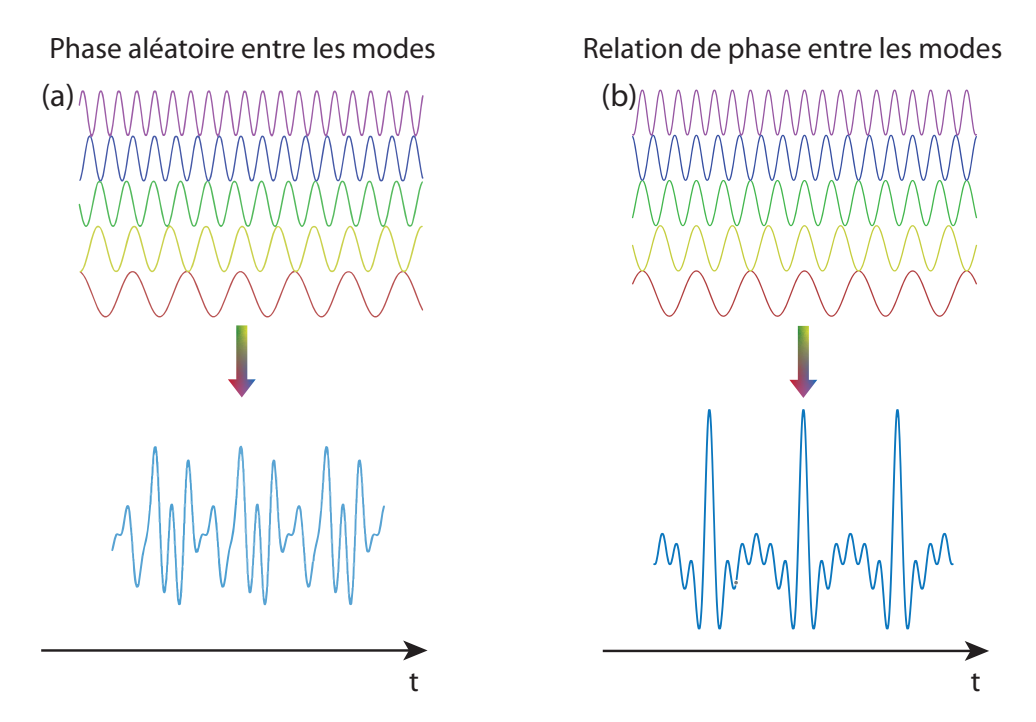

FIGURE 3.4 – Illustration de l'émission d'un laser continu (a) et impulsionnel (b). Les différentes composantes sont représentées en haut tandis que l'intensité resultant de la somme de ces composantes est représentée en bas.

Le nombre d'impulsions émises par seconde, aussi appelé taux de répétition  $\tau_{rep}$ , dépend de la longueur L de la cavité laser, et est défini (pour une cavité laser en anneau) par  $\tau_{rep} = c/(nL)$ , où c est la vitesse de la lumière dans le vide et n l'indice du matériau dans lequel se propagent les impulsions ( $n = 1.45$  pour les fibres SMF standard).

Pour permettre le blocage de modes, nous allons placer dans notre cavité laser un nouvel  $\acute{e}$ lément, appelé *absorbant saturable*, dont nous allons maintenant détailler l'action.

#### 3.2.2.2 Les absorbants saturables

Un absorbant saturable est un élément dont la fonction de transfert est non-linéaire, car elle dépend de l'intensité de la lumière incidente. Cependant, la plupart des absorbants saturables ne commencent à agir qu'à partir d'un certain seuil de puissance du champ lumineux incident. Autrement dit, en dessous de ce seuil de puissance, l'absorbant saturable se comporte comme un composant passif classique avec une fonction de transfert linéaire. Conséquemment, lorsqu'on allume le laser et qu'on augmente graduellement la puissance de pompe en partant de zéro, en général le laser générera d'abord une onde continue, en raison de la linéarité de la fonction de transfert de l'absorbant saturable. Mais la puissance instantan´ee de cette onde continue n'est pas rigoureusement constante. Cette puissance est affectée de petites fluctuations, qui constituent un des ingrédients du processus de blocage de modes. En effet, si on continue d'augmenter la puissance de pompage, la puissance instantanée du champ intra-cavité augmentera jusqu'au niveau où la fonction de transfert de l'absorbant saturable devient non linéaire.

Il existe deux principaux types d'absorbants saturables : les absorbants saturables réels, et ceux dits *virtuels*. Les absorbants saturables réels sont des matériaux absorbant la lumière à chaque passage dans la cavité, mais dont l'absorption baisse drastiquement lorsque la lumière est suffisamment intense (on dit que l'absorption sature). L'origine physique de cette saturation dépend de la nature de l'absorbant saturable, mais est analogue à la saturation du gain dont nous avons parlé dans le cas des fibres EDF. Parmi les matériaux utilisés comme absorbants saturables réels, nous pouvons citer les colorants, les semi-conducteurs, les nanotubes de carbone, ou encore le graphène [57-60].

Les absorbants saturables virtuels reposent quant à eux sur d'autres effets que l'absorption par un matériau. Il peut s'agir d'un processus d'interférences, qui vont être destructives pour les faibles signaux et constructives pour les signaux plus intenses [61]. C'est sur ce principe que reposent par exemple le NOLM ainsi que tous ses dérivés (DI-NOLM, NALM, NAbLM, etc.) [26, 62, 63]. L'évolution non linéaire de la polarisation, qui est une technique très utilisée dans les lasers à fibre, permet aussi d'obtenir un effet d'absorbant saturable  $|64-67|$ .

#### Modélisation de l'absorbant saturable

Mathématiquement, un absorbant saturable peut être décrit par sa transmissivité  $T$ , donnée par l'équation :

$$
T = T_0 + \Delta T \frac{P}{P + P_{sat}} \tag{3.2}
$$

où  $P$  est la puissance du signal entrant dans l'absorbant saturable,  $T_0$  la transmission aux faibles signaux,  $\Delta T$  le contraste de la transmission, et  $P_{sat}$  la puissance de saturation. Nous avons ainsi l'expression de la puissance en sortie de l'absorbant saturable, en fonction de la puissance en entrée. L'influence de chaque paramètre sur la transmission est illustrée sur la Figure 3.5.

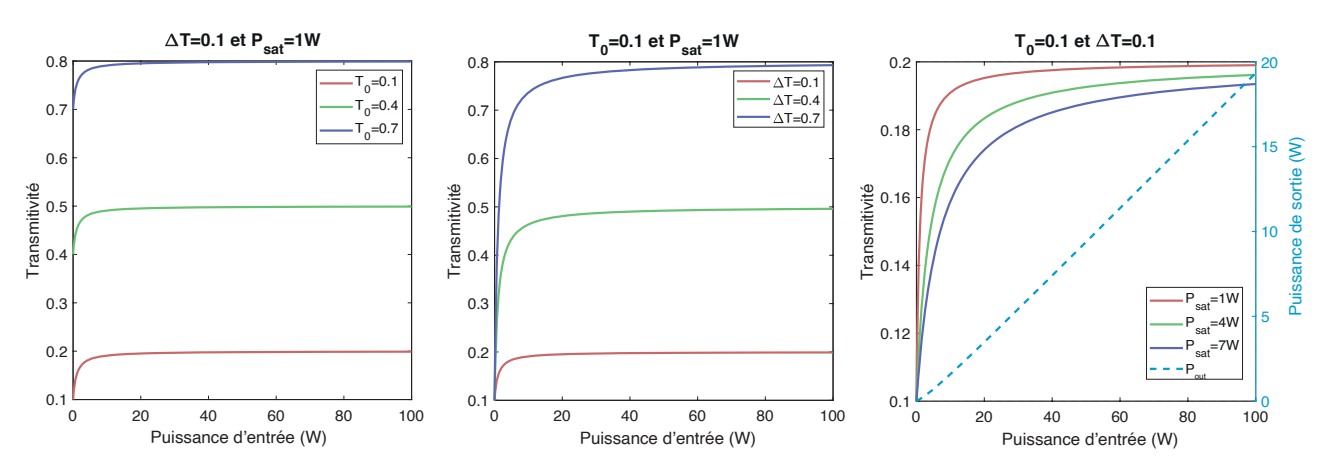

FIGURE 3.5 – Influence de la transmitivité de l'absorbant saturable en fonction de  $T_0$  (gauche), de  $\Delta T$  (milieu), et de  $P_{sat}$  (droite). La puissance de sortie est aussi représentée pour l'ensemble de paramètre  $[T_0 = 0.1, \Delta T = 0.1, P_{sat} = 7 \text{ W}].$ 

Les paramètres de l'absorbant saturable sont importants à prendre en compte, selon les impulsions que nous voulons produire. Nous pouvons par exemple voir sur la Figure 3.6 que trois jeux de paramètre différents permettent de générer une impulsion unique, un triplet d'impulsions, ou encore un quadruplet d'impulsions.

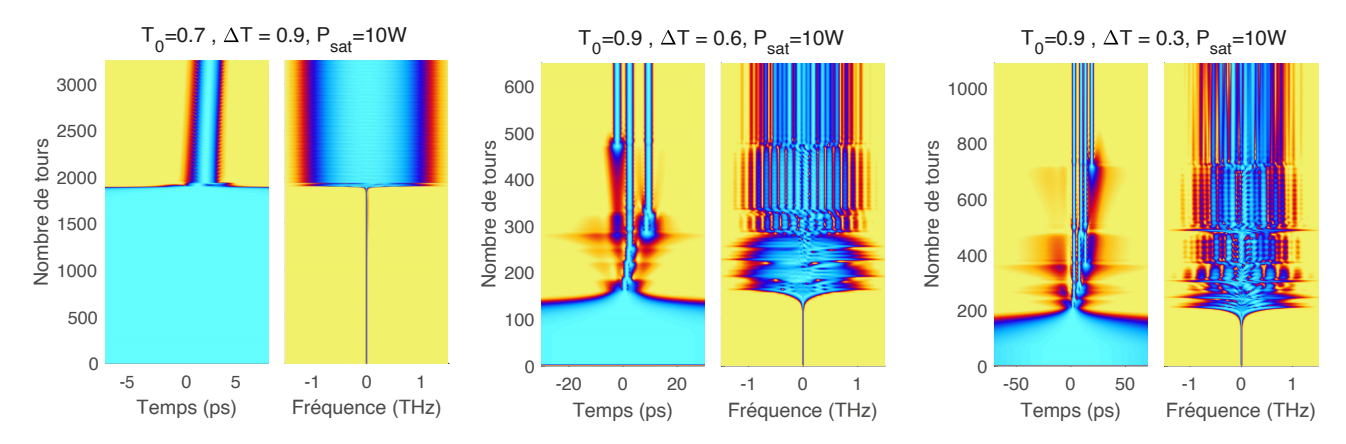

FIGURE 3.6 – Simulations de l'évolution du signal en sortie du laser en fonction du nombre de tours dans la cavité, pour trois absorbants saturables différents. Les simulations sont arrêtées lorsqu'un état stable est atteint.

Le modèle que nous avons présenté n'est cependant qu'une approximation, et néglige certains param`etres de l'absorbant saturable tels que son seuil de dommage ou son temps de relaxation. De plus, nous n'utiliserons pas l'équation 3.2 pour modéliser un absorbant saturable complexe tel que le NOLM. En effet, comme nous l'avons vu à la section 2.2.2, sa fonction de transfert peut être radicalement différente de celle décrite par le modèle théorique, notamment à cause des effets dispersifs.  $\hat{A}$  la place, nous implémenterons directement les effets du NOLM en simulant les effets de chacun de ses composants (coupleur, connecteurs, et fibre HNLF).

# 3.3 Le blocage de modes avec le NOLM

Nous allons nous intéresser ici exclusivement aux cavités laser utilisant un NOLM en tant qu'élément de blocage de modes. Nous présenterons tout d'abord une architecture de cavité simple, facile à mettre en place, mais ne permettant pas d'obtenir un laser auto-démarrant. Nous verrons ensuite qu'en modifiant notre cavité, et en paramétrant judicieusement certains de ses composants, il est possible d'obtenir un laser à modes bloqués auto-démarrant avec un NOLM.

### 3.3.1 Cavité laser à modes bloqués

Le NOLM est souvent utilisé en tant qu'absorbant saturable dans des cavités laser en forme de 8 ("Figure-8 laser" [68, 69]), telle que celle schématisée sur la Figure 3.7.

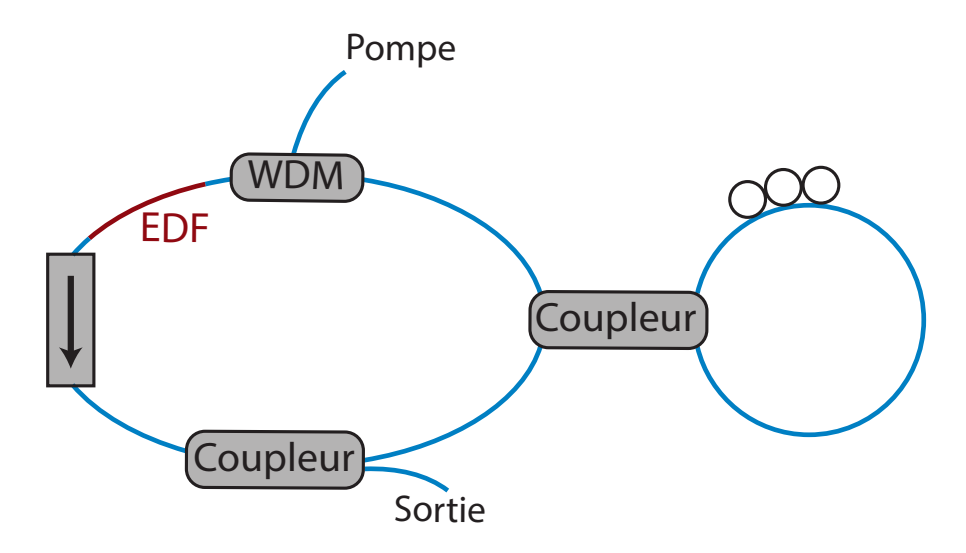

FIGURE 3.7 – Schéma typique d'un laser à modes bloqués "Figure-8", utilisant un NOLM comme élément de blocage de modes.

Ce type de cavités permet de générer des impulsions picosecondes relativement simplement, grâce aux propriétés de la fonction de transfert du NOLM. En effet, en utilisant seulement la première frange de cette fonction de transfert, le NOLM produit alors un effet comparable à celui d'un absorbant saturable, permettant ainsi le blocage de modes. À ce stade, nous souhaitons mettre en lumière un point très important mais qui est étonnamment très peu abordé dans la littérature, qui est le suivant : Tous les composants utilisés pour réaliser le blocage de modes interfèrent avec les conditions de démarrage du laser, avec des conséquences qui dépendent de la nature du composant. Au démarrage du laser, la cavité ne contient que du bruit de photons, ce qui implique que les puissances d'entrée et de sortie du composant sont extrêmement petites( $P_{in} \approx 0$  et  $P_{out} \approx 0$ ). Le composant de blocage de modes se comporte alors comme un simple composant passif linéaire, et la fonction de transfert a localement l'allure d'une droite. A la traversée de ce composant, le champ lumineux subit une atténuation avec un facteur qui n'est rien d'autre que la pente à l'origine de la fonction de transfert, à savoir :

$$
p \equiv \frac{dP_{out}}{dP_{in}} \approx \frac{P_{out}}{P_{in}} < 1
$$
\n(3.3)

Dans le panneau de droite de la Figure 3.5, la courbe en tirets représente la fonction de transfert pour  $T_0 = 0$ ,  $\Delta T = 0.1$ , et  $P_{sat} = 7$  W. On peut clairement y voir que  $p \approx 0.12$ , ce qui correspond à une pente de 9.2 dB. Ainsi, l'insertion du composant de blocage de modes entraîne un surcroît de pertes, qui implique un surcroît de gain à fournir par la fibre EDF.

L'une des particularités du NOLM est que la pente à l'origine de sa fonction de transfert dépend très sensiblement de ses paramètres de configuration, et plus particulièrement du ratio du coupleur asymétrique situé à l'entrée du NOLM. Dans une vaste région de paramètres, la pente `a l'origine de la fonction de transfert du NOLM est quasiment horizontale, comme on peut clairement le voir dans l'encart de la Figure 3.8.

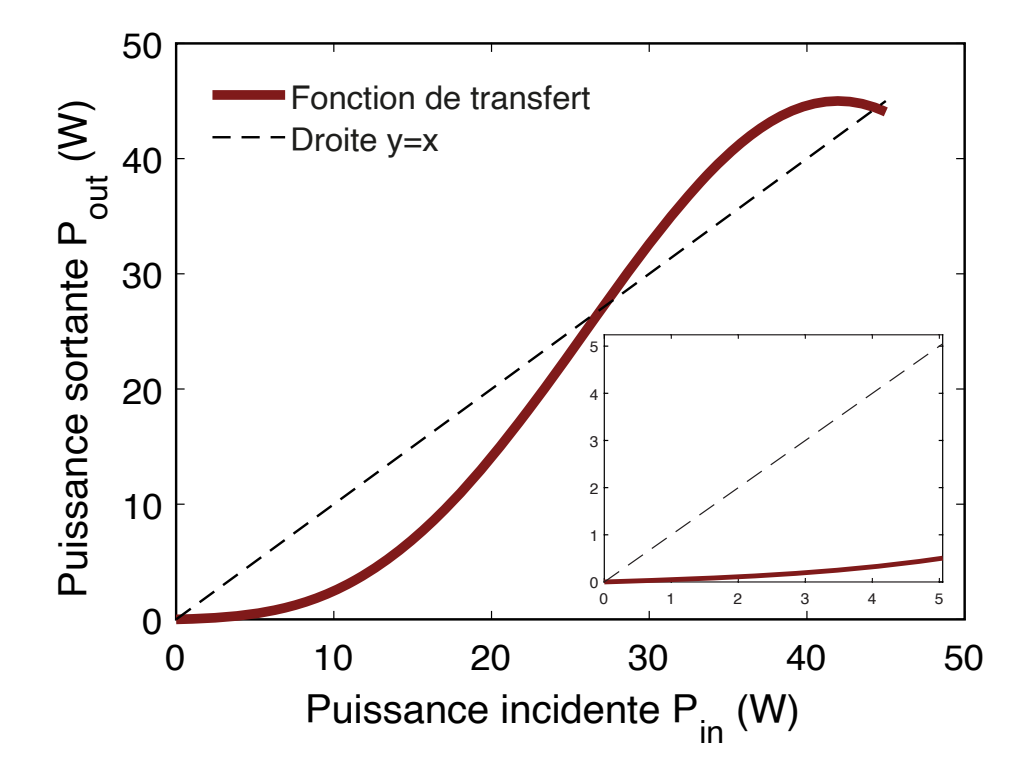

FIGURE 3.8 – Fonction de transfert analytique du NOLM. L'encart permet de mettre en évidence la transmission à de plus faibles puissances.

Le NOLM inflige alors une atténuation infiniment grande au démarrage du laser. En d'autres termes, dans une vaste région de l'espace de configuration du NOLM, le laser piloté par le NOLM n'est pas auto-démarrant. C'est pour cette raison que les cavités laser pilotés par un NOLM utilisent souvent des contrôleurs de polarisation, pour forcer le démarrage du laser. En effet, en réglant à tâton les contrôleurs de polarisation, il est possible de déformer sensiblement la fonction de transfert, et donc de modifier sa pente à l'origine. Un des résultats majeurs de ce travail de thèse est l'identification d'une région de l'espace des paramètres du NOLM, où la pente à l'origine de la fonction de transfert du NOLM est suffisamment éloignée de l'axe horizontal pour que le laser soit auto-démarrant.

## 3.3.2 Laser à modes bloqués auto-démarrant

Nous avons vu précédemment que l'action du NOLM a tendance à aller à l'encontre de l'autodémarrage du laser. Cependant, nous allons voir ici qu'une cavité laser plus élaborée peut permettre de déformer la fonction de transfert du NOLM, de manière à rétablir l'auto-démarrage du laser [70]. Pour cela, nous modifions la cavité laser afin d'obtenir le dispositif de la Figure 3.9.

Nous utilisons une HNLF afin de constituer une boucle de NOLM qui soit la plus courte possible. Cette fibre est aussi faiblement dispersive afin que la fonction de transfert du NOLM soit principalement forgée par la SPM, et non par la dispersion. Cette fibre est reliée à un coupleur variable avec un coefficient de couplage ajustable entre  $0$  et  $1$  à l'aide d'une vis micrométrique. Un BPF à sommet plat ("Flat-top"), accordable en largeur et en longueur d'onde centrale, est inséré après le NOLM. Nous verrons par la suite que ce BPF permet, sous certaines conditions, de favoriser l'auto-démarrage. Une DCF est aussi ajoutée dans la cavité afin d'avoir une dispersion aussi proche de zero que possible afin de générer des impulsions non chirpées. Enfin, le signal réfléchi est récupéré à l'aide d'un circulateur afin de constituer notre signal de sortie, qui est divisé en deux pour être analysé temporellement avec un FROG et un oscilloscope. Ce circulateur permet d'éviter l'utilisation d'un isolateur et d'un coupleur de sortie, et donc d'´eviter des pertes additionnelles. Comme nous allons le voir, le coupleur et le BPF permettent de jouer sur deux degrés de liberté afin d'obtenir un laser qui soit à la fois impulsionnel et auto-démarrant.

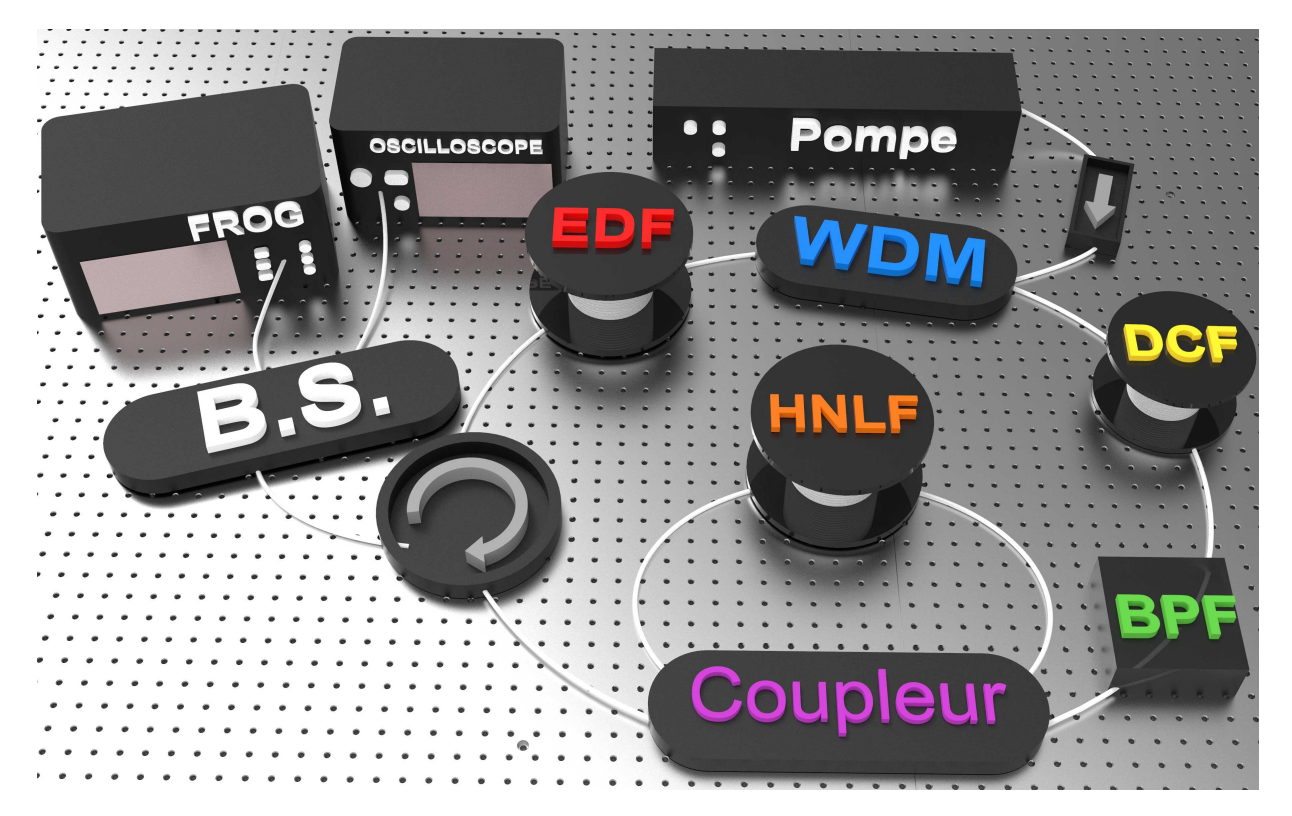

FIGURE 3.9 – Schéma d'un laser à modes bloqués auto-démarrant utilisant un NOLM.
Tout d'abord, rappelons que le NOLM divise le signal incident en un signal réfléchi et un signal transmis, mais que seul un des deux signaux, dans notre cas le signal transmis, continuera son trajet dans la cavité laser. La distribution de l'énergie entre le signal réfléchi et le signal transmis est déterminée par le coefficient de couplage  $\rho$ . En tenant compte des effets de la SPM et des pertes linéaires  $\alpha$ , la dépendance de la puissance  $P_{out}$  en sortie du NOLM vis-à-vis de la puissance d'entrée  $P_{in}$ , est donnée par :

$$
P_{\text{out}} = \mathcal{T}(P_{\text{in}}) \equiv \Gamma \left[ 1 - A \left( 1 + \cos \left( BP_{\text{in}} \right) \right) \right] P_{\text{in}} \tag{3.4}
$$

avec  $A \equiv 2\rho(1-\rho)$ ,  $B \equiv \gamma L_e(1-2\rho)$ ,  $L_e \equiv (1-\Gamma)/\alpha$ ,  $\Gamma \equiv \exp(-\alpha L)$ , où  $\gamma$  est le coefficient de non linéarité et  $L_e$  la longueur effective de la boucle du NOLM. D'après l'équation 3.4, nous pouvons considérer deux situations limites.

(i) Lorsque  $\rho \rightarrow 1/2$ , l'intensité du signal transmis tend vers 0 et le NOLM se comporte comme un miroir parfait. Les pertes intra-cavité tendent alors vers l'infini, et l'augmentation de la puissance de pompe ne permet pas de démarrer le laser.

(ii) A l'inverse, la diminution du coefficient de couplage permet d'augmenter la puissance du ` signal transmis, au détriment de celle du signal réfléchi. Cependant, si  $\rho \rightarrow 0$  (le signal réfléchi est presque supprimé)  $\mathcal{T} \to \Gamma$  et  $P_{\text{out}} = \Gamma P_{\text{in}}$ . La fonction de transfert est alors une simple droite, appelée fonction de transfert linéaire (FTL). Une telle fonction de transfert ne présente pas d'effet de saturation, et ne peut donc pas permettre le blocage de modes.

La question est alors de trouver la valeur du coefficient de couplage  $\rho$  permettant le blocage de modes tout en étant compatible avec l'auto-démarrage du laser. Pour cela, examinons plus en détails l'action du NOLM au début du démarrage du laser et à la fin du régime transitoire. Nous étudions dans ce cas la pente à l'origine de la fonction de transfert, donnée par :

$$
S_0 \equiv \frac{dP_{\text{out}}}{dP_{\text{in}}} \bigg|_{P_{\text{in}} \to 0} \tag{3.5}
$$

En considérant la fonction de transfert donnée par l'équation  $(3.4)$ , sa pente à l'origine est donnée par  $S_{0a} = \Gamma (2\rho - 1)^2$ .

Etudions tout d'abord la cavité laser lors de son démarrage, lorsque la puissance intra-cavité correspond à du bruit de photons. Nous avons alors  $P_{\text{in}} \ll 1 \text{ mW}$  et  $P_{\text{out}} \ll 1 \text{ mW}$ , et la fonction de transfert du NOLM est donc une droite donnée par  $P_{\text{out}} \simeq \Gamma(2\rho - 1)^2 P_{\text{in}} = S_{0a}P_{\text{in}}$ . La pente à l'origine de la fonction de transfert, notée  $S_{0a}$ , correspond à la perte de puissance du signal lumineux à chaque passage dans le NOLM lors de la phase de démarrage du laser. Le gain nécessaire pour entièrement compenser ces pertes est donc donné par  $1/S_{0a}$ . L'influence du coefficient de couplage  $\rho$  sur la fonction de transfert du NOLM est détaillée dans les panneaux de la Figure 3.10. Le panneau 3.10 (a1) montre que pour  $0 < \rho < 1/2$ , l'augmentation de  $\rho$ fait diminuer la pente  $S_{0a}$  de façon monotone, en partant d'une pente égale à Γ jusqu'à une pente nulle lorsque  $\rho \to 1/2$ . Les courbes du panneau 3.10 (b1) correspondent à  $G_{0a} \equiv 1/S_{0a}$ , le gain nécessaire pour compenser totalement les pertes causées par le NOLM pour les faibles puissances. Comme nous l'avions déjà mentionné, la fonction de transfert correspond ici à une droite visible dans les panneaux 3.10 (c1) et 3.10 (d1).

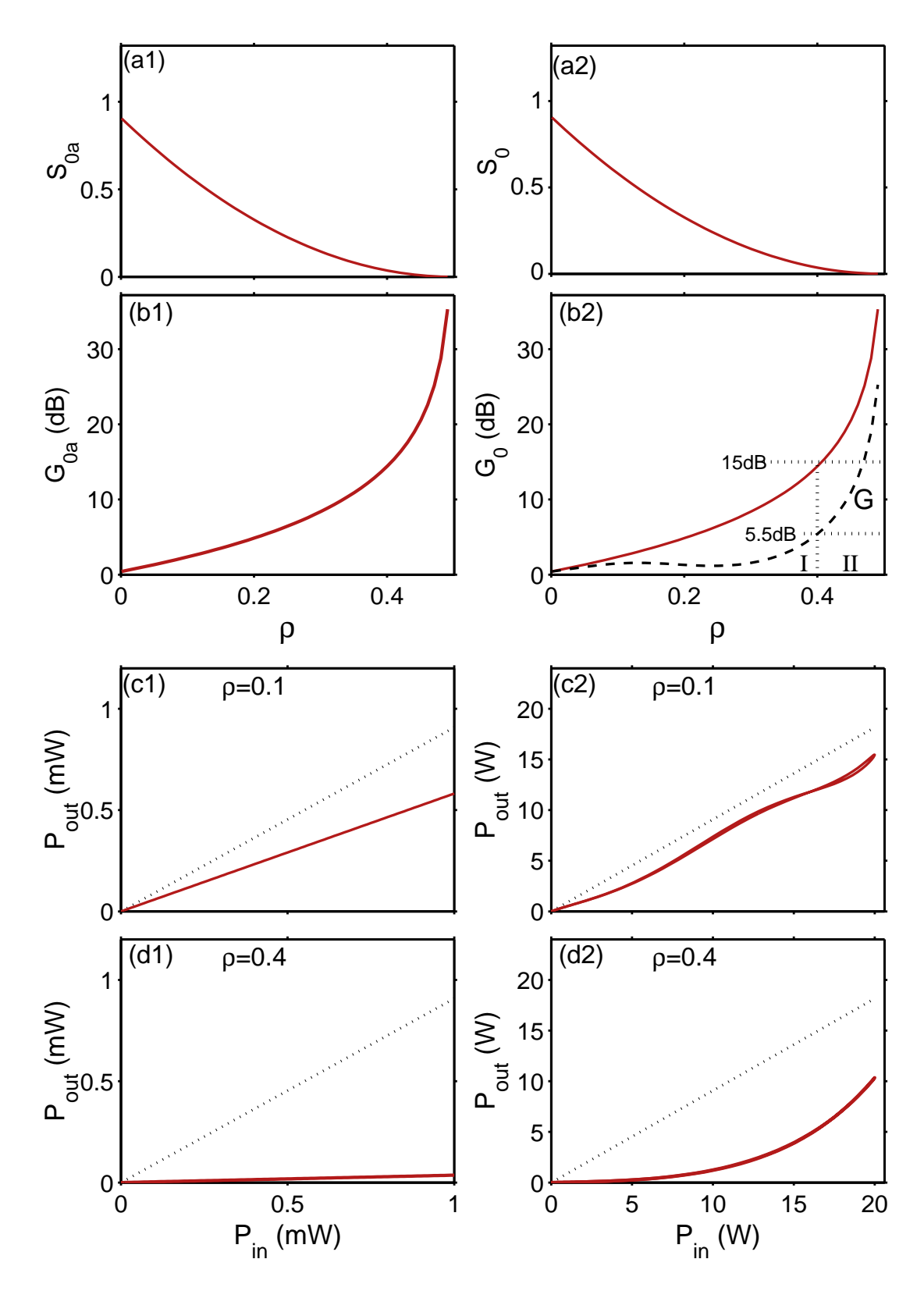

FIGURE  $3.10 - (a1)-(a2)$ : Pente à l'origine de la fonction de transfert.  $(b1)-(b2)$ : Gain compensant les pertes infligées par le NOLM. (c1)-(c2) : Fonction de transfert pour  $\rho = 0.1$ . (d1)-(d2) : Fonction de transfert pour  $\rho = 0.4$ . La colonne de gauche montre les résultats basés sur l'équation  $(3.4)$  tandis que la colonne de droite montre les résultats issus de simulations numériques. La ligne en pointillée dans les panneaux  $(c1)-(c2)$  et  $(d1)-(d2)$  correspond à la FTL donnée par  $P_{\text{out}} = \Gamma P_{\text{in}}$ , avec  $\Gamma = 0.9$ .

Considérons maintenant le laser en régime stationnaire, produisant une impulsion Gaussienne arrivant sur le NOLM avec une puissance crête de 20W et une largeur de 2 ps. Les panneaux  $3.10$  (a2),  $3.10$  (b2),  $3.10$  (c2) et  $3.10$  (d2) montrent les caractéristiques de la fonction de transfert pour l'impulsion précédente, obtenues par simulation numérique. Les panneaux  $3.10$  (a2) et 3.10 (b2) correspondent respectivement à la pente à l'origine  $S_0$  de la fonction de transfert [obtenue en appliquant la formule (3.5) aux ailes de l'impulsion Gaussienne] et au gain  $G_0 \equiv 1/S_0$ . Ces deux courbes coïncides respectivement avec les courbes  $S_{0a}$  et  $G_{0a}$  des panneaux 3.10 (a1) et 3.10 (b1) obtenues en considérant un faible signal continu. La pente à l'origine de la fonction de transfert ne dépend donc pas du profil temporel du signal d'entrée, mais uniquement du coefficient de couplage  $\rho$ . De plus, la courbe en pointillée du panneau 3.10 (b2) représente le gain  $G \equiv \frac{\int |P_{\text{in}}(t)|^2 dt}{\int |P_{\text{in}}(t)|^2 dt}$  $\frac{\int |P_{\text{in}}(t)|^2 dt}{\int |P_{\text{out}}(t)|^2 dt}$  nécessaire pour compenser les pertes infligées par le NOLM lors du passage de l'impulsion considérée. Ainsi, nous remarquons que le gain  $G$  (correspondant au laser en régime stationnaire) est bien inférieur au gain  $G_0$  nécessaire au démarrage du laser. Prenons le cas d'un coefficient de couplage  $\rho = 0.4$ . Dans ce cas, un gain de 15 dB est nécessaire pour démarrer le laser, tandis que seul 5.5 dB de gain sont n´ecessaires pour permettre au laser de fonctionner en régime stationnaire, comme le montre le panneau 3.10 (b2).

Supposons que les autres composants de la cavité infligent des pertes linéaires de 6 dB (il faut donc un gain de 21 dB afin de démarrer le laser). Si le milieu à gain ne peut fournir qu'un gain maximal de 20 dB, le laser ne pourra pas démarrer dans la région  $\rho > 0.4$ , indiquée par le symbole "II". Afin de permettre le démarrage du laser, des contrôleurs de polarisation sont souvent utilisés, afin de déformer la fonction de transfert du NOLM jusqu'à ce que le laser démarre. Afin de démarrer le laser, il est possible de diminuer le coefficient de couplage  $\rho$  afin d'abaisser la valeur de  $G_0$  dans la zone indiquée par le symbole "I". Cependant, nous avions vu que lorsque  $\rho \ll 1/2$ , la fonction de transfert est proche le la FTL et ne permet plus le blocage de modes. Il est donc nécessaire de trouver un compromis, afin que le NOLM n'interfère pas avec le démarrage du laser tout en permettant un effet de saturation nécessaire au blocage de modes. Nous allons maintenant montrer que ce compromis peut être atteint en utilisant un BPF, ayant de préférence une bande-passante  $\Delta\lambda$  ajustable afin d'avoir une plus grande latitude sur le choix du coefficient de couplage  $\rho$ . Le BPF peut être placé avant ou après le NOLM, mais il est préférable de le placer après le NOLM afin de maximiser la puissance du signal incident. La Figure 3.11 présente les effets d'un BPF Flat-Top lors du passage de l'impulsion ayant 20 W de puissance crête et une largeur de  $2 \text{ ps}$ . Considérons les panneaux (a1), (a2), et (a3) de la Figure 3.11, obtenus respectivement pour  $\rho = 0.1$ ,  $\rho = 0.2$ , et  $\rho = 0.4$  avec un BPF de 4 nm de bande-passante. Nous pouvons voir une légère influence du filtrage spectral sur ces fonctions de transfert, comparées aux fonctions de transfert des panneaux  $3.10$  (c2) et  $3.10$  (d2) obtenues dans les mêmes conditions mais sans le BPF. Cependant, les résultats des panneaux 3.11 (a1), (a2), et (a3), obtenus avec une bande-passante de 4 nm, montrent deux effets majeurs du BPF : la pente à l'origine de la fonction de transfert est plus élevée, et la fonction de transfert présente un effet de saturation, permettant le blocage de modes, pour toutes les valeurs de coefficient de couplage  $\rho$  considérées. Ainsi, le BPF permet le blocage de modes pour une large plage de coefficients de couplage. Il est cependant préférable de ne pas prendre un coefficient de couplage  $ρ$  proche de 1/2 afin d'éviter des pertes élevées dues au signal réfléchi par le NOLM.

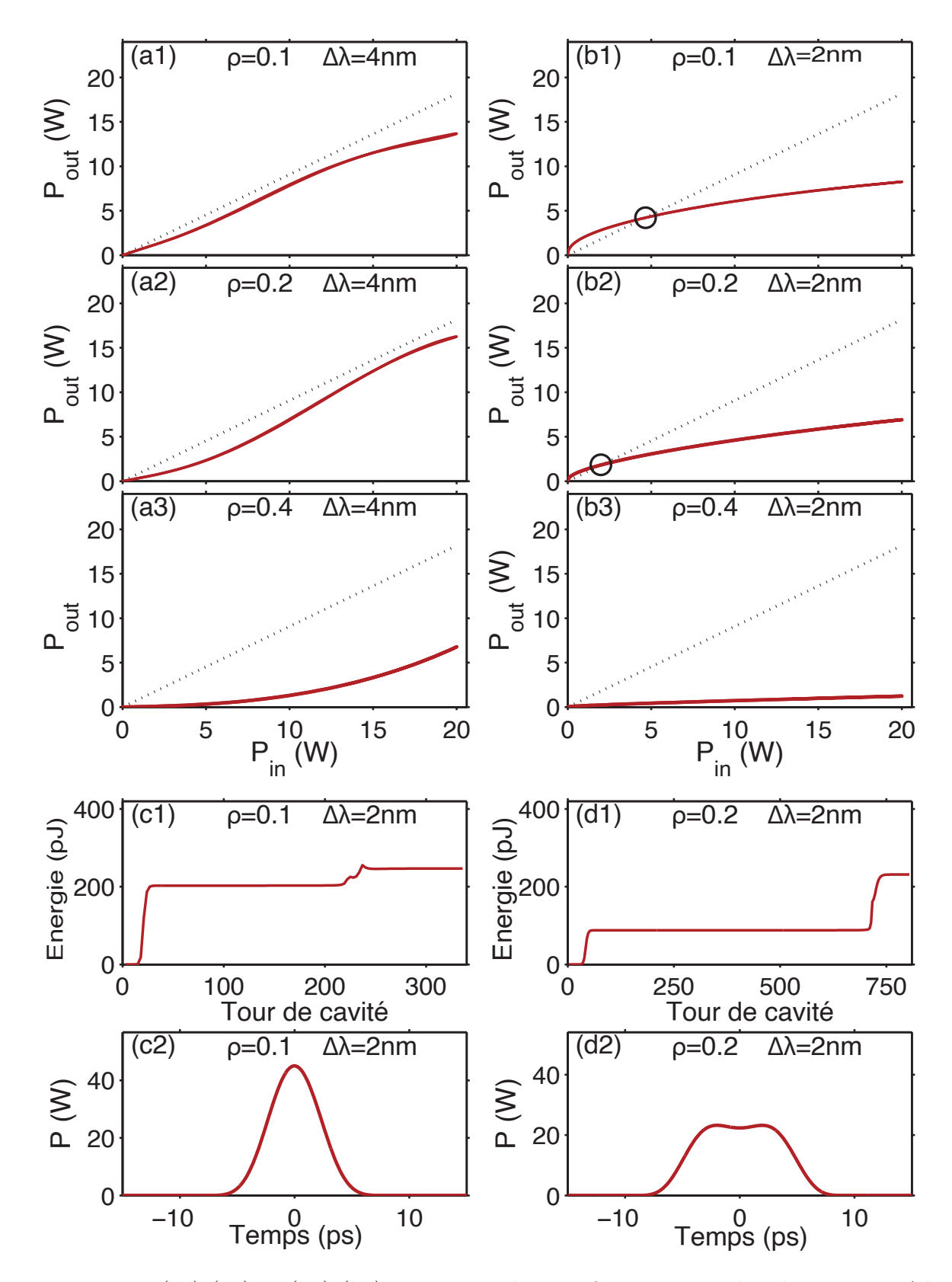

FIGURE 3.11 – (a1)-(a3) et (b1)-(b3) : Fonction de transfert pour une bande-passante  $\Delta\lambda$  de respectivement  $2 \text{ nm}$  et  $4 \text{ nm}$ . c1)-(c2) et (d1)-(d2) : Processus de génération d'impulsions en utilisant respectivement la configuration des panneaux (b1) et (b2).

Le BPF permet aussi de générer des points fixes, indiqués par les cercles sur les panneaux (b1)-(b2) de la Figure 3.11. Ces points fixes correspondent aux puissances pour lesquelles l'effet du NOLM est identique à de simples pertes linéaires. La présence de ces points fixes permet au laser de diminuer la durée du régime transitoire tout en offrant une plus grande stabilité du régime stationnaire.

Les panneaux  $3.11(c1)-(c2)$  et  $(d1)-(d2)$  illustrent le processus de génération d'impulsions en utilisant respectivement les configurations des panneaux (b1) et (b2), pour lesquelles la fonction de transfert possède un point fixe. Nous constatons  $3.11(c1)-(c2)$  que seuls quelques centaines de tour de cavité sont nécessaires pour atteindre un état stationnaire. Le laser génère tout d'abord un signal continu, correspondant au premier plateau. Le laser passe ensuite par un régime transitoire, au cours duquel le champ intra-cavité se restructure sous la forme d'une impulsion, avant d'arriver à un second plateau durant lequel le laser converge vers un état stable en produisant une impulsion, visible sur les panneaux  $3.11(c2)-(d2)$ . Ces panneaux illustrent aussi l'impact du coefficient de couplage sur le profil temporel des impulsions.

Des mesures expérimentales ont aussi été effectuées afin de vérifier nos prédictions théoriques. Tout d'abord, nous avons mesuré l'influence du coefficient de couplage sur le gain  $G_T$  nécessaire pour atteindre le blocage de modes. Pour cela, nous avons préliminairement calibré notre fibre EDF à l'aide d'un laser continu à 1550 nm ayant une puissance initiale de  $1 \text{ mW}$ . Les puissances à l'entrée et à la sortie de la fibre ont été mesurées à l'aide d'un puissance-mètre, afin de calculer le gain G apporté au signal continu pour différentes puissances de pompe  $P_p$ . Nous avons ainsi pu faire la calibration de la courbe de gain  $G(P_p)$ .

Une fois la calibration effectuée, la fibre EDF est placée dans la cavité. Nous augmentons alors graduellement la puissance de pompe (en partant de zéro) jusqu'à atteindre le seuil de blocage de modes, obtenu pour une puissance de pompe  $P_S$ . Cette puissance  $P_S$  est ensuite convertie en un gain  $G_S$  à l'aide de la courbe de calibration. En reproduisant cette procédure pour différentes valeurs de  $\rho$  entre 0 et 1/2, nous obtenons les résultats représentés sur le panneau (a) de la Figure 3.12, illustrant l'évolution du seuil de blocage de modes en fonction du coefficient de couplage  $\rho$ . Ces résultats sont compatibles avec ceux des simulations numériques (pour le laser en régime stationnaire) représentées sur le panneau  $(b2)$  de la Figure 3.10.

Enfin, les panneaux (b) et (c) de la Figure 3.12 montrent le profil temporel des impulsions générées, mesurés à l'aide d'un FROG, dans le cas d'une bande-passante de 2 nm et d'un coefficient de couplage respectivement de 0.1 et 0.2. Ces impulsions sont qualitativement identiques à celles prédites par les simulations numériques, représentées dans les panneaux  $3.11(c2)-(d2)$ .

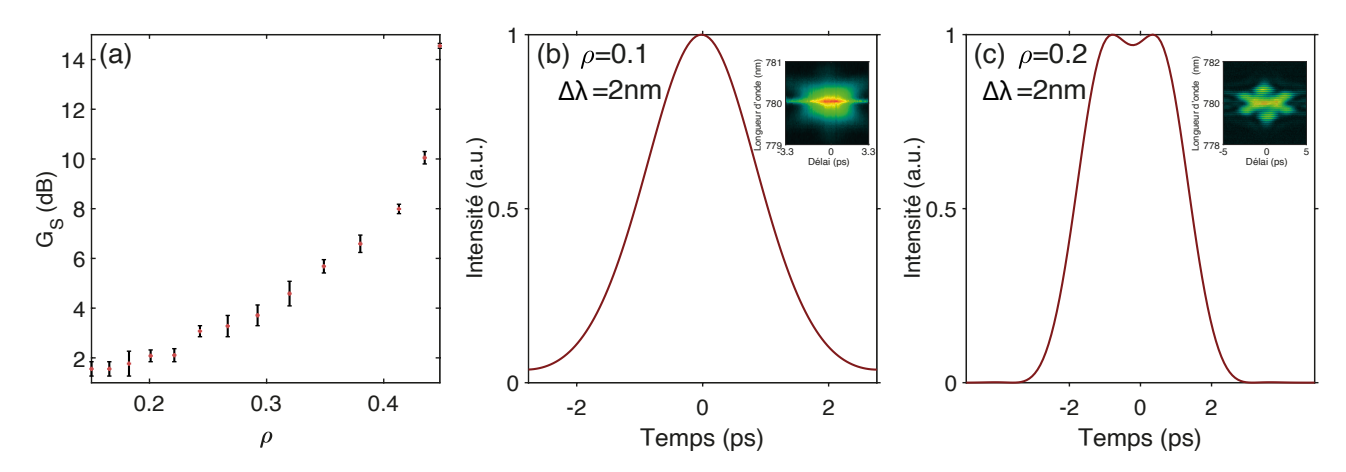

FIGURE 3.12 – (a) : Influence du coefficient de couplage  $\rho$  sur le gain  $G_S$  nécessaire pour atteindre le blocage de modes. (b) et (c) : Mesures expérimentales des impulsions produites avec une largeur de filtre de 2 nm, avec un coefficient de couplage de 0.1 (b) et 0.2 (c). Dans chaque figure, l'encart correspond au spectrogramme utilisé pour retrouver l'impulsion.

Dans cette partie, nous avons ainsi présenté une méthode d'optimisation du NOLM dans les lasers à modes bloqués. En équipant le NOLM d'un coupleur variable et d'un filtre accordable, nous avons vu qu'il est possible de modifier la fonction de transfert du NOLM afin qu'elle soit compatible à la fois avec le démarrage du laser et avec le blocage de modes. De plus, cette méthode permet au laser d'évoluer plus rapidement vers un régime stationnaire tout en présentant une plus grande stabilit´e. Nous allons voir dans la section suivante que des structures complexes, telles que des molécules de solitons, peuvent aussi être générées en ajustant convenablement les paramètres de la cavité laser.

### 3.3.3 Les solitons à ailes repliables

Nous allons maintenant montrer que, sans modifier le design de la cavité laser que nous avons présentée au chapitre précédent, il est aussi possible d'accéder à des régimes multi-impulsionnels présentant une haute valeur scientifique. Nous dévoilerons alors une nouvelle famille de solitons, appelés solitons à ailes repliables (SAR). Ces solitons affichent des caractéristiques uniques, dont la plus remarquable est d'avoir un profil temporel constitué d'un corps central, et deux lobes latéraux distants du corps central et repliables. Nous verrons aussi que ce soliton, que nous  $\acute{e}$ tudierons à travers des simulations numériques et des résultats expérimentaux préliminaires, se distingue des autres solitons par un mécanisme d'interaction à très courte portée.

#### 3.3.3.1 Principe des solitons à aile rétractable

Le dispositif utilisé pour générer nos structures solitoniques est un laser à fibre tel que représenté sur la Figure 3.9, où le blocage de mode est réalisé au moyen d'un NOLM, qui joue un rôle décisif dans le processus de génération des SAR. En effet, en plus de sa fonction comme  $\acute{e}$ lément de verrouillage de modes, il impose au champ intra-cavité un filtrage temporel favorisant la formation des SAR. Pour contrôler le processus de génération de ces solitons, nous utilisons une nouvelle fois un NOLM équipé d'un coupleur à ratio  $\rho$  accordable, et d'un BPF à bande-passante  $\Delta\lambda$  accordable. Ces deux composants nous permettent de régler la fonction de transfert du NOLM de manière calibrée dans un espace de paramètres n'ayant que deux degrés de libert´e. La stabilit´e des SAR n´ecessite donc, en plus du filtrage temporel, un filtrage spectral (fourni par le BPF).

La Figure 3.13 montre le profil d'intensité d'un SAR dans deux configurations correspondant respectivement à un filtrage spectral fort ( $\Delta \lambda = 1.4$  nm) et un filtrage modéré ( $\Delta \lambda = 4.4$  nm). Le panneau (a1) montre que dans la configuration à filtrage fort, le profil temporel du soliton, représenté par la courbe en trait plein, a l'allure d'une courbe en cloche avec une décroissante monotone à mesure que l'on s'éloigne du centre du soliton. Cependant, l'échelle logarithmique (courbe en pointillés) dévoile plutôt un profil constitué d'un corps central (de largeur  $T_0$ ) bordé de chaque côté par des lobes latéraux. Mais dans cette configuration à fort filtrage spectral, l'intensité des lobes latéraux est négligeable devant celle du corps central et invisible à l'échelle linéaire. Bien au contraire, les courbes du panneau (a2), obtenues pour  $\Delta\lambda = 4.4$  nm, dévoilent que les lobes latéraux s'intensifient lorsque  $\Delta\lambda$  augmente, au point de devenir clairement visible à l'échelle linéaire. Cependant, seuls les deux lobes latéraux de second harmonique s'intensifient au détriment du corps central, et à ce titre, ces deux lobes seront qualifiés de lobes majeurs. Les premières harmoniques des lobes latéraux (qui se situent entre le corps central et les secondes harmoniques) ont une intensité si faible qu'à l'échelle linéaire, le profil temporel du SAR a plutôt l'allure d'un ensemble formé d'un corps central et deux lobes latéraux distants du corps central, clairement visible dans le panneau (a2). Par ailleurs, on peut clairement voir dans le panneau (b2) que la courbe du spectre affiche une forte modulation dont la fréquence  $\Delta f$  est exactement l'inverse de l'écart  $\Delta T$  entre le corps central et les lobes majeurs.

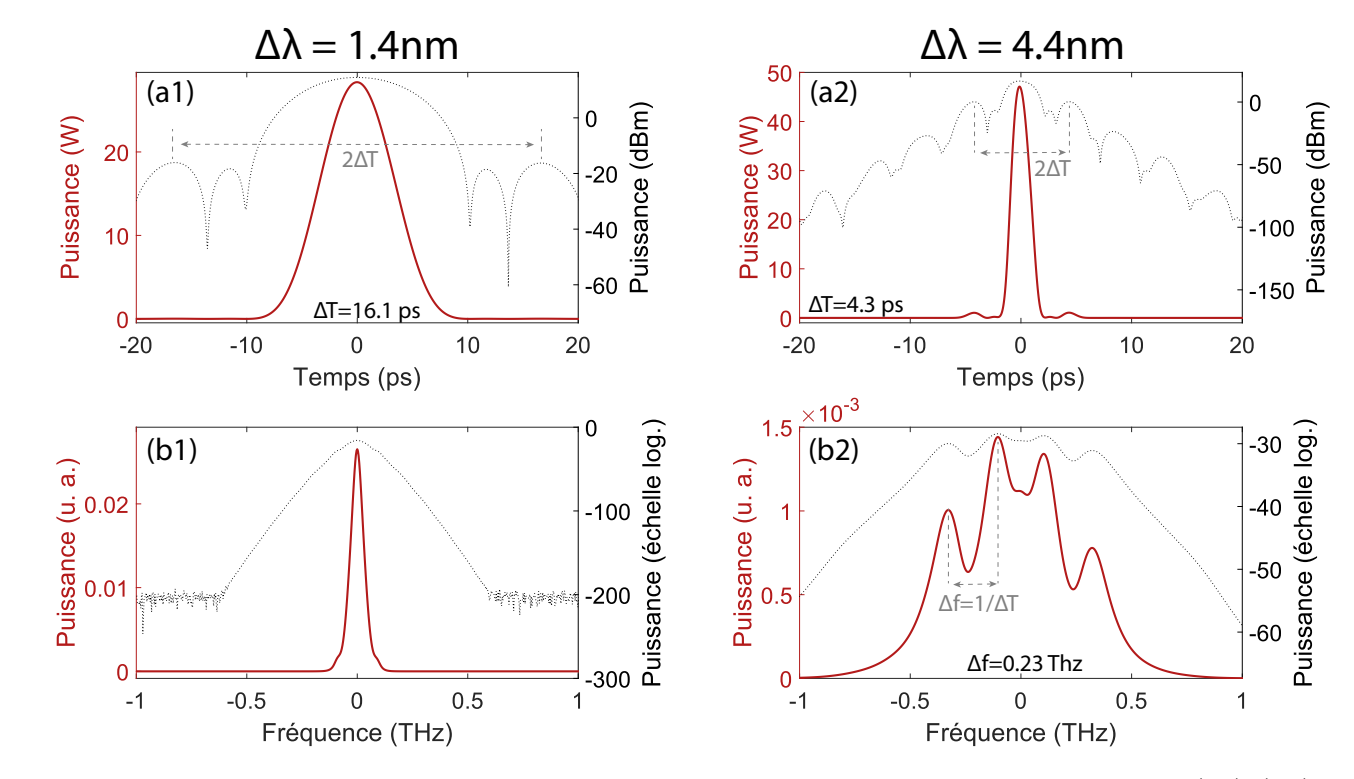

Figure 3.13 – Profils temporel et spectral d'un SAR dans deux configurations. (a1)-(b1) :  $\Delta\lambda$  =1.4 nm (a2)-(b2) :  $\Delta\lambda$  =4.4 nm

Les SAR se distinguent plus radicalement des autres solitons par son mécanisme d'interaction, qui utilise les deux lobes lat´eraux majeurs comme points d'arrimage des autres SAR, pour former des molécules de solitons, comme illustré dans la Figure 3.14.

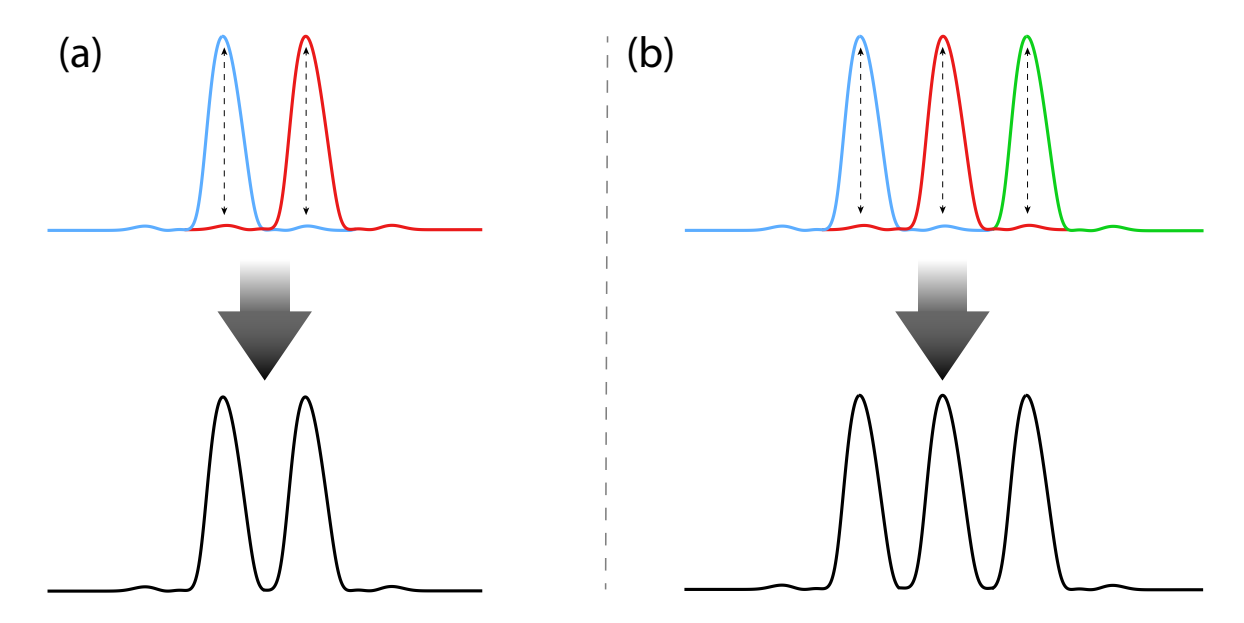

FIGURE  $3.14$  – Mécanisme de formation de molécules de solitons constituée de 2 SAR (a) et de 3 SAR (b).

Par ailleurs, nous avons découvert qu'à mesure que  $\Delta\lambda$  augmente, les ailes du solitons se rétractent, et conséquemment, les deux lobes majeurs se rapprochent du corps central. Comme ces lobes servent de points où un autre SAR peut accrocher son corps central, à partir d'une certaine distance critique d'interaction, les corps centraux des SAR peuvent fusionner pour former une structure hybride dans laquelle chaque soliton est si comprimé qu'il perd une partie de sa structure d'origine. Nous faisons référence à ces structures hybrides comme étant des condensats de SAR.

Afin de mettre en évidence le mécanisme de formation des SAR ainsi que la diversité des profils d'intensité produits, les Figures 3.15 et 3.16 montrent les profils temporels et spectraux obtenus pour une bande-passante du filtre de plus en plus importante.

Tout d'abord, nous pouvons voir sur les panneaux  $(a1)$  à  $(d1)$  et  $(a2)$  à  $(d2)$  de la Figure 3.15 que, lorsque le filtre est très fin (de l'ordre du nm), la cavité produit une impulsion unique dont les lobes ne sont pas visibles en échelle linéaire. Les lobes peuvent cependant être mis en évidence en échelle logarithmique, comme nous l'avions vu sur le panneau (a1) de la Figure 3.13. Les lobes temporels deviennent visibles sur le panneau (g1) de la Figure 3.15, lorsque la bande-passante du filtre est aux alentours de 4.4 nm. Le régime multi-impulsionnel commence à apparaître dans le panneau (h1) de la Figure 3.15 pour  $\Delta\lambda = 5.5$  nm, et une molécule formée par deux solitons est clairement visible dans le panneau (a1) de la Figure 3.16 pour  $\Delta\lambda$  =6 nm.

Nous pouvons voir sur les panneaux  $(a1)$  à  $(d1)$  de la Figure 3.16 que l'augmentation de la bande-passante permet à la molécule de solitons de contenir un plus grand nombre de solitons, liés entre eux par le mécanisme décrit précédemment. Des condensats de solitons, visibles sur les panneaux  $(f1)$  à  $(h1)$  de la Figure 3.16, sont générés lorsque la bande-passante du filtre est supérieure ou égale à 10 nm.

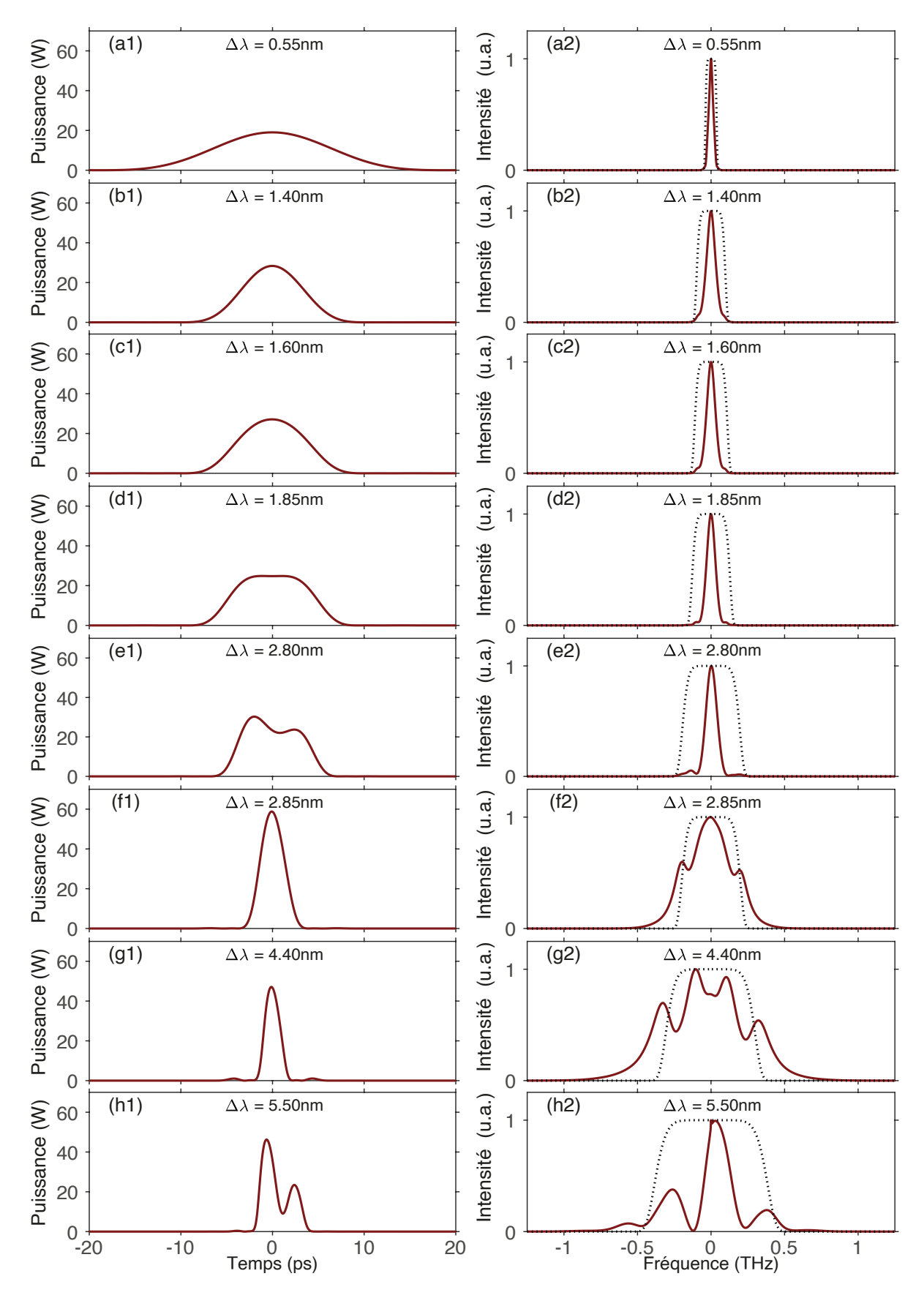

Figure 3.15 – Profils temporels et spectraux obtenus en faisant varier la bande-passante du filtre de 0.55 nm à 5.5 nm.

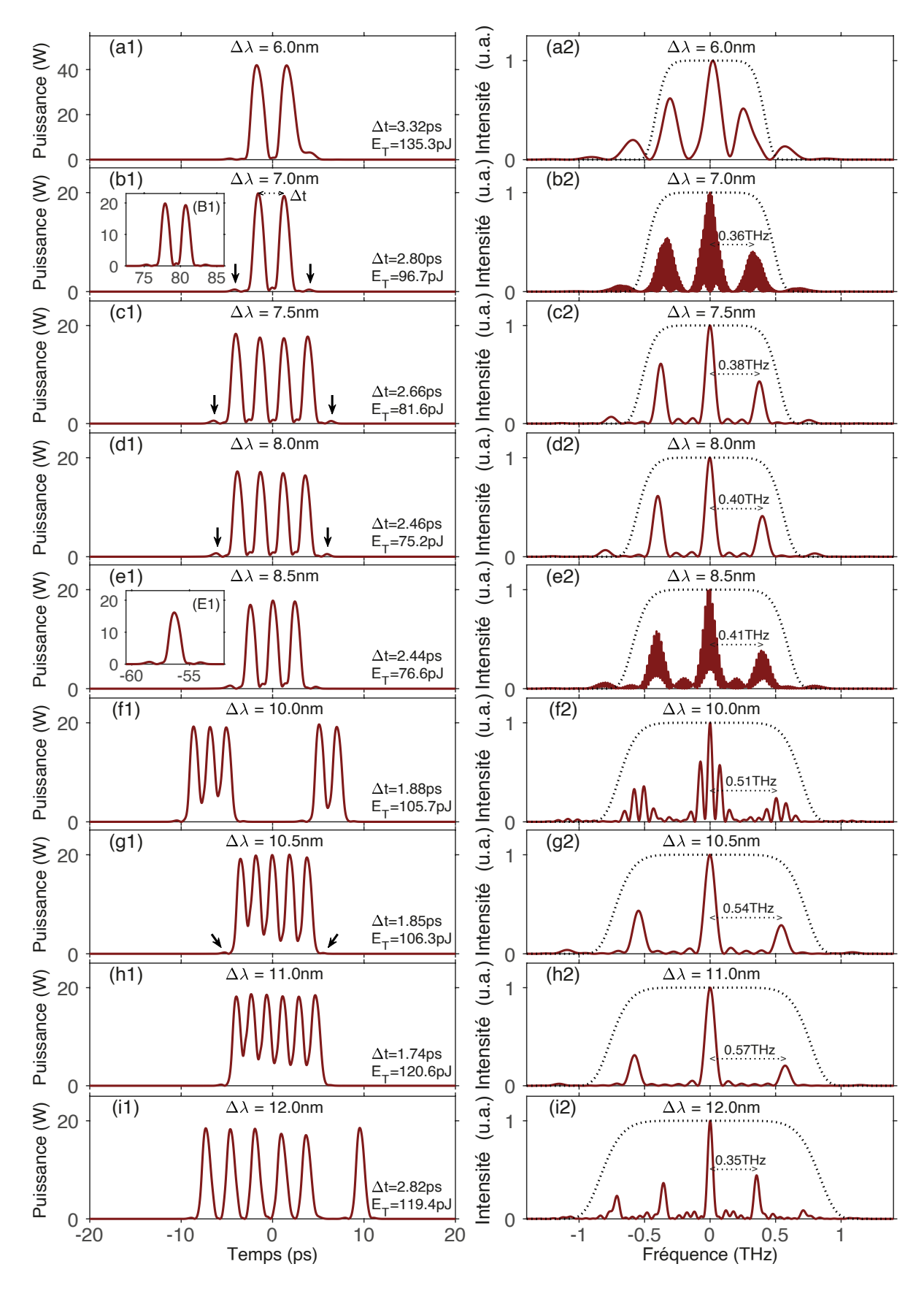

Figure 3.16 – Profils temporels et spectraux obtenus en faisant varier la bande-passante du filtre de 6 nm à  $12$  nm.

#### 3.3.3.2 Résultats expérimentaux

Présentons maintenant les résultats expérimentaux, visibles sur la Figure 3.17. Comme prévu dans les simulations numériques, le laser génère un profil temporel distordu pour une bandepassante  $\Delta\lambda = 2$  nm [panneau (a)], et une impulsion unique pour  $\Delta\lambda = 5$  nm [panneau (b)]. Les lobes servant de point d'ancrage aux solitons sont aussi visibles sur ces deux structures. Pour  $\Delta\lambda$  =6 nm [panneau (c)], le laser commence à passer en régime multi-impulsionnel, et le profil temporel est alors constitué de deux solitons liés entre eux par un lobe latéral. L'augmentation de la bande-passante à  $\Delta \lambda$  =8 nm [panneau (d)] permet de rapprocher les solitons, dont les ailes se rétractent comme le prévoyaient les simulations numériques. En choisissant une bande-passante  $\Delta\lambda = 10$  nm [panneau (e)], un nouveau soliton vient s'ajouter afin de former une molécule à trois solitons. Enfin, une bande-passante  $\Delta\lambda = 12$  nm [panneau (f)] permet de générer un condensat de SAR, dont les corps centraux ont fusionné.

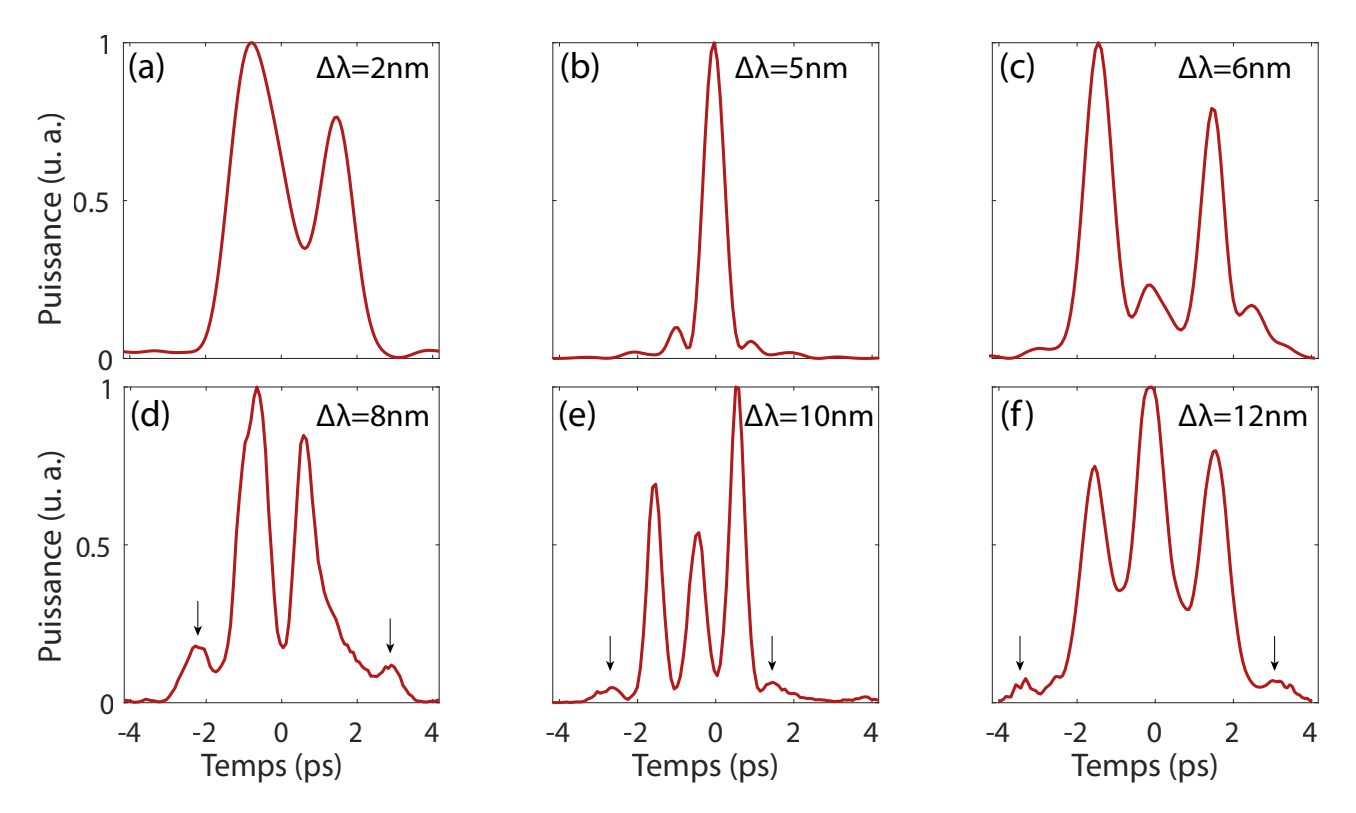

FIGURE 3.17 – Profils temporels expérimentaux mesurés à l'aide d'un FROG, obtenus en faisant varier la bande-passante du filtre de 2 nm à 12 nm.

Ces résultats expérimentaux préliminaires, en accord avec nos simulations numériques, montrent l'existence des SAR ainsi que leur mécanisme de formation et les différentes structures possibles selon la bande-passante choisie.

# 3.4 La fragmentation d'impulsions

Au cours de la dernière décennie, des progrès significatifs ont été accomplis dans la recherche de configurations de cavités laser efficaces pour générer certains états liés de solitons dissipatifs que l'on qualifie de molécules, macromolécules, ou cristaux de solitons. Ces états liés de solitons ont à la fois un réel intérêt fondamental (du fait de l'analogie de comportement qu'ils affichent avec les atomes au sein d'un cristal), et des potentialités d'applications dans divers domaines, comme dans les Télécoms où ils sont utilisables comme symboles d'un format de modulation multiniveaux. Pour que ces applications se développent, il est nécessaire d'élaborer des techniques de configuration de cavité laser donnant accès aux structures multi-impulsions à un moindre coût opérationnel. La présente section de ce mémoire de thèse dévoile une technique utilisant la fragmentation d'impulsion pour réduire de moitié les puissances de pompage nécessaires pour générer des structures multi-impulsions, comparée aux puissances requises par les techniques conventionnelles. Pour provoquer le phénomène de fragmentation d'impulsion, nous avons choisi d'utiliser un absorbant saturable plus simple, avec une fonction de transfert bien définie. En effet, comme nous l'avons vu précédemment, la fonction de transfert du NOLM est compliquée à mesurer précisément, et dépend notamment de la largeur de l'impulsion considérée. Nous nous sommes donc tournés vers un absorbant saturable réel, appelé miroir absorbant saturable semi-conducteur (SESAM, de l'anglais semiconductor saturable absorber mirror).

# 3.4.1 Le SESAM

Avant de détailler le phénomène de fragmentation d'impulsions, nous allons expliquer le principe du SESAM, et présenter une mesure expérimentale de sa fonction de transfert.

## 3.4.1.1 Principe du SESAM

L'utilisation du SESAM en tant qu'absorbant saturable remonte à 1992 [58]. Ce dispositif, représenté sur la Figure 3.18, fait partie des absorbants saturables réels et repose donc sur l'absorption de la lumière par un matériau.

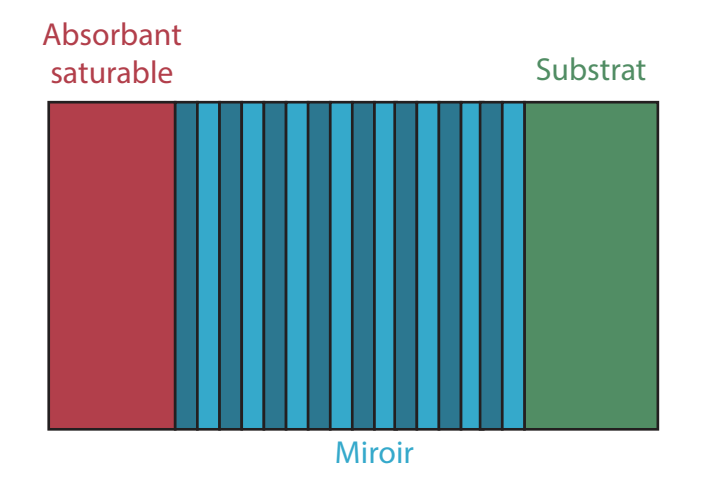

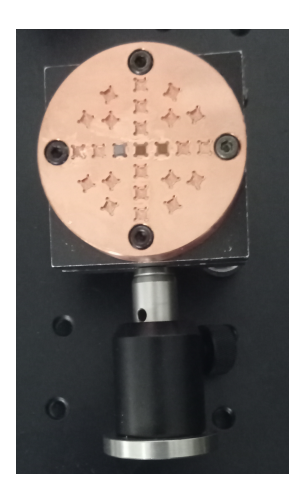

FIGURE 3.18 – Schéma de principe du SESAM (gauche) et photographie de trois SESAMs du commerce fixés sur un support en cuivre (droite).

Dans le cas des SESAM que nous utilisons, qui sont concus pour des signaux à 1550 nm, le matériau en question est de l'arséniure d'indium-gallium (InGaAs). L'absorbant saturable va permettre d'absorber le signal incident, qui a une énergie correspondant à la transition entre deux niveaux d'énergie du matériau. Un signal très intense sera proportionnellement moins absorbé qu'un signal de faible intensité, car tous les électrons auront été excités (on dit que l'absorbant est saturé). Les pertes sont ainsi plus importantes pour les signaux de faible intensité que pour les signaux intenses, ce qui favorise le blocage de modes.

L'un des inconvénients des SESAM est qu'il n'est pas possible de modifier les caractéristiques de leur fonction de transfert. Il faut donc choisir les spécifications du SESAM, en fonction de l'application visée. De plus, ces dispositifs peuvent être endommagés si la puissance crête de notre laser est trop importante [71].

#### 3.4.1.2 Quelques caractéristiques importantes

Comme nous l'avons expliqué précédemment, le SESAM présente l'avantage d'avoir une fonction de transfert plus simple que d'autres absorbants saturables. Cependant, une fois que le SESAM est fabriqué, il n'est plus possible de modifier ses caractéristiques, et donc sa fonction de transfert. Il est donc important de bien choisir les param`etres du SESAM, en fonction de notre cavité et des impulsions que l'on souhaite obtenir. Dans notre cas, nous nous sommes appuy´es sur nos simulations num´eriques, pour estimer les impulsions que nous voulons produire, et donc les param`etres dont nous avons besoin.

#### Fluence de saturation

La fluence, exprimée en J m<sup>−2</sup> ou plus couramment en J cm<sup>−2</sup>, permet de quantifier l'énergie des impulsions d'un laser par unité de surface. Cette quantité est importante dans le cas des SESAM, car ceux-ci vont saturer seulement au-del`a d'une certaine fluence. Ainsi, on appelle fluence de saturation la fluence pour et au-delà de laquelle le SESAM est saturé, c'est-à-dire pour laquelle il réfléchit bien plus fortement la lumière incidente. Une fluence de saturation faible a pour avantage de permettre le blocage de modes pour des puissances de pompe relativement faibles. En revanche, il ne faut pas avoir des impulsions avec une fluence trop élevée par rapport à la fluence de saturation, au risque d'endommager le SESAM. Une fluence de saturation plus élevée peut donc réduire le risque de dommages. Pour estimer la fluence de saturation nécessaire, nous calculons la fluence théorique des impulsions obtenue dans nos simulations numériques. Nous avons toutefois une certaine latitude sur le choix de la fluence de saturation du SESAM, car nous pouvons jouer sur la puissance de pompe et sur la focalisation du faisceau (dans le cas d'un SESAM utilis´e en air-libre) afin de jouer sur la fluence du faisceau incident.

#### Pertes non saturées

Les pertes non saturées correspondent à des pertes qu'il n'est pas possible de saturer, et sont donc indésirables. Elles contribuent en effet seulement à diminuer la puissance du laser et à chauffer le SESAM, sans jouer de rôle dans la génération d'impulsions. Cette absorption non saturée est en général faible, de l'ordre d'un ou de quelques pourcents. D'autres pertes peuvent au contraire diminuer lorsque l'intensité du signal augmente, jusqu'à une valeur minimum atteinte quand le SESAM est saturé.

### Profondeur de modulation

La différence d'absorption entre le SESAM non saturé et le SESAM saturé est appelée profondeur de modulation. C'est la profondeur de modulation qui permet de favoriser le blocage de modes, en réduisant les pertes pour les signaux de forte intensité.

Les trois paramètres précédents (fluence de saturation, pertes non saturées, et profondeur de modulation) sont résumés sur la Figure 3.19, schématisant la courbe typique de la réflectivité du SESAM en fonction de la fluence de la lumière incidente [72, 73].

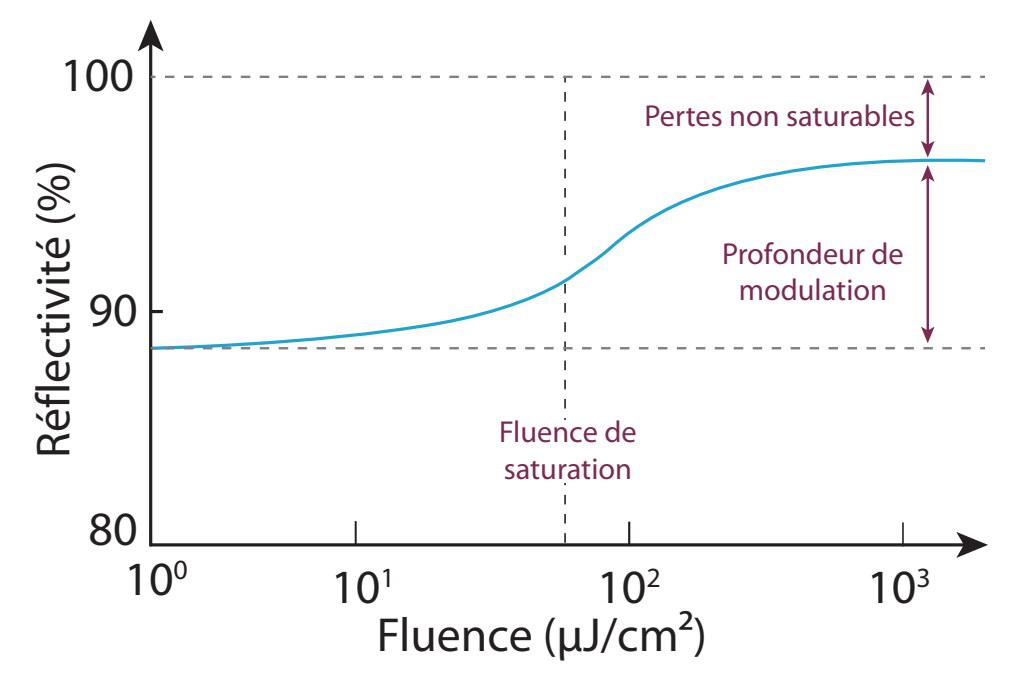

FIGURE 3.19 – Schéma de la réflectivité du SESAM en fonction de la fluence de la lumière incidente.

## Temps de relaxation

Une fois que le SESAM est saturé, il faut un certain temps aux électrons pour se désexciter, en émettant par exemple des photons ou des phonons. Ce temps, appelé temps de relaxation, est choisi comme étant légèrement supérieur à la durée des impulsions voulue, afin que le front descendant de l'impulsion ne soit pas absorb´e. L'endommagement futur du SESAM doit aussi être pris en compte, étant donné que les SESAM ayant un temps de relaxation relativement long (aux alentours de 15 ps) ont une durée de vie considérablement améliorée par rapport à ceux dont le temps de relaxation est court (1 ps ou moins) [74].

## Le blocage de modes Q-Switch

Le SESAM est un dispositif qui peut, selon la configuration, permettre un blocage de modes "standard" (dont nous avons déjà parlé), ou un blocage de mode dit  $Q-Switch$ . Le  $Q-Switch$  est une autre technique permettant de générer des impulsions, qui repose sur une gestion active (active Q-Switching) ou passive (passive Q-Swicthing) des pertes de la cavité. Le principe est d'imposer des pertes importantes afin de bloquer l'émission laser, et donc la déplétion du milieu à gain, puis de diminuer brutalement ces pertes afin de libérer très rapidement l'énergie du milieu à gain sous la forme d'une impulsion. Cette technique peut par exemple être réalisée à l'aide d'un miroir rotatif, de modulateurs acousto-optiques, d'une cellule de Pockels, ou bien d'un SESAM [75-78]. Dans notre cas, nous voulons éviter un régime de blocage de modes Q-Switch, afin d'éviter des instabilités Q-Switch, se traduisant par des impulsions non régulièrement espacées et de puissances crêtes différentes. Pour cela, il faut que l'énergie des impulsions produites soit suffisamment élevée, afin de vérifier la relation  $[79]$  :

$$
E_p^2 > E_{\text{sat,L}} E_{\text{sat,A}} \Delta R \tag{3.6}
$$

où  $E_p$  est l'énergie de l'impulsion,  $E_{\text{sat,L}}$  l'énergie de saturation du milieu à gain,  $E_{\text{sat,A}}$  l'énergie de saturation du SESAM, et ∆R la profondeur de modulation.

# 3.4.2 Méthode conventionnelle de fragmentation d'impulsions

Nous allons présenter une méthode couramment utilisée, que nous appellerons ici méthode conventionnelle, permettant de générer de multiples impulsions en cavité laser par le processus de fragmentation d'impulsions. Après avoir mis en évidence l'importance de la puissance de pompe et du filtrage spectral dans la fragmentation d'impulsions, nous verrons qu'il est possible d'améliorer ce processus, à l'aide d'une nouvelle méthode que nous appellerons méthode 2D.

## $3.4.2.1$  Cavité laser considérée

Avant d'étudier le processus de fragmentation d'impulsions, nous allons présenter la cavité laser, représentée sur la Figure 3.20, que nous utiliserons expérimentalement et dans nos simulations numériques.

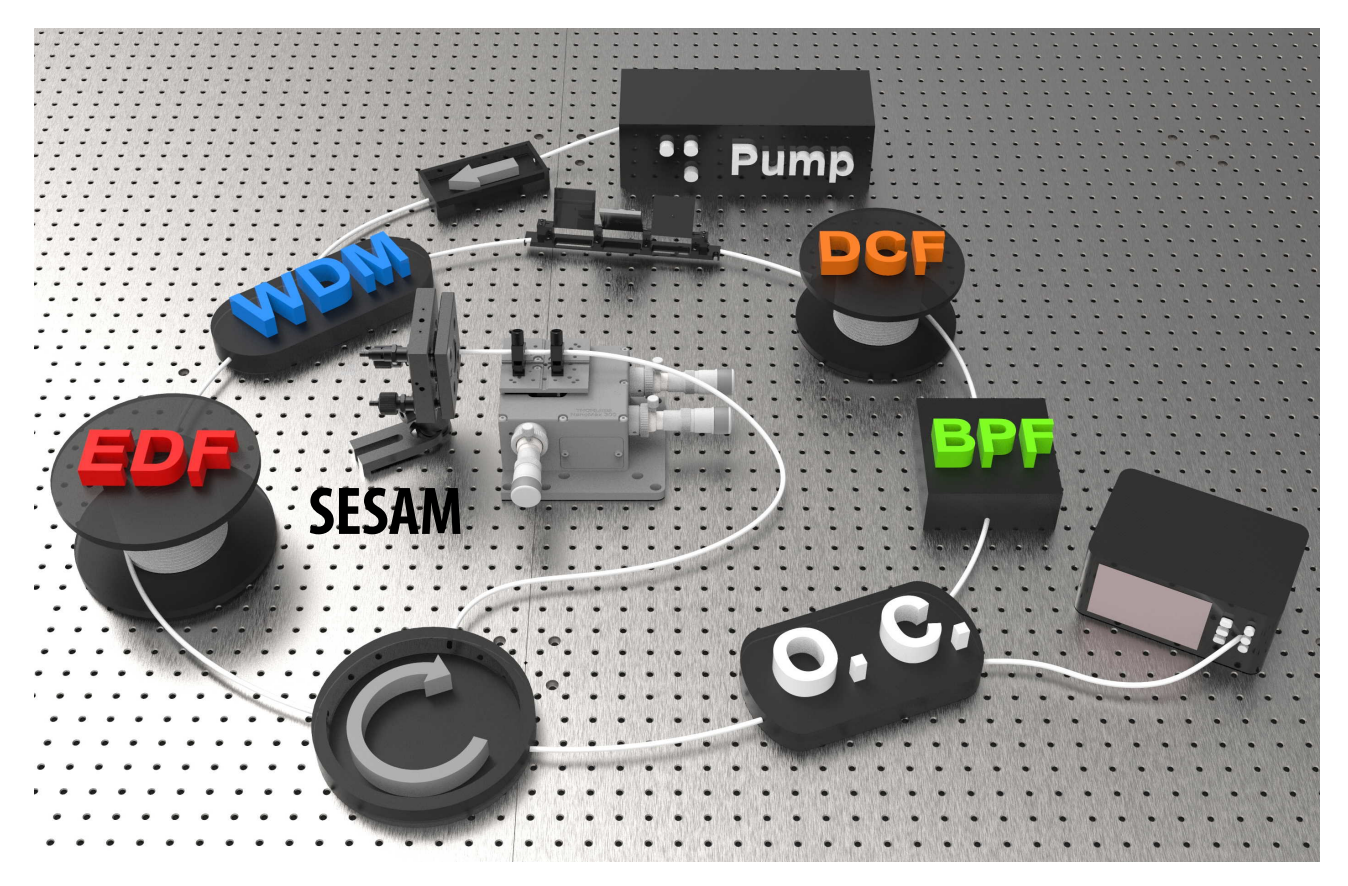

FIGURE 3.20 – Schéma de la cavité utilisée dans nos simulations et nos expériences pour l'étude de la fragmentation d'impulsions.

Comme dans la précédente expérience, un laser de pompe à 980 nm est utilisé pour pomper une fibre EDF à l'aide d'un WDM. La lumière passe ensuite par le SESAM, et continue son chemin dans la cavité à l'aide d'un circulateur. Un coupleur de sortie  $(O, C)$  est ensuite utilisé afin d'extraire  $20\%$  de la lumière servant de signal de sortie, tandis que les  $80\%$  restants passent à travers un BPF. Dans le cas de la méthode conventionnelle, le BPF est considéré comme ´etant ouvert et n'induit donc pas d'effet de filtrage. Nous verrons plus tard, pour la nouvelle méthode de fragmentation d'impulsions, que le rôle du BPF est en réalité crucial. Une fibre DCF est ensuite utilisée afin que la dispersion moyenne de la cavité soit proche de zéro. Enfin,

bien que les effets de polarisation ne soient pas aussi importants que pour d'autres absorbants saturables, nous avons aussi placé un contrôleur de polarisation afin de nous placer dans l'état de polarisation le plus favorable.

D'un point de vue expérimental, nous utilisons un SESAM avec un temps de relaxation donné entre 0.8 et 1.5 ps, une fluence de saturation entre 30 et 40 J cm<sup>−</sup><sup>2</sup> , et une profondeur de modulation de  $21\%$  ou plus. Le SESAM est utilisé en air-libre grâce à une technique de "butt-coupling", consistant simplement à placer le SESAM et la fibre optique très proche. Pour que cette technique fonctionne, il faut cependant que la distance entre la fibre et le SESAM soit précisément ajustée, afin que la lumière se réinjecte dans la fibre après être réfléchie. La lumière incidente doit de plus ˆetre le plus proche possible de l'incidence normale pour pouvoir retourner dans la fibre. Pour ces raisons, une platine de translation est utilisée, ainsi que des éléments permettant de contrôler l'angle entre le SESAM et la fibre. L'alignement de la fibre optique avec le SESAM est donc très sensible aux perturbations extérieures (vibrations, température), et doit être vérifié régulièrement.

#### 3.4.2.2 Méthode conventionnelle

Dans les lasers à modes bloqués, la méthode conventionnelle permettant de générer des impulsions multiples consiste à augmenter graduellement la puissance de pompe, afin que le laser suivent les étapes schématisées sur la Figure 3.21. Tout d'abord, l'augmentation de la puissance de pompe juste au-dessus du seuil de blocage de modes va en général permettre au laser d'être en régime mono-impulsion, générant alors une seule impulsion dans la cavité. Si nous augmentons alors encore la puissance de pompe, l'énergie de l'impulsion va augmenter, jusqu'à ce que celle-ci devienne instable. Pour retrouver un état stable, l'impulsion va alors finir par se diviser en un doublet d'impulsions ayant une puissance crête plus faible que l'impulsion unique précédente. Ce processus est appelé *fragmentation d'impulsions*, et la puissance nécessaire à cette fragmentation est appelée *point de fragmentation*. En augmentant de nouveau la puissance de pompe au del`a du premier point de fragmentation, il est possible d'atteindre d'autres points de fragmentation, afin d'obtenir encore plus d'impulsions. Dans notre cas, nous nous limitons cependant `a l'´etude du premier point de fragmentation, afin d'avoir une puissance de pompe suffisamment faible pour éviter d'endommager le SESAM.

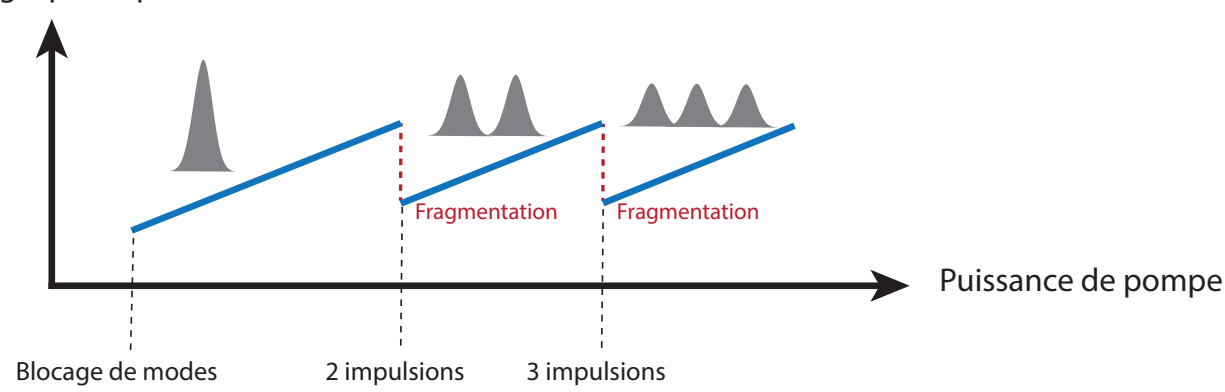

Energie par impulsion

Figure 3.21 – Principe de la fragmentation d'impulsions.

Afin de ne pas trop perturber le système, l'augmentation de la puissance de pompe doit être très graduelle. La Figure 3.22 met en évidence les étapes par lesquelles le laser va passer, en partant sous le seuil de blocage de modes (a1)-(a2), puis au seuil de blocage de modes (b1)-(b2), jusqu'au premier point de fragmentation  $(c1)-(c2)$ . Le point de fragmentation est détectable à l'analyseur de spectre optique (OSA, de l'anglais optical spectrum analyser), et se traduit par l'apparition de cannelure sur le spectre du panneau  $(c1)$ . Nous pouvons aussi mettre en évidence la fragmentation en mesurant un doublet d'impulsions dans le domaine temporel, visible dans le panneau (c2).

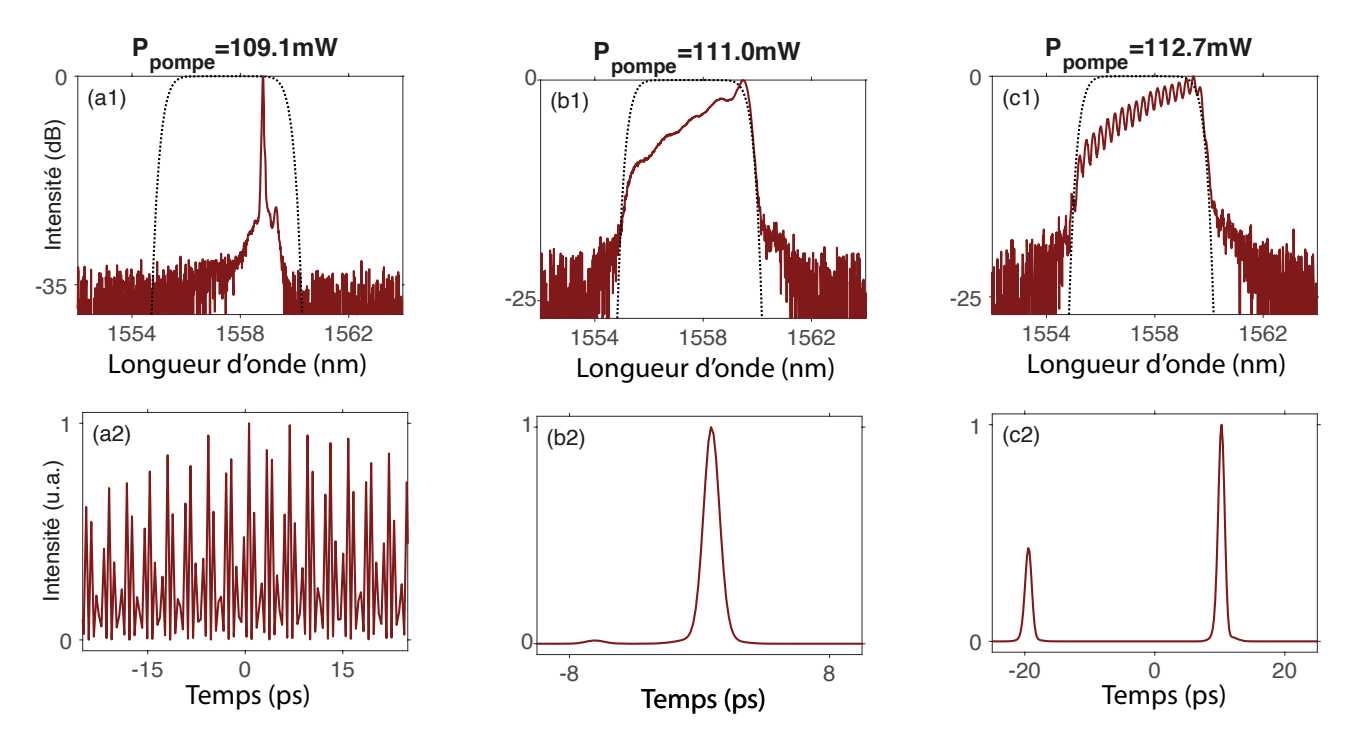

FIGURE  $3.22$  – Résultats expérimentaux montrant les spectres (haut) et les profils temporels mesurés à l'aide d'un FROG (bas) obtenus en fonction de la puissance de pompe, pour une largeur du filtre de 4nm. La courbe en pointillés noirs sur le spectre représente la bande-passante du filtre.

## 3.4.3 Technique bi-dimensionnelle de fragmentation d'impulsions

Si la méthode conventionnelle permet bien d'obtenir une fragmentation d'impulsions, nous allons voir que la puissance de pompage de fragmentation peut être substantiellement abaissée en ajoutant des effets de filtrage spectral, à l'aide du BPF de notre cavité laser [80].

### 3.4.3.1 Influence du filtrage spectral

Nous avons parlé dans le paragraphe précédent uniquement de l'influence de la puissance de pompe, qui permet de déstabiliser le système et d'obtenir une fragmentation d'impulsion. Cependant, nous allons maintenant voir que le filtrage spectral joue aussi un rôle particulièrement important dans le processus de fragmentation. Pour cela, nous allons tout d'abord étudier par simulations numériques la cavité que nous avions présentée à la Figure 3.20.

L'effet remarquable du BPF est illustré sur la Figure 3.23 et concerne l'influence de la bandepassante du BPF sur le point de fragmentation. Nous pourrions penser qu'un BPF plus étroit, infligeant donc des pertes plus importantes, élèverait le point de fragmentation, mais c'est toutefois l'effet inverse que nous pouvons observer. Lorsque la largeur du BPF est fixée à 12 nm, l'augmentation de la puissance de pompe jusqu'à 33 mW ne permet pas d'atteindre le point de fragmentation. En revanche, pour une largeur de 4 nm, la fragmentation est atteinte une fois dans le cas d'un filtre Flat-Top, et même deux fois dans le cas d'un filtre Gaussien (aux environs de respectivement 25 mW et 29 mW).

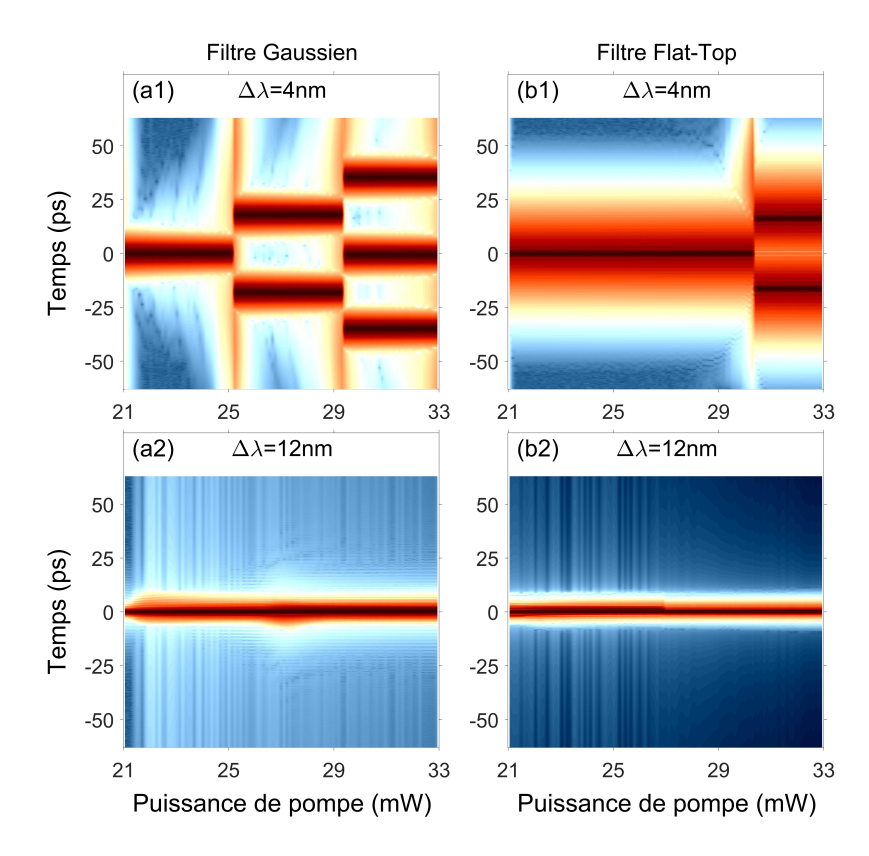

FIGURE 3.23 – Simulations de l'évolution du profil d'intensité en fonction de la puissance de pompe, pour un filtre de 4 nm (a1)-(b1) et de 12 nm de bande-passante (a2)-(b2).

Pour mieux comprendre la dynamique de l'impulsion et le rôle du BPF sur le déclenchement du phénomène de fragmentation, nous allons étudier par simulation l'évolution de différents param`etres de l'impulsion, en fonction de la puissance de pompe, mais aussi du profil du BPF (Gaussien ou Flat-Top).

La Figure 3.24 illustre l'évolution des paramètres de l'impulsion enregistrés à l'entrée du BPF en fonction de la puissance de pompe, pour des filtres Gaussien et Flat-top d'une largeur de  $4 \text{ nm}$ . Tout d'abord, les panneaux (b1)-(b2) montrent que l'énergie totale intra-cavité augmente avec la puissance de pompe, et présente des sauts à chaque point de fragmentation. Il en va de même pour l'énergie de l'impulsion et sa puissance crête  $(c1)-(c2)$  et  $(d1)-(d2)$ , à la seule différence que la puissance crête (comme l'énergie diminuent) à chaque fragmentation. De son  $c\,\hat{o}\,t\,\hat{e}$ , la largeur temporelle de l'impulsion  $(e1)-(e2)$  diminue avec la puissance de pompe, mais augmente brutalement à chaque fragmentation. La largeur temporelle évolue ainsi à l'inverse de la largeur spectrale  $(f1)-(f2)$ , qui augmente avec la puissance de pompe mais diminue à chaque fragmentation. Cette évolution spectrale est primordiale dans le processus de fragmentation que nous allons étudier. En effet, en augmentant la puissance de pompe, le spectre de l'impulsion s'´elargit et s'approche de plus en plus des limites de la bande-passante du filtre, ce qui permet de déstabiliser et de fragmenter l'impulsion.

Pour mieux comprendre ce phénomène, nous pouvons comparer le passage de l'impulsion à travers le filtre à un objet que nous faisons passer par une fenêtre. Si la fenêtre est suffisamment grande, l'objet pourra passer à travers sans être altéré. Cependant, si l'objet est trop petit, il devra être fragmenté en morceaux plus petits pour pouvoir passer à travers la fenêtre. Dans le cas de notre cavité laser, pour que l'impulsion soit stable, elle doit permettre un certain  $\acute{e}$ quilibre entre les différents phénomènes physiques qu'elle subit (gain, pertes, dispersion, etc.). La diminution de la largeur spectrale de l'impulsion s'accompagne donc aussi d'une modification brutale de ses différents paramètres, afin que l'impulsion soit stable dans la cavité. Ce phénomène est comparable à un processus de relaxation, pour lequel le spectre de l'impulsion est reconfiné dans la bande-passante du BPF.

Il existe tout de même une différence entre les filtres Gaussien et Flat-Top, dont la largeur de la bande-passante FWHM est indiquée par la ligne horizontale en pointillés. Nous observons que le spectre de l'impulsion est toujours contenu dans la bande-passante du BPF lorsque celui-ci est Gaussien (f1), mais excède largement la bande-passante du filtre Flat-Top (f2). Ce d´ebordement spectral atteint son maximum juste avant le point de fragmentation, pour une puissance de 29.7 mW.

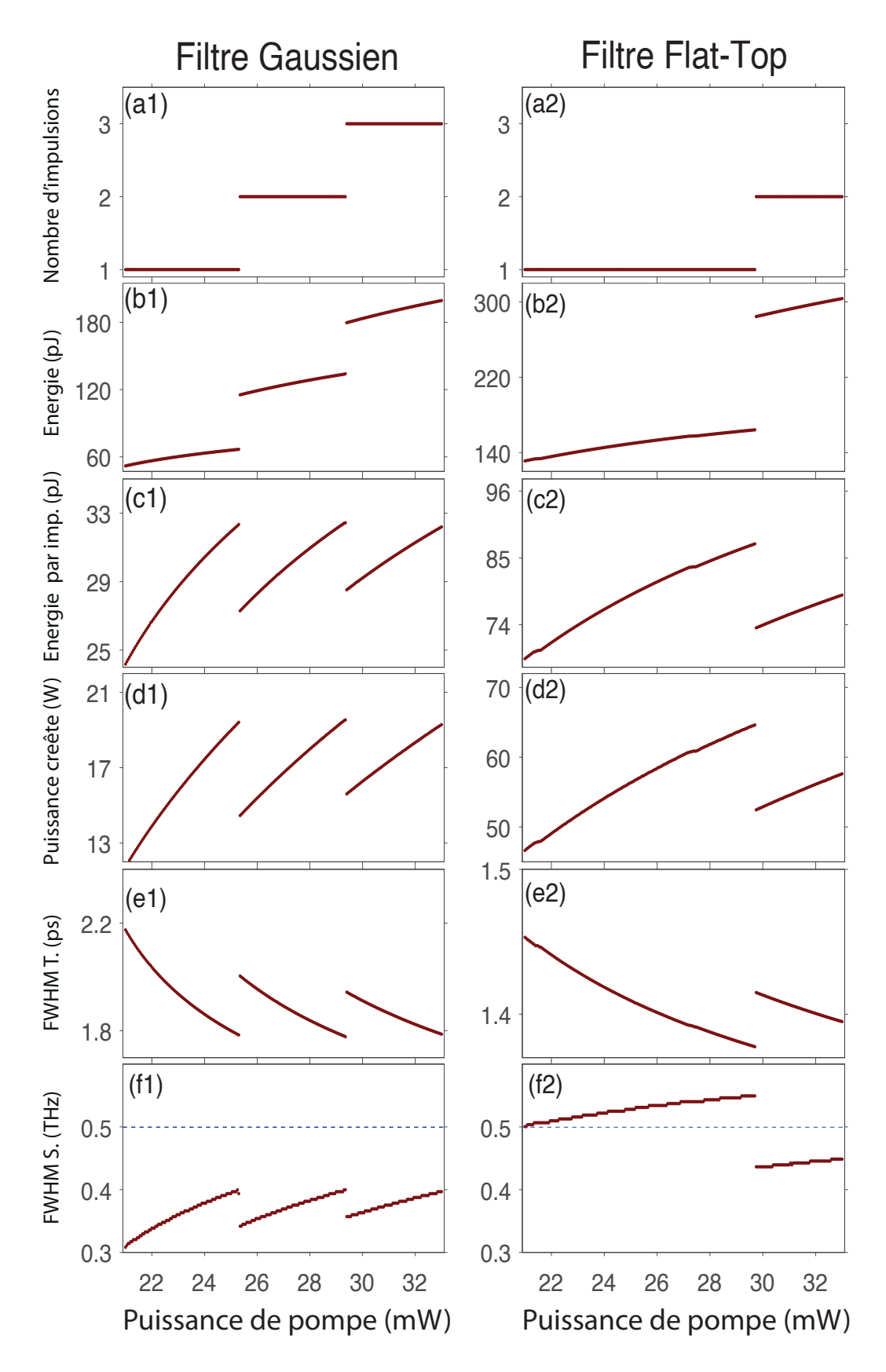

FIGURE  $3.24$  – Résultats de simulation montrant l'évolution des paramètres de l'impulsion à l'entrée du BPF, pour un filtre de 4 nm à profil Gaussien (gauche) et Flat-Top (droite). Les résultats pour d'autres profils de BPF sont donnés en Annexe 5.3.

Par ailleurs, il est à noter que le phénomène de débordement spectral peut aussi être apprécié en examinant directement les profils temporels et spectraux de l'impulsion juste avant qu'elle ne passe dans le BPF (Figure 3.25). Les courbes en trait plein correspondent au profil de l'impulsion juste avant le point de fragmentation, pour une puissance de 25.3 mW (filtre Gaussien) et  $29.7 \,\mathrm{mW}$  (filtre Flat-Top). Les profils pour une puissance plus faible (égale à  $21 \,\mathrm{mW}$ ) sont aussi représentés en pointillés, et le profil du filtre est visible sur les panneaux (b1)-(b2) en tirets noirs.

Tout d'abord, pour des faibles puissances, le spectre de l'impulsion reste dans les limites de la bande-passante du BPF. L'augmentation de la puissance de pompe provoque un élargissement du spectre de l'impulsion, qui reste n´eanmoins contenu dans la bande passante du BPF si ce dernier a un profil Gaussien [panneau  $(b1)$ ]. En revanche, si nous utilisons plutôt un profil Flat-Top (b2), le spectre déborde alors des limites de la bande-passante du filtre. Dans le domaine temporel, le filtre Gaussien permet d'obtenir un profil d'impulsion avec une forme en cloche [panneau  $(a1)$ ], tandis que le filtre Flat-Top a tendance à distordre légèrement l'impulsion, comme nous pouvons l'observer dans le panneau (a2).

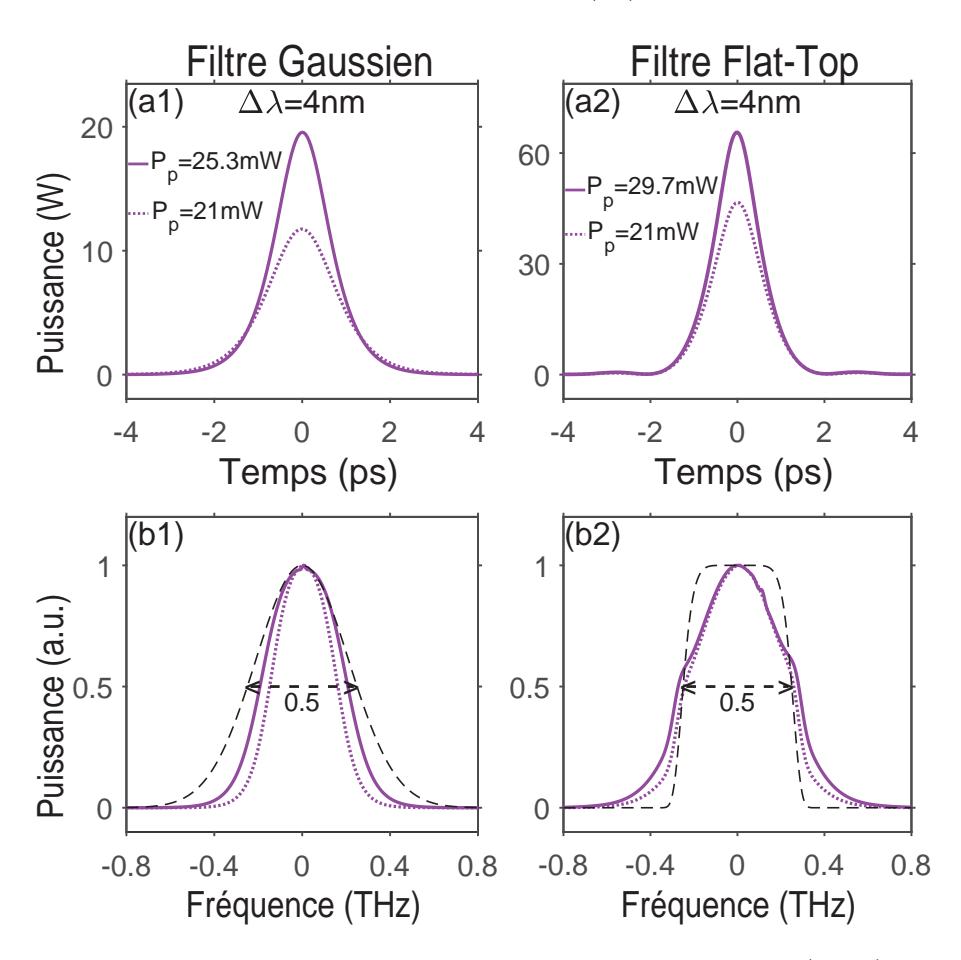

FIGURE  $3.25$  – Résultats de simulations montrant le profil temporel (haut) et spectral (bas) de l'impulsion à l'entrée du BPF, pour un filtre de 4 nm à profil Gaussien (gauche) et Flat-Top (droite).

Les paramètres de l'impulsion que nous avons présentés sur la Figure 3.24 étaient évalués à un point précis de la cavité. Cependant, l'impulsion subit de nombreuses modifications lors de son passage à travers les différents éléments de la cavité. Il est donc aussi utile d'étudier la dynamique intra-cavité de l'impulsion. La Figure 3.26 montre l'évolution de ses différents paramètres sur un tour de cavité. Nous considérons une puissance de pompe bien avant le point de fragmentation (tirets), juste avant le point de fragmentation (traits pleins), et juste après le point de fragmentation (pointillés). La bande-passante imposée par le BPF est symbolisée par les tirets horizontaux noirs [panneaux (d1), (d2), (e1), et (e2)]. Nous pouvons noter de multiples paliers sur les courbes correspondant à l'énergie et à la puissance crête des impulsions [panneaux (a1)-(a2) et (b1)-(b2)], qui sont dus aux pertes induites par les connecteurs et les soudures de la cavité.

Tout d'abord, nous pouvons remarquer que la dynamique est la plus marquée lorsque l'on se place juste avant le point de fragmentation. Ainsi, après son passage dans le BPF Flat-Top, l'impulsion perd 51% de sa puissance crête (b2), s'élargit temporellement de 72% (c2), perd  $24\%$  de sa FWHM spectrale (d2), et perd 61% de sa largeur pleine (FW) spectrale (e2), définie comme la largeur `a 1% du maximum. C'est aussi au voisinage du point de fragmentation que l'effet de débordement spectral est le plus marqué pour un filtre Flat-Top. Sur le panneau  $(d2)$ , nous pouvons en effet voir que le débordement spectral a lieu à partir de  $z = 2.25$  m jusqu'à l'entrée du BPF à  $z = 9.63$  m, soit sur presque un tiers de la longueur de cavité.

Les courbes en pointillés mettent en évidence un effet de relaxation de la dynamique interne, lorsque l'on atteint le point de fragmentation. Lorsque l'impulsion est suffisamment large, l'action du BPF Flat-Top devient alors significative, et permet de d´eclencher la fragmentation d'impulsions. Cela permet alors à la FWHM spectrale  $[$ panneau  $(d2)]$  d'être de nouveau complètement à l'intérieur de la bande-passante du filtre, sur toute la longueur de la cavité. Lorsque l'on augmente la largeur du BPF, le point de fragmentation est donc plus élevé, car il faut plus de puissance de pompe pour élargir suffisamment le spectre de l'impulsion. La largeur pleine (panneau e2), bien qu'ayant diminué, reste quant à elle toujours supérieure à la bande-passante du BPF. La dynamique pour le BPF Gaussien est similaire à celle observée pour le BPF Flat-Top, mais elle est moins exacerbée. De plus, le spectre reste en permanence à l'intérieur de la bande-passante du BPF, à la fois pour la FWHM et pour la largeur pleine.

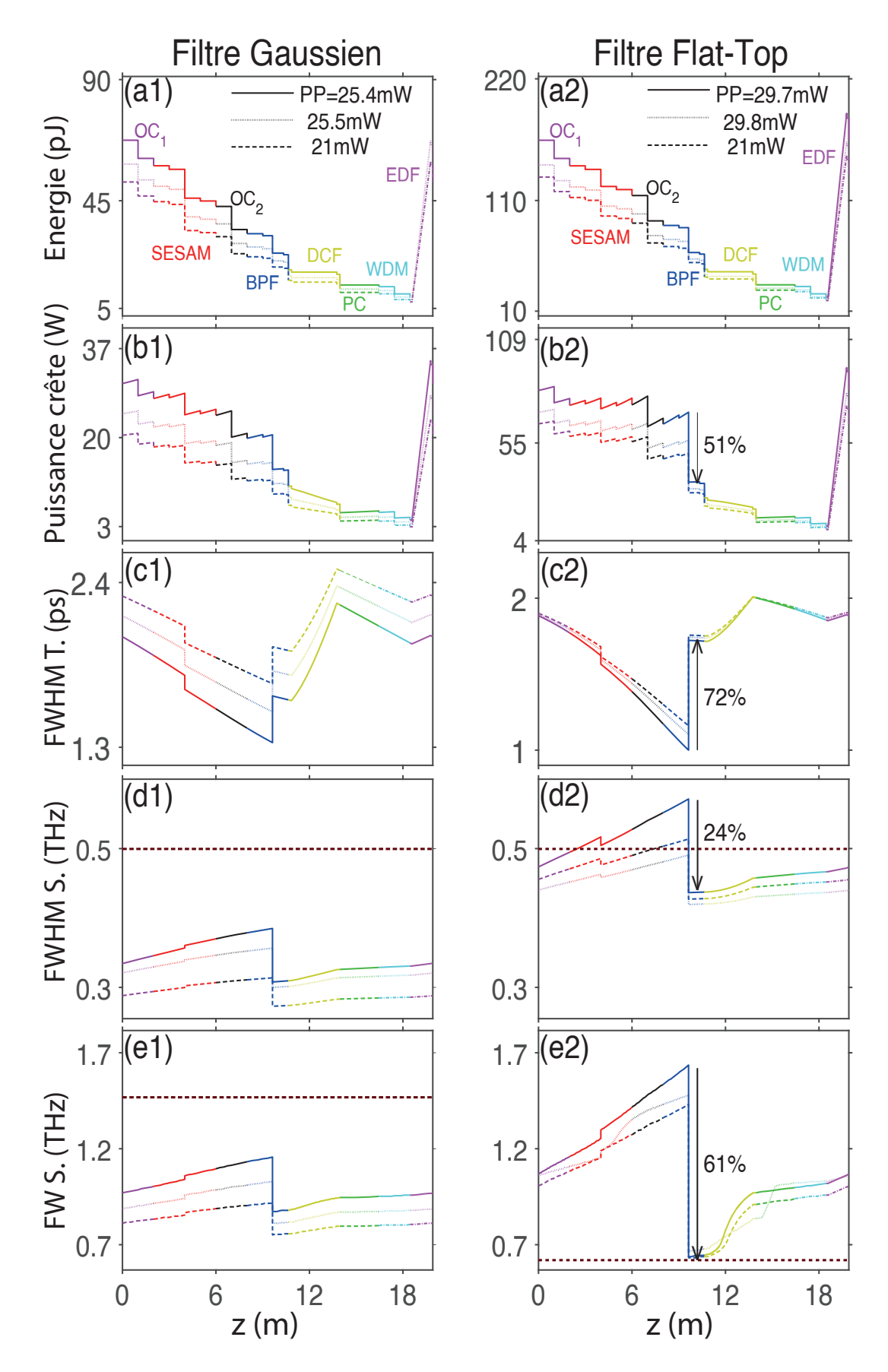

FIGURE 3.26 – Simulations montrant l'évolution des paramètres de l'impulsion au cours d'un tour de cavité, pour un filtre de 4 nm à profil Gaussien (gauche) et Flat-Top (droite).

Nous avons aussi simulé la fragmentation d'impulsion pour des largeurs de filtre allant de 4 nm à 12 nm par la méthode conventionnelle, c'est-à-dire en augmentant graduellement la puissance de pompe depuis le seuil de blocage de modes jusqu'au point de fragmentation. Les panneaux  $(a1)-(a2)$  de la Figure 3.27 montrent l'évolution du point de fragmentation en fonction de la largeur de BPF  $\Delta\lambda$ , tandis que les autres panneaux montrent l'évolution des paramètres de l'impulsion, toujours en fonction de  $\Delta\lambda$ .

Tout d'abord, nous pouvons voir sur les panneaux  $(a1)-(a2)$  que l'évolution du point de fragmentation prend la forme d'une marche d'escalier. Le point de fragmentation est en effet à peu près constant jusqu'à une largeur critique  $\Delta\lambda_c$ , puis augmente brutalement au-delà de cette largeur, jusqu'à être presque deux fois plus élevé. La fragmentation nécessite donc environ deux fois plus de puissance lorsque la largeur du filtre est supérieure à  $\Delta \lambda_c$ . L'augmentation de la puissance de pompe induit aussi une augmentation de l'énergie  $(b1)-(b2)$  et la puissance crête  $(c1)-(c2)$  des impulsions générées. Nous observons de plus des fluctuations du point de fragmentation plus importantes lorsque  $\Delta \lambda > \Delta \lambda_c$ , traduisant la présence de zones d'instabilité des impulsions dans cette région. Une des raisons de cette instabilité est l'augmentation considérable de la puissance crête des impulsions, et donc des effets non-linéaires, lorsque  $\Delta\lambda > \Delta\lambda_c$ .

Pour comprendre l'origine de l'effet de seuil que nous observons à  $\Delta \lambda = \Delta \lambda_c$ , nous pouvons examiner les panneaux  $(e1)-(e2)$  de la Figure 3.27. Nous pouvons ainsi comparer l'évolution de la largeur spectrale de l'impulsion, tracée en traits pleins, à la largeur du BPF, indiquée par des rectangles et des croix. La largeur spectrale pleine est tracée en rouge tandis que la FWHM est indiquée en bleu. Lorsque la largeur du BPF est inférieure à  $\Delta\lambda_c$ , la largeur spectrale reste toujours proche de celle du filtre, qui impacte alors significativement la forme de l'impulsion. Une fois que le BPF est plus large que  $\Delta\lambda_c$ , la largeur spectrale n'augmente plus ou très peu, indiquant que le BPF ne joue plus un rôle significatif. L'effet de filtrage induit par la fibre EDF prend alors le pas sur celui du BPF. L'inconvénient de la région  $\Delta\lambda > \Delta\lambda_c$  est alors qu'il est impossible de contrôler directement les effets de filtrage spectral. Cet effet de filtrage plus complexe peut aussi être une cause des instabilités que nous avions évoquées concernant le point de fragmentation, dans les panneaux (a1)-(a2).

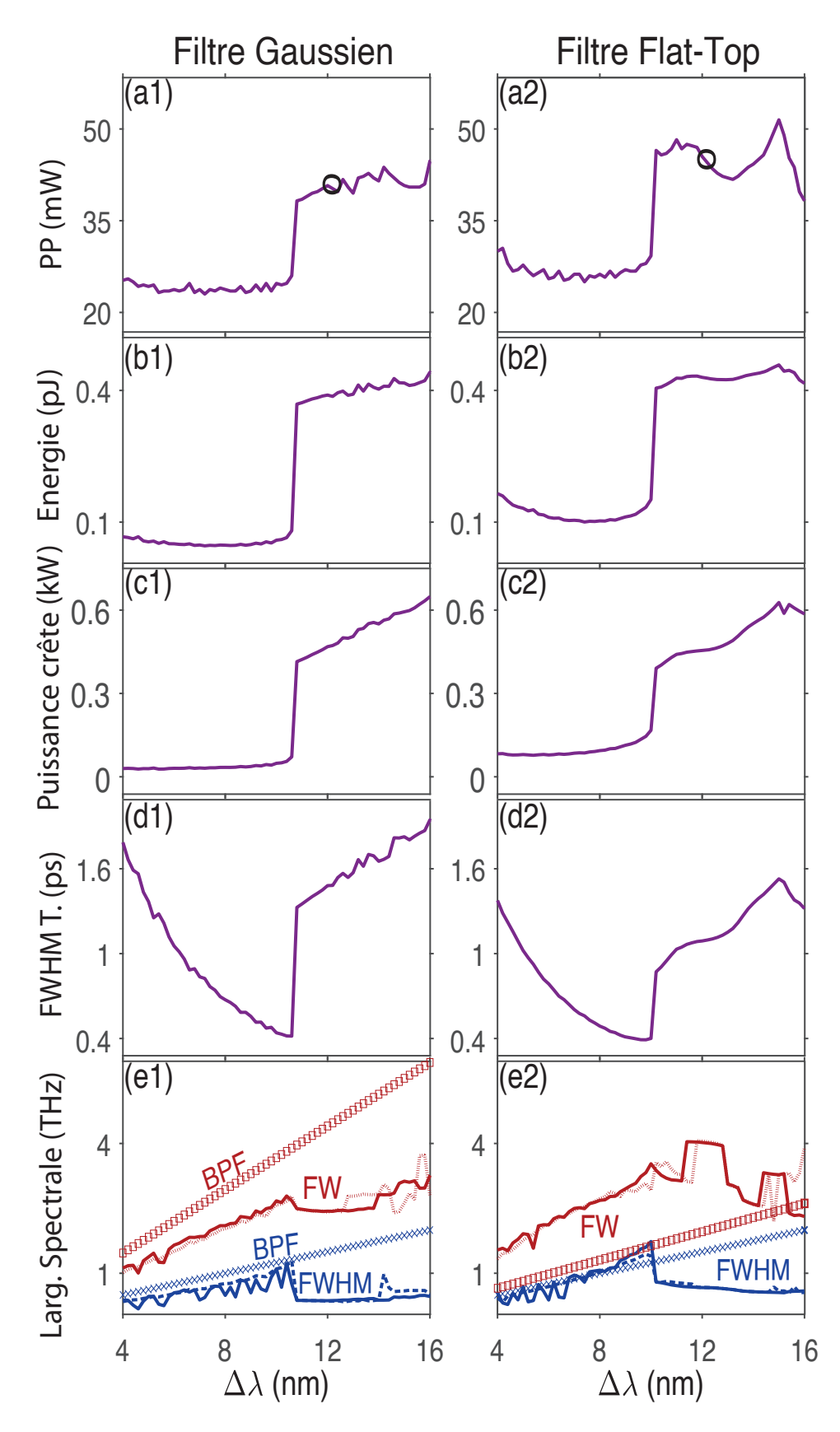

FIGURE 3.27 – Simulations montrant l'évolution des paramètres de la puissance de pompe et des paramètres de l'impulsion au premier point de fragmentation, pour un filtre à profil Gaussien (gauche) et Flat-Top (droite).

L'intérêt du filtrage spectral est aussi illustré sur les profils temporels et spectraux de la Figure 3.28, obtenus en augmentant la puissance de pompe juste au-dessus du point de fragmentation. En effet, lorsque la largeur du BPF est en dessous de  $\Delta\lambda_c$  ( $\Delta\lambda$  =8 nm dans notre cas), nous pouvons voir sur les panneaux  $(a1)-(a2)$  que les profils temporels sont constitués d'impulsions non déformées, ayant une forme en cloche. Le spectre de ces impulsions [panneaux  $(b1)-(b2)$ ] correspond alors à un spectre cannelé de forme Gaussienne. En revanche, pour des largeurs de BPF supérieures à  $\Delta\lambda_c$  (par exemple pour  $\Delta\lambda = 12$  nm), les panneaux (a3)-(a4) pr´esentent des profils temporels fortement distordus, tout comme les profils spectraux des panneaux  $(b3)-(b4)$ . Ces distorsions sont dues aux effets combinés d'une forte non-linéarité induite par des puissances crêtes très élevées, et des aspérités de la courbe de gain produite par la fibre EDF.

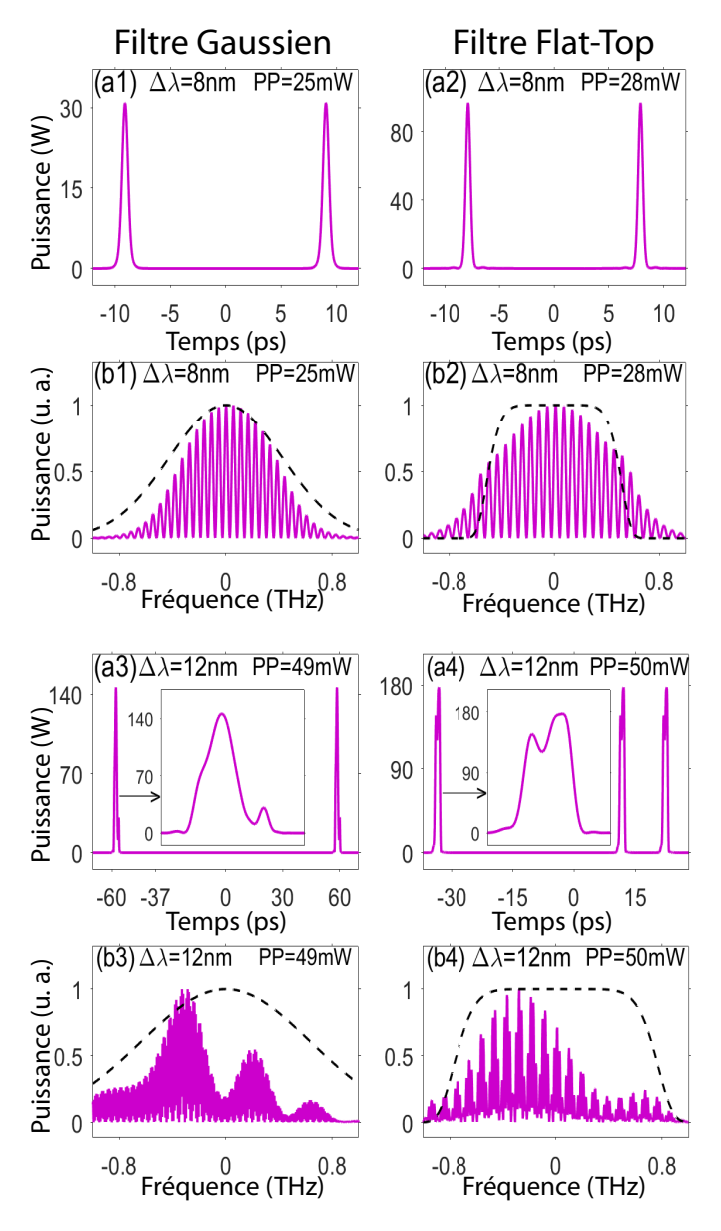

Figure 3.28 – Profils temporels et spectraux obtenus pour des puissances de pompes juste audessus du point de fragmentation, avec un filtre Gaussien (gauche) et Flat-Top (droite) d'une largeur de 8 nm (a1)-(a2) et (b1)-(b2) et de 12 nm (a3)-(a4) et (b3)-(b4).

#### 3.4.3.2 Principe de la méthode 2D

Nous avons vu précédemment que le BPF peut être utilisé pour diminuer la puissance de pompe nécessaire à la fragmentation. Cependant, lorsque la largeur de filtre souhaitée est supérieure à  $\Delta\lambda_C$ , nous pouvons alors utiliser une autre méthode que nous appellerons méthode 2D. Cette dernière est schématisée en jaune sur la Figure 3.29, tandis que la méthode conventionnelle est représentée en bleu.

Pour illustrer cette méthode, considérons à nouveau le cas d'une cavité équipée d'un BPF d'une largeur de 12 nm. Nous avons vu qu'en utilisant la méthode conventionnelle, une puissance de 40 mW est nécessaire pour atteindre la fragmentation d'impulsion, comme l'indiquent les cercles des panneaux  $(a1)-(a2)$  de la Figure 3.27. Dans la méthode 2D, nous commençons donc par fixer le BPF à une largeur  $\Delta \lambda_{opt}$  inférieure à 12 nm, dans la zone où le point de fragmentation est le plus bas. Nous augmentons alors la puissance de pompe jusqu'à atteindre la fragmentation, symbolisée par la lettre  $\Pi$ . Une fois cette dernière obtenue, nous ne touchons plus `a la puissance de pompe. Nous augmentons alors graduellement la largeur du BPF pour atteindre la largeur  $\Delta\lambda$  souhaitée (lettre F).

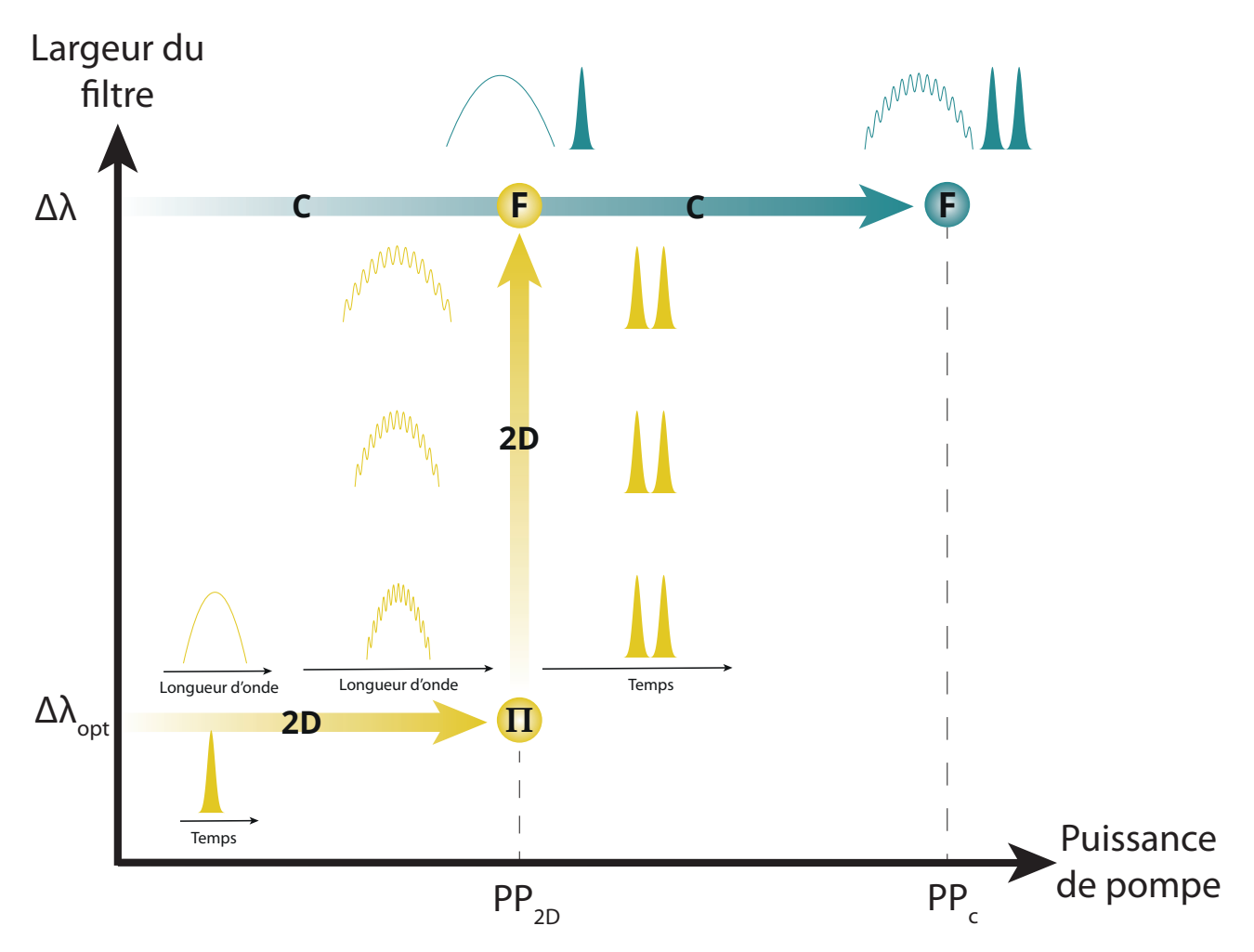

FIGURE 3.29 – Principe de la méthode 2D (jaune) et de la méthode conventionnelle (bleu).

Les résultats obtenus avec la méthode 2D pour une largeur de BPF initiale de 8 nm sont représentés sur la Figure 3.30. Les contours d'intensité des panneaux  $(a1)-(a2)$  montrent les résultats obtenus par l'approche 2D, au cours de laquelle nous fixons d'abord  $\Delta\lambda = \Delta\lambda_{opt}$ 8 nm et nous augmentons graduellement la puissance de pompage jusqu'à une valeur située juste après le point de fragmentation, à savoir  $24.5 \,\text{mW}$  pour un filtre Gaussien et  $27.35 \,\text{mW}$  pour un filtre Flat-Top. Ensuite, dans la deuxième phase, nous augmentons graduellement  $\Delta\lambda$  (en partant de  $\Delta\lambda_{opt}$ ) jusqu'à 12 nm. Les résultats obtenus à l'issue de cette procédure 2D diffèrent qualitativement, selon que le profil du BPF est Gaussien ou Flat-Top.

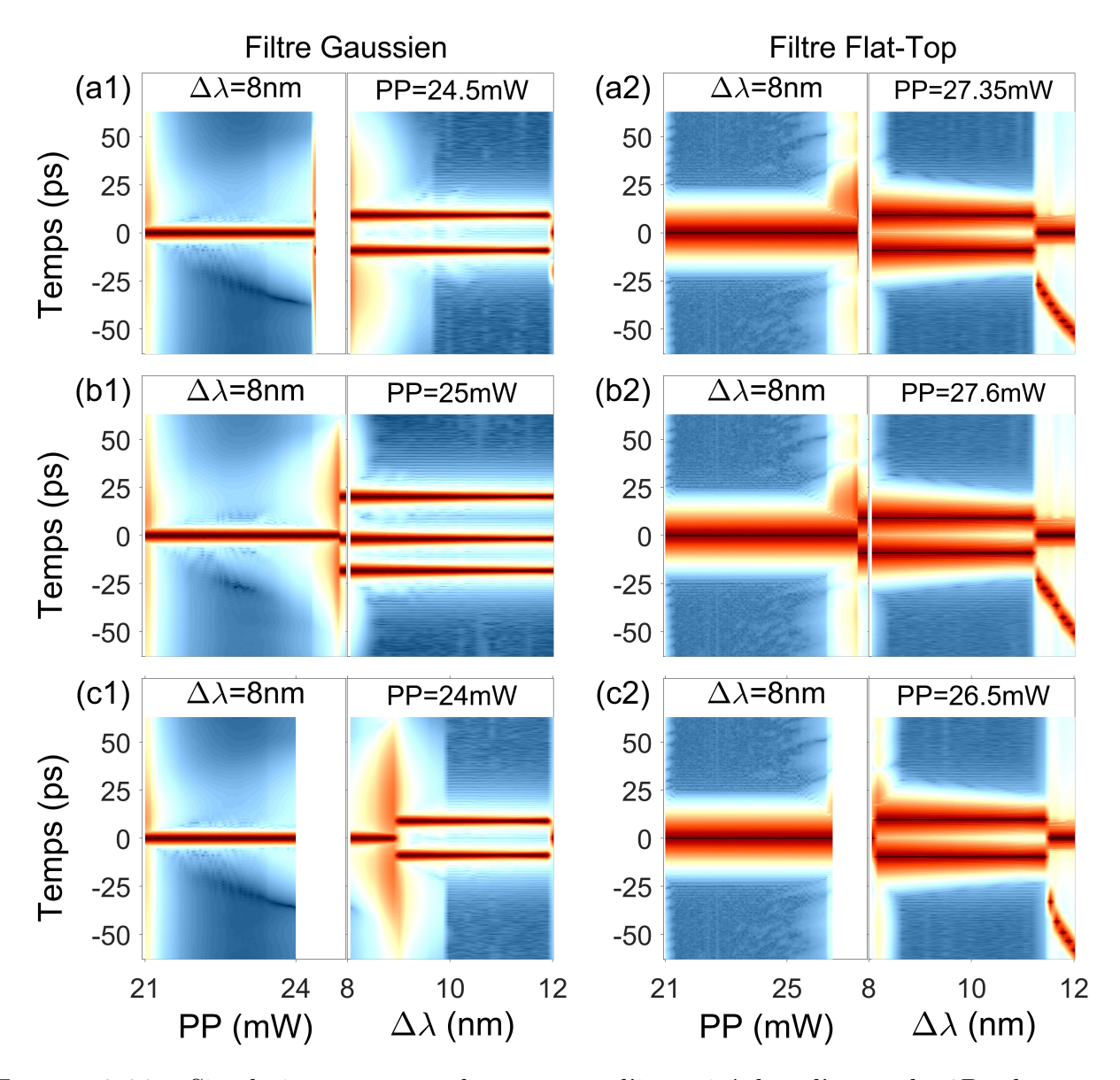

FIGURE  $3.30$  – Simulations montrant les contours d'intensité dans l'approche 2D, obtenus en partant de  $\Delta\lambda_{opt}$  =8 nm et en augmentant la puissance de pompe (première étape) puis en ´elargissant le BPF (deuxi`eme ´etape), avec un filtre Gaussien (gauche) et Flat-Top (droite). La puissance de pompe finale est juste au-dessus  $(a1-a2)$ , légèrement au-dessus  $(b1-b2)$ , ou légèrement en dessous du point de fragmentation.

En effet, dans le cas du BPF Gaussien [panneau (a1)], nous observons que le laser reste dans un régime à deux impulsions presque toute la deuxième phase de la procédure 2D, mais rebascule en régime mono-impulsion à partir de  $\Delta\lambda = 11.57$  nm. Cette transition vers le régime mono-impulsion, à laquelle nous faisons référence comme étant la défragmentation, n'est pas clairement visible dans le panneau (a1) de la Figure 3.30. Dans le cas de la cavité équipée d'un BPF Flat-Top, nous observons dans le panneau $(a2)$  que le laser reste dans un régime à deux impulsions pendant toute la deuxième phase de la procédure 2D, mais subit une transition d'un régime à deux impulsions de même intensité vers un régime à deux impulsions de puissances inégales.

A ce stade, la question qui nous vient à l'esprit est de savoir si le processus de défragmentation mentionné dans le cas du filtre Gaussien peut être évité, en modifiant légèrement la valeur finale de la puissance de pompe. Ainsi, recommençons la procédure 2D, mais en augmentant la puissance de pompe jusqu'à une valeur située légèrement au-dessus du point de fragmentation, `a savoir 25 mW. Nous pouvons voir sur le panneau (b1) que la fragmentation est bien maintenue jusqu'à la largeur de 12 nm souhaitée. Cependant, dans ce cas, trois impulsions ont été générées du fait de la puissance plus élevée. Si la puissance de pompe finale est maintenant légèrement en dessous du point de fragmentation, nous observons cette fois une fragmentation pour une largeur d'environ 9 nm, mais qui ne peut se maintenir que jusqu'à 11.9 nm.

Si nous utilisons plutôt un BPF Flat-Top, nous pouvons remarquer dans les panneaux  $(a2)$ , (b2), et (c2) que nous n'obtenons pas les mˆemes impulsions. Pour les trois puissances de pompe considérées, nous obtenons toujours un état stable mais non-stationnaire avec un doublet d'impulsions ayant des puissances crêtes différentes, tandis que nous obtenions des impulsions identiques dans le cas d'un filtre Gaussien. Cette différence est illustrée sur la Figure 3.31, qui représente les impulsions obtenues finalement dans les panneaux  $(b1)$  et  $(b2)$  de la Figure 3.30, avec une puissance de pompe légèrement supérieure au point de fragmentation.

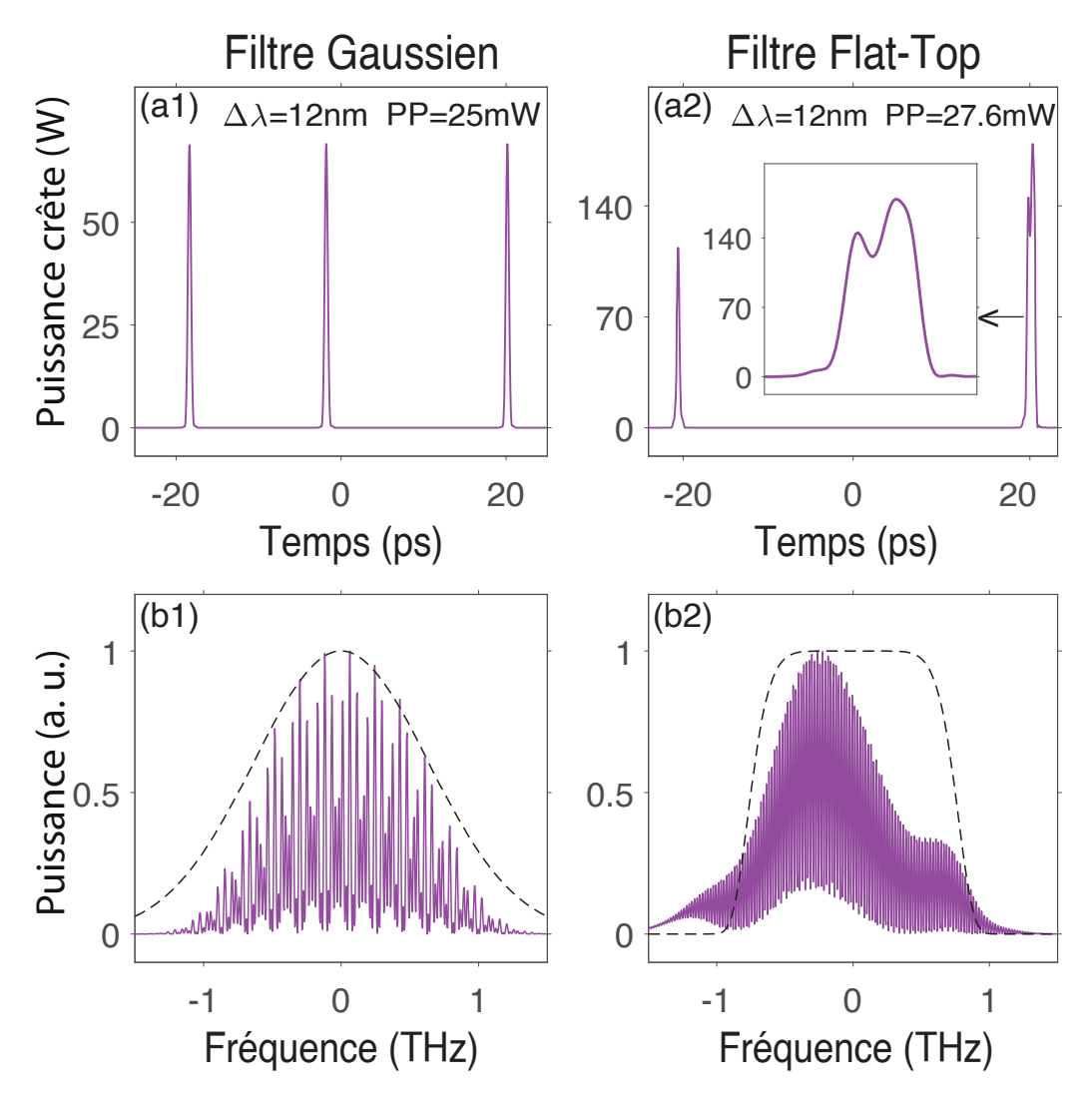

FIGURE  $3.31$  – Simulations des profils temporels et spectraux obtenus à la fin de la méthode 2D en partant de  $\Delta\lambda_{opt}$  =8 nm, pour des puissances de pompe juste au-dessus du point de fragmentation, avec un filtre Gaussien (gauche) et Flat-Top (droite).

Les phénomènes de défragmentation que nous avons observés dans les panneaux (b1) et  $(c1)$ de la Figure 3.30 ont lieu lorsque les impulsions ne sont plus du tout adaptées aux nouveaux paramètres de la cavité laser. En général, ce phénomène de restructuration modifiant le nombre d'impulsions est un processus nécessitant une quantité d'énergie relativement importante mais pendant un temps très bref, car le champ intra-cavité va subir des fluctuations importantes. L'élargissement de la bande-passante du BPF peut provoquer ce phénomène de défragmentation. Le champ intra-cavité peut ainsi s'auto-organiser temporellement afin de minimiser l'absorption causée par l'absorbant saturable tout en augmentant le gain intra-cavité (qui dépend notamment de la puissance moyenne du champ à l'entrée de la fibre EDF), ou bien s'organiser spectralement afin de minimiser les pertes dues au filtrage spectral. Pour mieux comprendre le rôle du BPF dans le processus de défragmentation, nous avons représenté dans la Figure 3.32 l'évolution des paramètres de l'impulsion dans le cas considéré sur les panneaux  $(a1)-(a2)$  de la Figure 3.30.

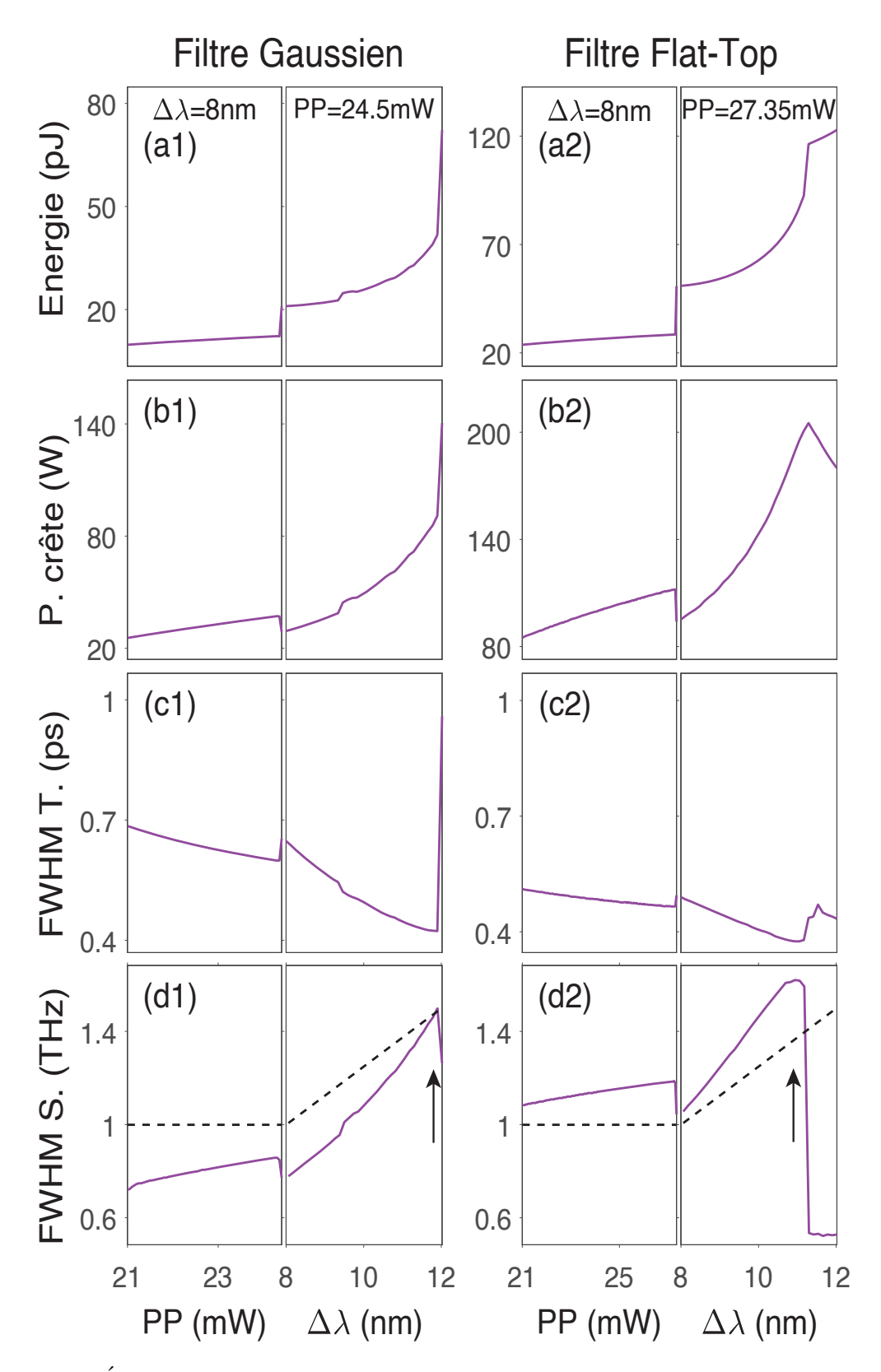

FIGURE  $3.32$  – Évolution des paramètres de l'impulsion à l'entrée du BPF dans la méthode 2D pour une puissance de pompe juste au dessus du point de fragmentation, avec un filtre Gaussien (gauche) et Flat-Top (droite).  $(a1)-(a2)$ : Energie,  $(b1)-(b2)$ : Puissance crête,  $(c1)-c$  $(c2)$ : FWHM temporelle,  $(d1)-(d2)$ : FWHM spectrale. Dans les panneaux  $(d1)-(d2)$ , les lignes en tirets indiquent la taille de la bande-passante du BPF.

Tout d'abord, hormis lors des processus de fragmentation et de défragmentation, nous pouvons remarquer que l'évolution des paramètres de l'impulsion se fait de manière très progressive. Cette évolution monotone résulte de la variation très graduelle de la puissance de pompe et de la largeur du BPF. Notons que dans la première étape de la procédure 2D, l'énergie, la puissance crête, et la largeur spectrale de l'impulsion augmentent avec la puissance de pompe, tandis que la largeur temporelle diminue. Lorsque le point de fragmentation est atteint, ces paramètres changent de manière abrupte, comme nous l'avions vu précédemment. Lors de la deuxième étape (correspondant à l'élargissement de la bande-passante du BPF), les paramètres ´evoluent dans le mˆeme sens que dans la premi`ere phase, mais plus rapidement. En particulier, l'élargissement spectral de l'impulsion est plus rapide que l'élargissement de la bande-passante du BPF, indiquée en tirets noirs dans les panneaux (d1-d2).

Pour la cavité équipée d'un BPF Gaussien, le spectre va alors s'élargir jusqu'à atteindre les limites de la bande-passante imposée. Une fois que le spectre commence à déborder des limites de cette bande-passante, le processus de défragmentation a lieu, comme l'indique la flèche dans le panneau (d1). L'action du BPF est alors tellement forte qu'elle déstabilise l'ensemble du champ intra-cavit´e, et le restructure en une unique impulsion dont le spectre se remet dans les limites de la bande-passante du BPF. Comme nous l'avons clairement illustré dans les Figures 3.25 et 3.26, la dynamique intra-cavité en présence du filtre Flat-Top diffère radicalement de celle relative au filtre Gaussien dans les régions de puissance de pompage situées juste avant le point de fragmentation. Dans ces régions, dans la cavité équipée du filtre Gaussien, l'impulsion arrive toujours au BPF avec un spectre entièrement situé à l'intérieur de la bande-passante du filtre, alors qu'avec un filtre Flat-Top l'impulsion entre toujours dans le filtre avec un spectre qui déborde des limites de la bande passante du filtre, comme on peut clairement l'observer à nouveau dans les panneaux  $(d1)$  et  $(d2)$  de la Figure 3.27. Lorsque le débordement devient trop important, le BPF déclenche une défragmentation, indiquée par la flèche dans le panneau (d2) de la Figure 3.32.

Nous avons vu que la méthode 2D permet de réduire significativement la puissance de pompe nécessaire à la fragmentation. Un autre avantage de cette méthode est qu'il est possible d'accéder au régime multi-impulsions de multiples manières. Par exemple, nous pouvons voir sur la Figure 3.33 qu'il est possible d'arriver au même point que précédemment en partant de  $\Delta\lambda_{opt} = 4$  nm. Comme précédemment, nous présentons les résultats obtenus avec une puissance de pompe juste au-dessus  $(a1)-(a2)$ , légèrement au-dessus  $(b1)-(b2)$ , et légèrement en dessous  $(c1)-(c2)$  du point de fragmentation.

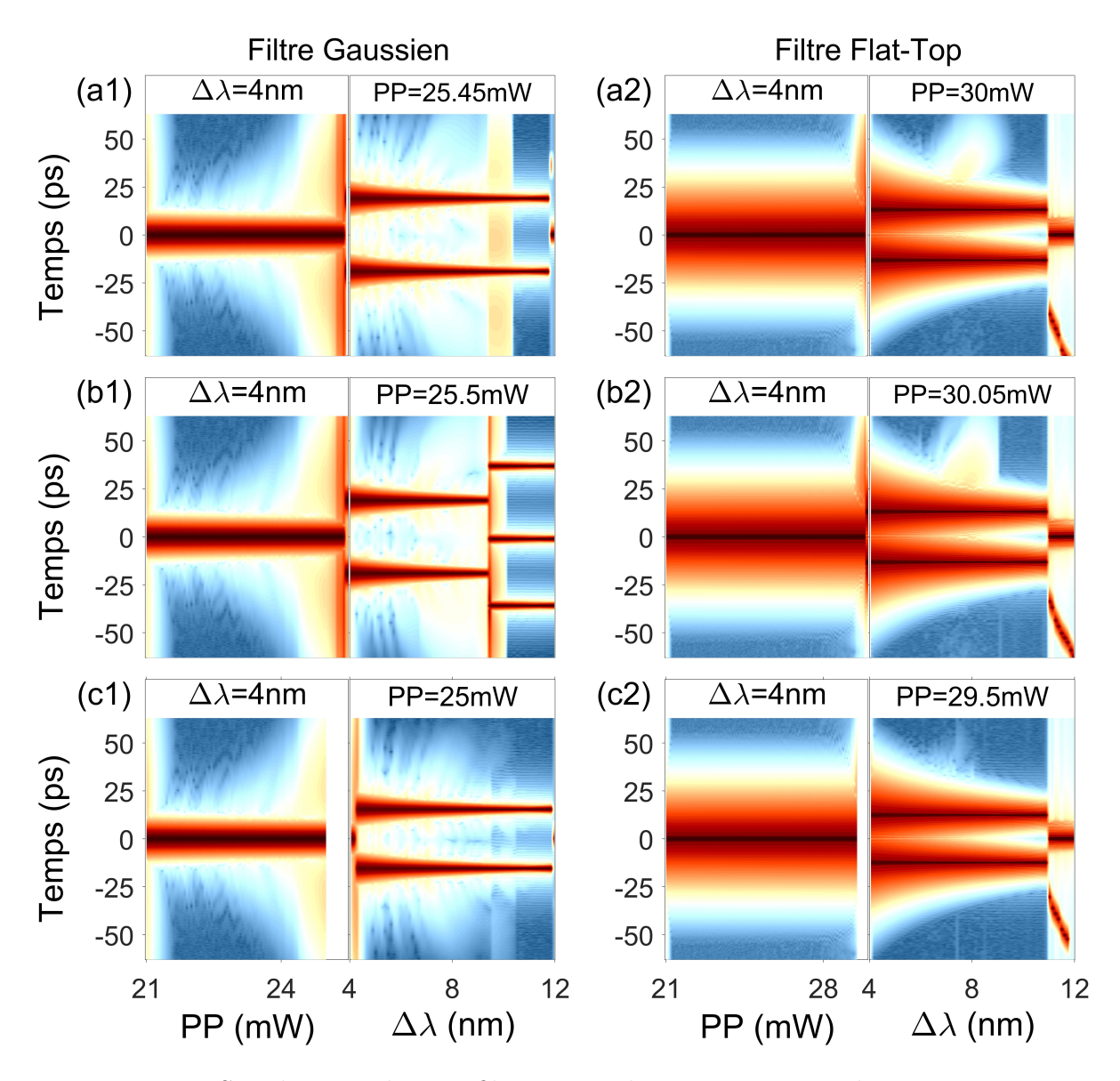

Figure 3.33 – Simulations des profils temporels et spectraux obtenus en partant de  $\Delta\lambda_{opt}$  =4 nm et en augmentant la puissance de pompe (première étape) puis en élargissant le BPF (deuxième étape), avec un filtre Gaussien (gauche) et Flat-Top (droite). La puissance de pompe finale est juste au-dessus  $(a1-a2)$ , légèrement au-dessus  $(b1-b2)$ , ou légèrement en dessous du point de fragmentation.

Les profils temporels des panneaux  $(b1)-(b2)$  correspondant à la fin de la méthode 2D sont aussi représentés sur la Figure 3.34. Nous pouvons ainsi remarquer que les Figures 3.30 et 3.31 sont qualitativement identiques aux Figures 3.33 et 3.34, à la fois pour le nombre d'impulsions produites et pour leur profil d'intensité. Pour les deux chemins suivis ( $\Delta \lambda_{opt} = 4 \text{ nm}$  et  $\Delta\lambda_{opt}$  =8 nm), les spectres obtenus à la fin de la méthode 2D sont presque entièrement contenus dans la bande-passante du BPF. Cela montre une nouvelle fois l'importance du BPF, qui ne jouait pourtant presque plus aucun rôle dans la méthode conventionnelle lorsque  $\Delta\lambda > \Delta\lambda_{\text{out}}$ . Selon le chemin suivi, les profils temporels des impulsions présentent quelques différences, qui peuvent être attribuées à la différence de puissance de pompe entre les deux chemins.

Pour terminer notre discussion sur la méthode 2D, nous allons nous intéresser à l'asymétrie que nous pouvons voir `a la fin de la m´ethode 2D dans les Figures 3.31 et 3.34, lorsque l'on utilise un BPF Flat-Top. Nous nous attendions en effet à obtenir des impulsions identiques, correspondant à un soliton dissipatif classique  $[46]$ . Nous attribuons cet asymétrie à une défragmentation imparfaite (combinée aux autres effets se produisant dans le laser), ayant lieu à la fin de la méthode 2D dans les panneaux  $(a2)$ ,  $(b2)$ , et  $(c2)$  des Figures 3.30 et 3.33. En effet, nous parlons de d´efragmentation parfaite lorsque le nombre d'impulsions diminue, sans que leur forme ne soit modifiée. Dans le cas que nous décrivons, lorsque la largeur du BPF est entre 11 nm et 12 nm, l'impulsion la moins intense se décale temporellement lorsque  $\Delta\lambda$  augmente. Ce décalage temporel est dû à la combinaison de plusieurs phénomènes, et notamment à l'action de la diffusion Raman stimulée.

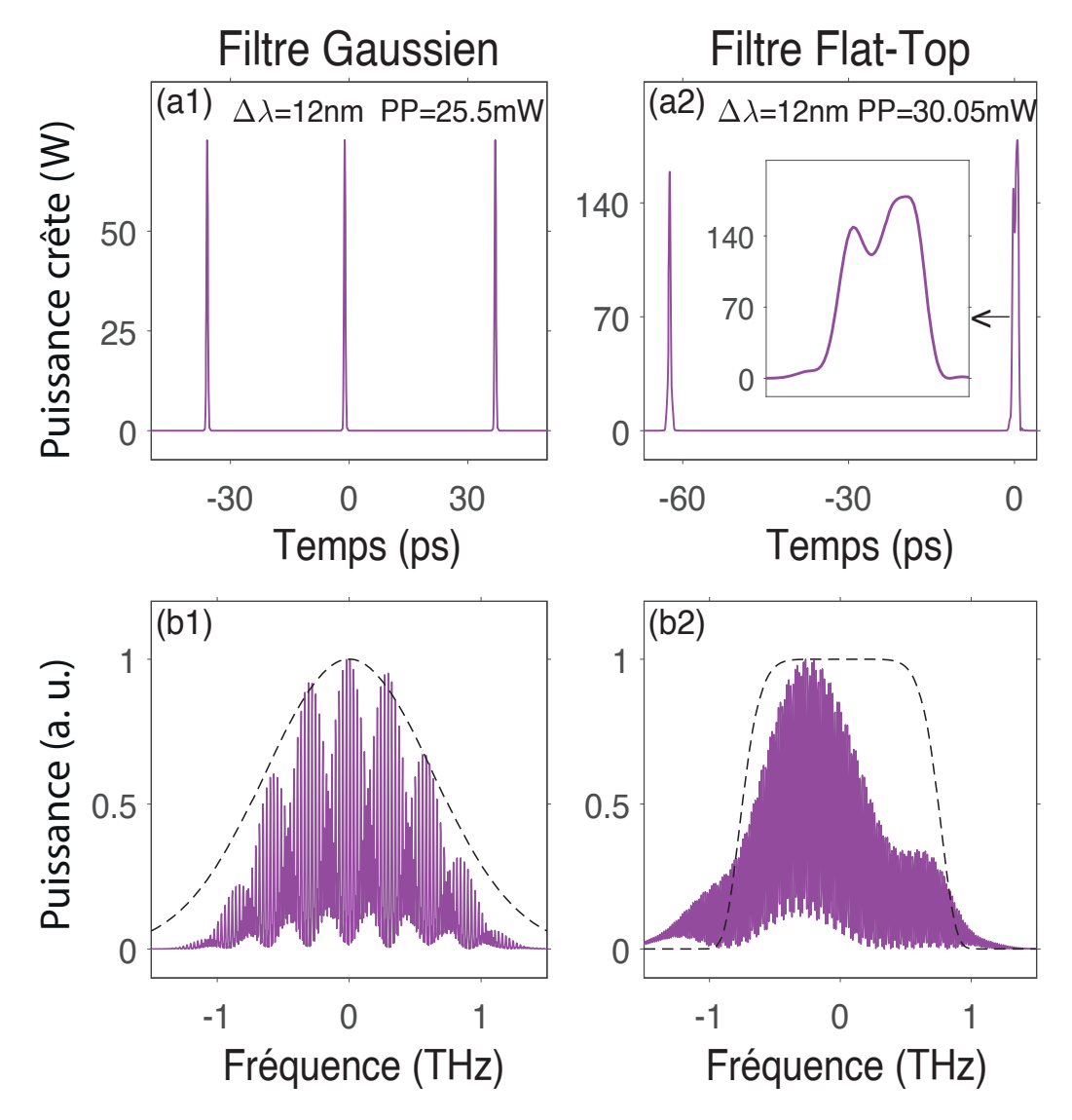

FIGURE  $3.34$  – Simulations des profils temporels et spectraux obtenus à la fin de la méthode 2D en partant de  $\Delta\lambda_{opt}$  =4 nm, pour des puissances de pompe juste au-dessus du point de fragmentation, avec un filtre Gaussien (gauche) et Flat-Top (droite).
#### 3.4.3.3 Démonstration expérimentale

Nous allons maintenant présenter les résultats obtenus en réalisant expérimentalement la méthode 2D, avec la cavité laser que nous avions présentée dans la Figure 3.20. Par soucis de comparaison, nous avons aussi réalisé la fragmentation d'impulsion avec la méthode conventionnelle, dans les mêmes conditions. Les différents résultats sont agrégés sur la Figure 3.35, afin de les présenter de la même manière que sur le schéma de la Figure 3.29.

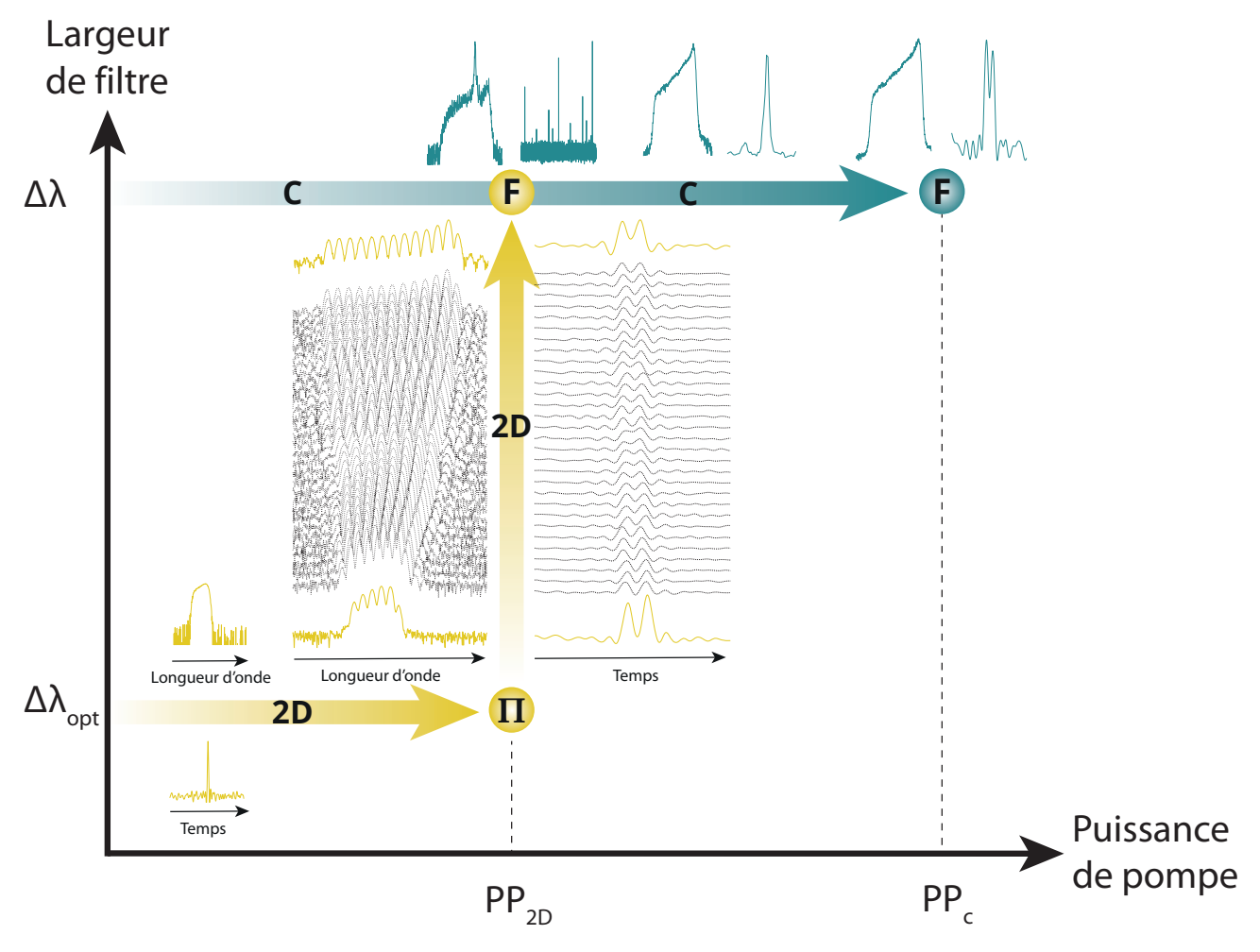

FIGURE  $3.35$  – Résultats expérimentaux obtenus avec la méthode 2D (jaune) et la méthode conventionnelle (bleu).  $\Delta \lambda_{opt} = 2.5$  nm,  $\Delta \lambda = 6.4$  nm,  $PP_{2D} = 179.3$  mW et  $PP_C = 338.0$  mW.

Nous discutons tout d'abord des résultats de la méthode conventionnelle, représentés en bleu, pour laquelle la largeur du BPF est fix´ee directement `a 6.4 nm. Dans ce cas, l'augmentation de la puissance de pompe à  $179.3 \text{ mW}$  jusqu'au point  $(F)$  donne un régime instable, avec des impulsions dont l'espacement et la puissance crête varient constamment. Ce régime peut être attribué à une instabilité Q-Switch, qui être provoqué par le SESAM [79]. En continuant d'augmenter la puissance de pompe, à  $307.1 \text{ mW}$ , nous pouvons toutefois retrouver un blocage de modes permettant de générer un train d'impulsions. Enfin, nous devons augmenter la puissance jusqu'à  $PP_C = 338.0 \,\text{mW}$  afin d'atteindre le point de fragmentation.

Dans le cas de la méthode 2D, nous fixons le BPF à une largeur  $\Delta\lambda_{opt} = 2.5$  nm. La frag-

mentation est alors obtenue pour une puissance de pompe  $PP_{2D}$  de seulement 179.3 mW. Nous  $\ell$ elargissons alors progressivement le BPF jusqu'au point  $(F)$  correspondant à une largeur de 6.4 nm. Les profils de départ et d'arrivée du chemin entre  $(\Pi)$  et  $(F)$  sont indiqués en jaune, tandis que les profils correspondant à des étapes intermédiaires sont en noirs. Les profils temporels ont été mesurés à l'aide d'un oscilloscope possédant une bande-passante de 63 GHz. Si cette bande-passante n'est pas suffisante pour résoudre temporellement les impulsions, dont la durée est de l'ordre de la picoseconde, elle nous permet tout de même de savoir si nous sommes en régime mono ou multi-impulsions. Nous pouvons ainsi constater qu'il n'y a pas de défragmentation durant la procédure 2D.

Les résultats expérimentaux, en accord avec les simulations réalisées, démontrent l'intérêt de la méthode 2D, qui permet d'abaisser le point de fragmentation et donc la puissance de pompe nécessaire. Nous ne pouvons cependant pas étudier l'impact du type de filtre sur la fragmentation obtenue, car nous ne disposons que d'un BPF Flat-Top.

Afin de visualiser les largeurs temporelles et spectrales des impulsions, la Figure 3.36 présente les profils correspondant aux points  $(\Pi)$  et  $(F)$  obtenus avec la méthode 2D.

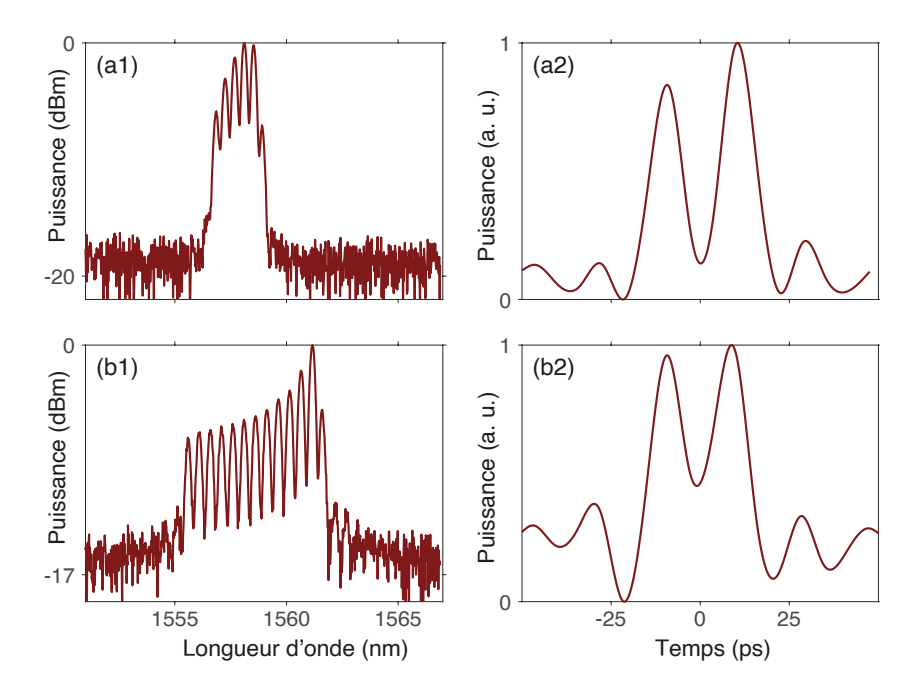

Figure 3.36 – Profils temporels et spectraux correspondant au point Π (a1-a2) et au point F  $(b1-b2)$  de la méthode 2D.

Pour confirmer l'action bénéfique du BPF sur la fragmentation d'impulsion, nous réalisons une dernière expérience, dont les résultats sont présentés sur la Figure 3.37. Cette fois, nous fixons la puissance de pompe, et nous regardons les impulsions produites pour différentes largeurs de BPF.

Il est important de noter que l'alignement du SESAM a été modifié entre la précédente expérience et cette nouvelle expérience, si bien que les puissances de pompe de cette expérience ne peuvent plus être comparées à celles obtenues précédemment. Cela permet toutefois de souligner que les résultats présentés ne sont pas liés à une configuration particulière du SESAM.

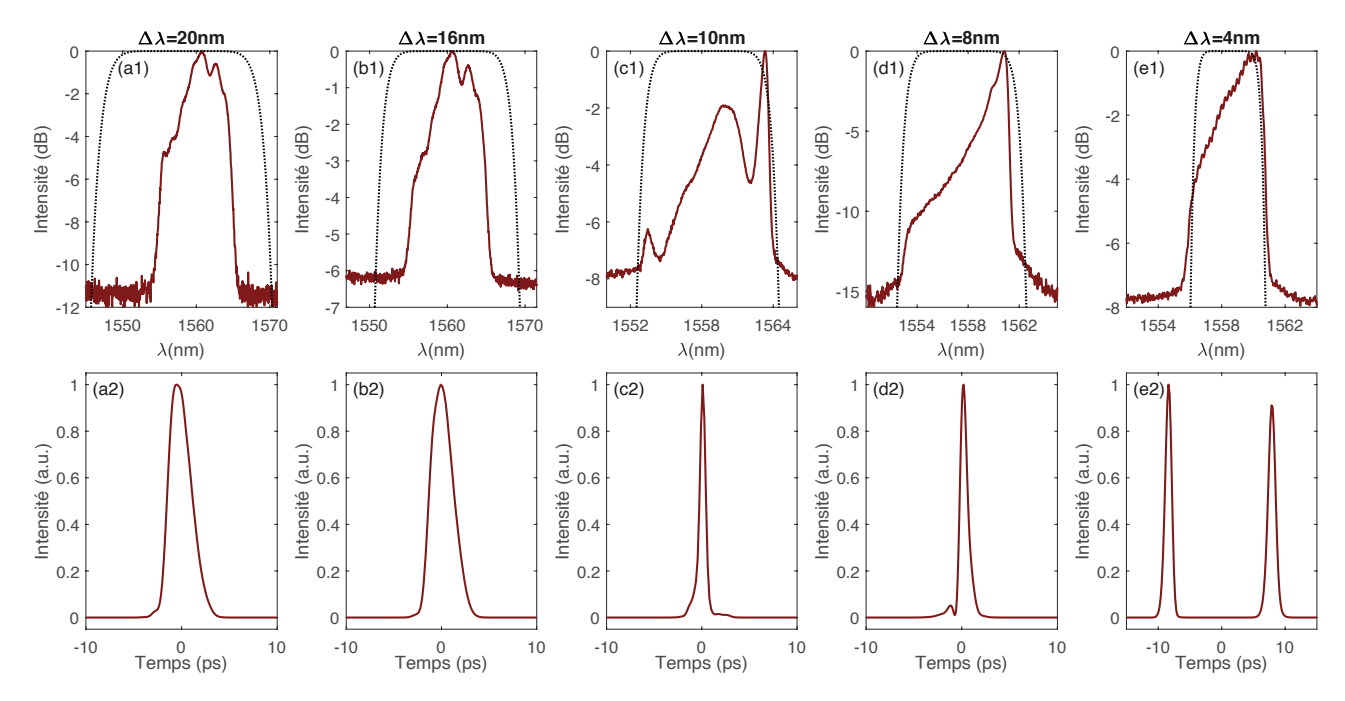

FIGURE 3.37 – Profils temporels et spectraux des impulsions générées en fonction de la largeur du filtre, pour une puissance de pompe fixée à  $114.4 \,\text{mW}$ . La courbe en pointillés noirs sur le spectre représente la bande-passante du filtre.

Nous fixons donc maintenant la puissance de pompe à  $114.4 \,\text{mW}$ , aux alentours du point de fragmentation correspondant à une largeur de BPF de 4 nm. Nous diminuons ensuite progressivement la largeur du BPF en partant de 20 nm jusqu'à 4 nm. Nous pouvons alors constater sur la Figure 3.37 que la fragmentation intervient uniquement pour une largeur de 4 nm, tandis que le laser reste en régime mono-impulsionnel pour des valeurs de filtres plus élevées. Comme attendu, une faible largeur de BPF permet bien de diminuer le point de fragmentation.

# 3.5 Conclusion

Au cours de ce chapitre, nous avons pu explorer quelques-unes des nombreuses dynamiques possibles dans les lasers fibrés à modes-bloqués. Nous avons tout d'abord étudié le régime mono-impulsionnel, à travers une cavité utilisant un NOLM. Nous avons montré comment optimiser ce type de cavité, en jouant sur les paramètres du NOLM et sur le BPF, afin d'obtenir un laser auto-démarrant tout en minimisant la puissance de pompe nécessaire à son fonctionnement. Nous avons ensuite étudié la transition d'un régime mono-impulsionnel vers un régime multi-impulsionnel, à travers la fragmentation dans une cavité laser utilisant un SESAM. Nous avons étudié en détail la dynamique de ce processus de fragmentation, et montré comment l'optimiser à l'aide d'un BPF. Nous avons ainsi pu diminuer la puissance de pompe nécessaire `a la fragmentation, tout en augmentant la qualit´e du profil temporel des impulsions produites. Nous allons maintenant passer au dernier chapitre de ce manuscrit, dédié à la conversion de fréquence et à la spectroscopie à deux peignes de fréquences.

# Chapitre 4

# Conversion de fréquence et applications spectroscopiques

Ce dernier chapitre est consacré à un projet lié à un contrat ANR (ANR METROPOLIS). Ce projet, coordonné par Laurent Labonté, est une collaboration entre le laboratoire ICB, l'institut de recherche XLIM, le laboratoire INPHYNI, et le laboratoire CELIA.

Notre objectif lors de ce projet est tout d'abord de générer des peignes de fréquence par modulation électro-optique à  $1.5 \,\mathrm{\upmu m}$ , puis de les convertir aux alentours de  $2 \,\mathrm{\upmu m}$ . Pour cela, un nouveau design de fibre HNLF a été spécialement conçu à l'institut de recherche XLIM. Ces fibres permettent de convertir nos peignes de fréquence vers  $2 \mu m$  par mélange à quatre ondes, avec une meilleure efficacité que dans une fibre commerciale. Plusieurs échantillons de fibres, avec différentes caractéristiques, ont été fabriqués par XLIM. Ces fibres seront testées afin de s'electionner la fibre la plus adaptée à nos besoins. Nous pourrons finalement utiliser cette fibre dans un spectromètre, afin de faire de la spectroscopie à deux peignes de fréquences. L'efficacité de ce spectromètre sera démontrée en analysant des gaz de  $CO<sub>2</sub>$  et de N<sub>2</sub>O, sous forme pure et sous forme de mélange.

## Sommaire

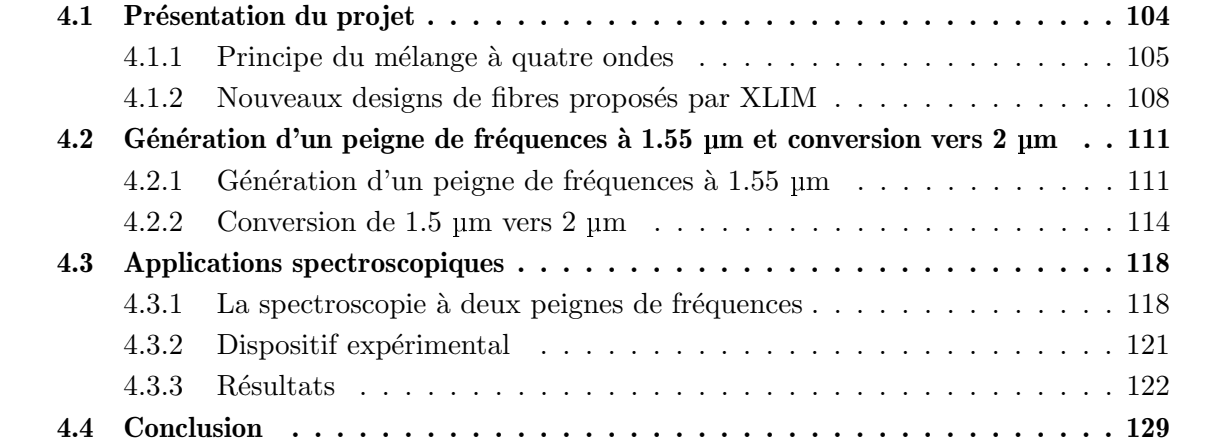

# 4.1 Présentation du projet

Dans de nombreux domaines tels que la santé ou l'environnement, il est particulièrement important de pouvoir connaître la composition de gaz présents dans l'atmosphère, dans l'air ambiant, ou encore dans l'air que nous expirons. Il est pour cela possible d'utiliser des spectrom`etres, afin d'analyser un gaz à partir de la lumière qui l'a traversé. Ces derniers sont relativement simples à mettre en place pour des longueurs d'onde proches de  $1.55 \mu m$ , grâce à la maturité des composants liés aux télécommunications optiques. Cependant, cette longueur d'onde n'est pas adaptée pour certains gaz tels que le dioxyde de carbone  $(CO_2)$  et le protoxyde d'azote  $(N_2O)$ , car leur absorption est alors particulièrement faible, comme l'illustre la Figure 4.1 (a). Pour analyser de tels gaz, il est alors plus judicieux de se placer à des longueurs d'onde plus élevées, par exemple aux alentours de  $2 \mu$ m, comme nous pouvons le constater sur la Figure 4.1 (b). La première solution serait alors de fabriquer directement un spectromètre avec des composants prévus pour les longueurs d'onde de  $2 \mu m$  [81], mais les composants peuvent s'avérer difficiles à trouver dans le commerce et ont de moins bonnes performances. Afin de profiter de la maturité des composants à  $1.55 \mu m$  et de la plus grande absorption des gaz à  $2 \mu m$ , nous avons donc choisi tout d'abord de fabriquer un spectromètre aux longueurs d'onde des télécommunications optiques, puis de convertir la lumière de  $1.55 \,\mathrm{\upmu m}$  vers  $2 \,\mathrm{\upmu m}$ .

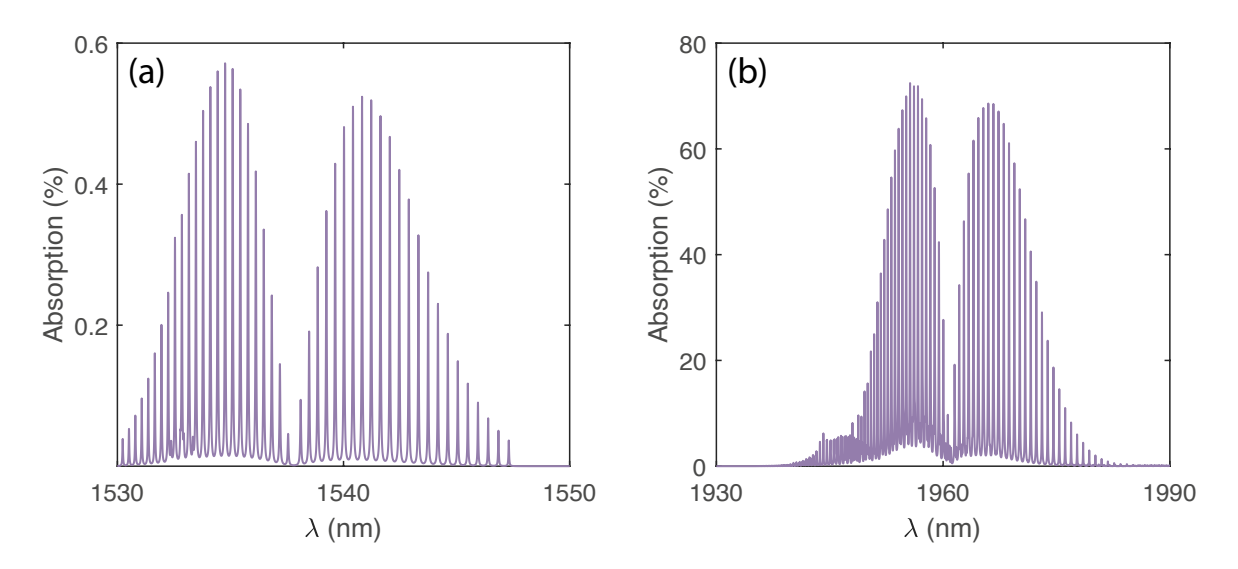

FIGURE 4.1 – Absorption du  $CO_2$  aux alentours de 1.55 µm (a) et de 2 µm (b), pour une pression de 270 mbar.

Pour convertir la lumière à des longueurs d'onde plus élevées, nous avons choisi d'utiliser un phénomène non linéaire appelé mélange à 4 ondes (FWM, de l'anglais four wave mixing). Il est possible d'utiliser des fibres commerciales pour réaliser la conversion de fréquences, mais ces dernières sont généralement peu efficaces car leurs paramètres ne sont pas optimisés. Nous allons alors utiliser les compétences de l'institut de recherche XLIM, qui va concevoir et fabriquer un nouveau design de HNLF afin d'optimiser le FWM à la longueur d'onde visée.

## 4.1.1 Principe du mélange à quatre ondes

Avant de présenter les nouveaux designs de fibres proposées par XLIM, introduisons le principe du FWM, que nous souhaitons optimiser. Le FWM est un processus non linéaire durant lequel quatre ondes (deux pompes  $\omega_1$  et  $\omega_2$ , une onde Stokes  $\omega_s$ , et une onde anti-Stokes  $\omega_a$ ) vont échanger de l'énergie. Il est possible de distinguer deux types de FWM : le FWM non dégénéré et le FWM dégénéré.

#### 4.1.1.1 Mélange à quatre ondes non dégénéré

Pour commencer, présentons tout d'abord le FWM non dégénéré, pour lequel les deux pompes ont des fréquences distinctes. Nous considérons ainsi deux ondes appelées pompes, notées  $E_1(\omega_1)$ et  $E_2(\omega_2)$  avec  $\omega_2 > \omega_1$ , se propageant dans une fibre optique. Par soucis de simplicité, considérons ici que ces deux ondes ont la même polarisation. Le champ électrique total est alors donné par :

$$
E = E_1 + E_2 = A_1 \exp\left(i(\vec{k_1}\vec{r} - \omega_1 t) + A_2 \exp\left(i(\vec{k_2}\vec{r} - \omega_2 t)\right)\right)
$$
(4.1)

où  $\vec{k_1}$  et  $\vec{k_2}$  sont les vecteurs d'onde respectifs de chaque champ, et  $A_1$  et  $A_2$  leur amplitude respectives. Nous supposons aussi que l'écart de fréquences de ces deux ondes est relativement faible, c'est à dire que :

$$
|\omega_2 - \omega_1| < \frac{\omega_1 + \omega_2}{2} \tag{4.2}
$$

Nous pouvons alors considérer que la polarisation non linéaire est donnée par :

$$
P^{NL} = \frac{3}{4} \varepsilon_o \chi^{(3)} |E|^2 E \tag{4.3}
$$

où  $\chi^{(3)}$  est supposée constant sur la largeur spectrale  $|\omega_2 - \omega_1|$ . Dans l'expression de la polarisation non linéaire, l'expression  $|E|^2E$  devient alors :

$$
|E|^2 E = \left[A_1 \exp\left(i\left(\vec{k_1}\vec{r} - \omega_1 t\right)\right) + A_2 \exp\left(i\left(\vec{k_2}\vec{r} - \omega_2 t\right)\right)\right] \\
\times \left[A_1^* \exp\left(-i\left(\vec{k_1}\vec{r} - \omega_1 t\right)\right) + A_2^* \exp\left(-i\left(\vec{k_2}\vec{r} - \omega_2 t\right)\right)\right] \\
\times \left[A_1 \exp\left(i\left(\vec{k_1}\vec{r} - \omega_1 t\right)\right) + A_2 \exp\left(i\left(\vec{k_2}\vec{r} - \omega_2 t\right)\right)\right] \\
= \left[|A_1|^2 + |A_2|^2 + A_1^* A_2 \exp\left(i(\overrightarrow{\Delta k}\vec{r} - \Delta \omega t)\right) + A_1 A_2^* \exp\left(-i(\overrightarrow{\Delta k}\vec{r} - \Delta \omega t)\right)\right] \\
\times \left[A_1 \exp\left(i\left(\vec{k_1}\vec{r} - \omega_1 t\right)\right) + A_2 \exp\left(i\left(\vec{k_2}\vec{r} - \omega_2 t\right)\right)\right]
$$
\n(4.4)

où  $\vec{\Delta k} = \vec{k_2} - \vec{k_1}$  et  $\Delta \omega = \omega_2 - \omega_1$ .

Nous avons alors :

$$
|E|^2 E = |A_1|^2 A_1 \exp\left(i\left(\vec{k_1}\vec{r} - \omega_1 t\right)\right)
$$
  
+  $2|A_2|^2 A_1 \exp\left(i\left(\vec{k_1}\vec{r} - \omega_1 t\right)\right)$   
+  $|A_2|^2 A_2 \exp\left(i\left(\vec{k_2}\vec{r} - \omega_2 t\right)\right)$   
+  $2|A_1|^2 A_2 \exp\left(i\left(\vec{k_2}\vec{r} - \omega_2 t\right)\right)$   
+  $A_1^2 A_2^* \exp\left(i\left[\left(2\vec{k_1} - \vec{k_2}\right)\vec{r} - (2\omega_1 - \omega_2) t\right]\right)$   
+  $A_1^* A_2^2 \exp\left(i\left[\left(2\vec{k_2} - \vec{k_1}\right)\vec{r} - (2\omega_2 - \omega_1) t\right]\right)$  (4.5)

En plus d'ondes aux fréquences  $\omega_1$  et  $\omega_2$ , nous voyons alors apparaître des ondes à de nouvelles fréquences, respectivement  $\omega_s = 2\omega_1 - \omega_2$  et  $\omega_a = 2\omega_2 - \omega_1$ . L'onde à la fréquence  $2\omega_1 - \omega_2$  est appelée onde Stokes, tandis que celle à  $2\omega_2 - \omega_1$  est appelée anti-Stokes. Nous constatons que l'énergie est conservée durant ce processus, puisque  $\omega_s + \omega_a = \omega_1 + \omega_2$ .

Le FWM non dégénéré permet donc, à partir de deux pompes, de générer deux autres ondes à des fréquences différentes. Ce processus est schématisé sur la Figure 4.2.

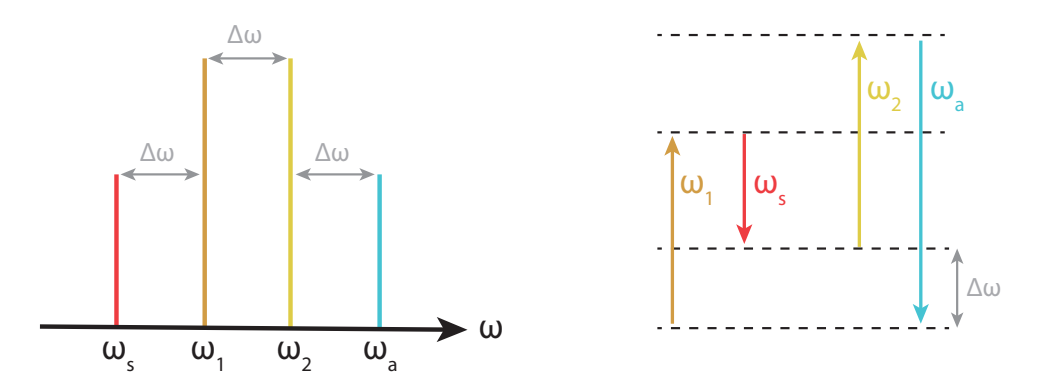

FIGURE 4.2 – Schéma des fréquences générées (gauche) et du processus de FWM non dégénéré (droite).

#### $4.1.1.2$  Mélange à quatre ondes dégénéré

Considérons maintenant un FWM dégénéré [82], pour lequel les deux pompes ont la même fréquence (ou tout simplement pour lequel il n'y a qu'une seule pompe). C'est ce phénomène que nous utiliserons dans nos expériences, en injectant dans la fibre fabriquée par XLIM une pompe autour de 1550 nm. La pompe va alors permettre de générer une onde Stokes  $\omega_s$  et une onde anti-Stokes  $\omega_a$ , séparées de la pompe d'un intervalle  $\Omega$ , comme l'illustre la Figure 4.3. La position des ondes Stokes et anti-Stokes pour laquelle le gain de conversion est maximal dépend de la condition d'accord de phase, donnée par  $[35]$ :

$$
\sum_{m=2,4,\dots}^{\infty} \frac{\beta_m(\omega_p)}{m!} \Omega_s^m + \gamma P_p = 0 \tag{4.6}
$$

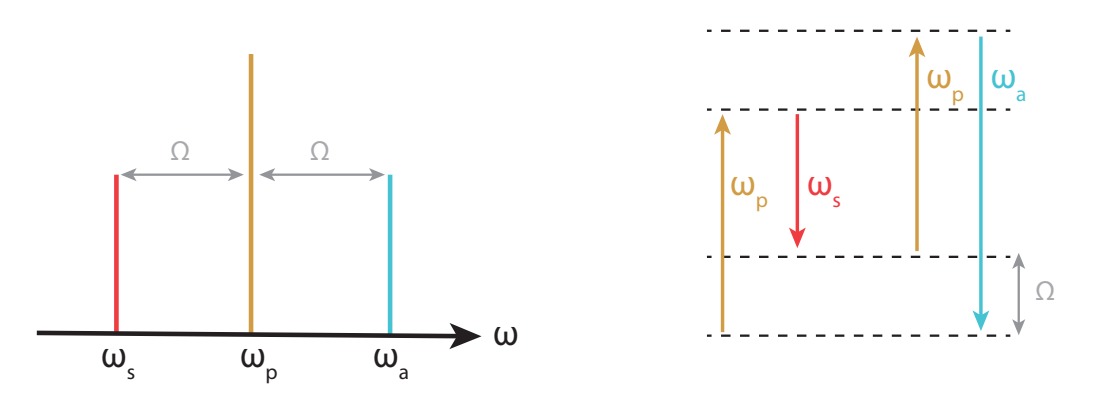

FIGURE 4.3 – Schéma des fréquences générées (gauche) et du processus de FWM dégénéré (droite).

où  $β<sub>m</sub>$  est le coefficient de dispersion d'ordre m,  $Ω<sub>s</sub>$  l'écart de fréquence angulaire pour lequel le gain de conversion est maximal,  $\gamma$  le coefficient non linéaire de la fibre, et  $P_p$  la puissance de la pompe.

Nous remarquons que seuls les coefficients de dispersion d'ordre pairs interviennent. Cependant, la TOD peut aussi être importante à prendre en compte, car elle peut être à l'origine d'un phénomène de *walkoff* (différence de vitesse entre les composantes de la pompe et du signal) diminuant l'efficacité de conversion [83].

En pratique, afin d'améliorer l'efficacité du FWM, nous injectons aussi dans la fibre un signal à la fréquence de l'onde anti-Stokes (environ 1300 nm), appelé seed [84]. Nous générons ainsi une onde Stokes, aussi appelée *signal*, aux alentours de 2 µm.

#### Dispersion d'ordre 4 négligeable

Lorsque la longueur d'onde de la pompe est suffisamment éloignée de la longueur d'onde du z´ero de dispersion de la fibre (ZDW, de l'anglais zero-dispersion wavelength), il est possible de négliger les termes supérieurs à l'ordre 2 [85]. Dans ce cas, la condition d'accord de phase, dont la réalisation est due à la SPM et à la SOD, est donnée par :

$$
\frac{\beta_2(\omega_p)}{2} \Omega_s^2 + \gamma P_p = 0 \tag{4.7}
$$

La fréquence de conversion optimale est alors donnée par :

$$
f_{opt} = \frac{1}{2\pi} \left(\frac{2\gamma P_p}{|\beta_2|}\right)^{1/2} \tag{4.8}
$$

Nous pouvons remarquer que l'équation 4.7 ne peut être satisfaite que pour  $\beta_2 < 0$ , donc pour un régime de dispersion anormale. De plus, ces résultats sont identiques à ceux obtenus dans le cas d'un phénomène de modulation d'instabilité d'ordre 2. En effet, cette dernière peut être interprétée comme un FWM dans le domaine fréquentiel.

#### Dispersion d'ordre 4 non négligeable

Considérons maintenant la situation que nous rencontrerons expérimentalement, où la longueur d'onde de pompe est proche de la ZDW. Dans ce cas, nous devons considérer les effets de dispersion d'ordre 4. L'efficacité de la conversion est toujours régie par la condition d'accord de phase, et donc par les valeurs de dispersion chromatique  $\beta_2$  et  $\beta_4$ . Cette condition est maintenant donnée par  $[86]$ :

$$
(\beta_4/12)\,\Omega_s^4 + \beta_2\Omega_s^2 + 2\gamma P_p = 0\tag{4.9}
$$

Afin qu'il y ait une amplification du signal, le désaccord de phase  $\Delta\beta$  doit vérifier :

$$
-4\gamma \mathcal{P} \mathcal{P} \le \Delta \beta \le 0 \tag{4.10}
$$

où  $\Delta\beta$  est donné par :

$$
\Delta\beta = 2\beta_2 \left(\omega_{\rm p} - \omega\right)^2 + \beta_4 \left(\omega_{\rm p} - \omega\right)^4 / 16\tag{4.11}
$$

De plus, la fréquence optimale  $f_{opt}$  (pour laquelle le gain de conversion est maximal) et la largeur spectrale du gain  $\Delta f$  sont respectivement données par [87] :

$$
f_{opt} = \frac{1}{2\pi} \sqrt{\frac{-2}{\beta_4} \sqrt{9\beta_2^2 - 6\beta_4 \gamma P} - 6\frac{\beta_2}{\beta_4}} \approx \frac{1}{2\pi} \sqrt{\frac{-12\beta_2}{\beta_4}}
$$
(4.12)

$$
\Delta f \approx \frac{\gamma P_p}{2\pi \beta_2} \sqrt{\frac{-\beta_4}{3\beta_2}}\tag{4.13}
$$

Nous pouvons remarquer que les coefficients de dispersion  $\beta_2$  et  $\beta_4$  doivent être de signe opposé pour respecter cette condition d'accord de phase. De plus, le ratio  $\beta_2/\beta_4$  doit être précisément contrôlé afin d'optimiser l'efficacité de conversion par FWM à la longueur d'onde souhaitée. Dans notre cas, le rapport  $\beta_2/\beta_4$  visé est de −5000 ps<sup>-2</sup> afin que la longueur d'onde d'amplification optimale soit aux alentours de 2 µm. Enfin, le ZDW de la fibre doit être proche de la longueur d'onde de pompe, soit autour de 1555 nm. Les contraintes que nous venons de présenter seront à la base du cahier des charges des fibres fabriquées par XLIM, que nous allons présenter.

## 4.1.2 Nouveaux designs de fibres proposés par XLIM

Présentons ici les différentes fibres fabriquées par XLIM, en particulier par Philippe Roy, Raphaël Jamier, Romain Dauliat et Sidi-Ely Ahmedou. Nous testerons par la suite ces fibres, afin de sélectionner la plus performante pour l'application spectroscopique visée. Comme nous l'avons vu à la section 4.1.1.2, l'efficacité de la conversion de fréquences par FWM va fortement dépendre des paramètres de dispersion de la fibre utilisée. Afin de mieux contrôler la dispersion, des fibres particulières telles que les fibres hautement non-linéaires à dispersion décalée ou les fibres à cristaux photoniques ont déjà été proposées dans la littérature [88, 89]. Cependant, ces designs de fibres n'ont pas été retenus, car des variations géométriques de ces fibres durant le processus de fabrication auraient trop fortement impact´e les param`etres de dispersion. Un nou-

veau design de fibre HNLF a alors été proposé par XLIM, afin de pouvoir contrôler précisément le rapport  $\beta_2/\beta_4$  et le ZDW.

Pour expliquer le principe de ce nouveau design de fibre, considérons tout d'abord une fibre HNLF avec un profil d'indice en W, dont le profil transverse est représenté sur la Figure 4.4 (a). Cette fibre consiste en un cœur fait de silice dopée au germanium entouré d'un anneau bas indice en silice dopée au fluor, le tout étant entouré de silice pure. L'inconvénient de ce type de fibre est qu'une faible variation de ses paramètres géométriques, telle qu'une variation du diamètre de l'anneau bas indice, va fortement impacter les propriétés de dispersion de la fibre. Il devient alors très difficile d'optimiser de telles fibres pour une conversion à une longueur d'onde donnée, car les faibles variations géométriques ayant lieu lors du processus de fabrication vont modifier notablement la position du gain maximal  $f_{opt}$ . Nous reviendrons sur ce point plus en détails à la Figure 4.5.

Pour améliorer l'efficacité de conversion à la longueur d'onde souhaitée, le laboratoire XLIM a proposé et fabriqué un nouveau design de fibres, appelées fibres D-HNLF (discretized highly nonlinear fiber), représentées sur la Figure 4.4 (b). L'idée est ici de discrétiser l'anneau bas indice de la fibre HNLF précédente, en le remplaçant par des inclusions du même matériau. Cela permet de réduire la contrainte imposée sur la distribution spatiale transverse du mode guidé dans le cœur, afin de mieux contrôler le ZDW et le rapport  $\beta_2/\beta_4$ , et donc d'optimiser la conversion. La figure  $4.4$  (b) illustre une fibre D-HNLF composée de trois inclusions de silice dopée au fluor, mais des fibres possédant  $2, 4$ , et 6 inclusions ont aussi été fabriquées et testées.

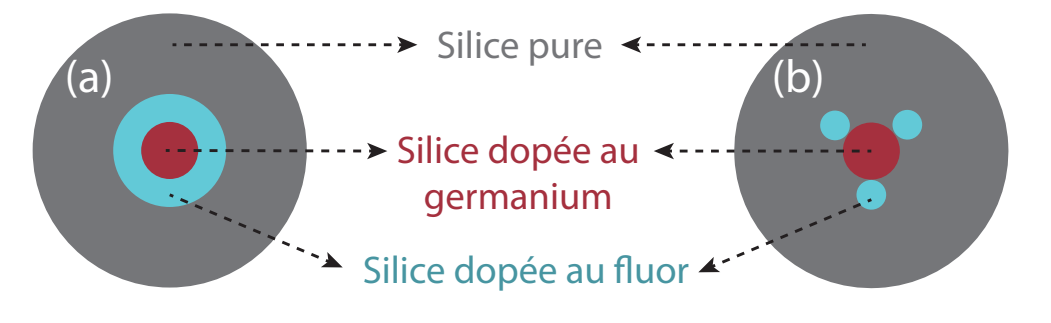

Fibre commerciale Fibre à trois inclusions

Figure 4.4 – Profils transverses d'une fibre HNLF commerciale avec un profil d'indice en W  $(a)$ , et d'un nouveau de design de fibre proposé par XLIM  $(b)$ .

Les améliorations apportées par les fibres discrétisées sont clairement visibles sur la Figure 4.5, qui montre l'influence de l'épaisseur de l'anneau bas indice (pour la fibre commerciale) et du diamètre des inclusions (pour les fibre D-HNLF) sur le rapport  $\beta_2/\beta_4$  (a) et sur le ZDW (b). Comme nous l'avions mentionné précédemment, nous pouvons constater que, pour la fibre commerciale (représentée en noir), une faible variation de l'épaisseur de l'anneau bas indice affecte fortement le ZDW et le rapport  $\beta_2/\beta_4$ . En revanche, pour les fibres discrétisées (en couleur), les courbes obtenues ont des pentes beaucoup plus douces. Une variation du diam`etre des inclusions lors du processus de fabrication impactera alors beaucoup moins fortement le ZDW et le rapport  $\beta_2/\beta_4$ , ce qui permet d'optimiser beaucoup plus facilement les fibres pour la longueur d'onde ciblée. De plus, nous pouvons remarquer que la pente des courbes augmente avec le nombre d'inclusions. En effet, plus le nombre d'inclusions est élevé, plus la fibre discrétisée se rapprochera de la fibre avec un anneau bas indice, dont la pente est importante.

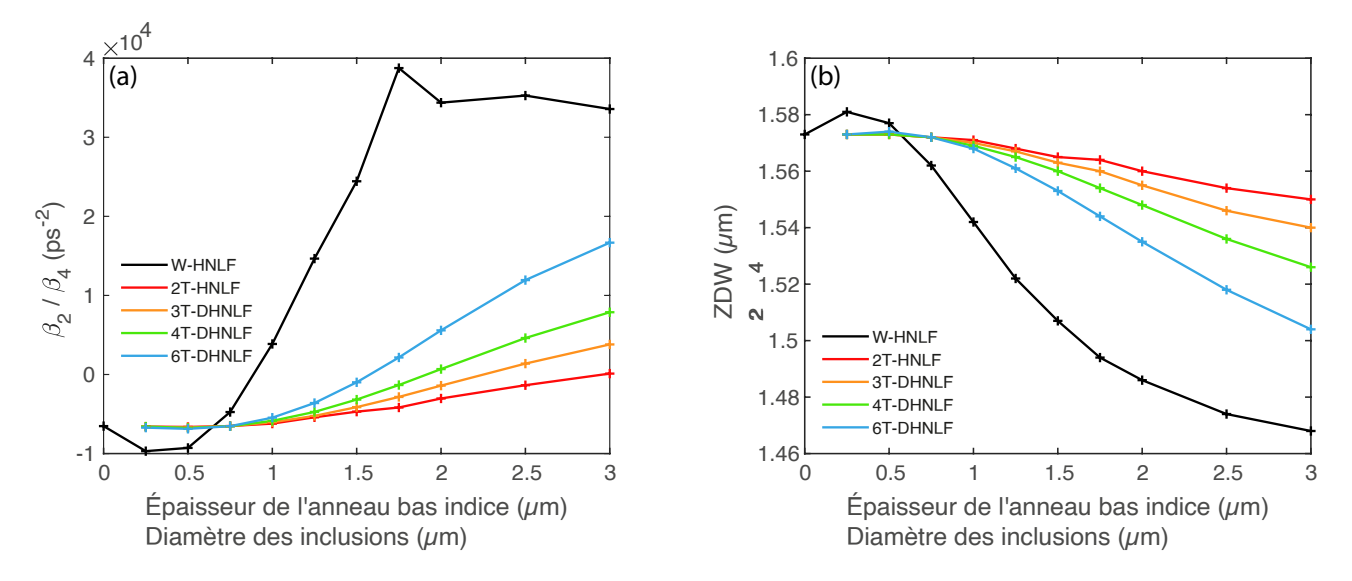

FIGURE 4.5 – Simulations de l'influence de l'épaisseur de l'anneau bas indice et du diamètre des inclusions sur le rapport  $\beta_2/\beta_4$  (a) et sur le ZDW (b). La fibre commerciale (W-HNLF) est comparée aux fibres D-HNLF avec deux inclusions (2T-DHNLF), trois inclusions (3T-DHNLF), quatre inclusions (4T-DHNLF) et six inclusions (6T-DHNLF).

Afin d'identifier le meilleur design de fibre, de nombreux échantillons (ayant différents paramètre de dispersion) ont été fabriqués par le laboratoire XLIM, en faisant varier le nombre d'inclusions, la vitesse d'´etirage, ou encore la longueur de fibre. Afin d'accomplir notre objectif de réaliser un spectromètre fibré proche de 2 µm, nous devons réaliser les étapes suivantes, que nous présenterons dans ce chapitre :

- 1. Générer un peigne de fréquences à  $1.55 \,\mathrm{\upmu m}$
- 2. Identifier la fibre XLIM la plus efficace pour convertir le peigne de fréquences de  $1.55 \,\mathrm{\upmu m}$ vers 2 µm
- 3. Fabriquer un spectromètre à  $1.55 \,\mu$ m, et utiliser la fibre XLIM pour le convertir vers  $2 \,\mu$ m
- 4. Montrer l'efficacité du spectromètre en analysant des gaz tels que  $CO_2$  et  $N_2O$

# 4.2 Génération d'un peigne de fréquences à 1.55 µm et conversion vers 2 µm

## 4.2.1 Génération d'un peigne de fréquences à 1.55  $\mu$ m

## 4.2.1.1 Principe des peignes de fréquences

Nous avons vu précédemment plusieurs dispositifs (SESAM, NOLM, etc.) permettant de générer des trains d'impulsions identiques. La Figure 4.6 (a) illustre un tel train dans le domaine temporel, où la porteuse est indiquée en rouge et l'enveloppe en noir. Dans la plupart des cas, l'enveloppe et la porteuse de deux impulsions successives sont déphasées d'une valeur  $\Delta\varphi$ , à cause de la différence entre la vitesse de groupe et la vitesse de phase des ondes de l'impulsion. Mathématiquement, ce train d'impulsions  $E(t)$  peut s'écrire :

$$
E(t) = A_0 \sum_{m} \exp\left[\frac{-(t - m\tau)^2}{\sigma^2}\right] \cos[2\pi ft + \varphi] \tag{4.14}
$$

où  $A_0$  est l'amplitude des impulsions, f et  $\varphi$  la fréquence et la phase de la porteuse, et  $\exp\left[-(t-m\tau)^2/\sigma^2\right]$  l'enveloppe des impulsions (considérée Gaussienne).

Dans le domaine fréquentiel, ce train d'impulsions correspond à un ensemble de pics (ou dents) régulièrement espacés, appelé *peignes de fréquences*, illustré sur la Figure 4.6 (b). Les différentes dents du peigne sont espacées d'une fréquence  $f_r = 1/T$  (où T est l'écart temporel entre les impulsions), et sont modulées par une enveloppe donnée par la TF du profil temporel des impulsions. La nième dent du peigne est située à la fréquence  $f_n = nf_{rep} + \Delta \phi f_{rep}/(2\pi) = nf_{rep} + f_0$ , avec  $n \in \mathbb{N}$ .

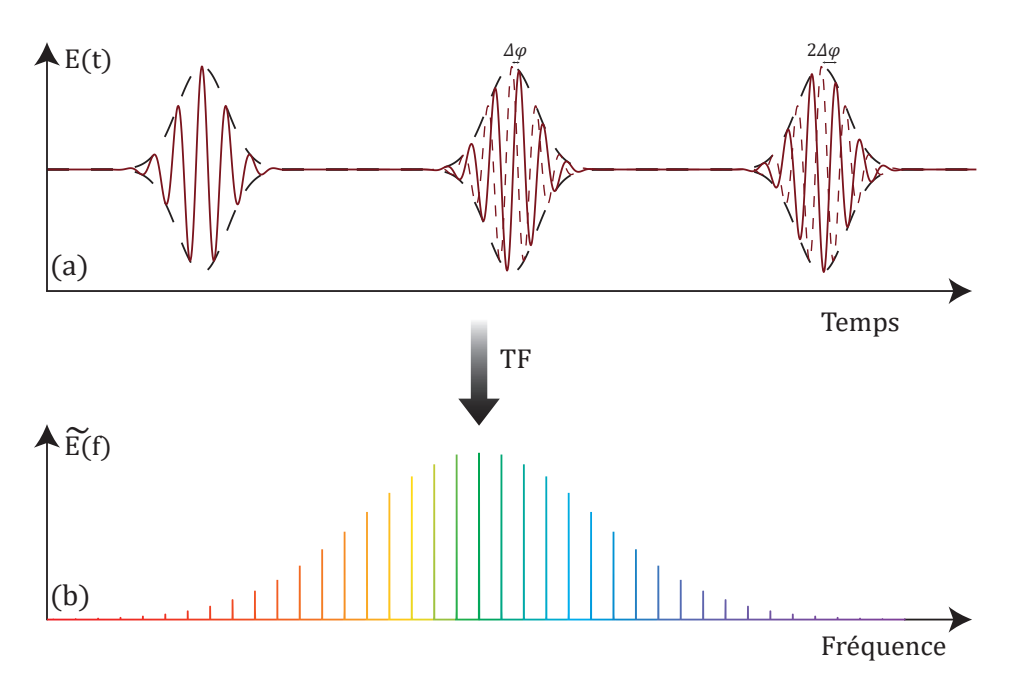

FIGURE  $4.6$  – Illustration d'un peigne de fréquences dans le domaine temporel (haut) et dans le domaine spectral (bas).

Un peigne de fréquences est donc comparable à plusieurs milliers de lasers monochromatiques, séparés d'une fréquence multiple de  $f_{rep}$ . Comme nous le verrons plus loin, cette caractéristique va permettre aux peignes de fréquences d'être utilisés dans de multiples applications, par exemple pour la spectroscopie comme nous le verrons plus loin, ou pour la m´etrologie de fréquences.

## 4.2.1.2 Génération d'un peigne de fréquences à 1.5  $\mu$ m par modulation d'intensité

La première étape de ce projet consiste à générer un train d'impulsions stables à  $1.5 \,\mu$ m. Nous avons vu précédemment plusieurs façons de générer des trains d'impulsions, et donc des peignes de fréquences, à l'aide de lasers à modes-bloqués. Dans le cadre de ces expériences, nous n'allons pas utiliser les cavités laser présentées précédemment, car nous voulons contrôler facilement et précisément le taux de répétition des impulsions, qui était fixé par la longueur de la cavité. A la place, nous utiliserons des modulateurs électro-optiques (EOM, de l'anglais electro-optic modulator) d'intensité, basés sur un effet électro-optique [90]. Bien qu'il existe différents types d'EOM (modulateurs de phase, modulateurs de polarisation, ..), nous utiliserons ici uniquement des modulateurs électro-optiques d'intensité, que nous désignerons par l'acronyme EOM.

## 4.2.1.2.1 Principe des modulateurs électro-optiques d'intensité

Les effets électro-optiques regroupent plusieurs phénomènes différents. Dans notre cas, l'effet  $\ell$ electro-optique utilisé permet de modifier l'indice de réfraction d'un matériau en appliquant un champ électrique statique sur ce dernier. Nous pouvons pour cela utiliser l'effet Kerr, dont nous avons déjà parlé à la section 1.1.2.2, pour lequel le changement d'indice de réfraction du matériau dépend du carré de l'amplitude du champ électrique statique. Cependant, l'effet Pockels, pour lequel le changement d'indice est proportionnel à l'amplitude du champ électrique, est souvent privilégié car il est plus efficace que l'effet Kerr.

L'EOM que nous allons utiliser dans nos expériences, schématisé sur la Figure 4.7, est aussi appelé modulateur de Mach-Zehnder car il est basé sur l'interféromètre de Mach-Zehnder [91]. Le champ  $E_{in}$  en entrée de l'EOM est séparé en deux, et est recombiné à la sortie pour donner le champ  $E_{out}$ . Des électrodes sont placées sur l'un des deux bras de l'interféromètre (ou sur les deux bras dans le cas de modulateurs à double entrée), afin de modifier l'indice optique en fonction de la tension appliquée. La tension de modulation (appelée  $RF$ ) permet de moduler le champ  $E_{out}$  tandis que la tension continue (appelée DC ou bias) permet de choisir le point de fonctionnement de l'EOM et de maintenir des conditions d'utilisation stables en compensant une éventuelle dérive du modulateur.

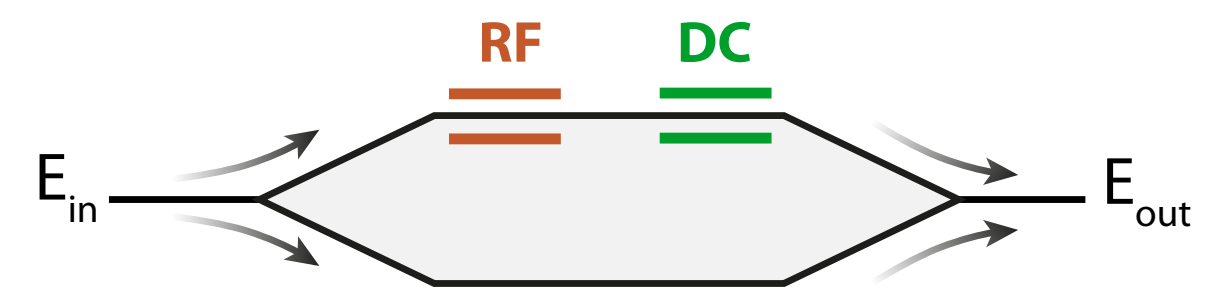

FIGURE 4.7 – Principe d'un modulateur électro-optique de Mach-Zehnder.

L'intensité  $I_{out}(t)$  en sortie de l'EOM en fonction de l'intensité d'entrée  $I_{in}$  peut s'écrire :

$$
I_{\text{out}}\left(t\right) = T_{\text{mod}} \cdot \frac{I_{\text{in}}}{2} \left[1 + \cos\left(\frac{\pi}{V_{\pi}}V(t) - \phi\right)\right]
$$
\n(4.15)

où  $T_{\text{mod}}$  est la transmission optique de l'EOM,  $V(t)$  la tension de modulation, et  $V_{\pi}$  la tension nécessaire pour obtenir un déphasage de  $\pi$  dans le cas où  $\phi = 0$ . Le terme de phase  $\phi$  est en effet théoriquement nul, mais il y aura toujours une faible différence entre les chemins optiques des deux bras à cause du processus de fabrication ou de l'inhomogénéité des matériaux. Pour tenir compte de cela, il faut donc rajouter un terme de phase  $\phi$ .

Pour générer un train d'impulsions, et donc un peigne de fréquences, nous allons donc moduler un laser continu à 1.5 µm avec un signal impulsionnel  $V(t)$ .

## 4.2.1.2.2 Génération d'un peigne de fréquences

Le dispositif expérimental utilisé pour générer un peigne de fréquences est schématisé sur la Figure 4.8. Tout d'abord, le laser que nous modulons est un laser continu accordable entre 1535 nm et 1565 nm. Ce dernier est relié à l'EOM, qui va transformer le signal continu en un train d'impulsions. Pour ce faire, l'EOM est relié à un générateur délivrant des impulsions électriques d'environ 30 ps. La fréquence de répétition de ces impulsions est ajustée grâce à un générateur de signal électrique sinusoïdal, appelé *clock*, relié au générateur d'impulsions électriques. Nous choisissons ici une fréquence de répétition de 100 MHz. L'EOM va ainsi moduler le laser continu afin de délivrer des impulsions optiques similaires aux impulsions électriques, à une fréquence de 100 MHz. Enfin, nous amplifions les impulsions en sortie de l'EOM afin d'obtenir une puissance moyenne autour de  $250 \,\mathrm{mW}$ , correspondant à une puissance crête d'environ 80W.

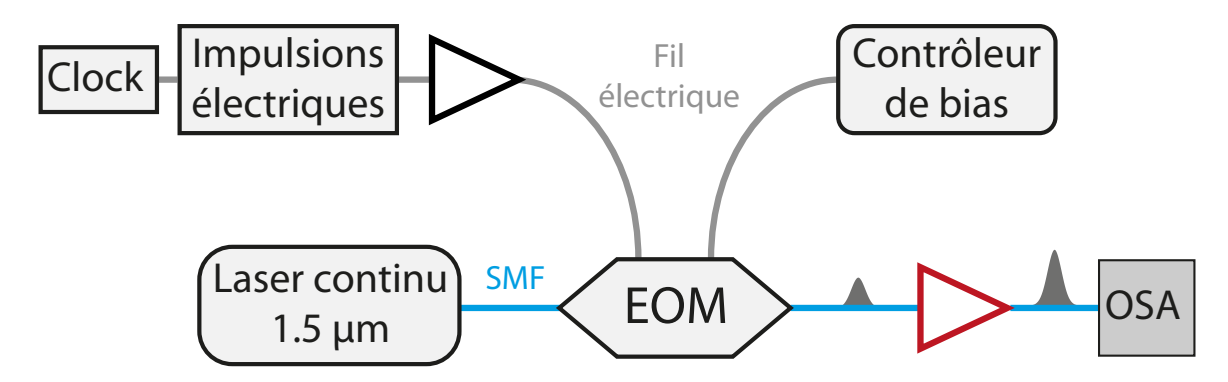

FIGURE  $4.8$  – Schéma du dispositif utilisé pour générer un peigne de fréquences à  $1.5 \,\mathrm{\upmu m}$ .

Le spectre et le profil temporel des impulsions produites par le dispositif de la Figure 4.8 sont respectivement représentés sur la Figure 4.9 (a) et 4.9 (b). Nous pouvons noter la présence d'émission spontanée amplifiée (ASE, de l'anglais amplified spontaneous emission) sur le spectre des impulsions, liée à l'amplification à la sortie de l'EOM.

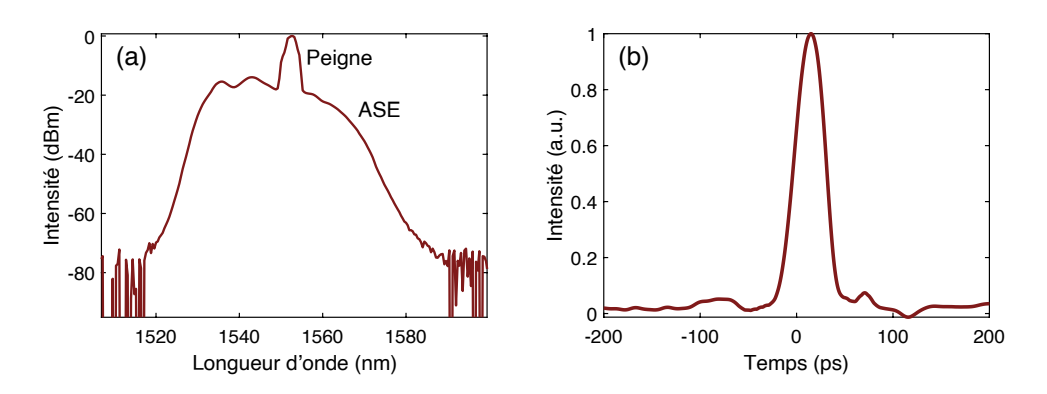

Figure 4.9 – Profils spectral (a) et temporel (b) des impulsions produites par modulation  $\acute{e}$ lectro-optique à 1.5 µm.

## 4.2.2 Conversion de 1.5 µm vers 2 µm

Une fois que nous avons généré un train d'impulsions à  $1.5 \,\mu$ m, nous devons le convertir à des longueurs d'onde plus élevées, afin que les gaz étudiés par la suite soient fortement absorbés. Plusieurs techniques sont alors possibles, telles que l'amplification paramétrique optique dans des cristaux de niobate de lithium périodiquement polarisés (PPLN), ou encore la génération d'un supercontinuum [92-96]. Dans notre cas, nous utiliserons le FWM, dans une fibre D-HNLF conçue et fabriquée par XLIM, afin de convertir notre peigne aux alentours de 2 µm

#### 4.2.2.1 Choix de la fibre à utiliser

Différents types de fibres D-HNLF ont été fabriqués, en faisant varier le nombre d'inclusions ou encore la vitesse d'étirage de la fibre. Nous cherchons désormais à déterminer la fibre D-HNLF la plus efficace pour convertir le peigne de fréquence vers des longueurs d'onde proches de  $2 \mu m$ . Pour cela, modifions le dispositif de la Figure 4.8 afin d'obtenir le montage schématisé sur la Figure 4.10.

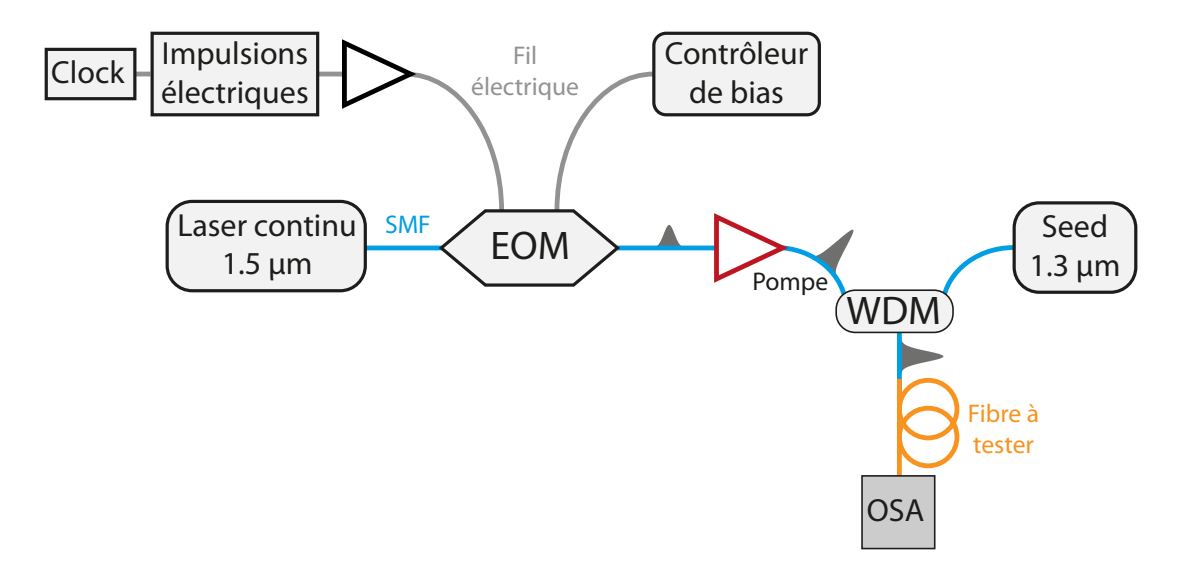

FIGURE  $4.10$  – Schéma expérimental du dispositif permettant de tester la conversion d'un peigne de fréquences de 1.5 µm à 2 µm par FWM.

Le peigne de fréquence (appelé pompe) est désormais mélangé dans un WDM  $1.3/1.5 \,\mathrm{\upmu m}$  avec un signal continu (appel´e seed) accordable entre 1260 nm et 1360 nm. La pompe et le seed sont ensuite injectés dans la fibre D-HNLF que nous souhaitons tester, et le signal converti vers  $2 \mu m$ est mesuré à la sortie de la fibre avec un OSA. Afin d'obtenir un signal à  $2 \mu m$  le plus intense possible, le seed est utilis´e `a son maximum de puissance. Sa puissance est ici d'environ 60 mW, mais dépendra de la longueur d'onde utilisée. Des contrôleurs de polarisation sont ajoutés au montage (en sortie du seed et de la pompe) pour optimiser la polarisation et ainsi maximiser l'efficacité de conversion.

L'accordabilité de la longueur d'onde du seed est cruciale pour tester les différentes fibres, car celles-ci ne sont pas toutes optimisées aux mêmes longueurs d'onde. Pour chacune des fibres, nous ajustons donc le seed pour mesurer la longueur d'onde optimale et l'intensité du signal généré, afin de déterminer la fibre la plus appropriée pour la spectroscopie qui nous intéresse. La Figure 4.11 illustre l'influence de la longueur d'onde de seed sur la position et l'intensité du signal converti, avec une fibre `a deux inclusions. Chaque pic correspond au signal converti pour une longueur d'onde donn´ee de seed, en balayant ce dernier de 1200 nm (rouge) `a 1300 nm (violet) par pas de 2 nm. Nous pouvons alors constater que cette fibre est optimisée pour la génération d'un signal aux alentours de 1950 nm, mais permet de générer un signal sur une large plage spectrale. Nous attribuons cette accordabilité aux fluctuations longitudinales résiduelles inévitables des paramètres de dispersion de la fibre lors de sa fabrication.

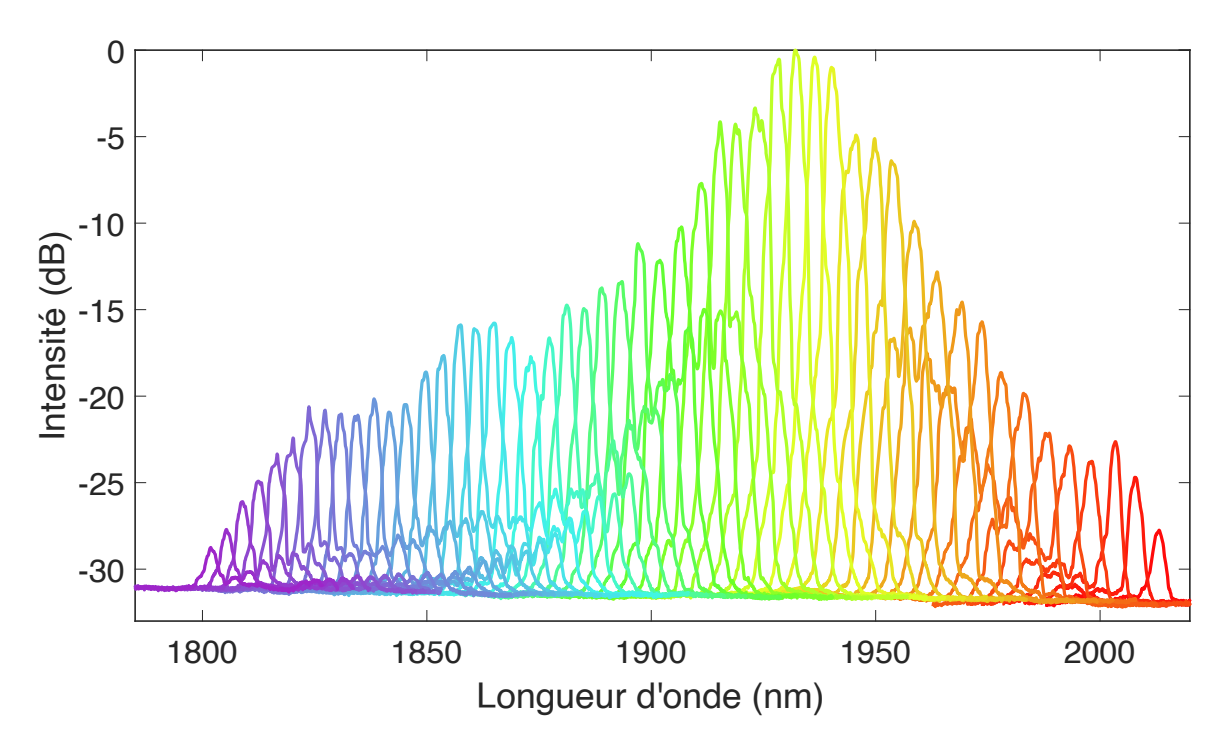

FIGURE 4.11 – Influence de la longueur d'onde du seed sur le signal généré, obtenue avec une fibre à deux inclusions. La longueur d'onde de pompe est fixée à 1550 nm et le seed est balayé de  $1200 \text{ nm}$  (rouge) à  $1300 \text{ nm}$  (violet) par pas de  $2 \text{ nm}$ .

Après avoir testé les différentes fibres D-HNLF, nous avons identifié la fibre répondant le mieux à nos besoins, dont les caractéristiques sont résumées dans le tableau 4.1. Cette fibre permet de générer un signal intense autour de 1970 nm, où les gaz  $CO<sub>2</sub>$  et N<sub>2</sub>O présentent une forte absorption.

| Nombre d'inclusions                           |                       |
|-----------------------------------------------|-----------------------|
| $\gamma$ (W <sup>-1</sup> km <sup>-1</sup> )  | 10                    |
| $ZDW$ ( $\mu$ m)                              | 1.575                 |
| $\beta_2$ (ps <sup>2</sup> km <sup>-1</sup> ) | 0.948                 |
| $\beta_4$ (ps <sup>4</sup> km <sup>-1</sup> ) | $-2.15 \cdot 10^{-4}$ |
| $\beta_2/\beta_4 \ (\rm{ps}^{-2})$            | $-4409.3$             |

TABLE  $4.1$  – Caractéristiques de la fibre D-HNLF sélectionnée.

La Figure 4.12 montre un spectre obtenu en sortie de cette fibre, après avoir isolé le signal à 2 µm avec un WDM 1.5/2 µm. Nous constatons que le WDM laisse cependant passer une grande partie du signal à  $1.3 \,\mu$ m. Nous pourrions ajouter un WDM  $1.3/2 \,\mu$ m afin de mieux isoler le signal, mais celui-ci ajouterait aussi des pertes sur le signal à  $2 \mu$ m.

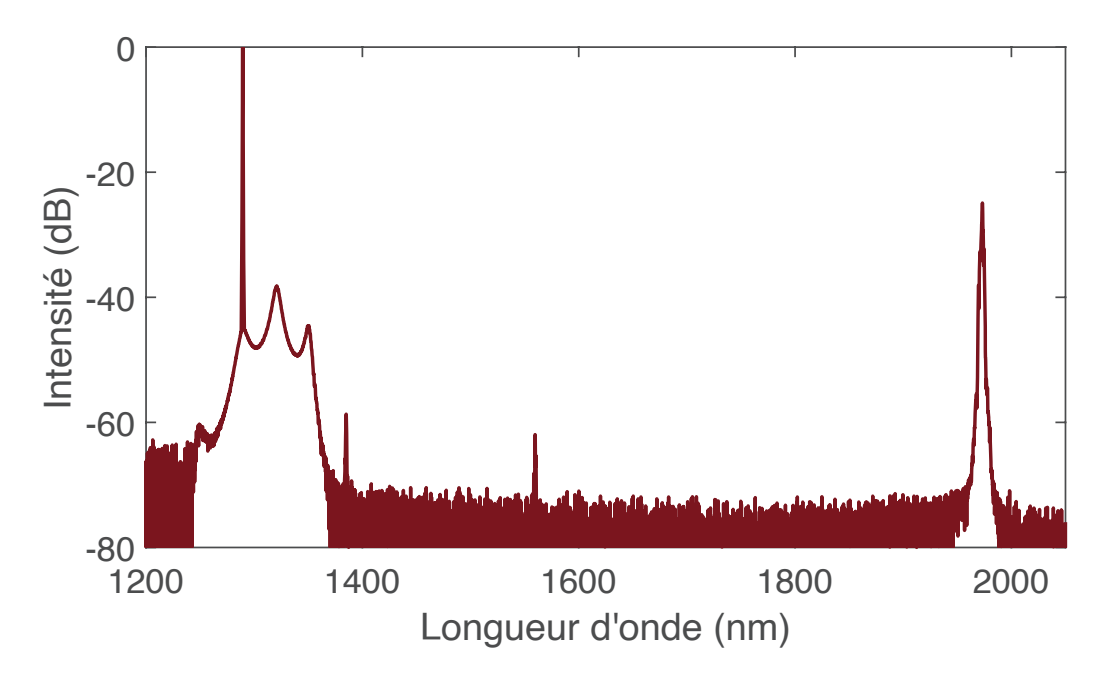

FIGURE 4.12 – Spectre en sortie de la fibre à trois inclusions sélectionnée, après avoir isolé le signal à 2 µm avec un WDM  $1.5/2$  µm.

## 4.2.2.2 Comparaison avec une fibre commerciale

Si nous avons pu montrer qu'il est possible de faire du FWM dans les fibres conçues par XLIM, il serait encore plus intéressant de montrer que la conversion dans ces fibres est meilleure que celle obtenue dans des fibres commerciales. Pour cela, comparons sur la Figure 4.13 les spectres obtenus avec la fibre D-HNLF `a trois inclusions et avec une fibre HNLF commerciale fournie par Sumitomo, toutes choses égales par ailleurs. Afin de comparer les fibres dans les mêmes conditions, la polarisation a été optimisée pour chacune des fibres, et les puissances de pompe et de seed ont été ajustées afin de tenir compte des différences de perte d'insertion de chaque fibre.

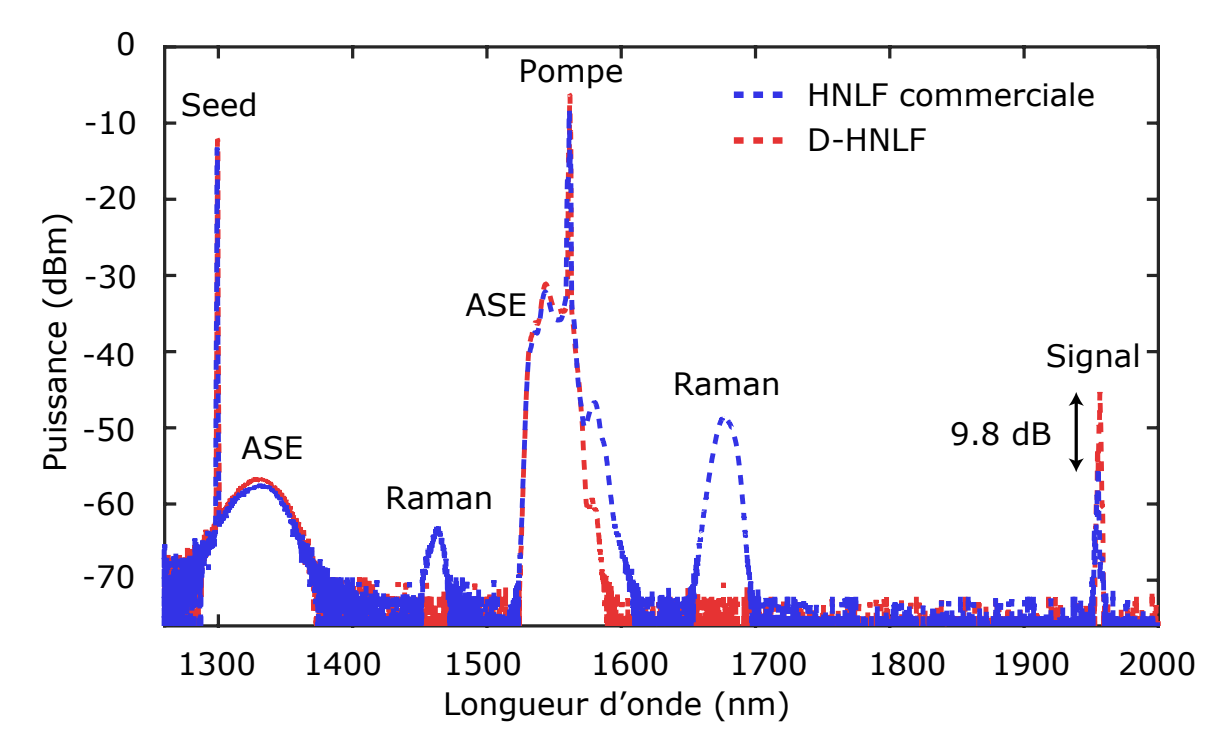

FIGURE 4.13 – Comparaison entre le spectre obtenu avec une fibre XLIM à deux inclusions et celui obtenu avec une fibre commerciale.

Nous pouvons voir sur la Figure 4.13 que le signal généré avec la fibre D-HNLF est environ 10 dB au-dessus de celui généré avec la fibre commerciale. De plus, avec cette dernière, nous pouvons voir des pics vers  $1462 \text{ nm}$  et  $1677 \text{ nm}$ , dûs à l'effet Raman, que nous n'observons pas avec la fibre D-HNLF. De l'énergie est donc transférée de la pompe vers ces pics, ce qui diminue la puissance de la pompe et donc l'efficacité de la conversion. Cependant, ces pics restent relativement faibles et ne causent donc pas une déplétion significative de la puissance de pompe. L'amélioration de l'efficacité de conversion est donc principalement due à l'optimisation des coefficients de dispersion de la fibre D-HNLF.

# 4.3 Applications spectroscopiques

Maintenant que nous avons démontré l'intérêt des fibres fabriquées par XLIM pour le FWM et que nous avons identifié la fibre la plus adaptée à la génération d'un signal autour de 2  $\mu$ m, passons à l'application visée : la spectroscopie à deux peignes de fréquences.

# 4.3.1 La spectroscopie à deux peignes de fréquences

## 4.3.1.1 Principe de la spectroscopie à deux peignes de fréquences

Nous avons vu jusqu'à présent comment générer un peigne de fréquences aux alentours de  $2 \mu m$ . Cependant, les appareils dont nous disposons ne permettent pas de mesurer les dents du peigne avec une résolution suffisante pour faire de la spectroscopie. Pour contourner ce problème, nous allons utiliser une technique appelée spectroscopie à deux peignes de fréquences [97-99].

Le principe de cette technique est d'utiliser, en plus du premier peigne de fréquences au taux de répétition  $f_{rep}$ , un second peigne de fréquences à un taux de répétition  $f_{rep}+\Delta f_{rep}$ , où  $\Delta f_{rep}$  est de l'ordre du kHz dans notre cas. Nous faisons alors interférer ces deux peignes, afin de produire un interf´erogramme dans le domaine temporel. La TF de cet interf´erogramme correspond alors à un troisième peigne de fréquences dans le domaine radio-fréquence (RF), comme illustré sur la Figure 4.14.

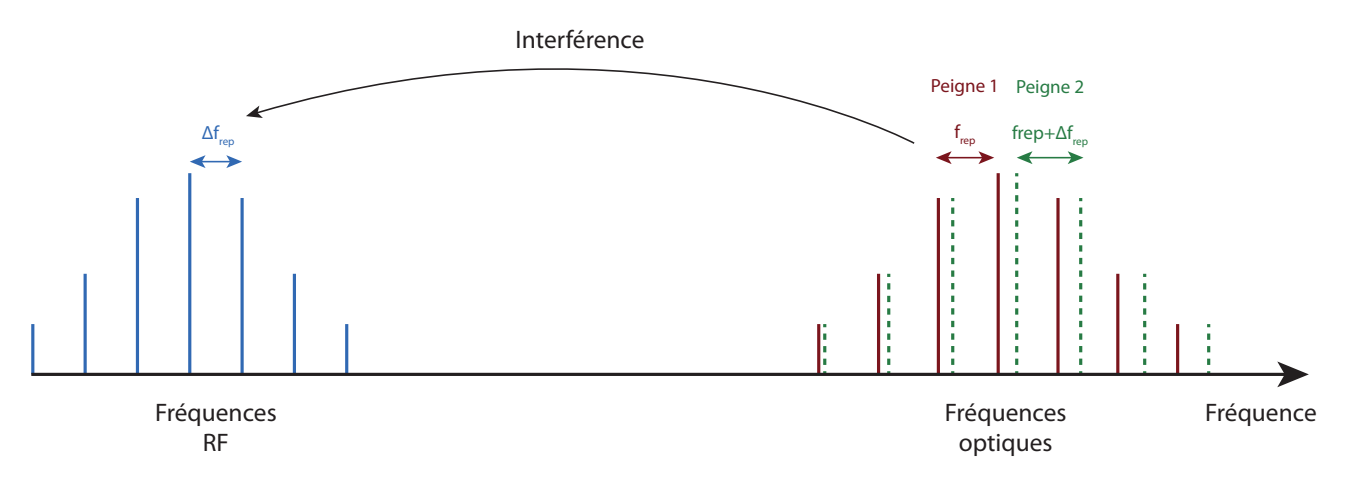

FIGURE 4.14 – Principe de la génération d'un peigne de fréquences dans le domaine RF, par l'interférence de deux peignes de fréquences optiques.

Contrairement aux peignes optiques, dont les fréquences de l'ordre du THz étaient difficiles à mesurer, le peigne RF, dont les fréquences sont de l'ordre du MHz, peut être mesuré facilement et pr´ecis´ement `a l'aide d'une photodiode et d'un oscilloscope. De plus, les modifications subies par les peignes optiques, telles que l'absorption de certaines dents, seront aussi visibles sur le peigne RF. La spectroscopie à deux peignes de fréquences permet ainsi de détecter précisément et en temps r´eel des gaz, en mesurant sur le peigne RF l'absorption des dents des peignes optiques. Cette technique est utilisée dans de nombreux domaines tels que la médecine, l'agriculture, ou encore la caractérisation de matériaux [100, 101].

#### 4.3.1.2 Modes de vibration et profils d'absorption des molécules étudiées

Lors de l'analyse des résultats spectroscopiques, nous relierons chaque profil d'absorption au mode de vibration de la molécule étudiée. Nous pourrons alors tester la validité de notre spectromètre, en comparant nos résultats à ceux de la littérature. Puisque nous étudions seulement des molécules  $CO_2$  et N<sub>2</sub>O, nous présentons uniquement les modes de vibration possibles des molécules triatomiques, ainsi que les différents profils d'absorption possibles.

#### 4.3.1.2.1 Modes de vibration des molécules triatomiques

Les molécules triatomiques telles que  $CO<sub>2</sub>$  et N<sub>2</sub>O peuvent avoir différents modes de vibration, représentés sur la Figure 4.15, donnant lieu à différentes bandes d'absorption. Le mode  $\nu_1$ correspond à une élongation symétrique de la molécule, tandis que le mode  $\nu_2$  correspond à une torsion (perpendiculaire ou parallèle au plan de la molécule), et le mode  $\nu_3$  à une élongation asymétrique de la molécule. De plus, différents modes (ou leurs harmoniques) peuvent être excités en même temps, ce qui peut donner lieu à des modes d'excitation tels que  $4\nu_1$  ou  $2\nu_1 + \nu_4$ .

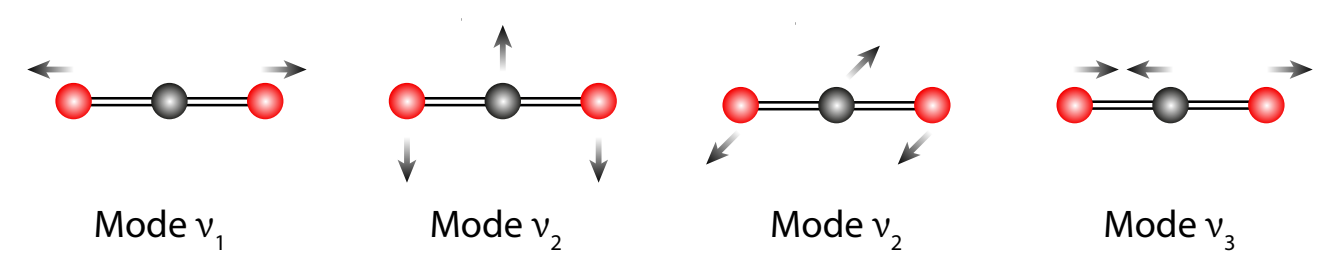

FIGURE 4.15 – Schéma des modes de vibration des molécules triatomiques que nous rencontrerons.

Il existe aussi un couplage des modes de vibration que nous venons de présenter avec les modes de rotation de la molécule, donnant lieu à un mode ro-vibrationnel. Les bandes d'absorption de la molécule se divisent ainsi en différentes branches d'absorption, selon la différence de nombre rotationnel J entre l'état intial et final. Les trois branches  $P, Q$ , et R correspondent ainsi à une différence  $\Delta J$  respectivement de -1, 0, et 1.

#### 4.3.1.2.2 Différents profils d'absorption possibles

Notre étude est réalisée à une température constante de  $295 K$ , pour différentes pressions de gaz. Or, le r´egime dans lequel nous nous trouvons, et donc le profil de la raie d'absorption, va changer avec la pression du gaz [102, 103]. Nous pouvons distinguer trois régimes de pression différents :

#### Régime Doppler

A faible pression (quelques dizaines de mbar), le profil d'absorption est de forme Gaussienne, et est donné par :

$$
\alpha_{\rm G}(\sigma) = \sqrt{\frac{\ln(2)}{\pi \Delta \sigma_{\rm G}^2}} \exp\left(-\ln(2) \left(\frac{\sigma - \sigma_0}{\Delta \sigma_{\rm G}}\right)^2\right) \tag{4.16}
$$

où  $\Delta\sigma_G = \sigma_0\sqrt{\frac{2\ln(2)kT}{mc^2}}$  est la demi-largeur à mi-hauteur (HWHM, de l'anglais half-width at half maximum<sup> $\binom{m}{k}$ </sup> de la raie, k la constante de Boltzmann, m la masse des molécules, et  $\sigma_0$  le nombre d'onde central de la raie.

#### Régime collisionel

A pression élevée, de l'ordre d'une atmosphère (1013 mbar), nous passons en régime collisionnel, et le profil d'absorption est alors de forme Lorentzienne et est donn´e par :

$$
\alpha_{\rm L}(\sigma) = \frac{1}{\pi} \frac{\Delta \sigma_{\rm L}}{\Delta \sigma_{\rm L}^2 + (\sigma - \sigma_0)^2}
$$
\n(4.17)

où  $\Delta \sigma_L$  est la largeur HWHM de la raie.

## Régime de Voigt

Pour des pressions intermédiaires à ces deux régimes, le profil est formé à la fois par les contributions Doppler et collisionelles. Dans ce cas, il est possible de d´ecrire la raie d'absorption comme la convolution des profils Gaussien et Lorentzien :

$$
\alpha_V(\sigma) = (\alpha_G * \alpha_L) (\sigma) \tag{4.18}
$$

Cependant, pour faciliter l'analyse de nos données, nous utiliserons une forme approximée du profil de Voigt, donnée par [104, 105] :

$$
\alpha(\sigma) = \alpha(\sigma_0) \left( (1-x)e^{-0.693y^2} + \frac{x}{1+y^2} + 0.016(1-x)x \left( e^{-0.0841y^{2.25}} - \frac{1}{1+0.021y^{2.25}} \right) \right)
$$
\n(4.19)

avec :

$$
\alpha\left(\sigma_0\right) = \left(2\Delta\sigma_{\rm V}\left(1,065 + 0,447x + 0,058x^2\right)\right)^{-1} \tag{4.20}
$$

$$
x = \frac{\Delta \sigma_{\rm L}}{\Delta \sigma_{\rm V}} \tag{4.21}
$$

$$
y = \frac{|\sigma - \sigma_0|}{\Delta \sigma_V} \tag{4.22}
$$

$$
\Delta \sigma_{\rm V} = 0,5346 \Delta \sigma_{\rm L} + \sqrt{0,2166 \Delta \sigma_{\rm L}^2 + \Delta \sigma_{\rm G}^2}
$$
\n(4.23)

# 4.3.2 Dispositif expérimental

Présentons maintenant le dispositif expérimental, illustré sur la Figure 4.16, permettant de faire de la spectroscopie à deux peignes de fréquences.

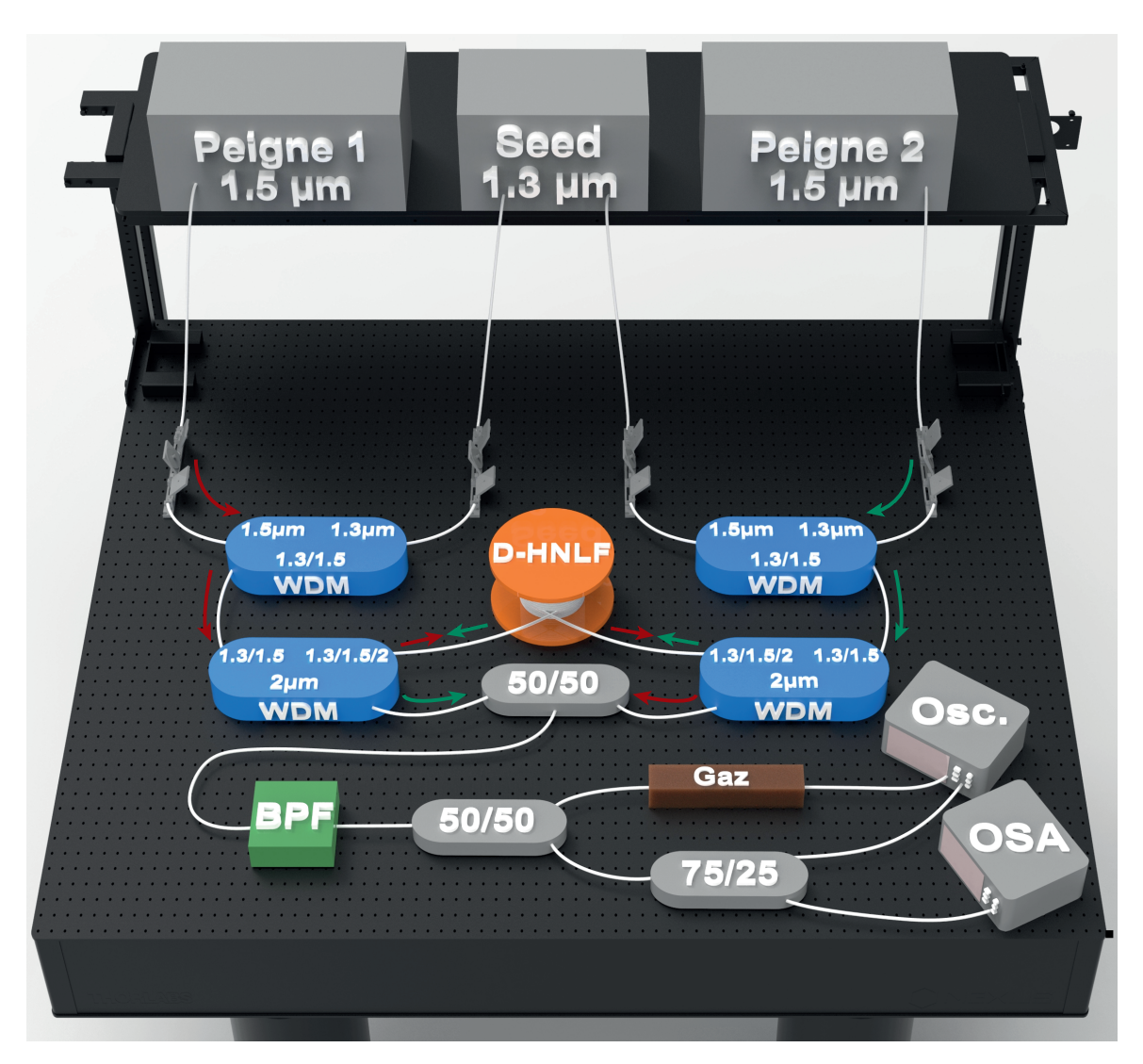

FIGURE  $4.16$  – Schéma expérimental du dispositif de spectroscopie à deux peigne de fréquences  $\alpha$  2 µm. Les éléments permettant la génération des peignes de fréquences à 1.5 µm (clock, générateurs d'impulsions, amplificateurs, et EOM) sont contenus dans les éléments "Peigne 1" et "Peigne 2".

Tout d'abord, nous générons deux peignes de fréquence à 1.5 µm, appelés "Peigne 1" et "Peigne 2", avec le dispositif que nous avions présenté sur la Figure 4.8. En ajustant la clock de chacun des deux peignes, nous fixons leur taux de répétition à respectivement  $f_r = 60 \text{ MHz}$  et  $f_r + \Delta f_r = 60 \text{ MHz} + 2 \text{ kHz}$ . Chacun des peignes est mélangé avec un seed à 1.3 µm, à l'aide d'un WDM  $1.3/1.5 \,\mathrm{\upmu m}$ , puis injecté dans le port  $1.3/1.5 \,\mathrm{\upmu m}$  d'un second WDM. Idéalement, un circulateur remplacerait ce second WDM. Cependant, il n'existe pas actuellement dans le commerce de circulateur avec une bande-passante nécessaire pour faire circuler à la fois des signaux `a 1.3, 1.5, et 2 µm. Nous utilisons donc le second WDM comme un circulateur, afin de récupérer les peignes à 2 µm aux deux extrémités de la fibre D-HNLF.

Les deux signaux à  $2 \mu$ m interfèrent ensuite dans un coupleur  $50/50$ , afin de générer le battement nécessaire à la spectroscopie à deux peignes de fréquences, et passent dans un BPF à  $2 \mu$ m. Ce dernier permet de filtrer le seed à 1.3 µm qui passe dans le port  $2 \mu$ m du WDM. Le signal est finalement séparé en un signal de référence (Ref.) allant directement aux appareils de mesure, et un signal absorbé (Abs.) passant tout d'abord dans la cuve contenant le gaz à analyser. L'oscilloscope (dispositif picoscope) permet de mesurer les profils d'absorption du gaz, tandis que l'OSA est utilisé pour connaître la longueur d'onde du signal généré et ajuster le BPF.

# 4.3.3 Résultats

# 4.3.3.1 Méthodologie

Le dispositif de la Figure 4.16 permet d'obtenir les spectres RF du signal de référence et du signal absorbé, mais certaines étapes sont encore nécessaires pour obtenir le profil d'absorption à partir de ces données.

Théoriquement, le profil d'absorption correspond simplement au ratio des deux spectres RF mesurés. Cependant, il peut y avoir un léger décalage de fréquence sur un des points de l'un ou l'autre des spectres RF, ce qui fausserait complètement le résultat. De plus, les deux spectres n'ont pas le mˆeme niveau de base, car les puissances optiques du signal absorb´e et du signal de référence ne sont pas les mêmes, et les photodiodes utilisées pour détecter ces signaux ne sont pas non plus parfaitement identiques.

Pour palier ce problème, nous détectons tout d'abord la position et l'intensité des maxima des différentes dents des spectres, représentés par des cercles oranges sur la Figure 4.17. Ces maxima correspondent alors à l'enveloppe du signal concerné.

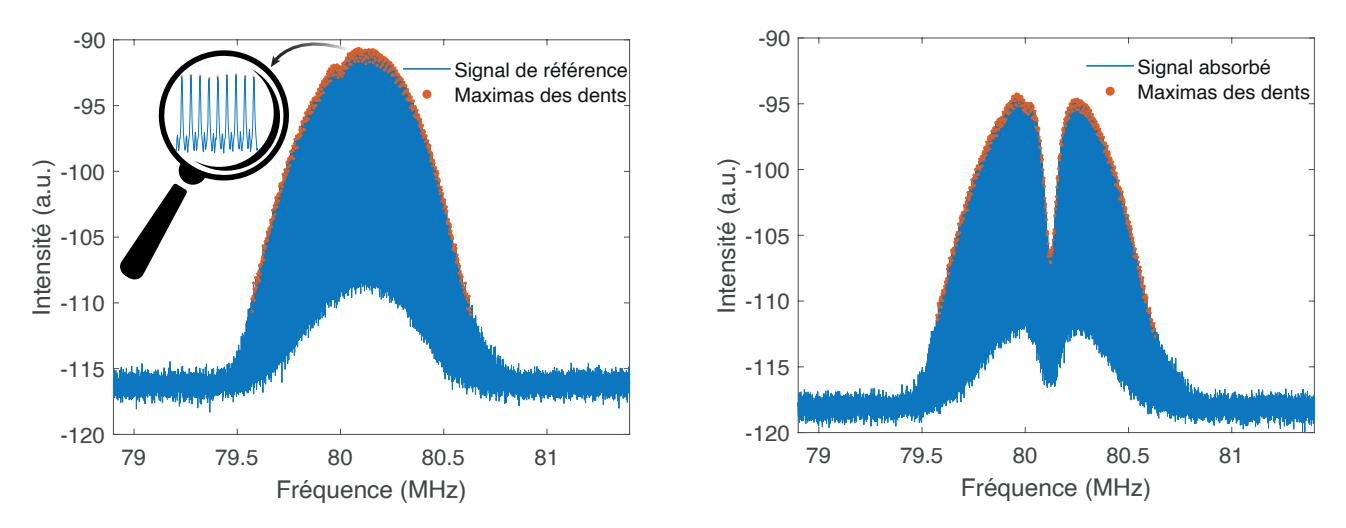

FIGURE  $4.17$  – Détection des dents du peigne (cercles oranges) du spectre de référence (gauche) et du spectre absorbé (droite).

Le ratio de l'enveloppe du signal absorbé par celle du signal de référence permet ensuite d'obtenir le profil d'absorption. Ce dernier est ajusté avec la fonction de Voigt donnée par l'équation  $(4.19)$ , à l'aide de la méthode des moindres carrés. La largeur du profil d'absorption étudié est ajustée durant la régression, en prenant en compte les profils d'absorption voisins dont les caractéristiques sont fixées et extraites de la base de données HIRAN. Des exemples de profils mesurés (Exp.) et de profils ajustés (Simul.) sont illustrés sur la Figure 4.18.

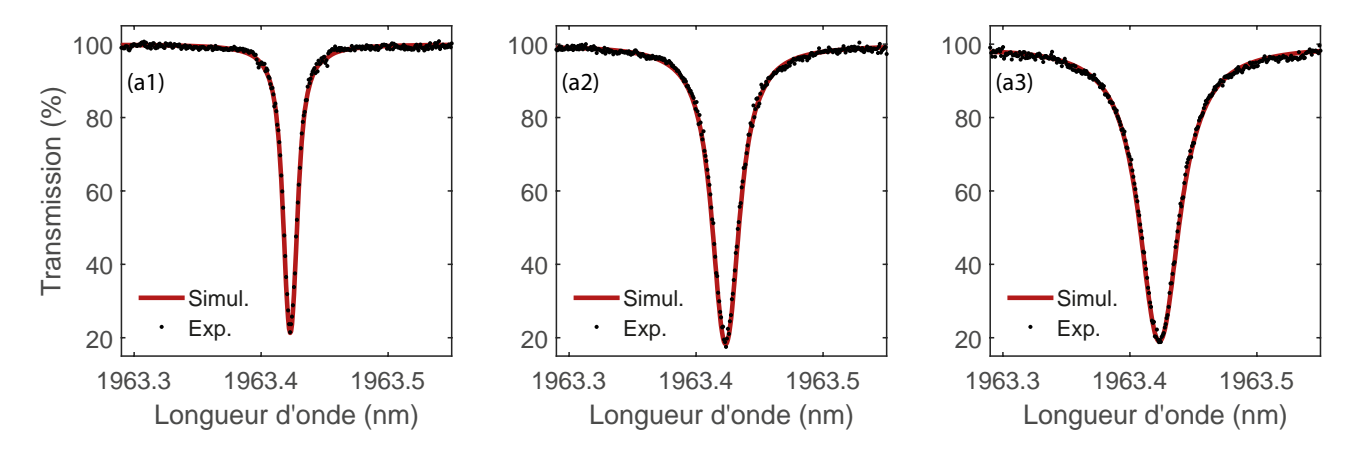

FIGURE 4.18 – Profils d'absorption expérimentaux (Exp.) et ajustés (Simul.), pour une pression de 100 mbar (a1), 200 mbar (a2), et 300 mbar (a3) de  $CO_2$ .

# 4.3.3.2  $\rm \ \ \acute{E}t$ ude du CO $\rm _2$  pur

Étudions tout d'abord du dioxyde de carbone  $(CO_2)$  pur, considéré comme le plus important gaz `a effet de serre. Bien que pr´esent naturellement, le dioxyde de carbone est aussi massivement rejeté dans l'atmosphère depuis le début de l'ère industrielle, du fait des activités humaines. Ce gaz cause aussi une acidification des océans, qui ont absorbé environ  $30\%$  du CO<sub>2</sub> d'origine humaine [106]. Il s'agit donc d'un gaz dont la détection et la mesure sont cruciales, à la fois dans les sciences environnementales, mais aussi dans le domaine de la santé ou encore pour l'analyse d'exoplanètes [107, 108].

Pour notre étude, nous commençons par balayer le seed afin de mesurer, pour une pression donnée, les différentes raies d'absorption de la branche que nous allons étudier. Nous pouvons ainsi identifier les différentes raies de la branche, à l'aide d'un OSA et des données de HI-TRAN. Nous étudions ensuite l'évolution du profil d'absorption de certaines raies en fonction de la pression du gaz. Pour des raisons de temps, nous nous sommes limités à l'étude de cinq raies d'absorption choisies arbitrairement (correspondant à une transition d'un état ( $\nu_1 = 0$ ,  $\nu_2 = 0, l_2 = 0, \nu_3 = 0$ ) vers un état  $(\nu_1 = 2, \nu_2 = 0, l_2 = 0, \nu_3 = 1)$ , mais cette étude est généralisable à toutes les autres raies que nous pouvons détecter.

Pour chaque raie étudiée, nous cherchons maintenant à calculer le coefficient d'auto-élargissement  $\gamma_{\text{CO2/CO2}}$ , correspondant à l'élargissement de la raie de CO<sub>2</sub> dû à la présence de CO<sub>2</sub>. Pour cela, nous faisons varier la pression d'environ 1000 mbar à 100 mbar, afin de retrouver pour chaque pression la largeur HWHM  $\Delta \nu$  des raies. Pour chaque raie, la largeur HWHM est ensuite tracée en fonction de la pression, afin d'obtenir le coefficient  $\gamma_{self}$  donné par la pente de la droite.

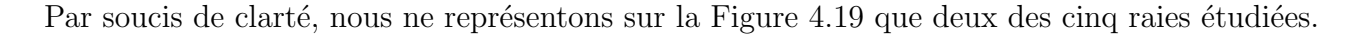

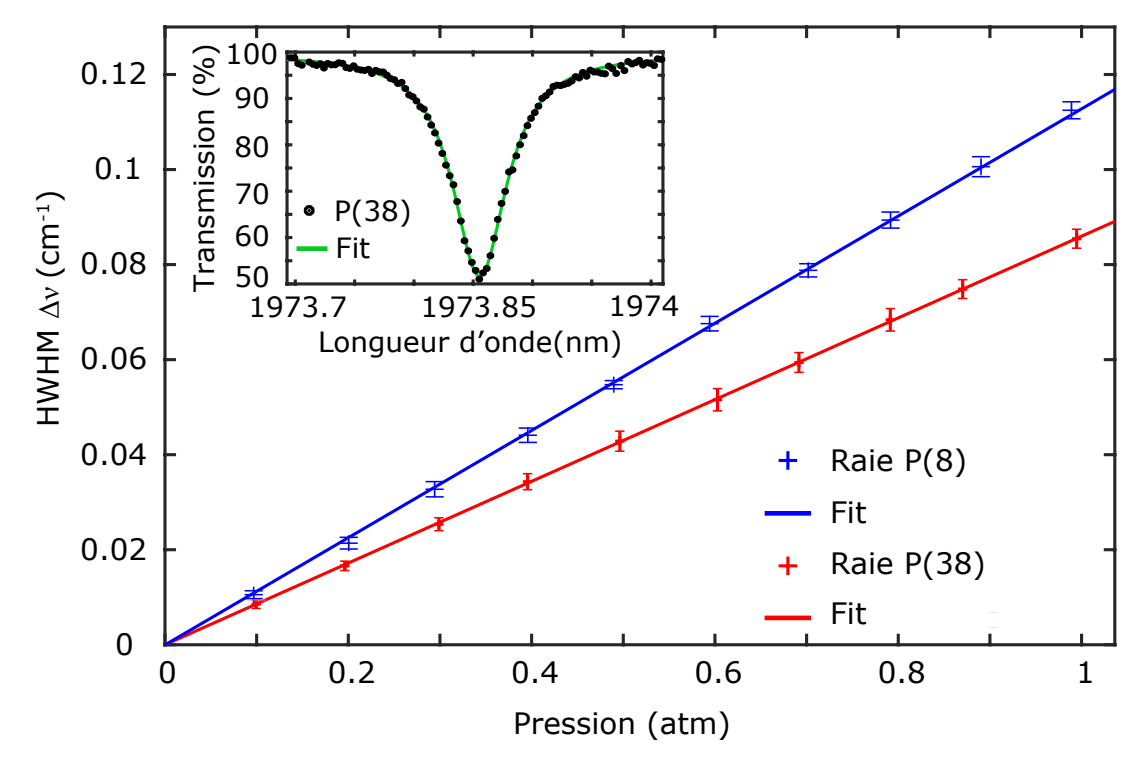

FIGURE  $4.19$  – Largeur HWHM des raies d'absorption de CO<sub>2</sub> en fonction de sa pression, pour les raies  $P(8)$  et  $P(38)$ . L'encart correspond à la raie  $P(38)$  à une pression de 700 mbar, mesurée par le spectromètre (points noirs) et obtenue avec un ajustement par moindres carrés (vert).

Nous pouvons alors voir les droites correspondant à la largeur HWHM des raies  $P(8)$  et  $P(38)$ , où les différents points de mesures sont représentés par une croix avec la barre d'incertitude correspondante. Afin d'illustrer le bon accord entre les mesures expérimentales et nos simulations, l'encart de la la Figure 4.19 montre la raie d'absorption  $P(38)$  à une pression de 700 mbar, mesurée par le spectromètre (points noirs) et calculée à partir des données de HITRAN (vert).

Finalement, nous trouvons que les coefficients  $\gamma_{CO2/CO2}$  de la raie P(8) et P(38) sont respectivement de  $(0.113 \pm 0.001)$  cm<sup>-1</sup>atm<sup>-1</sup> et  $(0.086 \pm 0.001)$  cm<sup>-1</sup>atm<sup>-1</sup>. Ceux-ci sont compatibles avec ceux fournis par HITRAN, respectivement égaux à  $(0.111 \pm 0.005)$  cm<sup>-1</sup>atm<sup>-1</sup> et  $(0.082 \pm 0.004)$  cm<sup>-1</sup>atm<sup>-1</sup>. Les résultats obtenus avec les autres raies sont résumés dans le Tableau 4.2 à la fin de ce chapitre.

# 4.3.3.3 Étude du  $\mathrm{N}_2\mathrm{O}$  pur

Étudions maintenant des raies de protoxyde d'azote  $(N_2O)$  pur. Ce gaz est lui aussi particulièrement intéressant à analyser, car il s'agit du troisième plus important gaz à effet de serre, derrière le  $CO<sub>2</sub>$  et le méthane (CH<sub>4</sub>). Malgré une faible présence atmosphérique en termes de masse, le protoxyde d'azote est un gaz particulièrement néfaste pour le climat, puisqu'il est 25 fois plus polluant que le m´ethane et 300 fois plus polluant que le dioxyde de carbone [109, 110. Il possède aussi la durée de vie atmosphérique la plus longue, et contribue ainsi significativement au réchauffement climatique et à l'appauvrissement de la couche d'ozone. Ce gaz est majoritairement émis par le secteur agricole, lors de l'utilisation de fertilisants en agriculture intensive [111].

Pour les mesures spectroscopiques de  $N_2O$ , nous reproduisons ici la même procédure que pour  $CO<sub>2</sub>$  pur, afin de déterminer le coefficient d'auto-élargissement  $\gamma_{N2O/N2O}$ , correspondant à l'élargissement des raies de N<sub>2</sub>O dû à la présence de N<sub>2</sub>O. La Figure 4.20 montre les différentes raies de la branche étudiée, obtenues en balayant le seed. Les discontinuités entre les raies successives sont dues au fait que notre spectromètre ne peut mesurer qu'une seule raie à la fois, car le spectre optique est étroit. Le spectre initial est en effet assez fin, et ne s'élargit pas beaucoup après son passage dans les différents composants. Si besoin, le spectre optique pourrait être élargi, par exemple avec un phénomène d'onde de choc dispersive  $[112]$ . Ces résultats permettent toutefois de montrer l'accordabilité de notre dispositif.

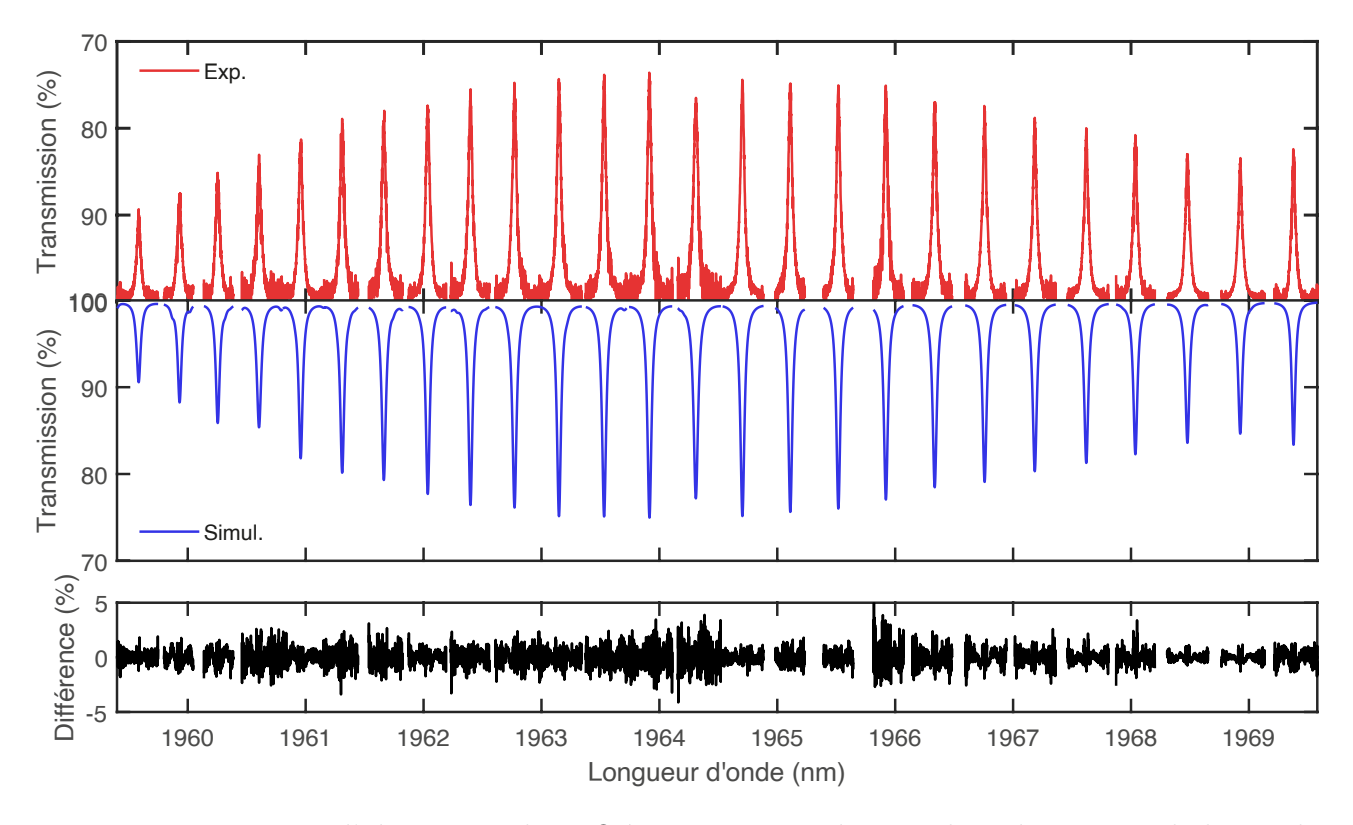

FIGURE  $4.20$  – Raies d'absorption de N<sub>2</sub>O à une pression de 500 mbar obtenues en balayant le seed.

Comme précédemment, nous allons étudier en détail cinq raies, correspondant à une transition d'un état (v1=0, v2=0, l2=0, v3=0) vers un état (v1=4, v2=0, l2=0, v3=0), afin d'obtenir leur coefficient  $\gamma_{N2O/N2O}$ . La Figure 4.21 présente l'évolution de la largeur HWHM en fonction de la pression de  $CO_2$ , pour les raies  $P(20)$  et  $P(28)$ . L'encart montre la raie d'absorption  $P(28)$ `a une pression de 700 mbar, mesur´ee par le spectrom`etre (points noirs) et calcul´ee `a partir des données de HITRAN (vert). Pour les raies  $P(20)$  et  $P(28)$ , nous obtenons des valeurs de  $\gamma_{\rm N2O/N2O}$  respectivement égales à  $(0.100 \pm 0.001)$  cm<sup>-1</sup>atm<sup>-1</sup> et  $(0.106 \pm 0.002)$  cm<sup>-1</sup>atm<sup>-1</sup>, compatibles avec les valeurs de HITRAN respectivement égales à  $(0.096 \pm 0.009)$  cm<sup>-1</sup>atm<sup>-1</sup> et  $(0.103 \pm 0.010)$  cm<sup>-1</sup>atm<sup>-1</sup>.

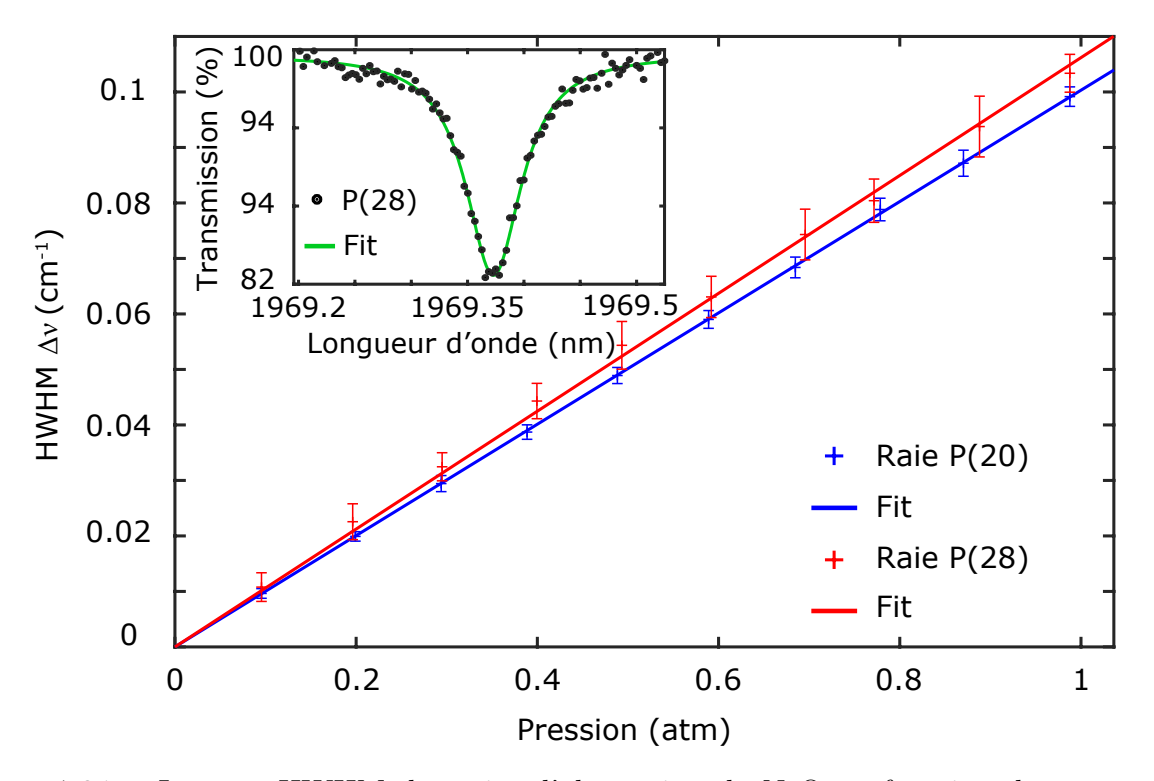

FIGURE 4.21 – Largeur HWHM des raies d'absorption de N<sub>2</sub>O en fonction de sa pression, pour les raies  $P(20)$  et  $P(28)$ . L'encart correspond à la raie  $P(28)$  à une pression de 700 mbar, mesurée par le spectromètre (points noirs) et obtenue avec un ajustement par moindres carrés (vert).

# $\boldsymbol{4.3.3.4} \quad \textbf{Étude d'un mélange } \textbf{CO}_2\textbf{/N}_2\textbf{O}$

Pour finir, nous allons étudier les mêmes raies que dans le cas de  $CO<sub>2</sub>$  pur, mais en considérant un gaz constitué d'un mélange  $CO_2/N_2O$ . L'objectif est alors de trouver le coefficient d'élargissement  $\gamma_{\text{CO2/N2O}}$ , correspondant à l'élargissement des raies de CO<sub>2</sub> dû à la présence de N<sub>2</sub>O. Nous avons choisi d'utiliser un mélange composé de  $30\%$  de  $CO<sub>2</sub>$  et de 70% de N<sub>2</sub>O, afin que les raies de CO<sub>2</sub> restent suffisamment intenses et donc plus faciles à détecter. Puisque nous avons maintenant un mélange, les raies vont être élargies à la fois par CO<sub>2</sub> et N<sub>2</sub>O, et leur largeur  $\Delta \nu$ va maintenant être donnée par :

$$
\Delta \nu = \gamma_{CO_2} \mathcal{P} \mathcal{P}_{CO_2} + \gamma_{CO_2/N_2O} \mathcal{P} \mathcal{P}_{N_2O}
$$
(4.24)

où  $\text{Pp}_{CO_2}$  et  $\text{Pp}_{\text{N}_2\text{O}}$  sont respectivement égaux à  $30\%$  et à  $70\%$  de la pression totale. Pour obtenir le coefficient d'élargissement  $\gamma_{CO2/N2O}$  d'une raie, nous soustrayons donc la contribution du coefficient d'auto-élargissement  $\gamma_{CO2/CO2}$  à la largeur HWHM de cette raie. Nous avons alors une largeur HWHM corrigée  $\Delta \nu' = \Delta \nu - \gamma_{CO_2}$ Pp<sub>CO2</sub>, calculée en utilisant le coefficient  $\gamma_{CO_2}$  trouvé précédemment.

La Figure 4.22 montre les courbes de la largeur HWHM corrigée en fonction de la pression partielle Pp<sub>N<sub>2</sub>O</sub> pour les raies P(8) et P(38), à partir desquelles nous calculons le coefficient  $\gamma_{\rm CO2/N2O}$ . Pour ces raies, nous trouvons respectivement des coefficients d'élargissement  $\gamma_{\rm CO2/N2O}$  $\sigma$ égaux à (0.087 $\pm$ 0.004) cm<sup>-1</sup>atm<sup>-1</sup> and (0.083 $\pm$ 0.008) cm<sup>-1</sup>atm<sup>-1</sup>. Ces valeurs ne sont pas disponibles dans HITRAN, mais le bon accord obtenu avec nos précédentes mesures nous permet d'avoir confiance dans les résultats obtenus pour le mélange  $CO<sub>2</sub>/N<sub>2</sub>O$ .

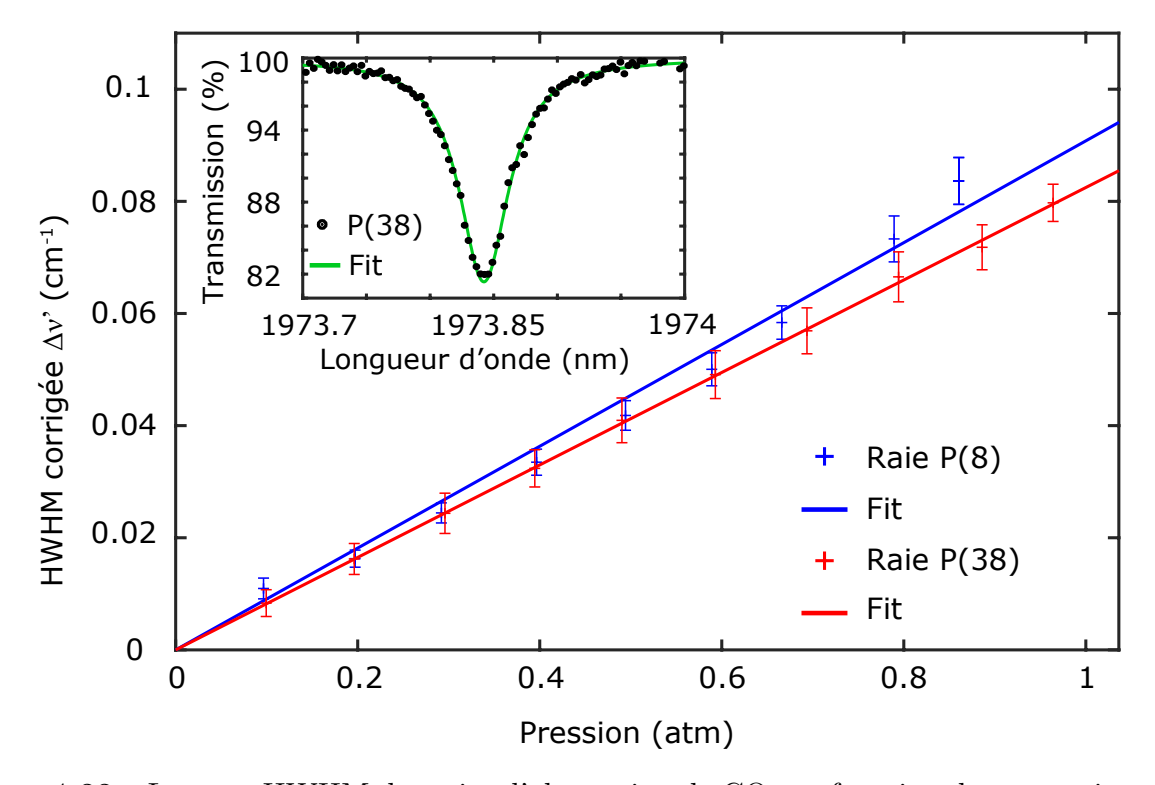

FIGURE  $4.22$  – Largeur HWHM des raies d'absorption de CO<sub>2</sub> en fonction de sa pression, pour les raies  $P(8)$  et  $P(38)$ . L'encart correspond à la raie  $P(38)$  à une pression de 700 mbar, mesurée par le spectromètre (points noirs) et obtenue avec un ajustement par moindres carrés (vert).

## 4.3.3.5 Récapitulatif des résultats obtenus

Pour finir, le tableau 4.2 récapitule les résultats des mesures effectuées dans les trois configurations précédentes (CO<sub>2</sub> pur, N<sub>2</sub>O pur, et mélange CO<sub>2</sub>/N<sub>2</sub>O).

| Paramètres                                                                               | $CO2$ pur         | Mélange           | $N_2$ O pur       |
|------------------------------------------------------------------------------------------|-------------------|-------------------|-------------------|
| Raie                                                                                     | P(2)              | P(2)              | P(8)              |
| $\nu_s~({\rm cm}^{-1})$                                                                  | 5098.094          | 5098.094          | 5098.640          |
| $\gamma_{\text{th}} \pm \Delta \gamma_{\text{th}}$ (cm <sup>-1</sup> atm <sup>-1</sup> ) | $0.123 \pm 0.006$ |                   | $0.108 + 0.010$   |
| $\gamma_{\rm exp.} \pm \Delta \gamma_{\rm exp.}$ (cm <sup>-1</sup> atm <sup>-1</sup> )   | $0.123 \pm 0.001$ | $0.095 \pm 0.007$ | $0.102 \pm 0.001$ |
| Raie                                                                                     | P(8)              | P(8)              | P(12)             |
| $\nu_s~({\rm cm}^{-1})$                                                                  | 5093.265          | 5093.265          | 5094.837          |
| $\gamma_{\text{th}} \pm \Delta \gamma_{\text{th}}$ (cm <sup>-1</sup> atm <sup>-1</sup> ) | $0.111 \pm 0.005$ |                   | $0.103 \pm 0.010$ |
| $\gamma_{\rm exp.} \pm \Delta \gamma_{\rm exp.}$ (cm <sup>-1</sup> atm <sup>-1</sup> )   | $0.113 \pm 0.001$ | $0.087 \pm 0.004$ | $0.102 \pm 0.001$ |
| Raie                                                                                     | P(14)             | P(14)             | P(16)             |
| $\nu_s~({\rm cm}^{-1})$                                                                  | 5088.242          | 5088.242          | 5090.846          |
| $\gamma_{\text{th}} \pm \Delta \gamma_{\text{th}}$ (cm <sup>-1</sup> atm <sup>-1</sup> ) | $0.103 \pm 0.005$ |                   | $0.100 \pm 0.010$ |
| $\gamma_{\rm exp.} \pm \Delta \gamma_{\rm exp.} (\rm cm^{-1} atm^{-1})$                  | $0.106 \pm 0.003$ | $0.086 \pm 0.002$ | $0.100 \pm 0.001$ |
| Ligne                                                                                    | P(32)             | P(32)             | P(20)             |
| $\nu_s~({\rm cm}^{-1})$                                                                  | 5072.043          | 5072.043          | 5086.669          |
| $\gamma_{\text{th}} \pm \Delta \gamma_{\text{th}}$ (cm <sup>-1</sup> atm <sup>-1</sup> ) | $0.087 \pm 0.004$ |                   | $0.096 \pm 0.009$ |
| $\gamma_{\rm exp.} \pm \Delta \gamma_{\rm exp.}$ (cm <sup>-1</sup> atm <sup>-1</sup> )   | $0.091 \pm 0.001$ | $0.080 \pm 0.002$ | $0.100 \pm 0.001$ |
| Ligne                                                                                    | P(38)             | P(38)             | P(28)             |
| $\nu_s~({\rm cm}^{-1})$                                                                  | 5066.283          | 5066.283          | 5077.766          |
| $\gamma_{\text{th}} \pm \Delta \gamma_{\text{th}}$ (cm <sup>-1</sup> atm <sup>-1</sup> ) | $0.082 \pm 0.004$ |                   | $0.103 \pm 0.010$ |
| $\gamma_{\rm exp.} \pm \Delta \gamma_{\rm exp.}$ (cm <sup>-1</sup> atm <sup>-1</sup> )   | $0.086 \pm 0.001$ | $0.083 \pm 0.008$ | $0.106 \pm 0.002$ |

TABLE  $4.2$  – Récapitulatif des résultats expérimentaux obtenus en étudiant cinq profils d'absorption de  $CO_2$  pur, de N<sub>2</sub>O pur, et d'un mélange  $CO_2/N_2O$ . Pour chaque mesure nous indiquons la raie étudiée, le nombre d'onde du signal  $\nu_s$ , le coefficient d'élargissement  $\gamma_{th.}$  et son incertitude  $\Delta\gamma_{th}$  donnés par HITRAN, et le coefficient d'élargissement expérimental  $\gamma_{\rm exp}$  avec son incertitude  $\Delta\gamma_{\rm exp}$ . Les raies d'absorption de CO<sub>2</sub> pur et du mélange correspondent à la bande  $2\nu_1 + \nu_3$ , tandis que les raies d'absorption de N<sub>2</sub>O pur correspondent à la bande  $4\nu_1$ .

Nous constatons que tous les résultats obtenus sont en accord avec les données de HITRAN, tout en ayant une bien meilleure précision. Nous avons aussi obtenu le coefficient d'élargissement de raies de  $CO_2$  causé par la présence de N<sub>2</sub>O, qui n'est pas encore accessible dans HITRAN. Les mesures enregistrées avec notre spectromètre peuvent donc contribuer à améliorer les connaissances spectroscopiques des molécules étudiées.

# 4.4 Conclusion

Au cours de ce dernier chapitre, nous avons étudié la spectroscopie à deux peignes de fréquences, en partant de la conception d'un nouveau design de fibre HNLF jusqu'aux applications spectroscopiques. Tout d'abord, nous avons vu comment convertir un signal de 1.5 µm ver 2 µm par FWM. Nous avons ensuite présenté le principe des fibres D-HNLF, conçues et fabriquées au laboratoire XLIM dans le cadre de ce projet. Le design de ces fibres permet de mieux contrôler les paramètres de dispersion des fibres lors de leur fabrication, afin d'optimiser la conversion à la longueur d'onde souhaitée. Nous avons pu mettre en évidence une amélioration de presque  $10 \, \text{dB}$  en comparant la fibre D-HNLF à une fibre HNLF commerciale. Puis, nous avons généré des peignes de fréquences à  $1.5 \mu m$  par modulation électro-optique, avant de les convertir ver 2 µm dans la fibre D-HNLF que nous avions sélectionnée. Ces peignes ont finalement été utilisés pour faire de la spectroscopie à deux peignes de fréquences, afin d'étudier les molécules de CO<sub>2</sub> et de  $N_2O$ , sous forme pure et sous forme de mélange. L'excellent accord de nos résultats avec ceux de la base de données HITRAN, ainsi que la précision de nos résultats, montrent l'efficacité de notre spectromètre.

# Conclusion générale

Au cours de ce manuscrit, nous avons tout d'abord étudié et caractérisé un dispositif appelé NOLM. Après avoir montré les limites du modèle analytique, nous avons montré comment connaître la fonction de transfert du NOLM, expérimentalement et par simulations numériques. Nous avons proposé une nouvelle méthode de mesure expérimentale de la fonction de transfert, plus précise que la méthode traditionnelle, via une mesure du profil temporel des impulsions. Pour illustrer la versatilité du NOLM, nous avons ensuite présenté quelques-unes de ses applications, telles que la régénération d'impulsions ou la conversion de fréquences. Pour cette première application, nous n'avons mené qu'une expérience préliminaire, afin de montrer une preuve de principe. Ces résultats peuvent cependant être étoffés, en étudiant d'autres types d'impulsions d´egrad´ees. Nous pourrions pour cela utiliser un waveshaper, afin de bruiter l'impulsion ou de la déformer de différentes manières. La conversion analogique/numérique n'a quant à elle pas  $\acute{e}t\acute{e}$  etudiée expérimentalement par manque de temps, bien qu'il s'agisse d'une application très intéressante pour les communications optiques.

Nous avons ensuite exploré différentes dynamiques dans des cavités laser fibrées, à commencer par la génération d'impulsions uniques en utilisant un NOLM comme absorbant saturable. Ce type de laser a été largement étudié, mais peut poser parfois problème, car le NOLM interfère avec l'auto-démarrage du laser. Nous avons montré expérimentalement et par simulations qu'en ajustant le coefficient de couplage du NOLM et en utilisant un BPF avec une largeur appropriée, le laser est à la fois auto-démarrant et plus économe en énergie (car la puissance de pompe nécessaire à son fonctionnement est plus faible). Avec cette même cavité laser, nous avons aussi montré comment générer des impulsions complexes, appelées solitons à ailes rétractables, possédant des caractéristiques uniques. Nous nous sommes ensuite intéressés à la g´en´eration d'impulsions multiples, `a travers le ph´enom`ene de fragmentation d'impulsions. Pour cela, nous avons utilisé un autre type d'absorbant saturable, appelé SESAM, dont la fonction de transfert est relativement simple. Nous avons proposé une nouvelle procédure, appelée méthode 2D, permettant d'optimiser la fragmentation en utilisant un BPF. Cette procédure permet de générer des impulsions moins distordues, et nécessite une puissance de pompe presque deux fois moins élevée qu'avec la méthode conventionnelle. Grâce aux simulations numériques, nous avons aussi pu comprendre la dynamique de l'impulsion lors de sa propagation dans la cavité, et expliquer l'impact du BPF sur la fragmentation d'impulsions.

Enfin, la dernière partie de ce manuscrit était dédiée à un projet lié à l'ANR METROPO-LIS. Au cours de ce projet, l'institut de recherche XLIM a conçu et fabriqué un nouveau type de fibres HNLF, optimisées pour la conversion de fréquence aux alentours de  $2 \mu m$ . Nous avons tout d'abord testé ces fibres, en les utilisant pour convertir un peigne de fréquence (généré par modulation électro-optique) de  $1.55 \,\mu m$  vers  $2 \,\mu m$ . Une fois la meilleure fibre sélectionnée, nous avons montré que le signal converti dans ce nouveau type de fibres est bien plus intense que dans une fibre commerciale, avec une augmentation de presque 10 dB. Nous avons donc utilisé cette fibre afin de convertir deux peignes de fréquences que nous utiliserons pour faire de la spectroscopie. Nous avons alors analysé des molécules de  $CO<sub>2</sub>$  et de N<sub>2</sub>O, tout d'abord sous forme pure. En mesurant les profils d'absorption, nous avons pu obtenir les coefficients d'auto-élargissement des raies étudiées. Les résultats obtenus sont compatibles avec ceux de la base de données HIRAN, et obtenus avec une bien meilleure précision. Nous avons aussi étudié un mélange  $CO_2/N_2O$ , et obtenu le coefficient d'élargissement de raies de  $CO_2$  causé par la présence de  $N_2O$  (ce coefficient n'est actuellement pas présent dans HITRAN). Nous n'avons pas poussé l'étude à d'autres raies d'absorption, car les résultats obtenus sont suffisants pour montrer l'efficacité de notre spectromètre. Il serait cependant possible d'étudier d'autres raies d'absorption de  $CO<sub>2</sub>$  ou de N<sub>2</sub>O, dans la même bande d'absorption ou dans une autre bande, ainsi que d'autres proportions de mélange  $CO_2/N_2O$ , ou encore d'autres gaz absorbant dans la gamme de notre spectromètre.

# Annexes

# 5.1 Principe du FROG

Un problème s'est rapidement posé lorsque nous avons généré des sources laser produisant des impulsions de seulement quelques ps. En effet, ces impulsions sont trop courtes pour être détectées avec une photodiode, car le temps de réponse de cette dernière est trop élevé. Nous avons alors dû utiliser une autre technique pour caractériser temporellement ces impulsions.

De nombreuses techniques existent pour caractériser des impulsions ultra-courtes. La plus simple est l'autocorrélation, mais cette technique nécessite de faire une hypothèse sur la forme des impulsions, ce qui n'est pas dérangeant dans le cas de simples impulsions Gaussiennes, mais est plus délicat lorsque l'on souhaite mesurer des impulsions plus particulières, telles que des impulsions déformées ou des molécules de solitons. De plus, l'autocorrélation est toujours symétrique, et n'est donc pas adaptée à la détection de certains signaux asymétriques que nos simulations prévoyaient. Nous nous sommes donc tournés vers un autre dispositif, appelé FROG. Cette technique permet d'obtenir des informations à la fois dans le domaine temporel et dans le domaine spectral, et peut permettre une meilleure caractérisation des impulsions qu'avec l'autocorrélation.

## Principe

Le principe du FROG, développé en 1993 par Trebino et al. [113], est schématisé sur la Figure 5.1.

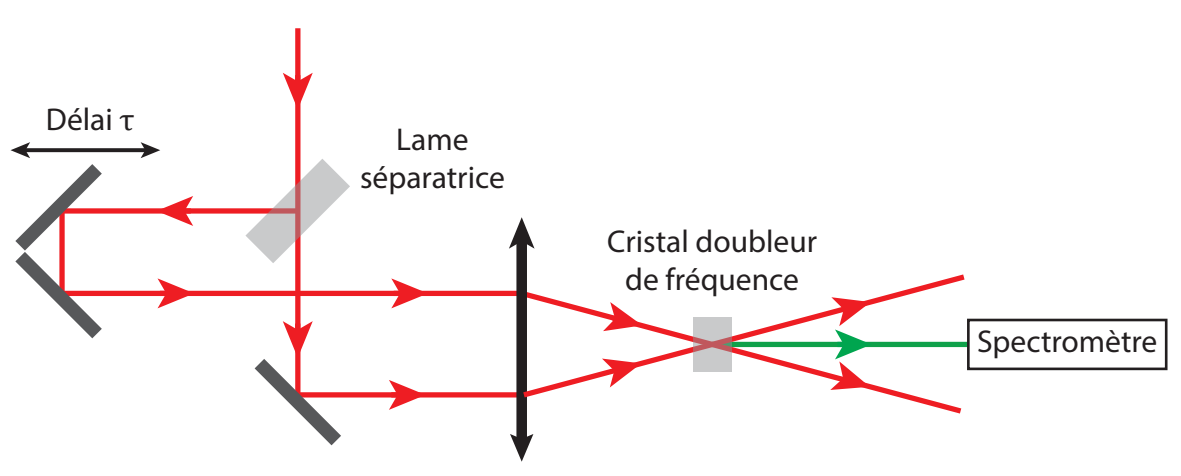

FIGURE  $5.1$  – Schéma de principe d'un FROG.

Considérons un signal  $E(t)$  que l'on souhaite caractériser temporellement. Ce signal est tout d'abord divisé en deux signaux à l'entrée du FROG, grâce à une lame séparatrice. Des miroirs, dont la position est contrôlée par un moteur, permettent ensuite d'introduire un décalage temporelle variable  $\tau$  entre les deux signaux. Ces derniers passent finalement par un cristal doubleur de fréquence, afin de générer un signal par génération du second harmonique. Ce signal doublé est alors enregistré par un analyseur de spectre pour différents délais  $\tau$ , afin de construire le spectrogramme de l'impulsion. Mathématiquement, ce dernier est donné par :

$$
S(\omega,\tau) = \left| \int_{-\infty}^{\infty} E(t) \quad E(t-\tau) \quad e^{i\omega t} dt \right|^2 \tag{5.1}
$$

Le profil temporel et la phase de l'impulsion sont alors retrouvés à partir du spectrogramme, à l'aide d'un algorithme de reconstruction, utilisant par exemple la méthode des projections généralisées ou la ptychographie [114, 115]. Dans nos expériences, nous utilisons l'algorithme du logiciel commercial Star Software, qui utilise une combinaison de ces deux m´ethodes.

#### Exemple de reconstruction d'une impulsion

Pour illustrer la technique FROG et vérifier son efficacité, nous cherchons ici à retrouver le doublet d'impulsions représenté sur la Figure  $5.2$  (a1). Puisque ce dernier est issu de nos simulations numériques, nous connaissons ses caractéristiques et nous pouvons le comparer au champ que nous allons retrouver avec l'algorithme de reconstruction. Le spectrogramme du champ de départ, que l'algorithme va utiliser pour la reconstruction, est représenté sur la Figure  $5.2$  (a2).

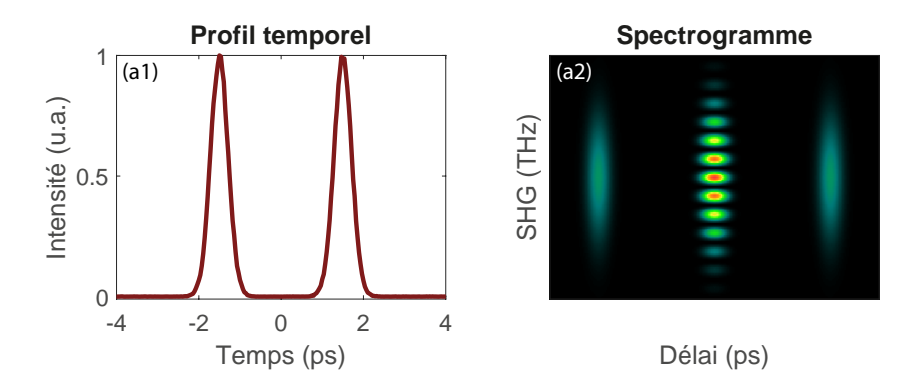

FIGURE  $5.2$  – Impulsion initiale (a1) et spectrogramme associé (a2).

Pour retrouver l'impulsion, l'algorithme va, à chaque itération, essayer de retrouver l'impulsion de départ, et comparer son spectrogramme au spectrogramme recherché. Le champ retrouvé par l'algorithme va alors se modifier à chaque itération, afin de minimiser l'erreur entre le spectrogramme initial et le spectrogramme retrouvé, définie par :

$$
Error = \frac{1}{N} \sqrt{\sum_{i,j}^{N} [S_{exp.} (t_i, \omega_j) - S_{ret.} (t_i, \omega_j)]^2}
$$
(5.2)

où  $S_{\text{exp}}$  est le spectrogramme initial (en général le spectrogramme expérimental),  $S_{\text{ret}}$  le spectrogramme retrouvé par l'algorithme, et  $N$  la taille de la matrice utilisée par l'algorithme pour la reconstruction. La valeur de  $N$  est choisie en fonction de la précision recherchée, puisque les paramètres de l'algorithme sont reliés à  $N$  par la relation :

$$
\begin{cases}\n\Delta t = N \delta t \\
\delta t = \frac{1}{\Delta \nu} \\
\Delta \nu = N \delta \nu \\
\delta \nu = \frac{1}{\Delta t}\n\end{cases}
$$
\n(5.3)

où  $\Delta t$  et  $\Delta \nu$  sont respectivement les fenêtres temporelle et spectrale pour le spectrogramme d'entrée, et  $\delta t$  et  $\delta \nu$  la résolution temporelle et spectrale du champ retrouvé par l'algorithme.
De manière générale, nous choisissons  $N = 128$  pour un résultat rapide, et  $N = 512$  ou 1024 pour un résultat plus précis. Dans notre exemple, nous pouvons voir sur la Figure 5.3 que l'algorithme converge recherche un doublet d'impulsions au bout de quelques itérations, et donne un résultat satisfaisant au bout de 50 itérations.

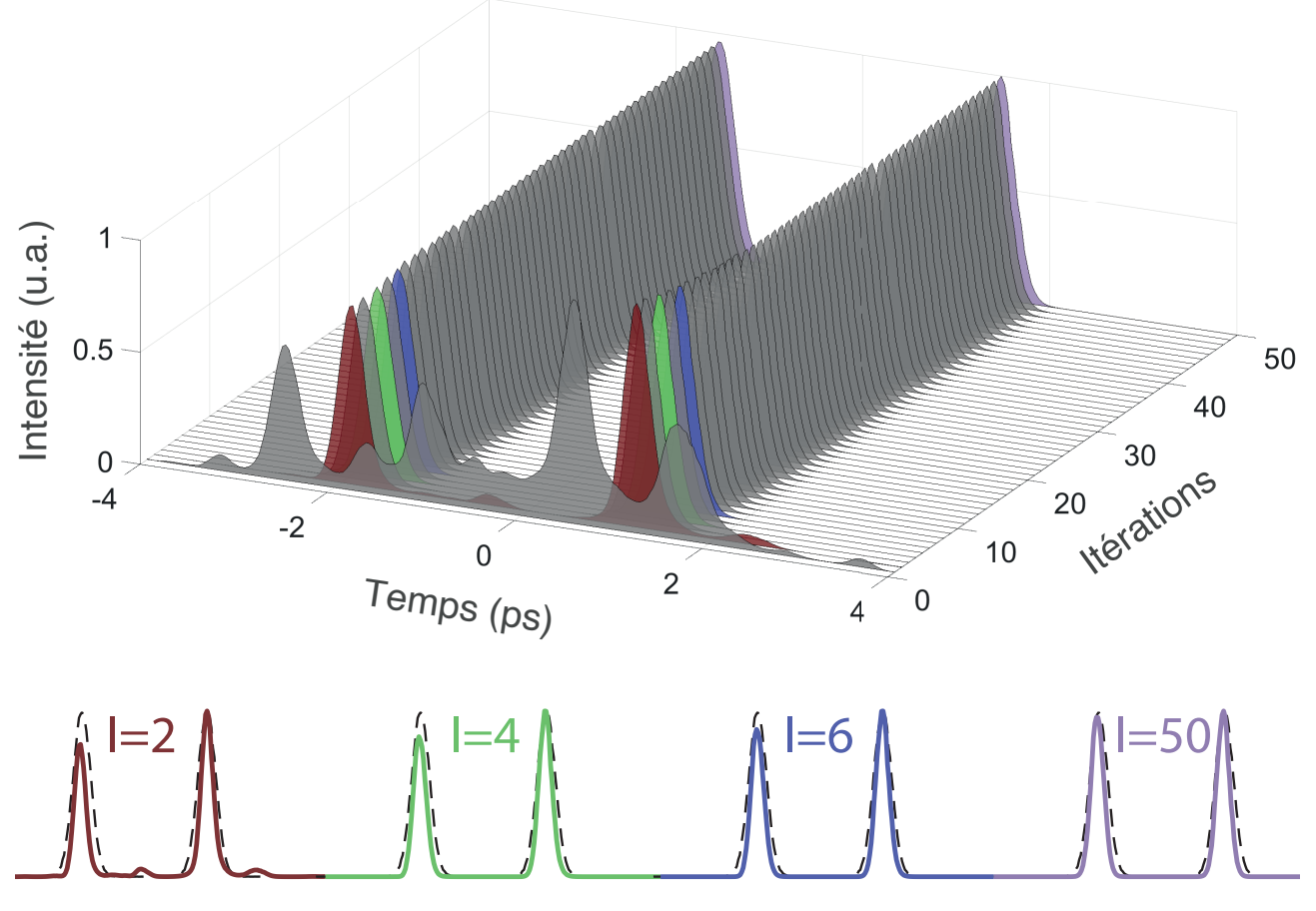

FIGURE  $5.3$  – (haut) : Simulation de l'impulsion retrouvée par l'algorithme, en fonction de son nombre d'itérations. (bas) : Vue en coupe des profils retrouvés au bout de 2, 4, 6, et 50 itérations. Le profil du champ initial est représenté en pointillés noirs.

La technique FROG n'est cependant pas adaptée à tous les types d'impulsions. Par exemple, pour certaines impulsions multiples ou pour un train d'impulsions instables, l'algorithme pourrait ne pas être en mesure de retrouver la forme réelle de l'impulsion [116].

## $5.2$  La conversion analogique/numérique

Dans le bloc "Emetteur" de nombreux systèmes de transmission, l'information à transmettre (voix humaine, son, image, vidéo) est d'abord convertie en un signal analogique à l'aide d'un transducteur. Ensuite, le signal analogique est converti en signal numérique. En effet, les signaux numériques offrent plusieurs avantages, dont le plus important est une grande facilité à réaliser des opérations de traitement de signal relatives au cryptage de l'information, à la compression de la largeur spectrale de l'information, et à la protection contre le bruit. Pour transformer un signal analogique en son équivalent numérique, il faut utiliser un convertisseur analogique/numérique. Actuellement, les conversions sont majoritairement réalisées via des convertisseurs électroniques, du fait d'une plus grande maturité de ces technologies. Cependant, les convertisseurs optiques se développent et présentent un intérêt de plus en plus grandissant, car leurs performances sont nettement supérieures à celles des convertisseurs électroniques, notamment en terme de bandepassante ou de gigue temporelle, mais ces convertisseurs optiques n'ont pas encore atteint le stade de maturité  $[67, 117, 118]$ . Parmi les dispositifs considérés comme candidats potentiels pour atteindre le stage de maturité figure le NOLM. Dans ce qui suit, nous présenterons le principe de cette application du NOLM.

### $5.2.1$  Les étapes de la conversion analogique/numérique

Avant d'entrer dans le détail du fonctionnement d'un convertisseur utilisant un NOLM, il est utile de rappeler le principe de la conversion analogique/numérique (CAN). Comme nous l'avions déjà évoqué, la CAN consiste à transformer un signal variant continument en un signal, discret, composé d'une suite de  $0$  et de 1. Cette transformation se fait en trois étapes : l'échantillonnage, la quantification, et l'encodage.

### L'échantillonnage

L'échantillonnage consiste à mesurer l'amplitude du signal analogique à intervalles de temps réguliers. Cet intervalle est appelé la période d'échantillonnage, et est noté  $T<sub>S</sub>$ . Pour choisir la fréquence d'échantillonnage  $f_S = \frac{1}{T_S}$  $\frac{1}{T_S}$ , il faut utiliser le théorème de Nyquist. Celui-ci nous indique que notre signal ne peut être reconstitué correctement que si la fréquence d'échantillonnage est au moins le double de la fréquence la plus élevée du spectre du signal (en pratique, on choisit de prendre un peu plus du double).

### La quantification

Une fois que le signal est mesuré à intervalles réguliers, chaque mesure est arrondie à une certaine valeur, choisie dans une liste de  $M$  valeurs préalablement définies.

### L'encodage

Chaque valeur arrondie est ensuite convertie en un code binaire contenant  $2<sup>n</sup>$  éléments, avec  $M=2^n$ .

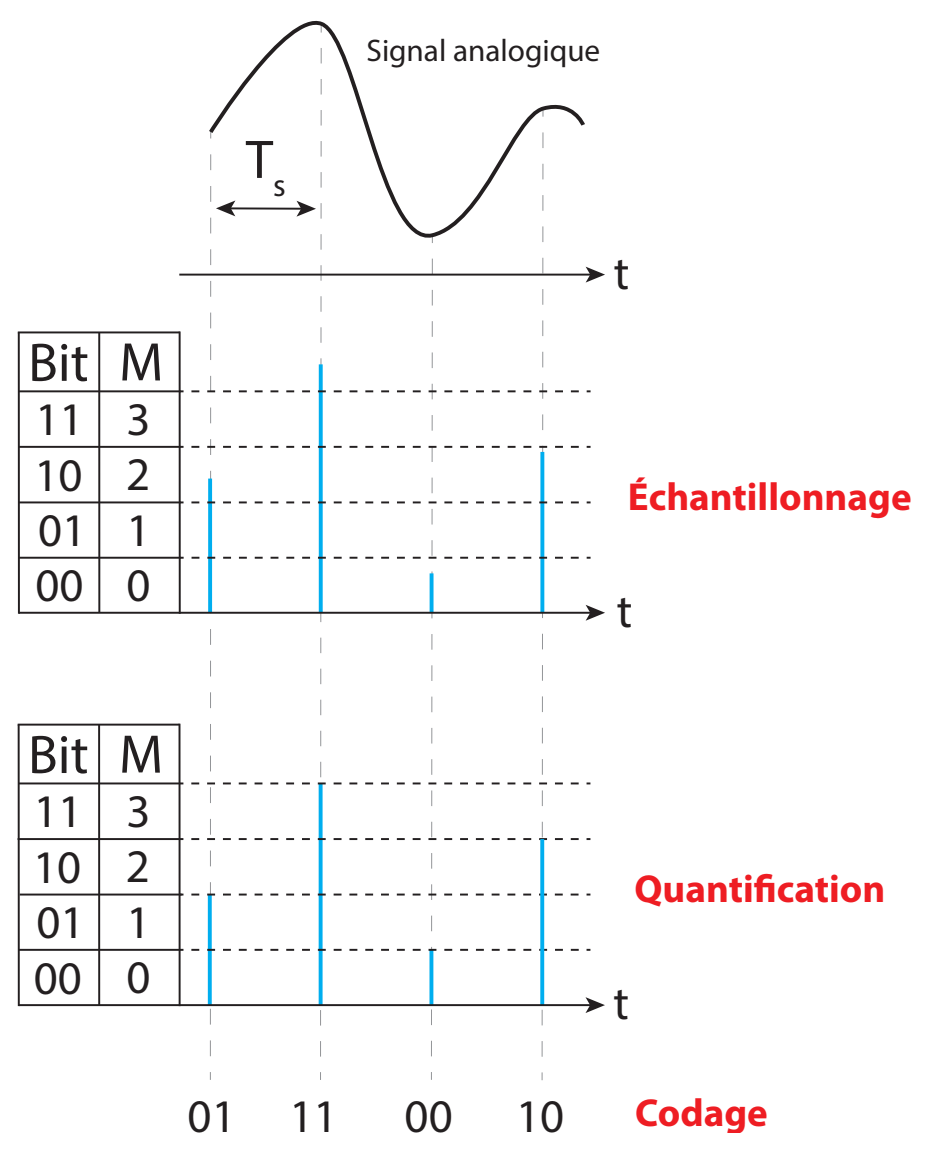

FIGURE 5.4 – Schéma des trois étapes de la CAN

L'utilisation d'un convertisseur optique permet d'obtenir un débit total bien meilleur que celui que l'on pourrait obtenir avec un convertisseur électronique. Le temps bit pour un signal électronique est en effet de l'ordre de quelques µs, contre 100 ps ou moins pour un signal optique. Avec des impulsions optiques, il est donc possible de mettre bien plus de signaux dans un même canal, et le débit peut donc potentiellement être augmenté plusieurs ordres de grandeur.

La conception d'un convertisseur analogique/numérique optique est toutefois complexe et nécessite de traiter certains problèmes, liés par exemple aux effets de polarisation ou l'effet Raman. Jusqu'à présent, les convertisseurs électroniques permettent d'avoir une meilleure résolution que leurs homologues optiques, qui ne sont donc pas encore implémentés industriellement.

## 5.2.2 Le signal de contrôle et le signal sonde

Avant d'entrer dans le fonctionnement du convertisseur analogique/numérique, nous devons définir et expliquer comment générer le signal de contrôle et le signal sonde, dont le rôle sera expliqué à la section 5.2.3. Tout d'abord, ce que nous appelons signal de contrôle est une impulsion correspondant à un échantillonnage de notre signal analogique. Si nous quantifions le signal analogique avec  $M$  valeurs, la puissance crête du signal de contrôle pourra prendre  $M$ valeurs différentes.

Dans notre cas, le signal de contrôle sera représenté par un laser à une longueur d'onde  $\lambda_C = 1550$  nm, générant des impulsions d'une largeur de 3 ps. Pour notre dispositif, nous avons aussi besoin d'une impulsion sonde, à une longueur d'onde  $\lambda_P = 1570$  nm, ayant la même largeur que l'impulsion de contrôle. Cette impulsion est générée grâce à l'amplification paramétrique, en faisant passer dans une même fibre HNLF l'impulsion de contrôle et un laser continu à une longueur d'onde  $\lambda_{CW} = 1560$  nm. L'impulsion de contrôle et l'impulsion sonde sont ensuite séparées grâce à un coupleur dont chaque sortie est suivie d'un filtre passe-bande ayant la bonne longueur centrale. Ces deux signaux peuvent être générés à l'aide du montage schématisé sur la Figure 5.5.

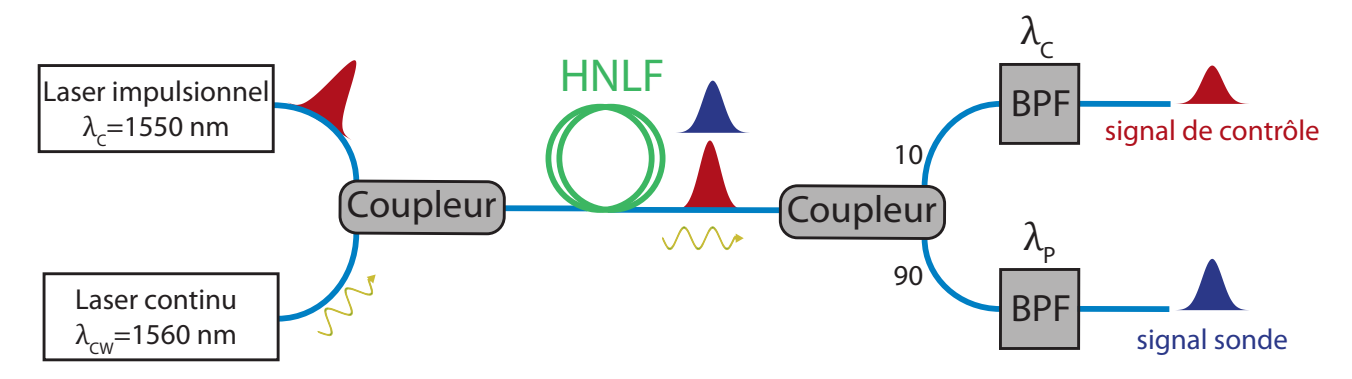

FIGURE 5.5 – Schéma du dispositif pour générer le signal de contrôle et le signal sonde

## 5.2.3 L'encodeur

Une fois que le signal analogique est échantillonné (chaque impulsion de contrôle correspondant à un échantillon), les impulsions de contrôle sont converties en un code binaire en passant à travers des encodeurs. Le rôle d'un encodeur va être d'envoyer ou non un signal (et donc envoyer un 1 ou un  $(0)$ , selon la puissance crête du signal que l'on veut échantillonner.

Un encodeur peut seulement envoyer un bit par signal de contrôle, et il faudra donc utiliser  $n$ encodeurs (paramétrés correctement) si on veut coder le signal sur  $n$  bits.

#### Principe de l'encodeur

Avant d'expliquer comment encoder le signal sur plusieurs bits, nous allons expliquer le fonctionnement d'un encodeur, dont le schéma est représenté sur la Figure 5.6.

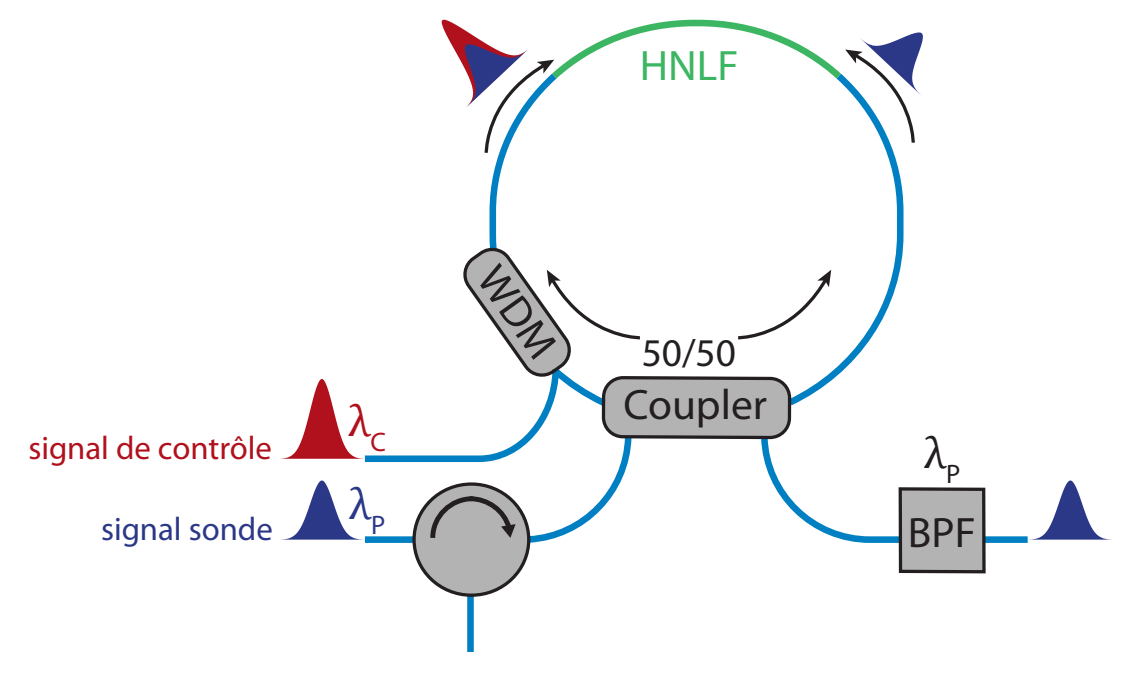

FIGURE  $5.6$  – Schéma de principe de l'encodeur

A l'entrée de l'encodeur, le signal sonde est séparé en deux signaux se propageant dans des directions opposées. L'un des deux signaux sonde (le signal propagatif) se propage avec signal de contrôle, tandis que l'autre signal sonde (le contra-propagatif) se propage seul. Contrairement au signal contra-propagatif, le signal propagatif va voir sa phase modifiée à cause de la XPM [119, 120]. Il y aura donc une différence de phases entre les deux signaux sonde lorsqu'ils interféreront à la sortie de la boucle. Puisque cette différence de phase est due à la XPM, elle va dépendre de la puissance crête du signal de contrôle, notée  $P_{peakCP}$ . Selon la valeur de  $P_{peakCP}$ , les deux signaux sonde pourront donc interférer contructivement ou destructivement à la sortie de l'encodeur. Il est donc possible de définir, en fonction de  $P_{peakCP}$ , la fonction de transfert de l'encodeur. Celle-ci, définie comme le ratio entre la puissance  $P_{out}$  transmise par l'encodeur et a puissance  $P_{in}$  du signal sonde, est donnée par :

$$
\frac{P_{out}}{P_{in}} = [1 - \cos(2\gamma LP_{peakCP})]
$$
\n(5.4)

Un BPF est placé à la sortie de l'encodeur afin de ne garder que le signal sonde, qui correspondra alors à un 0 ou à un 1, selon la puissance crête du signal de contrôle. D'après l'équation (5.4), la puissance  $P_{out}$  en sortie de l'encodeur pourra varier de 0 à 100% d'une certaine valeur  $P_{out\_max}$ (dépendante des paramètres de notre dispositif). Si la puissance crête du signal sonde en sortie est inférieure à 50% de  $P_{out, max}$ , nous considérons que le signal est suffisamment atténué, et il sera alors considéré comme un 0. Dans le cas contraire, le signal sonde sera considéré comme un 1.

#### Encodage du signal `a l'aide de deux encodeurs

Nous allons maintenant expliquer comment encoder le signal, en prenant comme exemple un signal codé sur 2 bits, afin de simplifier l'explication. D'après ce que nous avons vu précédemment, le convertisseur analogique/numérique doit donc comporter 2 encodeurs ayant des fonctions de transfert différentes. Plus précisément, pour le premier encodeur, la puissance maximale possible du signal de contrôle (notée  $P_{1CP}$ ) doit correspondre au premier maximum de la fonction de transfert. En revanche, pour le second encodeur, la puissance maximale possible du signal de contrôle (notée  $P_{2CP}$ ) doit correspondre au premier minimum de la fonction de transfert. Nous pouvons donc calculer, à partir de la formule  $(5.4)$ , les valeurs de  $P_{1CP}$  et  $P_{2CP}$ , en fonction de la puissance  $P_{CP}$  du signal de contrôle.

Pour le premier encodeur, nous voulons que  $2\gamma LP_{1CP} = \pi$ , donc  $P_{1CP} = \frac{\pi}{2\gamma L}$ . Pour le second encodeur, nous voulons que  $2\gamma LP_{1CP} = 2\pi$ , donc  $P_{2CP} = \frac{\pi}{\gamma L}$ . Notre signal de contrôle doit donc avoir une puissance maximale égale à  $\frac{3\pi}{2\gamma L}$ , et nous devons envoyer une puissance  $P_{1CP} = P_{CP}/3$  dans le premier encodeur, et  $P_{2CP} = 2P_{CP}/3$  dans le second encodeur. Nous pourrons alors obtenir les fonctions de transfert représentées sur la figure 5.7, et coder notre signal sur 4 bits.

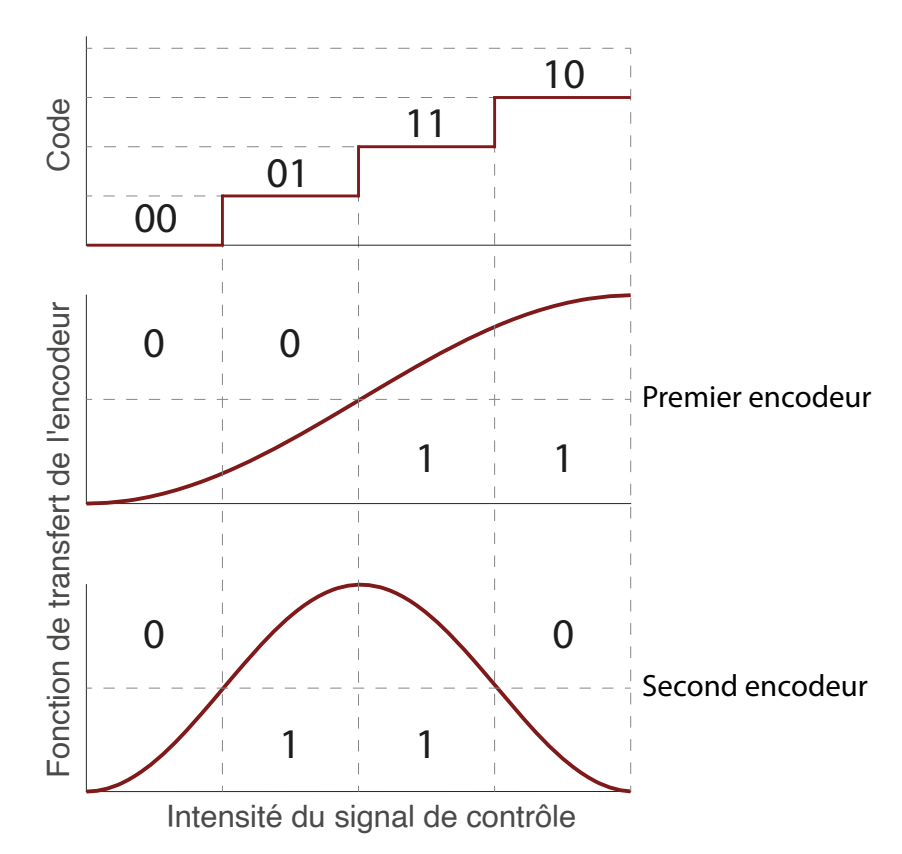

Figure 5.7 – Principe de l'encodage en utilisant deux encodeurs

#### Encodage du signal à l'aide de  $n$  encodeurs

En principe, il est possible de généraliser ce que nous avons vu précédemment afin de coder notre signal sur  $n$  bits, mais cela posera certains problèmes que nous aborderons par la suite. Si nous disposons de n encodeur et que nous appelons  $P_{iCP}$  la puissance injectée dans le jème encodeur, alors cette puissance est donnée par :  $P_{jCP} = 2^{j-1}P_{1CP}$ , où  $P_{1CP}$  est calculée comme précédemment. Pour injecter les bonnes puissances dans chaque encodeur, nous devons cascader des coupleurs  $50/50$ , comme schématisé sur la Figure 5.8.

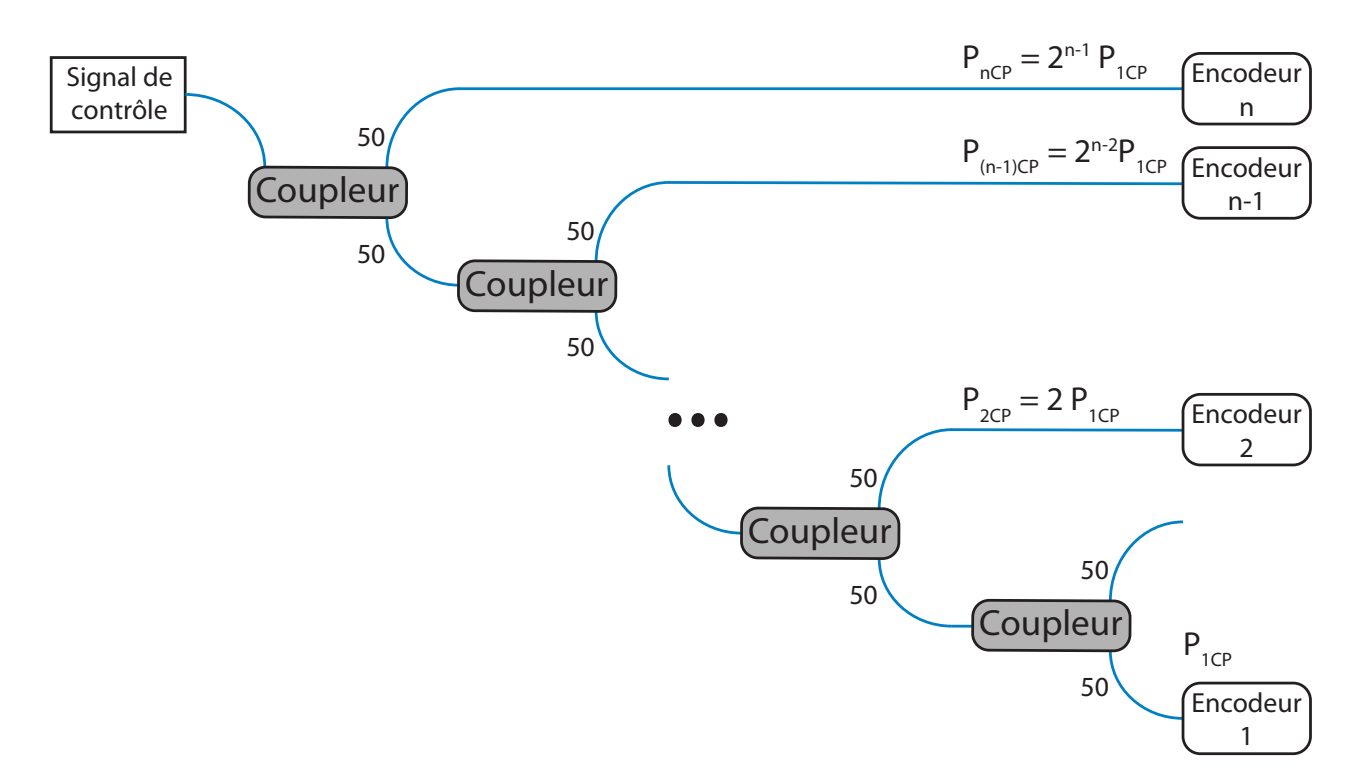

FIGURE  $5.8$  – Schéma du dispositif d'encodage utilisant n encodeurs

## 5.2.4 Le régénérateur

Le dernier élément que nous allons présenter est appelé régénérateur. Nous avons vu précédemment que, selon l'atténuation du signal en sortie de l'encodeur, ce dernier sera considéré comme un 0 ou comme un 1. Cependant, il existe certaines puissances pour lesquelles il sera difficile de dire si il s'agit d'un 0 ou d'un 1, car le signal sortant de l'encodeur ne sera ni assez atténué pour être sûr qu'il s'agit d'un 0, ni assez puissant pour être sûr qu'il s'agit d'un 1. Nous faisons donc passer le signal sortant de l'encodeur dans un autre dispositif, appelé en anglais "thresholder", mais que nous avons traduit par régénérateur.

Le régénérateur va permettre d'atténuer fortement le signal lorsqu'il s'agit d'un 0, et faiblement lorsqu'il s'agit d'un 1, afin qu'il n'y ait plus d'ambigüité sur le signal. Le régénérateur est simplement constitué d'un NOLM, dont le ratio du coupleur est variable, et avec une fibre HNLF à l'intérieur de la boucle, comme représenté ci-dessous. Le bon ajustement du ratio du coupleur va alors permettre au régénérateur de correctement régénérer le signal.

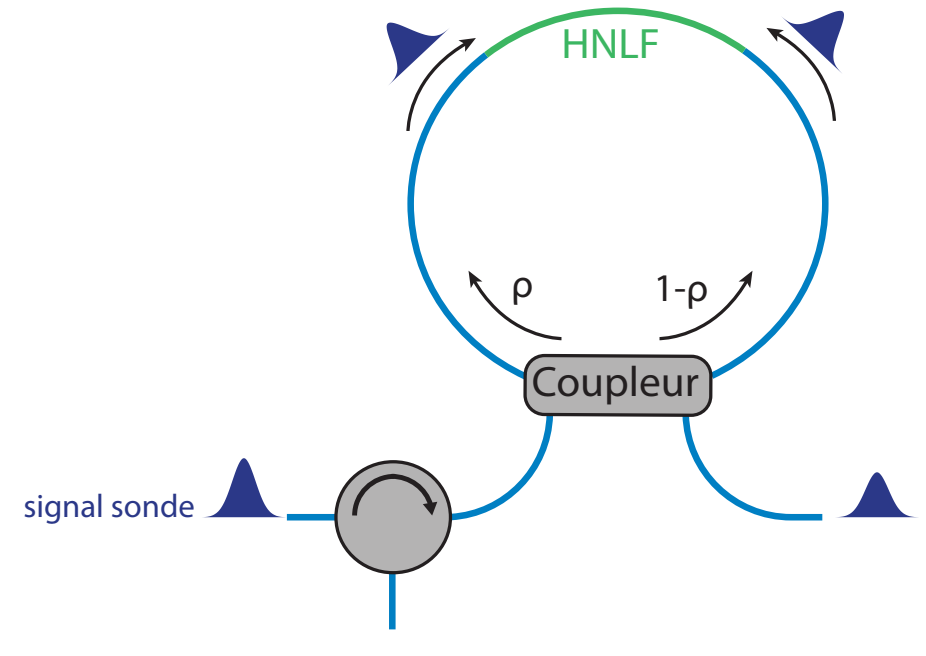

FIGURE 5.9 – Schéma du régénérateur

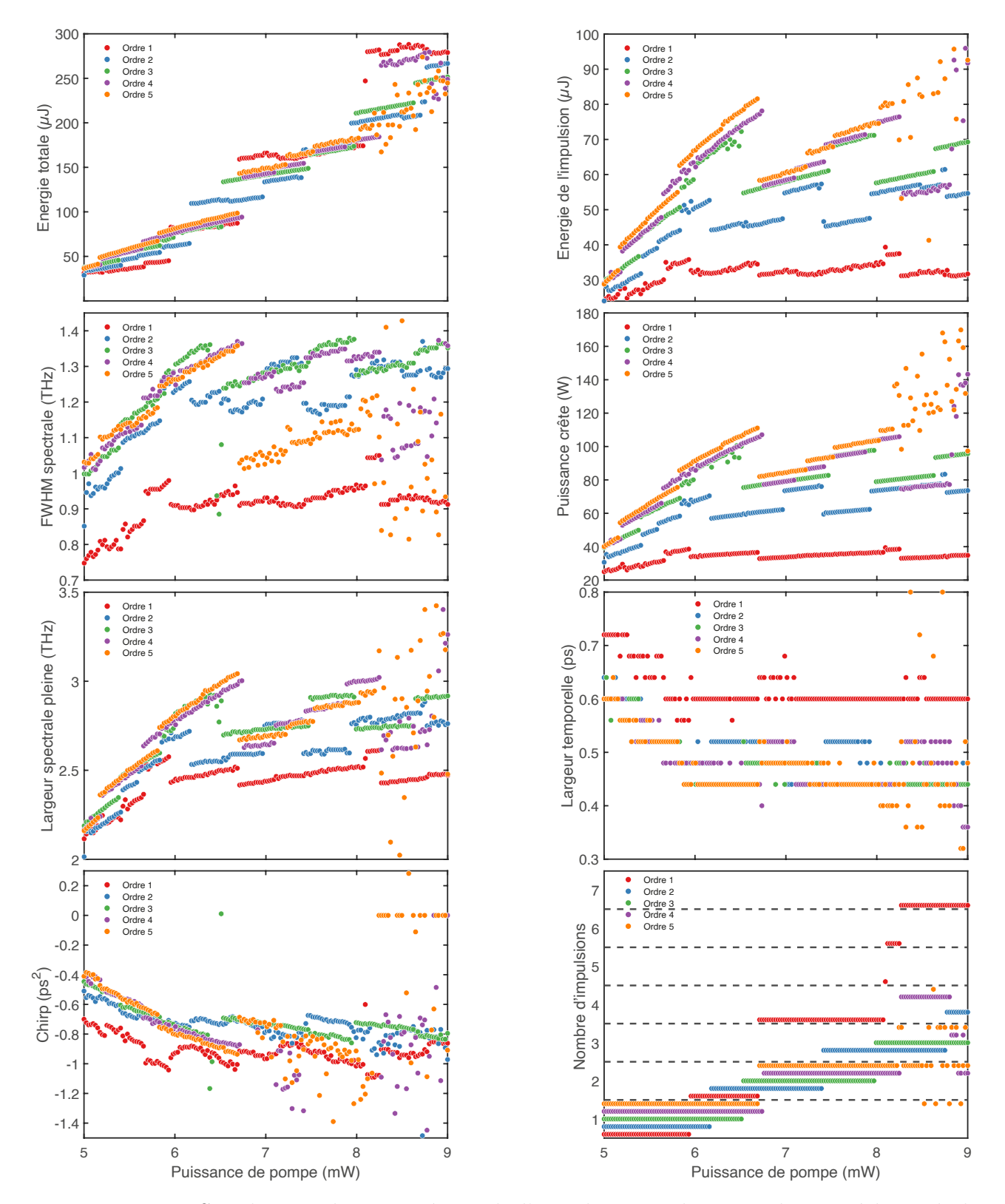

5.3 Influence du profil du filtre sur les paramètres de l'impulsion

FIGURE 5.10 – Simulations des paramètres de l'impulsion produite par la cavité laser de la Figure 3.20, pour un BPF dont le profil est une super-Gaussienne d'ordre 1 à 5.

# 5.4 Table des figures

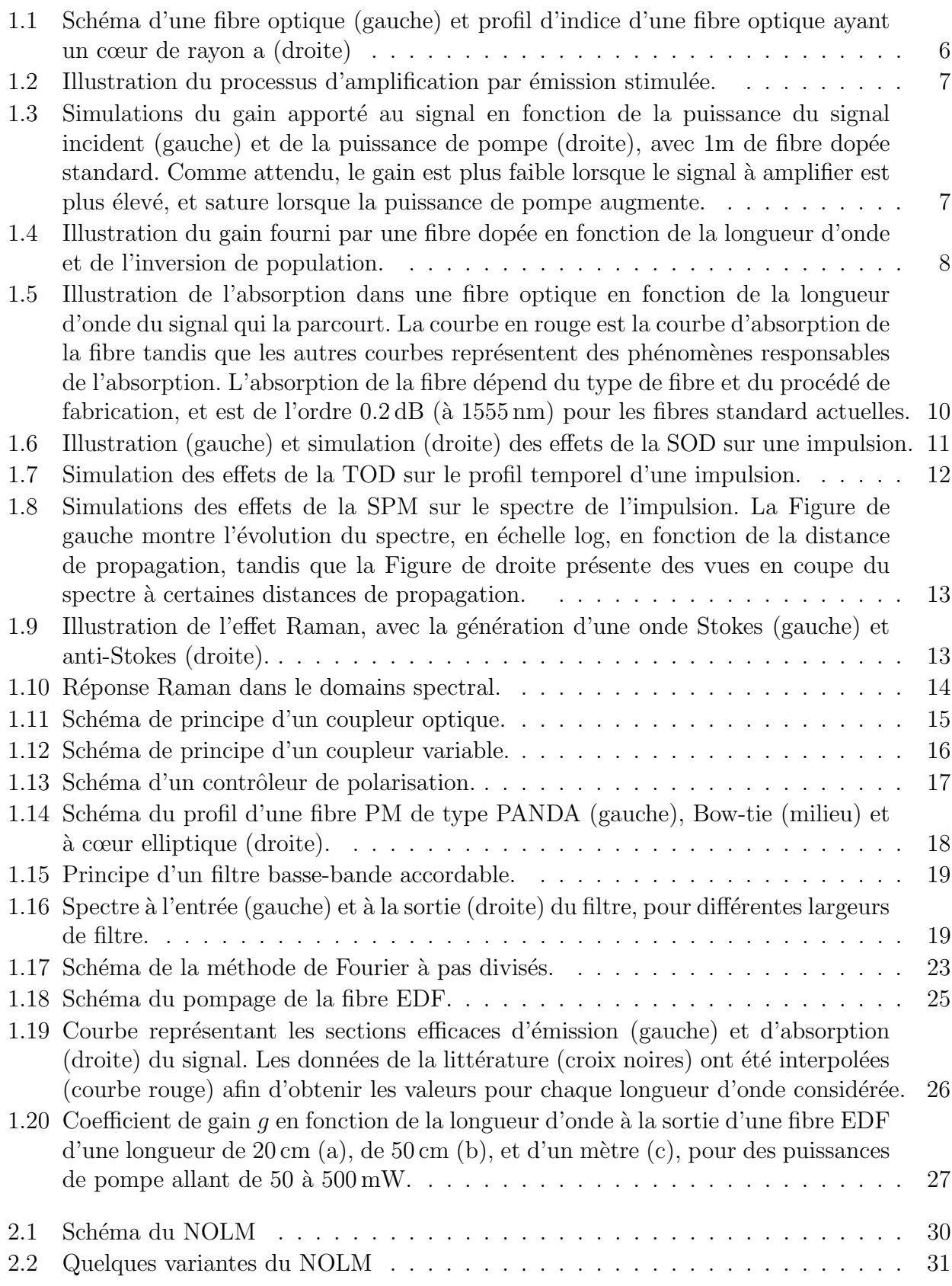

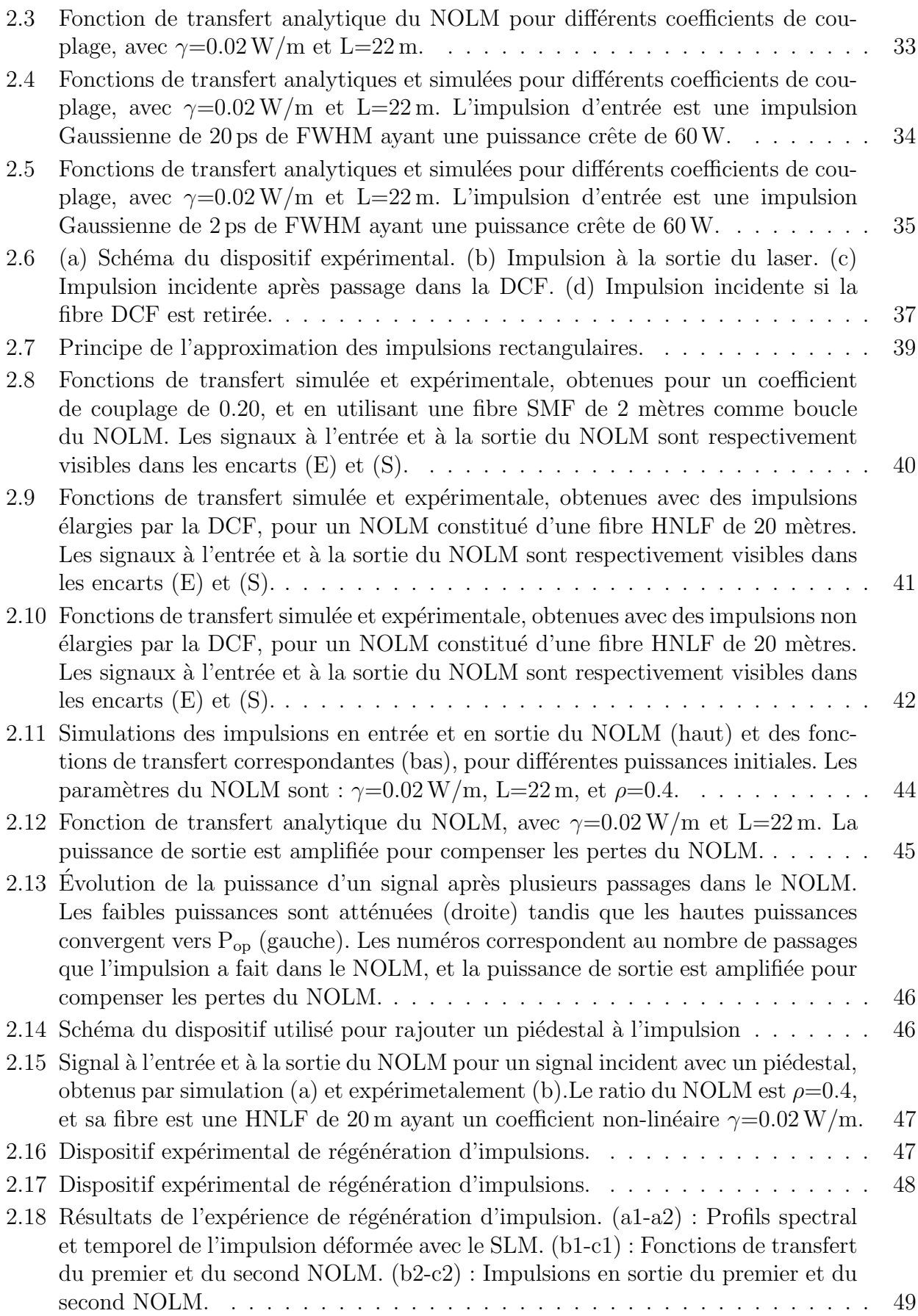

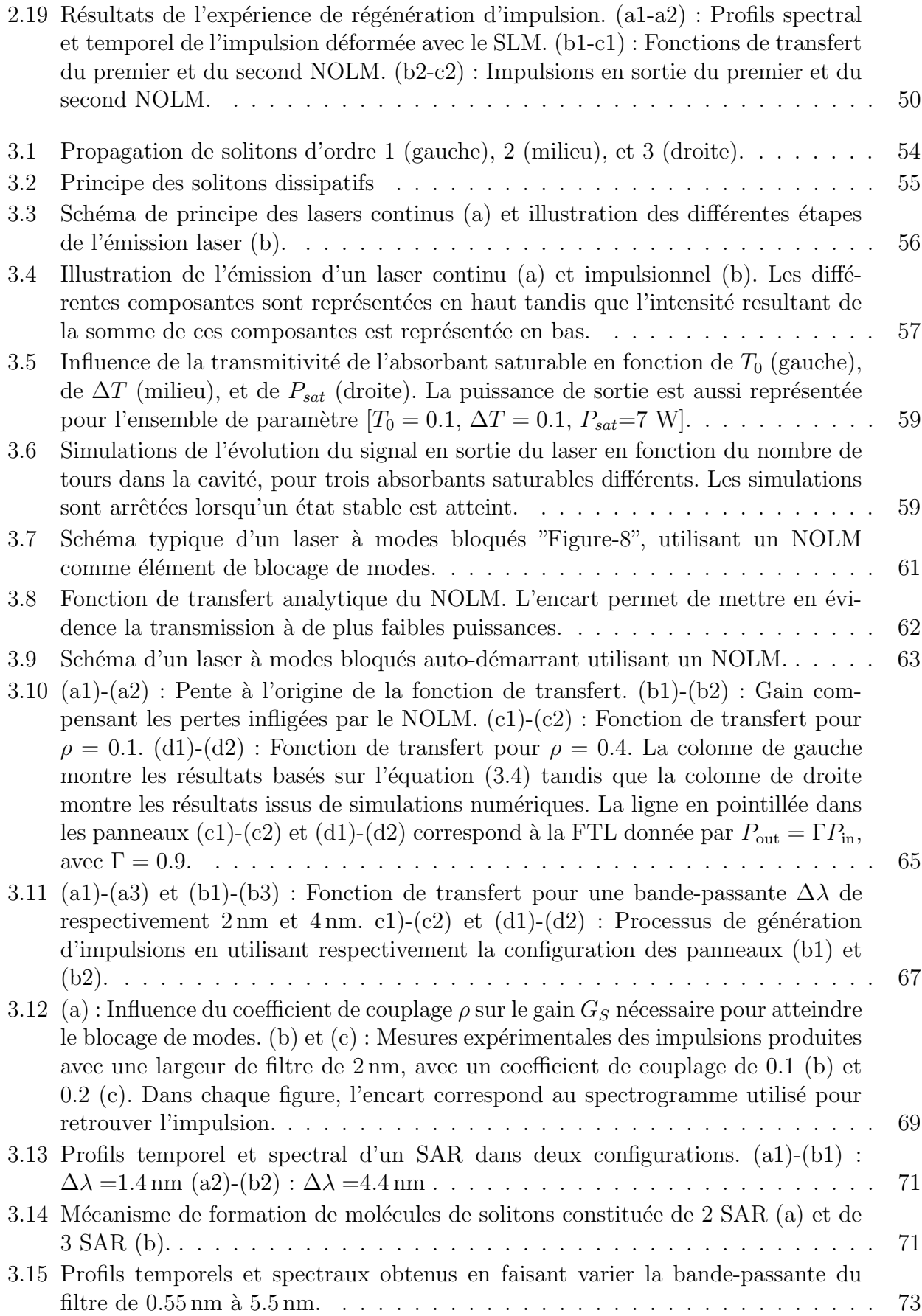

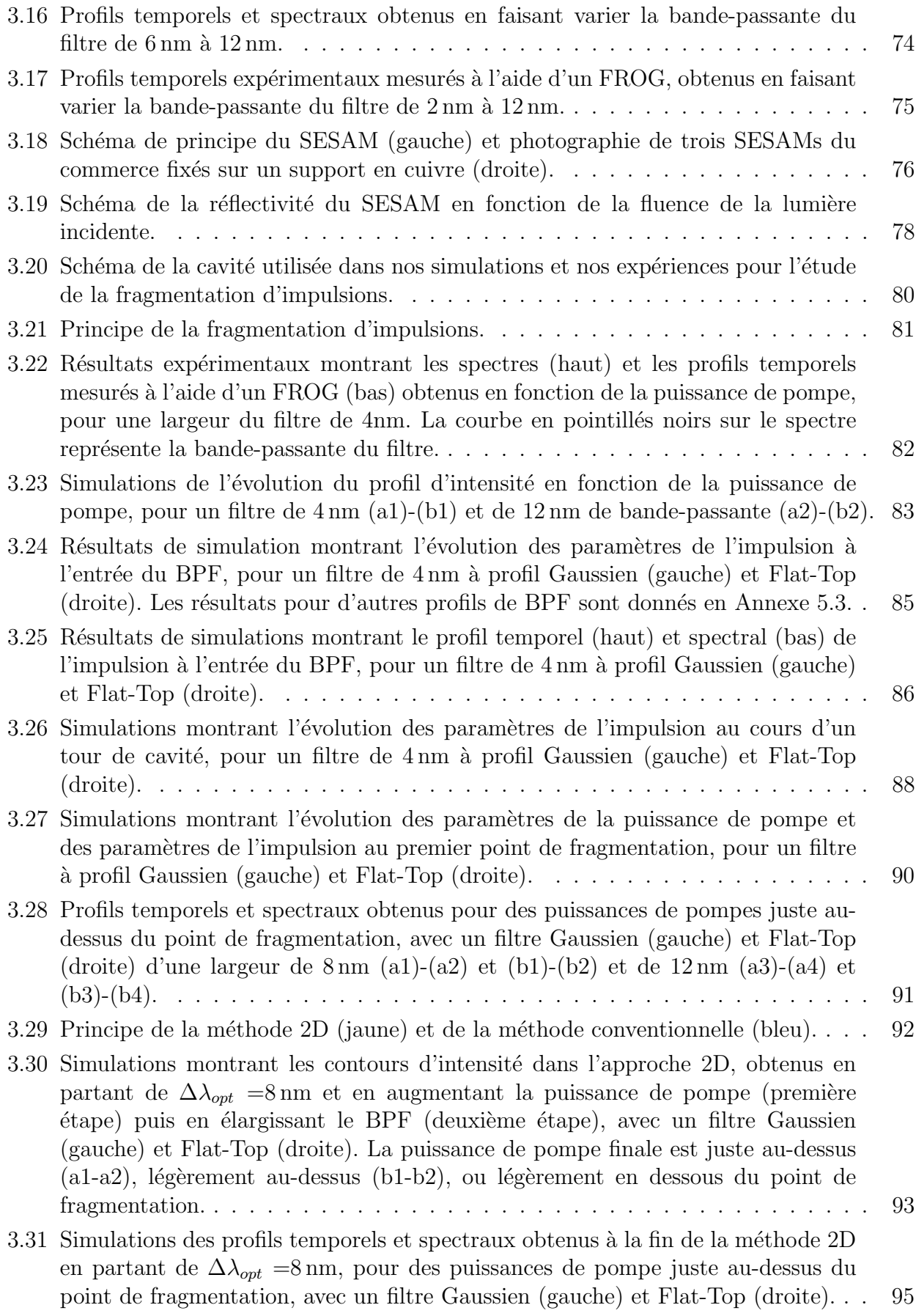

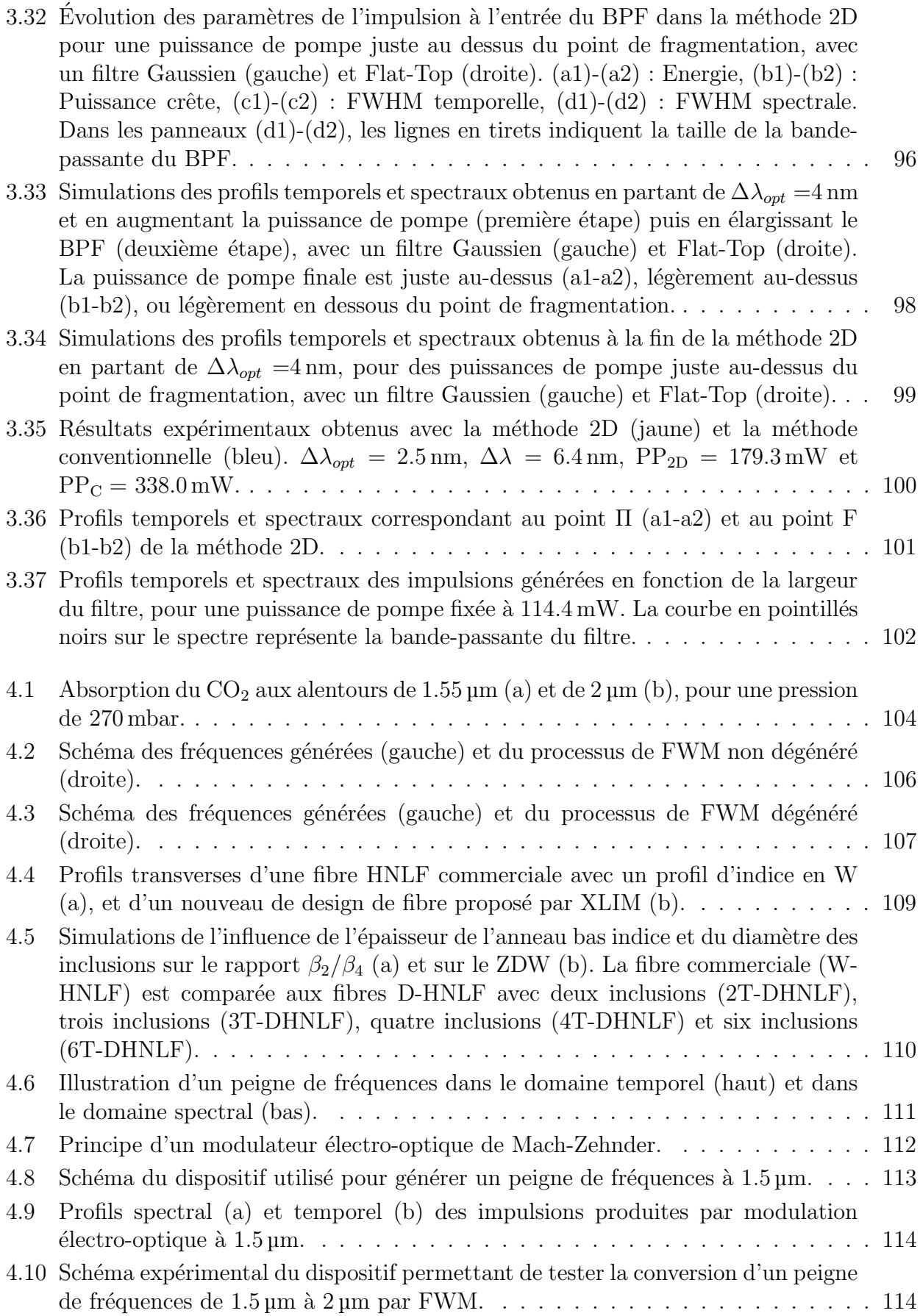

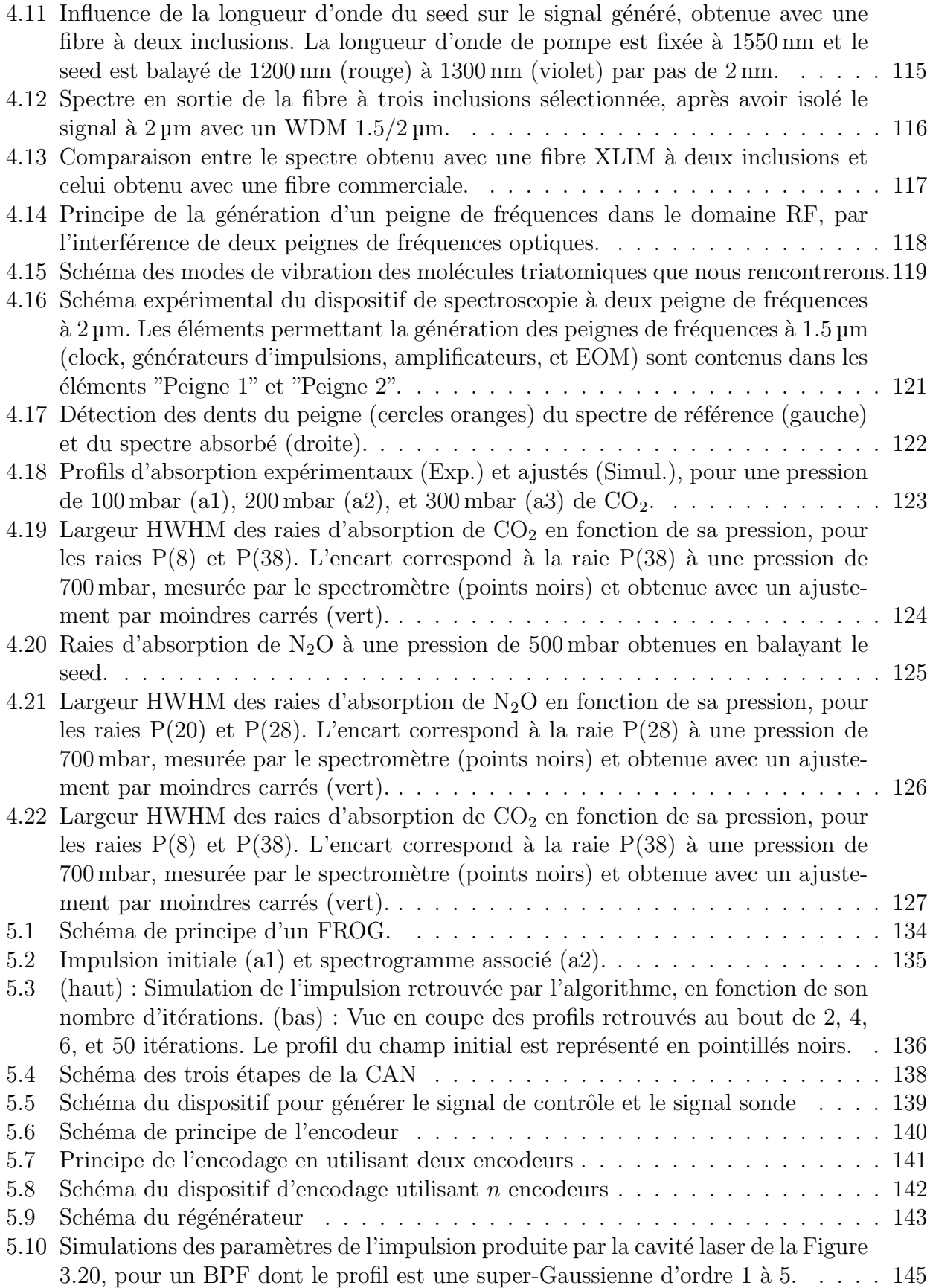

# 5.5 Articles et conférences issus des travaux de cette thèse

### Conférences données personnellement :

- Optique Dijon : "Configuration optimale d'un NOLM pour un laser à modes-bloqués autodémarrant", Juillet 2021
- Groupe de recherche ELIOS : "Design of a NOLM-driven laser cavity for self-starting modelocking", Octobre 2021
- Optique Nice : "Respiration spectrale et débordement de bande-passante dans un laser à fibre à vérouillage de modes", Juillet 2022
- International Conference on Transparent Optical Network (ICTON) Bucarest : "Twomicron wavelength dual-comb spectrometer using a new design of dispersion-controlled highly nonlinear fiber" & "Optimized method to reach the multi-pulse regime in modelocked fibre laser, Juillet 2023
- HIgh Resolution Molecular Spectroscopy (HRMS) : "Dual-comb spectroscopy in the twomicron range using a novel design of dispersion-controlled highly nonlinear fibre", Septembre 2023
- European Optical Society Annual Meeting (EOSAM) : "Experimental demonstration of an optimized method to generate multi-pulse structures inmode-locked fibre laser", & "Effective strategy for accessing the multi-pulse regime of mode-locked fiberlasers ", & "Dual-comb spectrometer in the two-micron region using a new design of dispersioncontrolled highly nonlinear fibre", Septembre 2023

## Publications :

- "Optimum design of NOLM-driven mode-locked fiber lasers", Opt. Lett. 46, 1289-1292 (2021) Lien de l'article : https ://doi.org/10.1364/OL.418281 Lien en accès gratuit sur ArXiv : https ://doi.org/10.48550/arXiv.2402.15783
- "Experimental measurements of the transfer function of a nonlinear optical loop mirror", J. Opt. Soc. Am. B, 39, 427-432 (2022) Lien de l'article : https ://doi.org/10.1364/JOSAB.443409 Lien en accès gratuit sur ArXiv : https ://doi.org/10.48550/arXiv.2306.04243
- "Design and fabrication of dispersion controlled highly nonlinear fibers for far-detuned fourwave mixing frequency conversion", Opt. Express, 30, 8550-8559 (2022) Lien de l'article : https ://doi.org/10.1364/OE.446325 Lien en accès gratuit sur ArXiv : https ://doi.org/10.48550/arXiv.2401.16973
- "Strategies for accessing the multipulse regime of mode-locked fiber lasers", Phys. Rev. A, 107, 033513 (2023) Lien de l'article : https ://doi.org/10.1103/PhysRevA.107.033513 Lien en accès gratuit sur ArXiv : https ://doi.org/10.48550/arXiv.2402.07186
- "Optimization of laser pumping for the generation of multi-pulse structures in mode-locked fiber laser", J. Opt. Soc. Am. B (2024) Lien de l'article : https ://doi.org/10.1364/JOSAB.513595 Lien en accès gratuit sur ArXiv : https  $\frac{1}{\delta}$  ://doi.org/10.48550/arXiv.2402.07260
- "Near-infrared dual-comb spectroscopy of CO2 and N2O with a discretized highly nonlinear fiber", ACS Photonics (2024) Lien de l'article : https ://doi.org/10.1021/acsphotonics.3c01625 Lien en accès gratuit sur ArXiv : https ://doi.org/10.48550/arXiv.2307.13406
- "Design of multifunctional non-linear optical loop mirrors", en cours de publication.
- "Experimental demonstration of foldable-wings solitons in mode-locked fiber laser", titre provisoire, article en cours d'écriture sur les solitons à ailes repliables.

Identifiant ORCID : https ://orcid.org/0000-0003-2138-1511

# Glossaire

- BPF Filtre passe-bande. 53, 63, 66, 68, 70, 80, 83–87, 89, 91–102, 122, 130, 140, 145, 150–152
- **CAN** Conversion analogique/numérique. 137, 138, 152
- **D-HNLF** Fibre fortement non-linéaire discrétisée, fabriquée par XLIM. 109, 110, 114–117, 122, 129, 151
- **DCF** Fibre à compensation de dispersion. 31, 37, 38, 41, 42, 63, 80, 148
- DI-NOLM NOLM à dispersion déséquilibrée. 31, 58
- **EDF** Fibre amplificatrice dopée aux ions erbium. 6, 20, 24, 25, 27, 55, 56, 58, 62, 68, 80, 89, 91, 95, 147
- **EOM** Modulateur électro-optique. 112, 113, 121, 152
- FROG Appareil de mesure temporelle d'impulsions ultra-courtes. 36, 37, 39, 51, 63, 68, 75, 82, 134–136, 150, 152
- FTL Fonction de transfert linéaire. 45, 46, 64–66, 149
- **FWHM** Largeur à mi-hauteur. 34, 35, 37–39, 84, 87, 89, 96, 148, 151
- **FWM** Mélange à 4 ondes. 104–108, 114, 117, 118, 129, 151
- HNLF Fibre fortement non-linéaire. 36, 40–42, 47, 60, 63, 103, 104, 109, 117, 129, 130, 139, 143, 148, 151
- **HWHM** Demi-largeur à mi-hauteur. 120, 123, 124, 126, 127, 152
- NAbLM Miroir à boucle absorbante non linéaire. 31, 58
- NALM Miroir à boucle amplificatrice non linéaire. 31, 58
- NLSE Équation de Schrödinger non-linéaire. 14, 22, 24, 34, 35
- NOLM Miroir à boucle optique non linéaire. 29–47, 49–51, 53, 58, 60–66, 68–70, 76, 102, 111, 130, 137, 143, 147–149
- OSA Analyseur de spectre optique. 82, 115, 122, 123
- **PM** Elément à maintien de polarisation. 17, 18, 37, 147
- **RF** Radio-fréquence. 118, 122, 152
- **SAR** Solitons à ailes repliables. 70–72, 75, 149
- SESAM Miroir absorbant saturable semi-conducteur. 76–81, 100–102, 111, 130, 150
- SLM Modulateur spatial de lumière. 48–50, 148, 149
- SMF Fibre monomode standard. 6, 40, 46, 58, 148
- SOD Dispersion d'ordre 2. 11, 12, 34, 107, 147
- SPM Automodulation de phase. 12–14, 32, 34, 51, 54, 55, 63, 64, 107, 147
- TF Transformée de Fourier. 23, 57, 111, 118
- TOD Dispersion d'ordre 3. 11, 12, 34–37, 40, 107, 147
- WDM Multiplexeur. 16, 56, 80, 115, 116, 121, 122, 152
- XPM Modulation de phase croisée. 16, 140
- ZDW Longueur d'onde du zéro de dispersion de la fibre. 107–110, 151

# Bibliographie

- 1. MAIMAN, T. H. Stimulated Optical Radiation in Ruby. Nature 187, 493-494 (août 1960).
- 2. Snitzer, E. Optical Maser Action of Nd3+ in a Barium Crown Glass. Physical Review Letters  $7, 444-446$  (déc. 1961).
- 3. KOESTER, C. J. & SNITZER, E. Amplification in a Fiber Laser. Applied Optics 3, 1182 (oct. 1964).
- 4. Girardot, J., Billard, F., Coillet, A., Hertz, E. & Grelu, P. Autosetting Mode-Locked Laser Using an Evolutionary Algorithm and Time-Stretch Spectral Characterization. IEEE Journal of Selected Topics in Quantum Electronics 26, 1-8 (sept. 2020).
- 5. MAGALLÓN, D. A. et al. Control of Multistability in an Erbium-Doped Fiber Laser by an Artificial Neural Network : A Numerical Approach. Mathematics 10, 3140 (sept. 2022).
- 6. Wollaston, W. H. XII. A method of examining refractive and dispersive powers, by prismatic reflection. Philosophical Transactions of the Royal Society of London 92, 365- 380 (déc. 1802).
- 7. Hall, J. L. Nobel Lecture : Defining and measuring optical frequencies. Reviews of Modern Physics 78, 1279-1295 (nov. 2006).
- 8. Desurvire, E. Analysis of noise figure spectral distribution in erbium doped fiber amplifiers pumped near 980 and 1480 nm. Applied Optics 29, 3118 (juill. 1990).
- 9. GHATAK, A. & THYAGARAJAN, K. Introduction to fiber optics (Cambridge University Press, 1998).
- 10. Raman, C. V. A Change of Wave-length in Light Scattering. Nature 121, 619-619 (avr. 1928).
- 11. Maker, P. D., Terhune, R. W. & Savage, C. M. Intensity-Dependent Changes in the Refractive Index of Liquids. Physical Review Letters 12, 507-509 (mai 1964).
- 12. NODA, J., OKAMOTO, K. & SASAKI, Y. Polarization-maintaining fibers and their applications. Journal of Lightwave Technology 4, 1071-1089 (1986).
- 13. Yan, H. et al. Design of PANDA ring-core fiber with 10 polarization-maintaining modes. Photonics Research  $5, 1$  (déc. 2016).
- 14. Froggatt, M. E., Gifford, D. K., Kreger, S., Wolfe, M. & Soller, B. J. Characterization of Polarization-Maintaining Fiber Using High-Sensitivity Optical-Frequency-Domain Reflectometry. Journal of Lightwave Technology 24, 4149-4154 (nov. 2006).
- 15. Galtarossa, A., Palmieri, L., Schiano, M. & Tambosso, T. Measurements of beat length and perturbation length in long single-mode fibers. Optics Letters 25, 384 (mars 2000).
- 16. RUNGE, C. Ueber die numerische Auflösung von Differentialgleichungen. Mathematische Annalen 46, 167-178 (juin 1895).
- 17. KUTTA, W. Beitrag zur naherungsweisen Integration von Differentialgleichungen. Z. Math. und Phys. **46,** 435-453 (1901).
- 18. Myslinski, P. & Chrostowski, J. Gaussian-mode radius polynomials for modeling doped fiber amplifiers and lasers. *Microwave and Optical Technology Letters* 11, 61-64  $(fév. 1996).$
- 19. Myslinski, P., Nguyen, D. & Chrostowski, J. Effects of concentration on the performance of erbium-doped fiber amplifiers. Journal of Lightwave Technology 15, 112-120 (1997).
- 20. Desurvire, E. Erbium-Doped Fiber Amplifiers : Principles and Applications 800 p. isbn : 0471589772 (WILEY, 15 mars 1994).
- 21. BERKDEMIR, C. & ÖZSOY, S. An investigation on the temperature dependence of the relative population inversion and the gain in EDFAs by the modified rate equations. Optics Communications 254, 248-255 (oct. 2005).
- 22. Runge, A. F., Aguergaray, C., Provo, R., Erkintalo, M. & Broderick, N. G. All-normal dispersion fiber lasers mode-locked with a nonlinear amplifying loop mirror. Optical Fiber Technology  $20, 657-665$  (déc. 2014).
- 23. DORAN, N. J. & WOOD, D. Nonlinear-optical loop mirror. *Optics Letters* 13, 56 (jan. 1988).
- 24. Seong, N. H., Kim, D. Y., Paek, U. C. & Oh, S. K. Figure-eight fiber laser by using a dispersion-imbalanced nonlinear optical loop mirror with lumped dispersive elements in Optical Fiber Communication Conference and International Conference on Quantum Information (OSA, 2001).
- 25. Seong, N. & Kim, D. A new figure-eight fiber laser based on a dispersion-imbalanced nonlinear optical loop mirror with lumped dispersive elements. IEEE Photonics Technology Letters **14,** 459-461 (avr. 2002).
- 26. Fermann, M. E., Haberl, F., Hofer, M. & Hochreiter, H. Nonlinear amplifying loop mirror. Optics Letters 15, 752 (juill. 1990).
- 27. Chi, N., Carlsson, B. & Jeppesen, P. 2R regeneration based on dispersion-imbalanced loop mirror and its applications in WDM systems. Journal of Lightwave Technology 20, 1809-1817 (oct. 2002).
- 28. SEONG, N., KIM, D. Y. & VEETIL, S. P. Mode-locked fiber laser based on an attenuationimbalanced nonlinear optical loop mirror. Optics Communications  $280, 438-442$  (déc. 2007).
- 29. Kuzin, E. A., Korneev, N., Haus, J. W. & Ibarra-Escamilla, B. Theory of nonlinear loop mirrors with twisted low-birefringence fiber. Journal of the Optical Society of America B 18, 919 (juill. 2001).
- 30. POTTIEZ, O., KUZIN, E., IBARRA-ESCAMILLA, B. & MÉNDEZ-MARTINEZ, F. Theoretical investigation of the NOLM with highly twisted fibre and a lambda/4 birefringence bias. Optics Communications 254, 152-167 (oct. 2005).
- 31. RODRIGUEZ-MORALES, L. A. et al. Experimental investigation of polarization-imbalanced nonlinear loop mirror with double-sense twisted fiber as a filter to clean up solitons. Journal of Optics  $20, 015502$  (déc. 2017).
- 32. MALFONDET, A., PARRIAUX, A., TCHOFO-DINDA, P. & MILLOT, G. Experimental measurements of the transfer function of a nonlinear optical loop mirror. Journal of the Optical Society of America B 39, 427 (jan. 2022).
- 33. RAFIDI, N. S. et al. Power Transfer Function Tailoring in a Highly Ge-Doped Nonlinear Interferometer-Based All-Optical Thresholder Using Offset-Spectral Filtering. IEEE Photonics Journal 4, 528-534 (avr. 2012).
- 34. Wen, F. et al. Multilevel power transfer function characterization of nonlinear optical loop mirror in 2017 19th International Conference on Transparent Optical Networks (IC-TON) (IEEE, juill. 2017).
- 35. AGRAWAL, G. P. Nonlinear Fiber Optics 728 p. (Elsevier Science & Techn., 14 août 2019).
- 36. Smith, K., Wigley, P. G. J. & Doran, N. J. Pulse shaping, compression, and pedestal suppression employing a nonlinear-optical loop mirror. *Optics Letters* 15, 1294 (nov. 1990).
- 37. LABRUYÈRE, A. & DINDA, P. T. Analytical design of nonlinear optical loop mirrors for fiber-optic communication systems. Optics Communications 266, 676-680 (oct. 2006).
- 38. Shabat, A. & Zakharov, V. Exact theory of two-dimensional self-focusing and onedimensional self-modulation of waves in nonlinear media. SOVIET PHYSICS JETP 34 (jan. 1972).
- 39. Hirota, R. Exact envelope-soliton solutions of a nonlinear wave equation. Journal of Mathematical Physics **14,** 805-809 (juill. 1973).
- 40. Hasegawa, A. & Tappert, F. Transmission of stationary nonlinear optical pulses in dispersive dielectric fibers. I. Anomalous dispersion. Applied Physics Letters 23, 142-144  $(ao\hat{u}t 1973).$
- 41. Mollenauer, L. F., Stolen, R. H. & Gordon, J. P. Experimental Observation of Picosecond Pulse Narrowing and Solitons in Optical Fibers. Physical Review Letters 45, 1095-1098 (sept. 1980).
- 42. Weiner, A. M. et al. Experimental Observation of the Fundamental Dark Soliton in Optical Fibers. Physical Review Letters 61, 2445-2448 (nov. 1988).
- 43. MILLOT, G. & TCHOFO-DINDA, P. in *Encyclopedia of Modern Optics* 56-65 (Elsevier, 2005).
- 44. PEREGRINE, D. H. Water waves, nonlinear Schrödinger equations and their solutions. The Journal of the Australian Mathematical Society. Series B. Applied Mathematics 25, 16-43 (juill. 1983).
- 45. KIBLER, B. et al. The Peregrine soliton in nonlinear fibre optics. Nature Physics 6, 790-795 (août 2010).
- 46. GRELU, P. & AKHMEDIEV, N. Dissipative solitons for mode-locked lasers. Nature Pho $tonics$  6, 84-92 (fév. 2012).
- 47. GORDON, J. P. Interaction forces among solitons in optical fibers. Optics Letters 8, 596 (nov. 1983).
- 48. Mitschke, F. M. & Mollenauer, L. F. Experimental observation of interaction forces between solitons in optical fibers. Optics Letters 12, 355 (mai 1987).
- 49. Desem, C. & Chu, P. L. in Optical Solitons 107-151 (Cambridge University Press, avr. 1992).
- 50. Smith, K. & Mollenauer, L. F. Experimental observation of soliton interaction over long fiber paths : discovery of a long-range interaction. Optics Letters 14, 1284 (nov. 1989).
- 51. Krupa, K., Nithyanandan, K., Andral, U., Tchofo-Dinda, P. & Grelu, P. Real-Time Observation of Internal Motion within Ultrafast Dissipative Optical Soliton Molecules. Physical Review Letters 118, 243901 (juin 2017).
- 52. Li, X. et al. Numerical investigation of soliton molecules with variable separation in passively mode-locked fiber lasers. Optics Communications 285, 1356-1361 (mars 2012).
- 53. Rohrmann, P., Hause, A. & Mitschke, F. Solitons Beyond Binary : Possibility of Fibre-Optic Transmission of Two Bits per Clock Period. Scientific Reports 2 (nov. 2012).
- 54. Rohrmann, P., Hause, A. & Mitschke, F. Two-soliton and three-soliton molecules in optical fibers. Physical Review A 87, 043834 (avr. 2013).
- 55. MOUBISSI, A.-B. et al. Analytical design of soliton molecules in fibers. Journal of Optics 18, 095606 (août 2016).
- 56. Desurvire, E. & Simpson, J. Amplification of spontaneous emission in erbium-doped single-mode fibers. Journal of Lightwave Technology 7, 835-845 (mai 1989).
- 57. DEMARIA, A. J., STETSER, D. A. & HEYNAU, H. Self mode-locking of lasers with saturable absorbers. Applied Physics Letters 8, 174-176 (avr. 1966).
- 58. KELLER, U. et al. Solid-state low-loss intracavity saturable absorber for Nd :YLF lasers : an antiresonant semiconductor Fabry–Perot saturable absorber. Optics Letters 17, 505 (avr. 1992).
- 59. Set, S., Yaguchi, H., Tanaka, Y. & Jablonski, M. Laser Mode Locking Using a Saturable Absorber Incorporating Carbon Nanotubes. Journal of Lightwave Technology 22, 51-56 (jan. 2004).
- 60. Bao, Q. et al. Atomic-Layer Graphene as a Saturable Absorber for Ultrafast Pulsed Lasers. Advanced Functional Materials 19, 3077-3083 (oct. 2009).
- 61. Ma, C. et al. Recent progress in ultrafast lasers based on 2D materials as a saturable absorber. Applied Physics Reviews  $6,041304$  (déc. 2019).
- 62. Wong, W. S., Namiki, S., Margalit, M., Haus, H. A. & Ippen, E. P. Self-switching of optical pulses in dispersion-imbalanced nonlinear loop mirrors. Optics Letters 22, 1150  $(\text{août } 1997)$ .
- 63. Zhao, J. et al. Nonlinear Absorbing-Loop Mirror in a Holmium-Doped Fiber Laser. Journal of Lightwave Technology 38, 6069-6075 (nov. 2020).
- 64. WINFUL, H. G. Self-induced polarization changes in birefringent optical fibers. Applied Physics Letters  $47, 213-215$  (août 1985).
- 65. Wang, P. et al. Generation of wavelength-tunable soliton molecules in a 2-µm ultrafast all-fiber laser based on nonlinear polarization evolution. Optics Letters 41, 2254 (mai 2016).
- 66. Zhou, J., Pan, W., Gu, X., Zhang, L. & Feng, Y. Dissipative-soliton generation with nonlinear-polarization-evolution in a polarization maintaining fiber. Optics Express 26, 4166 (fév. 2018).
- 67. Liu, Y. et al. An Optical Analog-to-Digital Converter with Enhanced ENOB Based on MMI-Based Phase-Shift Quantization. *Photonics* 8, 52 (fév. 2021).
- 68. Theimer, J. & Haus, J. W. Figure-eight fibre laser stable operating regimes. Journal of Modern Optics 44, 919-928 (mai 1997).
- 69. SALHI, M., HABOUCHA, A., LEBLOND, H. & SANCHEZ, F. Theoretical study of figureeight all-fiber laser. Physical Review A 77, 033828 (mars 2008).
- 70. Malfondet, A., Parriaux, A., Krupa, K., Millot, G. & Tchofo-Dinda, P. Optimum design of NOLM-driven mode-locked fiber lasers. Optics Letters 46, 1289 (mars 2021).
- 71. Saraceno, C. J. et al. SESAMs for High-Power Oscillators : Design Guidelines and Damage Thresholds. IEEE Journal of Selected Topics in Quantum Electronics 18, 29-41 (jan. 2012).
- 72. Ultrafast Laser Technologies and Applications (éd. LÉONARD, J. & HIRLIMANN, C.) (EDP Sciences, juill. 2022).
- 73. Keller, U. Ultrafast Lasers 800 p. (Springer International Publishing, 7 mars 2022).
- 74. Viskontas, K., Regelskis, K. & Rusteika, N. Slow and fast optical degradation of the SESAM for fiber laser mode-locking at 1 µm. Lithuanian Journal of Physics 54 (oct. 2014).
- 75. Ross, I. N. & Gates, J. W. C. A small ruby laser with a simple rotating mirror Q-switch. Journal of Physics  $E$ : Scientific Instruments 6, 125-127 (fév. 1973).
- 76. Ebbers, C. A. & Velsko, S. P. High average power KTiOPO4 electro-optic Q-switch. Applied Physics Letters  $67, 593-595$  (juill. 1995).
- 77. GOODNO, G. D. et al. Investigation of  $\beta$ -BaB2O4 as a Q switch for high power applications. Applied Physics Letters 66, 1575-1577 (mars 1995).
- 78. Butler, A. C., Spence, D. J. & Coutts, D. W. Scaling Q-switched microchip lasers for shortest pulses. Applied Physics B 109, 81-88 (sept. 2012).
- 79. HÖNNINGER, C., PASCHOTTA, R., MORIER-GENOUD, F., MOSER, M. & KELLER, U. Qswitching stability limits of continuous-wave passive mode locking. Journal of the Optical Society of America B  $16, 46$  (jan. 1999).
- 80. Dinda, P. T., Malfondet, A., Grelu, P., Millot, G. & Kamagate, A. Strategies for accessing the multipulse regime of mode-locked fiber lasers. Physical Review A 107, 033513 (mars 2023).
- 81. Parriaux, A., Hammani, K. & Millot, G. Electro-optic dual-comb spectrometer in the thulium amplification band for gas sensing applications. Optics Letters  $44,4335$  (août 2019).
- 82. McKinstrie, C. J. & Raymer, M. G. Four-wave-mixing cascades near the zero-dispersion frequency. Optics Express 14, 9600-9610 (2006).
- 83. LILLIEHOLM, M., GALILI, M., GRÜNER-NIELSEN, L. & OXENLØWE, L. K. Detailed characterization of CW- and pulsed-pump four-wave mixing in highly nonlinear fibers. Optics Letters 41, 4887 (oct. 2016).
- 84. Yaman, F., Lin, Q. & Agrawal, G. P. in Guided Wave Optical Components and Devices 101-117 (Elsevier, 2006).
- 85. Cavalcanti, S. B., Cressoni, J. C., da Cruz, H. R. & Gouveia-Neto, A. S. Modulation instability in the region of minimum group-velocity dispersion of single-mode optical fibers via an extended nonlinear Schrödinger equation. *Physical Review A* 43, 6162-6165 (juin 1991).
- 86. Pitois, S. & Millot, G. Experimental observation of a new modulational instability spectral window induced by fourth-order dispersion in a normally dispersive single-mode optical fiber. Optics Communications 226, 415-422 (oct. 2003).
- 87. AHMEDOU, S.-E. et al. Design and fabrication of dispersion controlled highly nonlinear fibers for far-detuned four-wave mixing frequency conversion. Optics Express 30, 8550 (mars 2022).
- 88. Reeves, W., Knight, J., Russell, P. & Roberts, P. Demonstration of ultra-flattened dispersion in photonic crystal fibers. Optics Express 10, 609 (juill. 2002).
- 89. Stark, S. P., Biancalana, F., Podlipensky, A. & J.Russell, P. S. Nonlinear wavelength conversion in photonic crystal fibers with three zero-dispersion points. Physical  $Review A 83$  (fév. 2011).
- 90. PARRIAUX, A., HAMMANI, K. & MILLOT, G. Electro-optic frequency combs. Advances in Optics and Photonics 12, 223 (mars 2020).
- 91. ZEHNDER, L. Ein neuer Interferenzrefraktor. Zeitschrift für Instrumentenkunde 11, 275-285. (1891).
- 92. Ycas, G. et al. High-coherence mid-infrared dual-comb spectroscopy spanning 2.6 to 5.2µm. Nature Photonics 12, 202-208 (mars 2018).
- 93. YAN, M. et al. Mid-infrared dual-comb spectroscopy with electro-optic modulators. Light: Science & Applications  $6, e17076-e17076$  (mai 2017).
- 94. RUEHL, A. et al. Ultrabroadband coherent supercontinuum frequency comb. Physical  $Review A 84 (juill. 2011).$
- 95. Nader, N. et al. Versatile silicon-waveguide supercontinuum for coherent mid-infrared spectroscopy. APL Photonics 3, 036102 (mars 2018).
- 96. Guo, H. et al. Nanophotonic supercontinuum-based mid-infrared dual-comb spectroscopy. Optica 7, 1181 (sept. 2020).
- 97. MILLOT, G. et al. Frequency-agile dual-comb spectroscopy. Nature Photonics 10, 27-30  $(d\acute{e}c. 2015).$
- 98. CODDINGTON, I., NEWBURY, N. & SWANN, W. Dual-comb spectroscopy. Optica 3, 414 (avr. 2016).
- 99. IDEGUCHI, T. Dual-Comb Spectroscopy. Optics and Photonics News 28, 32 (jan. 2017).
- 100. Herman, D. I. et al. Precise multispecies agricultural gas flux determined using broadband open-path dual-comb spectroscopy. Science Advances 7 (avr. 2021).
- 101. Asahara, A. et al. Dual-comb spectroscopy for rapid characterization of complex optical properties of solids. Optics Letters 41, 4971 (oct. 2016).
- 102. Liou, K. N. in International Geophysics 1-36 (Elsevier, 2002).
- 103. Hartmann, D. L. in Global Physical Climatology 49-94 (Elsevier, 2016).
- 104. Whiting, E. An empirical approximation to the Voigt profile. Journal of Quantitative Spectroscopy and Radiative Transfer 8, 1379-1384 (juin 1968).
- 105. Gharavi, M. & Buckley, S. G. Single Diode Laser Sensor for Wide-Range H2O Temperature Measurements. Applied Spectroscopy 58, 468-473 (avr. 2004).
- 106. Stocker, T. et al. Climate Change 2013 : The Physical Science Basis. Contribution of Working Group I to the Fifth Assessment Report of the Intergovernmental Panel on Climate Change. IPCC, Cambridge University Press (2013).
- 107. Parriaux, A., Hammani, K., Thomazo, C., Musset, O. & Millot, G. Isotope ratio dual-comb spectrometer. Physical Review Research 4 (mai 2022).
- 108. And EVA-MARIA AHRER *et al.* Identification of carbon dioxide in an exoplanet atmosphere. Nature 614, 649-652 (sept. 2022).
- 109. Kaur, N., Kieffer, C., Ren, W. & Hui, D. How much is soil nitrous oxide emission reduced with biochar application? An evaluation of meta-analyses. GCB Bioenergy 15, 24-37 (nov. 2022).
- 110. Song, I., Wang, Y., Szanyi, J. & Khivantsev, K. Co-existence of atomically dispersed Ru and Ce3+ sites is responsible for excellent low temperature N2O reduction activity of Ru/CeO2. ChemRxiv (juin 2023).
- 111. J., B. M. et al. Quantifying N2O emissions from intensive grassland production : the role of synthetic fertilizer type, application rate, timing and nitrification inhibitors. The Journal of Agricultural Science 154, 812-827 (jan. 2016).
- 112. Parriaux, A. et al. Spectral broadening of picosecond pulses forming dispersive shock waves in optical fibers. Optics Letters  $42$ , 3044 (août 2017).
- 113. Kane, D. J. & Trebino, R. Single-shot measurement of the intensity and phase of an arbitrary ultrashort pulse by using frequency-resolved optical gating. Optics Letters 18, 823 (mai 1993).
- 114. DeLong, K. W., Kohler, B., Wilson, K., Fittinghoff, D. N. & Trebino, R. Pulse retrieval in frequency-resolved optical gating based on the method of generalized projections. Optics Letters  $19, 2152$  (déc. 1994).
- 115. SPANGENBERG, D., ROHWER, E., BRÜGMANN, M. H. & FEURER, T. Ptychographic ultrafast pulse reconstruction. Optics Letters 40, 1002 (mars 2015).
- 116. Rhodes, M., Guang, Z. & Trebino, R. Unstable and Multiple Pulsing Can Be Invisible to Ultrashort Pulse Measurement Techniques. Applied Sciences 7, 40 (déc. 2016).
- 117. Valley, G. C. Photonic analog-to-digital converters. Optics Express 15, 1955 (2007).
- 118. Sani, M. H., Khosroabadi, S. & Shokouhmand, A. A novel design for 2-bit optical analog to digital (A/D) converter based on nonlinear ring resonators in the photonic crystal structure. Optics Communications 458, 124760 (mars 2020).
- 119. Islam, M. N., Simpson, J. R., Shang, H. T., Mollenauer, L. F. & Stolen, R. H. Cross-phase modulation in optical fibers. Optics Letters 12, 625 (août 1987).
- 120. Agrawal, G. P. Modulation instability induced by cross-phase modulation. Physical Review Letters 59, 880-883. ISSN : 0031-9007 (août 1987).

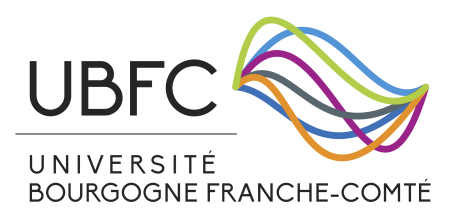

## Optimisation de cavités laser fibrées et spectroscopie à deux peignes de fréquences

Mots-clés : Cavités laser fibrées, Optimisation, Conversion de fréquences, Spectroscopie à deux peignes de fréquences

Résumé : Cette thèse propose de nouvelles techniques de design et configuration de cavités laser fibrées à modes bloqués, pour générer de manière plus efficace des solitons mono-impulsion et multi-impulsions. Le second volet de la thèse développe une technique de spectroscopie à deux peignes de fréquences par modulation électro-optique. Les travaux de la thèse se concentrent d'abord sur un dispositif appelé "miroir à boucle optique non linéaire" (NOLM), pour lequel nous ´elaborons une nouvelle technique exp´erimentale de d´etermination de la fonction de transfert. Notre NOLM est conçu à l'aide de composants accordables manuellement, afin de pouvoir ajuster sa fonction de transfert de manière calibrée. Nous démontrons ensuite que ce NOLM peut servir comme élément de blocage de modes dans un laser à fibre, et que sa présence permet de configurer la cavité laser de façon à générer des impulsions de manière contrôlée et reproductible, tout en préservant le caractère auto-démarrant du laser. Avec cette même cavité, nous démontrons que la fonction de transfert du NOLM peut être ajustée de manière à générer un nouveau type d'impulsion, que nous appelons "soliton à ailes repliables". Ce soliton affiche des caractéristiques uniques, dont la plus remarquable est la présence d'une excroissance à chaque extrémité de son profil d'intensité. Ce soliton utilise ces excroissances d'intensité pour interagir avec d'autres solitons et former facilement des molécules de soliton. Ensuite, nous présentons une autre configuration de la cavité laser, qui utilise un absorbant saturable de type SESAM et un filtre passe-bande pour réduire drastiquement la puissance de pompage requise pour la génération des structures multi-impulsions. Le dernier chapitre de cette thèse est dédié  $\alpha$  la conversion de fréquence et à la spectroscopie à deux peignes de fréquences. Nous produisons tout d'abord des peignes de fréquence à 1.55 µm par modulation électro-optique, avant de les convertir à 2 µm par un mélange à quatre ondes à l'intérieur d'une fibre spécialement conçue et fabriquée par le laboratoire XLIM de l'université de Limoges. Ces deux peignes de fréquences sont ensuite utilisés pour l'analyse de gaz (dioxyde de carbone et protoxyde d'azote). Le bon accord entre nos mesures spectroscopiques et les données de la littérature démontrent l'efficacité du spectromètre.

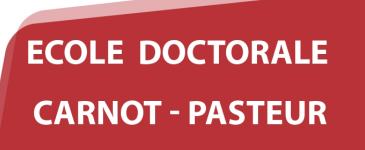

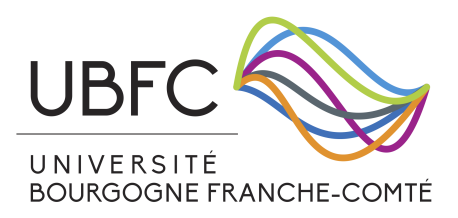

# Optimization of fibre laser cavities and dual-comb spectroscopy

Keywords : Fibre laser cavities, Optimization, Frequency conversion, Dual-comb spectroscopy

Summary : This thesis proposes new techniques for the design and configuration of mode-locked fiber laser cavities, which allow for more efficient generation of single and multiple pulse solitons. The second part of the thesis develops a two-frequency comb spectroscopy technique using electro-optical modulation. The thesis work first focuses on a device called Nonlinear Optical Loop Mirror (NOLM), for which we have developed a new experimental technique for the determination of the transfer function. Our NOLM is designed using manually adjustable components, which allow its transfer function to be adjusted in a calibrated manner. We then demonstrate that this NOLM can be used as a mode locking element in a fiber laser, and that its presence allows the laser cavity to be configured to generate pulses in a controlled and reproducible manner, while preserving the self-starting feature of the laser. With the same cavity, we demonstrate that the transfer function of the NOLM can be adjusted to generate a new type of pulse, which we call "folding-wing soliton". This soliton exhibits unique characteristics, the most remarkable of which is the presence of an outgrowth at each end of its intensity profile. This soliton uses these intensity outgrowths to interact with other solitons and easily form soliton molecules. Next, we present another configuration of the laser cavity, which uses a SESAM-type saturable absorber and a band-pass filter to drastically reduce the pumping power required for the generation of multi-pulse structures. The final chapter of this thesis is dedicated to frequency conversion and two-frequency comb spectroscopy. We start by producing frequency combs at  $1.55 \,\mu$ m by electro-optical modulation, before converting them to 2 µm by a four-wave mixing process inside a fiber specially designed and manufactured by the XLIM laboratory of the University of Limoges. These two frequency combs are then used for the analysis of gases (carbon dioxide and nitrous oxide). The good agreement between our spectroscopic measurements and the data in the literature demonstrates the efficiency of the spectrometer.